## Old Company Name in Catalogs and Other Documents

On April 1<sup>st</sup>, 2010, NEC Electronics Corporation merged with Renesas Technology Corporation, and Renesas Electronics Corporation took over all the business of both companies. Therefore, although the old company name remains in this document, it is a valid Renesas Electronics document. We appreciate your understanding.

Renesas Electronics website: http://www.renesas.com

April 1st, 2010 Renesas Electronics Corporation

Issued by: Renesas Electronics Corporation (http://www.renesas.com)

Send any inquiries to http://www.renesas.com/inquiry.

#### **Notice**

- 1. All information included in this document is current as of the date this document is issued. Such information, however, is subject to change without any prior notice. Before purchasing or using any Renesas Electronics products listed herein, please confirm the latest product information with a Renesas Electronics sales office. Also, please pay regular and careful attention to additional and different information to be disclosed by Renesas Electronics such as that disclosed through our website.
- 2. Renesas Electronics does not assume any liability for infringement of patents, copyrights, or other intellectual property rights of third parties by or arising from the use of Renesas Electronics products or technical information described in this document. No license, express, implied or otherwise, is granted hereby under any patents, copyrights or other intellectual property rights of Renesas Electronics or others.
- 3. You should not alter, modify, copy, or otherwise misappropriate any Renesas Electronics product, whether in whole or in part.
- 4. Descriptions of circuits, software and other related information in this document are provided only to illustrate the operation of semiconductor products and application examples. You are fully responsible for the incorporation of these circuits, software, and information in the design of your equipment. Renesas Electronics assumes no responsibility for any losses incurred by you or third parties arising from the use of these circuits, software, or information.
- 5. When exporting the products or technology described in this document, you should comply with the applicable export control laws and regulations and follow the procedures required by such laws and regulations. You should not use Renesas Electronics products or the technology described in this document for any purpose relating to military applications or use by the military, including but not limited to the development of weapons of mass destruction. Renesas Electronics products and technology may not be used for or incorporated into any products or systems whose manufacture, use, or sale is prohibited under any applicable domestic or foreign laws or regulations.
- 6. Renesas Electronics has used reasonable care in preparing the information included in this document, but Renesas Electronics does not warrant that such information is error free. Renesas Electronics assumes no liability whatsoever for any damages incurred by you resulting from errors in or omissions from the information included herein.
- 7. Renesas Electronics products are classified according to the following three quality grades: "Standard", "High Quality", and "Specific". The recommended applications for each Renesas Electronics product depends on the product's quality grade, as indicated below. You must check the quality grade of each Renesas Electronics product before using it in a particular application. You may not use any Renesas Electronics product for any application categorized as "Specific" without the prior written consent of Renesas Electronics. Further, you may not use any Renesas Electronics product for any application for which it is not intended without the prior written consent of Renesas Electronics. Renesas Electronics shall not be in any way liable for any damages or losses incurred by you or third parties arising from the use of any Renesas Electronics product for an application categorized as "Specific" or for which the product is not intended where you have failed to obtain the prior written consent of Renesas Electronics. The quality grade of each Renesas Electronics product is "Standard" unless otherwise expressly specified in a Renesas Electronics data sheets or data books, etc.
	- "Standard": Computers; office equipment; communications equipment; test and measurement equipment; audio and visual equipment; home electronic appliances; machine tools; personal electronic equipment; and industrial robots.
	- "High Quality": Transportation equipment (automobiles, trains, ships, etc.); traffic control systems; anti-disaster systems; anticrime systems; safety equipment; and medical equipment not specifically designed for life support.
	- "Specific": Aircraft; aerospace equipment; submersible repeaters; nuclear reactor control systems; medical equipment or systems for life support (e.g. artificial life support devices or systems), surgical implantations, or healthcare intervention (e.g. excision, etc.), and any other applications or purposes that pose a direct threat to human life.
- 8. You should use the Renesas Electronics products described in this document within the range specified by Renesas Electronics, especially with respect to the maximum rating, operating supply voltage range, movement power voltage range, heat radiation characteristics, installation and other product characteristics. Renesas Electronics shall have no liability for malfunctions or damages arising out of the use of Renesas Electronics products beyond such specified ranges.
- 9. Although Renesas Electronics endeavors to improve the quality and reliability of its products, semiconductor products have specific characteristics such as the occurrence of failure at a certain rate and malfunctions under certain use conditions. Further, Renesas Electronics products are not subject to radiation resistance design. Please be sure to implement safety measures to guard them against the possibility of physical injury, and injury or damage caused by fire in the event of the failure of a Renesas Electronics product, such as safety design for hardware and software including but not limited to redundancy, fire control and malfunction prevention, appropriate treatment for aging degradation or any other appropriate measures. Because the evaluation of microcomputer software alone is very difficult, please evaluate the safety of the final products or system manufactured by you.
- 10. Please contact a Renesas Electronics sales office for details as to environmental matters such as the environmental compatibility of each Renesas Electronics product. Please use Renesas Electronics products in compliance with all applicable laws and regulations that regulate the inclusion or use of controlled substances, including without limitation, the EU RoHS Directive. Renesas Electronics assumes no liability for damages or losses occurring as a result of your noncompliance with applicable laws and regulations.
- 11. This document may not be reproduced or duplicated, in any form, in whole or in part, without prior written consent of Renesas Electronics.
- 12. Please contact a Renesas Electronics sales office if you have any questions regarding the information contained in this document or Renesas Electronics products, or if you have any other inquiries.
- (Note 1) "Renesas Electronics" as used in this document means Renesas Electronics Corporation and also includes its majorityowned subsidiaries.
- (Note 2) "Renesas Electronics product(s)" means any product developed or manufactured by or for Renesas Electronics.

## RENESAS

**User's Manual**

# Phase-out/Discontinued

## µ**SAP705100-B03,** µ**SAP70732-B03**

**JPEG Middleware**

**Applicable Devices** µSAP705100-B03: V830 family<sup>™</sup> µSAP70732-B03: V810 family<sup>™</sup>

Document No. U11052EJ4V0UM00 (4th edition) Date Published May 1999 J CP(K)

© NEC Corporation 1996 Printed in Japan

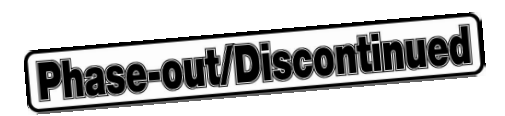

**[MEMO]**

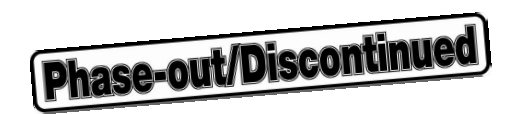

## **SUMMARY OF CONTENTS**

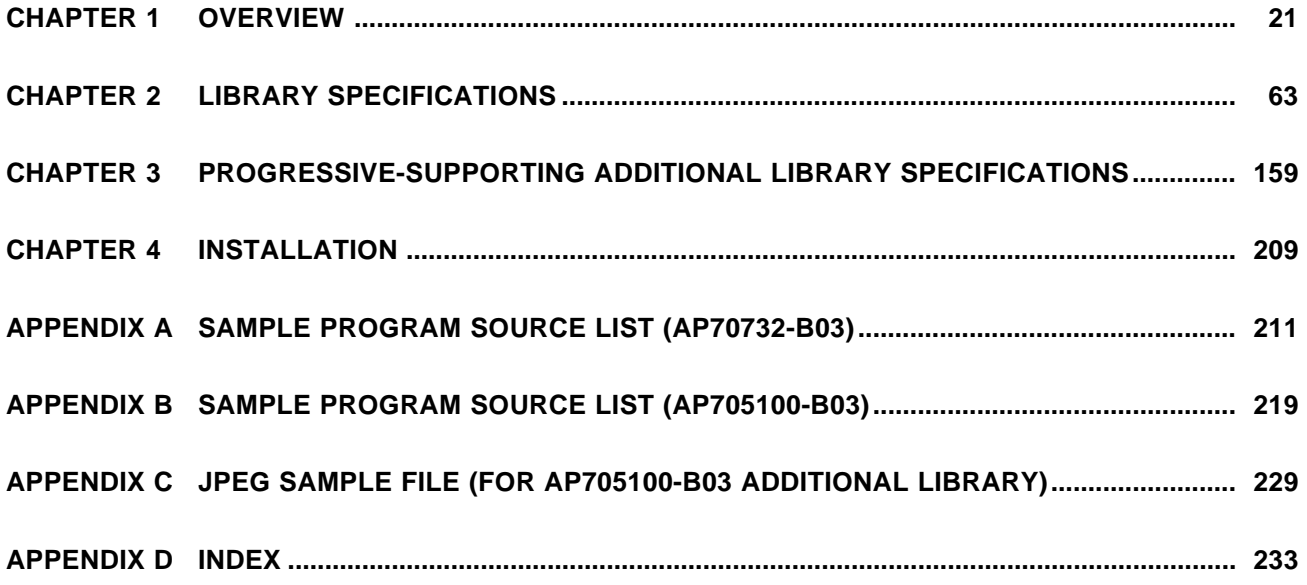

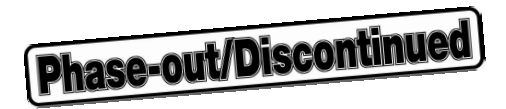

V800 series, V810 family, V821, V830 family, V830, V831, and V832 are trademarks of NEC Corporation. Green Hills Software is a trademark of Green Hills Software, Inc. of the U.S.A.

UNIX is a registered trademark licensed by X/Open Company Limited in the US and other countries.

MS-DOS and Windows are trademarks or registered trademarks of Microsoft Corporation in the United States and/in other countries.

Sun4 is a trademark of Sun Microsystems, Inc.

**Phase-out/Discontinued** 

• **The information in this document is subject to change without notice. Before using this document, please confirm that this is the latest version.**

- NEC Corporation does not assume any liability for infringement of patents, copyrights or other intellectual property rights of third parties by or arising from use of a device described herein or any other liability arising from use of such device. No license, either express, implied or otherwise, is granted under any patents, copyrights or other intellectual property rights of NEC Corporation or of others.
- Descriptions of circuits, software, and other related information in this document are provided for illustrative purposes in semiconductor product operation and application examples. The incorporation of these circuits, software, and information in the design of the customer's equipment shall be done under the full responsibility of the customer. NEC Corporation assumes no responsibility for any losses incurred by the customer or third parties arising from the use of these circuits, software, and information.

<sup>•</sup> No part of this document may be copied or reproduced in any form or by any means without the prior written consent of NEC Corporation. NEC Corporation assumes no responsibility for any errors which may appear in this document.

## **Regional Information**

Some information contained in this document may vary from country to country. Before using any NEC product in your application, pIease contact the NEC office in your country to obtain a list of authorized representatives and distributors. They will verify:

- Device availability
- Ordering information
- Product release schedule
- Availability of related technical literature
- Development environment specifications (for example, specifications for third-party tools and components, host computers, power plugs, AC supply voltages, and so forth)
- Network requirements

In addition, trademarks, registered trademarks, export restrictions, and other legal issues may also vary from country to country.

**NEC Electronics Inc. (U.S.)** Santa Clara, California Tel: 408-588-6000 800-366-9782 Fax: 408-588-6130 800-729-9288

#### **NEC Electronics (Germany) GmbH**

Duesseldorf, Germany Tel: 0211-65 03 02 Fax: 0211-65 03 490

## **NEC Electronics (UK) Ltd.**

Milton Keynes, UK Tel: 01908-691-133 Fax: 01908-670-290

## **NEC Electronics Italiana s.r.l.**

Milano, Italy Tel: 02-66 75 41 Fax: 02-66 75 42 99

**NEC Electronics (Germany) GmbH** Benelux Office Eindhoven, The Netherlands Tel: 040-2445845 Fax: 040-2444580

## **NEC Electronics (France) S.A.**

Velizy-Villacoublay, France

#### Tel: 01-30-67 58 00 Fax: 01-30-67 58 99

**NEC Electronics (France) S.A.** Spain Office

Madrid, Spain Tel: 91-504-2787 Fax: 91-504-2860

## **NEC Electronics (Germany) GmbH**

Scandinavia Office Taeby, Sweden Tel: 08-63 80 820 Fax: 08-63 80 388

**NEC Electronics Hong Kong Ltd.** Hong Kong Tel: 2886-9318 Fax: 2886-9022/9044

**NEC Electronics Hong Kong Ltd.** Seoul Branch Seoul, Korea Tel: 02-528-0303 Fax: 02-528-4411

**NEC Electronics Singapore Pte. Ltd.** United Square, Singapore 1130 Tel: 65-253-8311 Fax: 65-250-3583

**NEC Electronics Taiwan Ltd.** Taipei, Taiwan Tel: 02-2719-2377 Fax: 02-2719-5951

#### **NEC do Brasil S.A.**

Electron Devices Division Rodovia Presidente Dutra, Km 214 07210-902-Guarulhos-SP Brasil Tel: 55-11-6465-6810 Fax: 55-11-6465-6829

**J99.1**

## **Major Revisions in This Edition**

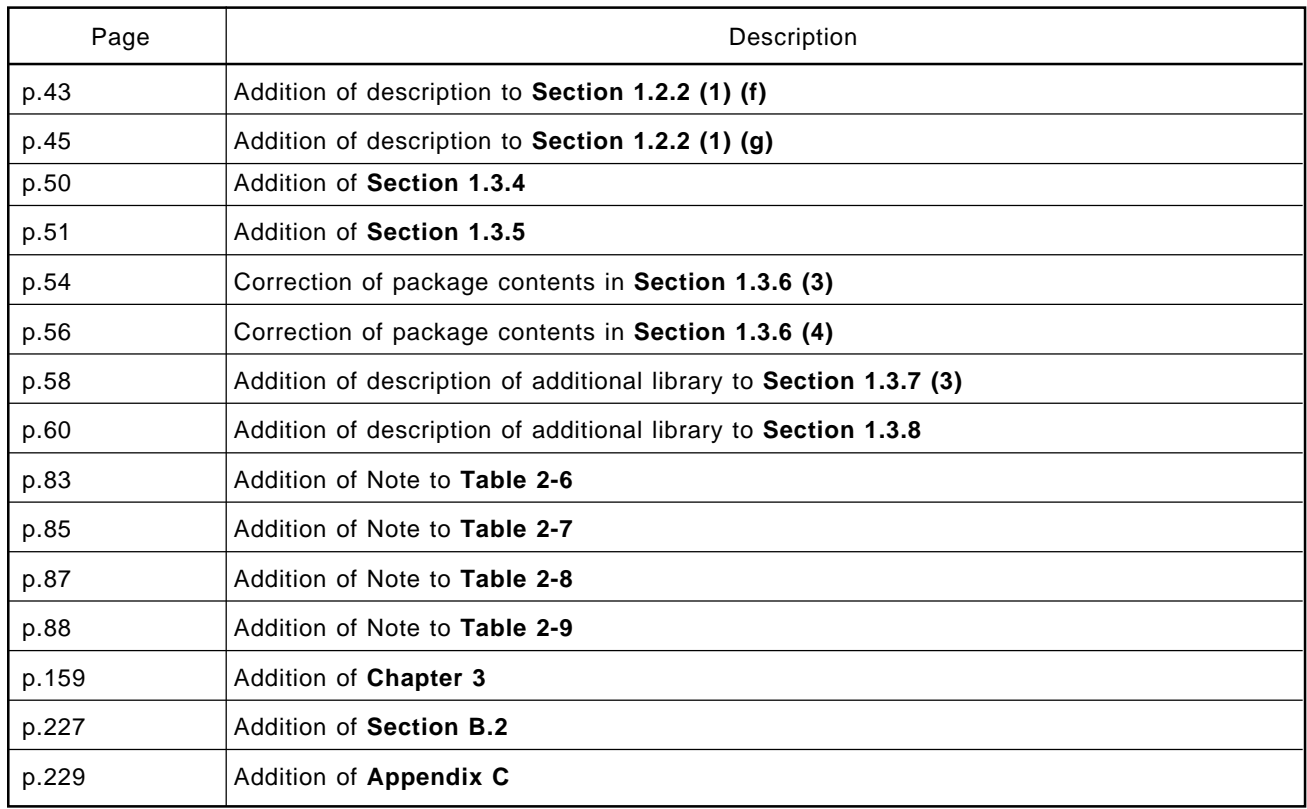

The mark \* shows major revised points.

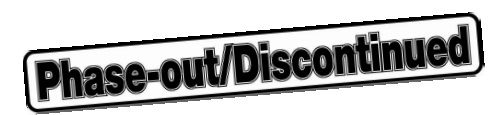

**[MEMO]**

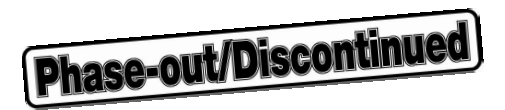

## **PREFACE**

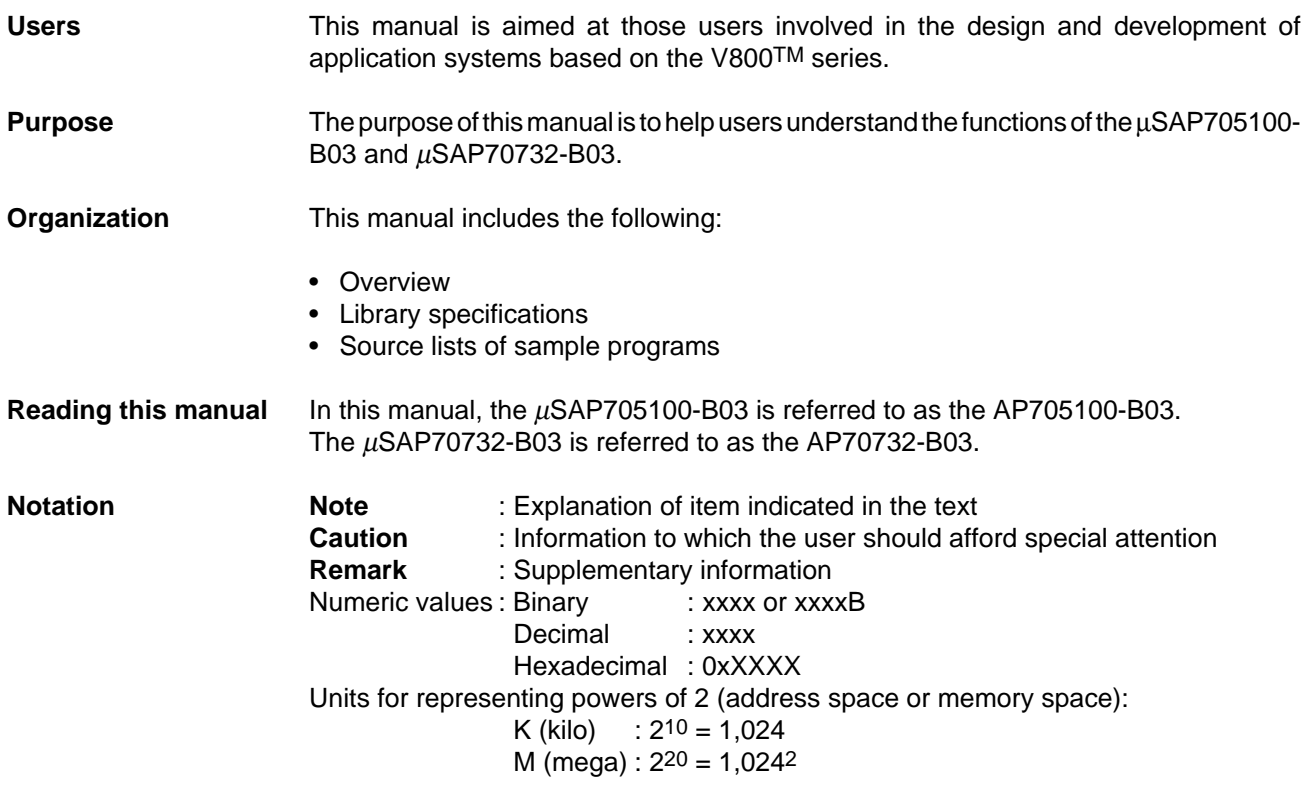

**Related documents** The following tables list related documents. Note that some documents may be preliminary editions, although this is not indicated in this manual.

## **Documents related to V810 family**

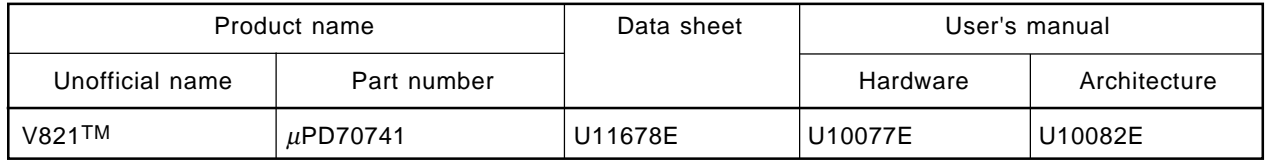

#### **Documents related to V830 family**

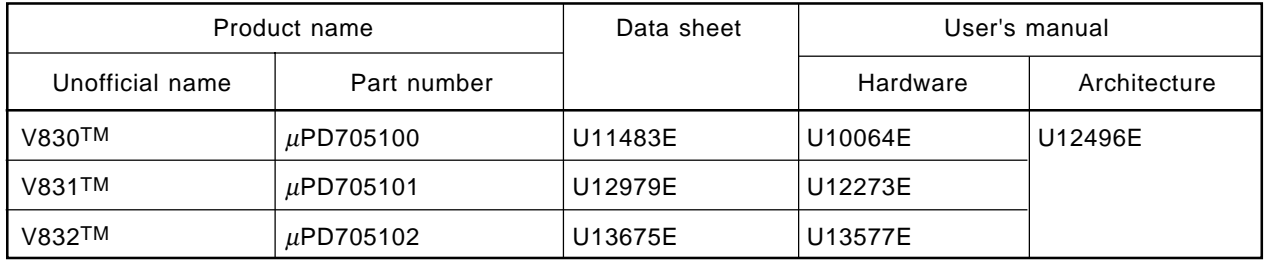

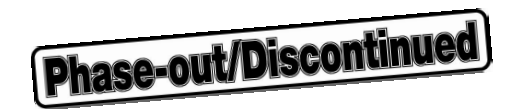

#### **Documents related to V810 family development tools (User's Manuals)**

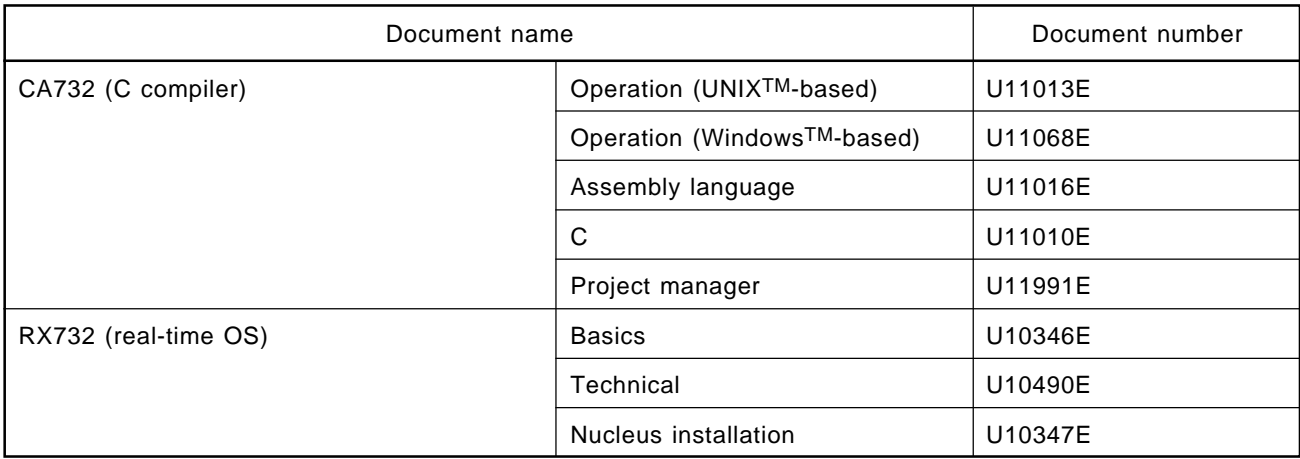

#### **Documents related to V830 family development tools (User's Manuals)**

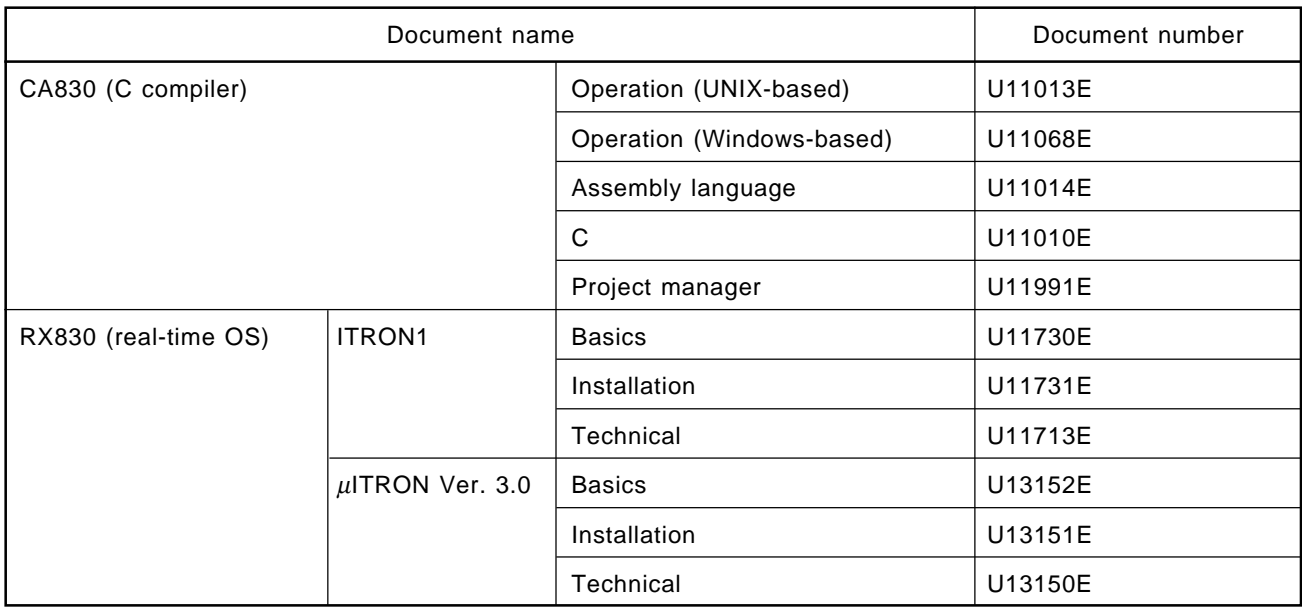

## **• Documents related to tools produced by Green Hills SoftwareTM, Inc. (GHS)**

For more information about GHS tools and related documents, contact:

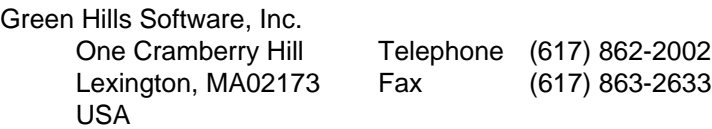

## **CONTENTS**

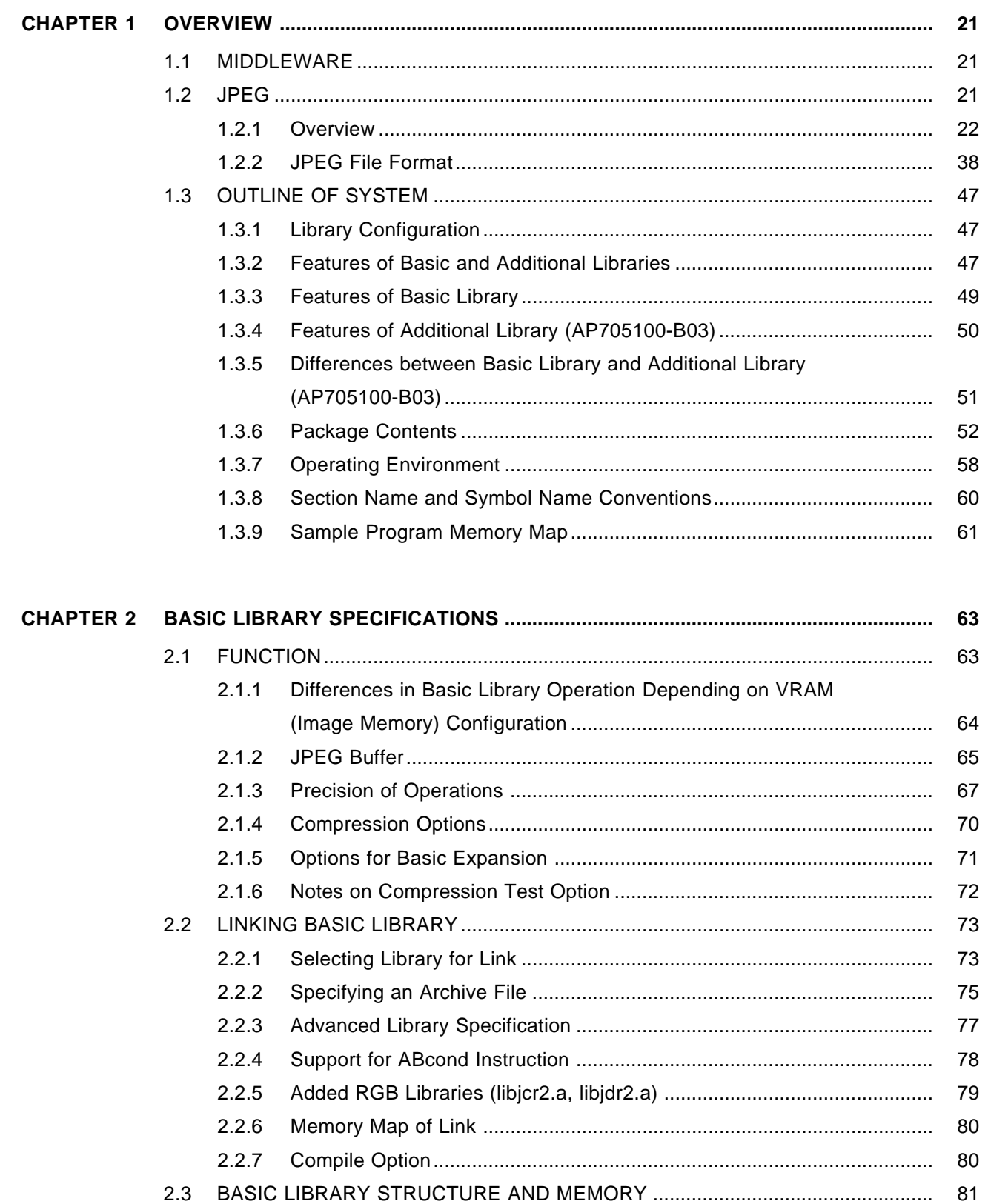

 $\star$  $\star$ 

## 2.3.1 CJINFO Structure ....................................................................................... 82 2.3.2 DJINFO Structure ....................................................................................... 86 2.3.3 APPINFO Structure .................................................................................... 89 2.3.4 MCU Buffer ................................................................................................. 91 2.3.5 JPEG Buffer................................................................................................ 92 2.3.6 Register Dispatch ....................................................................................... 92 2.4 EXECUTING COMPRESSION PROCESSING ...................................................... 94 2.4.1 Compression Main Function ...................................................................... 94 2.4.2 Compression Processing Flow .................................................................. 95 2.4.3 Setting of CJINFO Structure Parameter ................................................... 96 2.4.4 Setting a Comment Marker........................................................................ 117 2.4.5 DHT Segment, DQT Segment ................................................................... 119 2.4.6 Limitations when Huffman Table Is Created by User............................... 120 2.4.7 Compliance with Exif Standard ................................................................. 124 2.4.8 Error Contents during Compression .......................................................... 127 2.4.9 Output Information by Compression Routine............................................ 127 2.5 BASIC EXPANSION PROCESSING ...................................................................... 128 2.5.1 Basic Expansion Main Function ................................................................ 128 2.5.2 Basic Expansion Processing Flow ............................................................ 129 2.5.3 Setting of DJINFO Structure Parameter ................................................... 130 2.5.4 Compliance with Exif Standard ................................................................. 139 2.5.5 Error Contents during Basic Expansion .................................................... 139 2.5.6 Output Information of Basic Expansion Routine....................................... 141 2.6 CUSTOMIZING BASIC LIBRARY........................................................................... 143 2.6.1 Handling Image Data with Basic Library ................................................... 143 2.6.2 Sampling Ratio and Block.......................................................................... 145 2.6.3 Image Data Buffer ...................................................................................... 148 2.6.4 Function Required for Customization ........................................................ 156

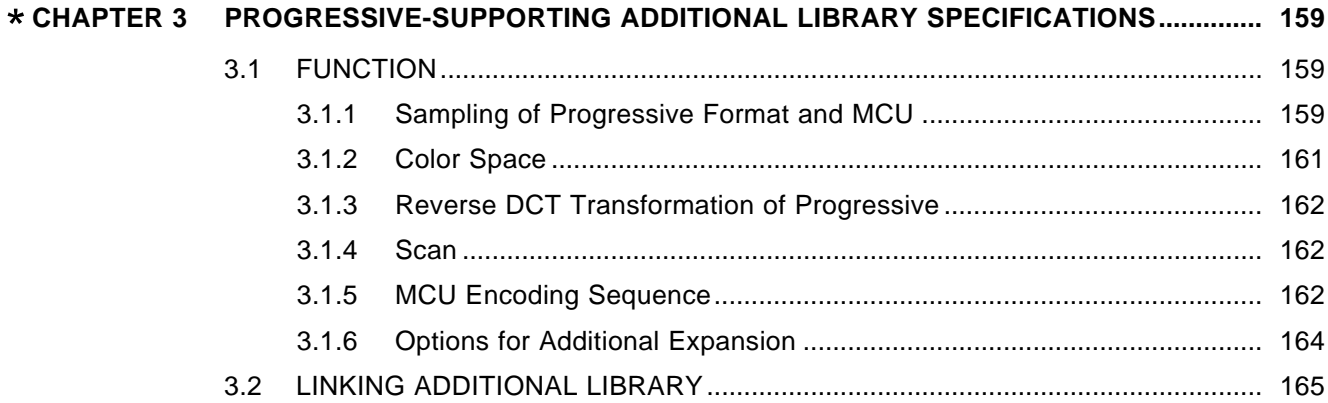

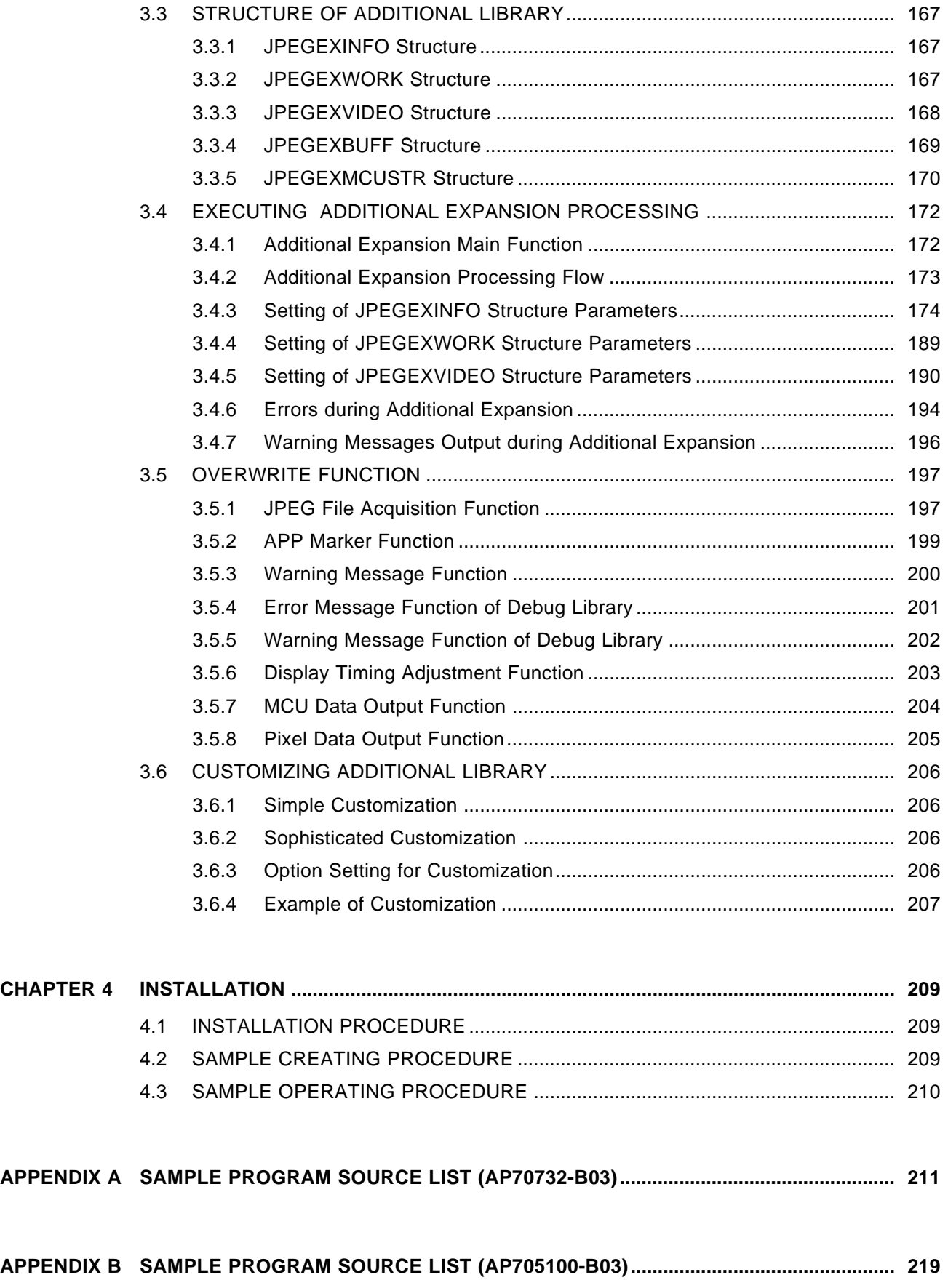

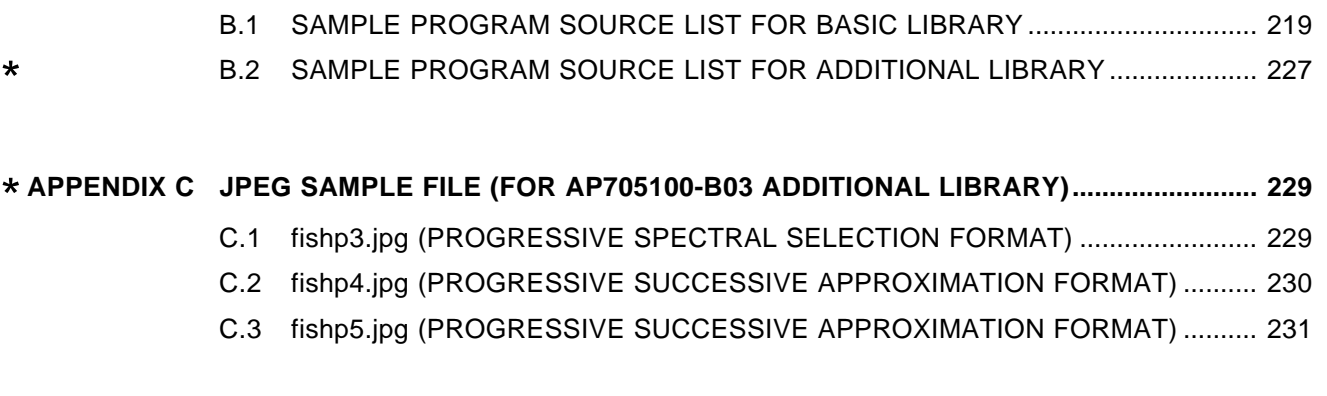

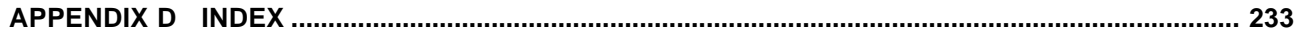

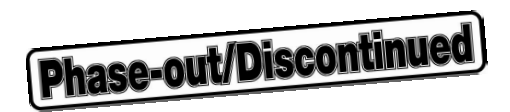

## LIST OF FIGURES (1/3)

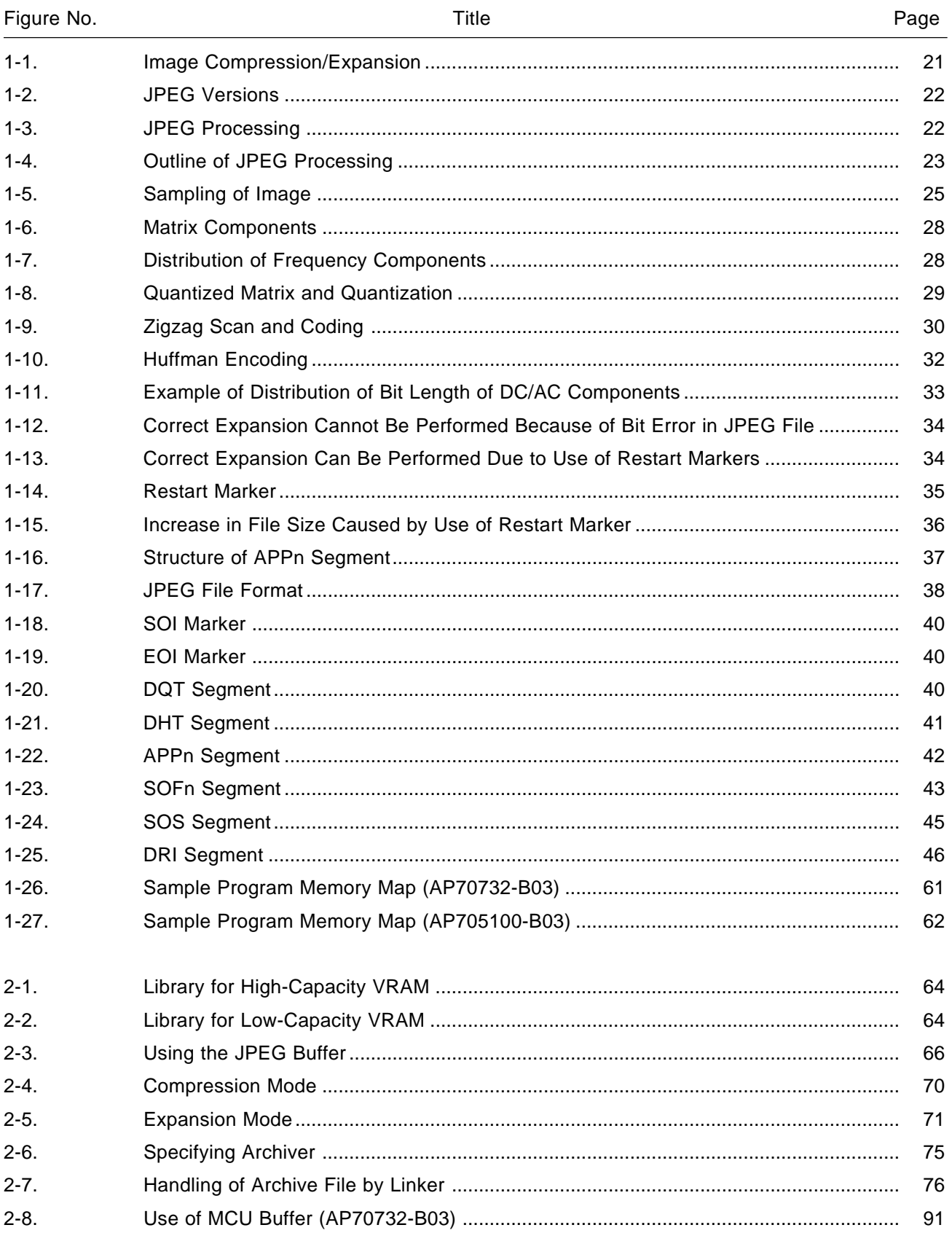

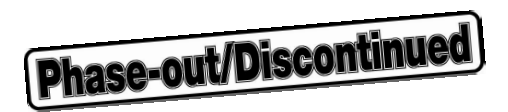

## **LIST OF FIGURES (2/3)**

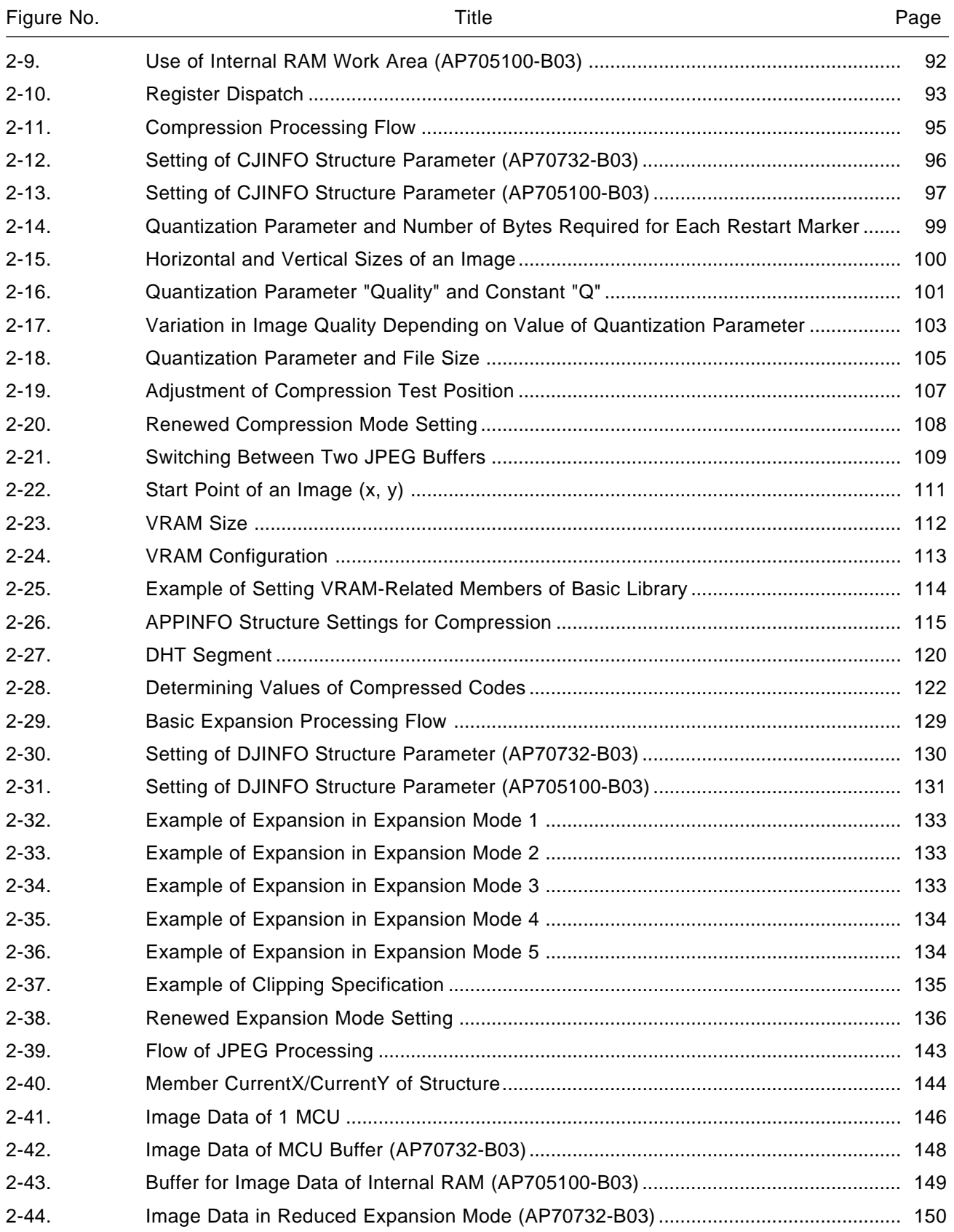

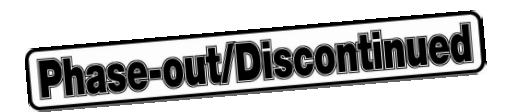

## **LIST OF FIGURES (3/3)**

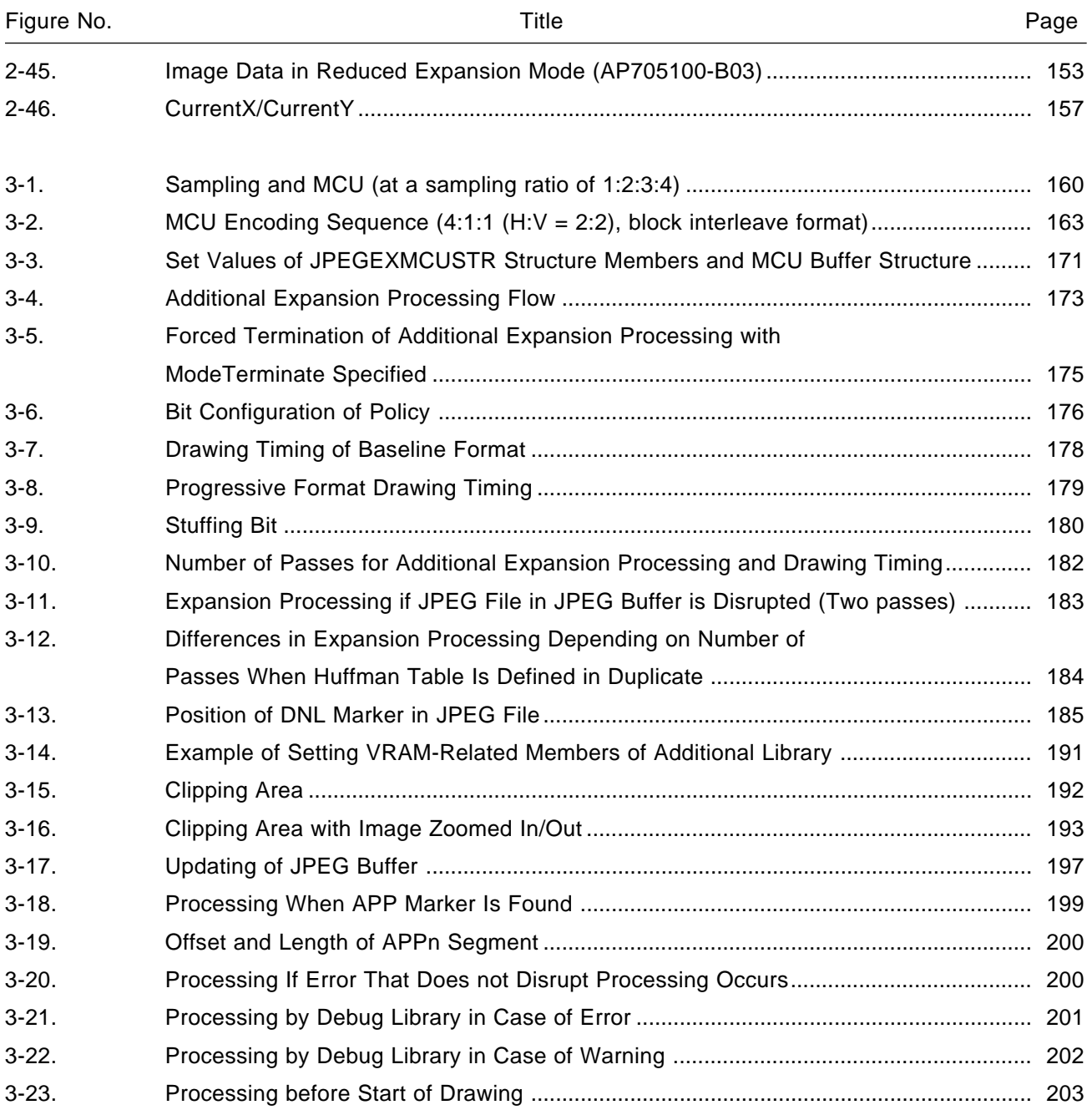

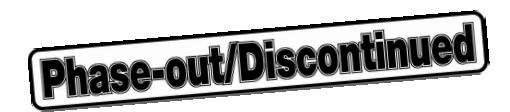

## **LIST OF TABLES (1/3)**

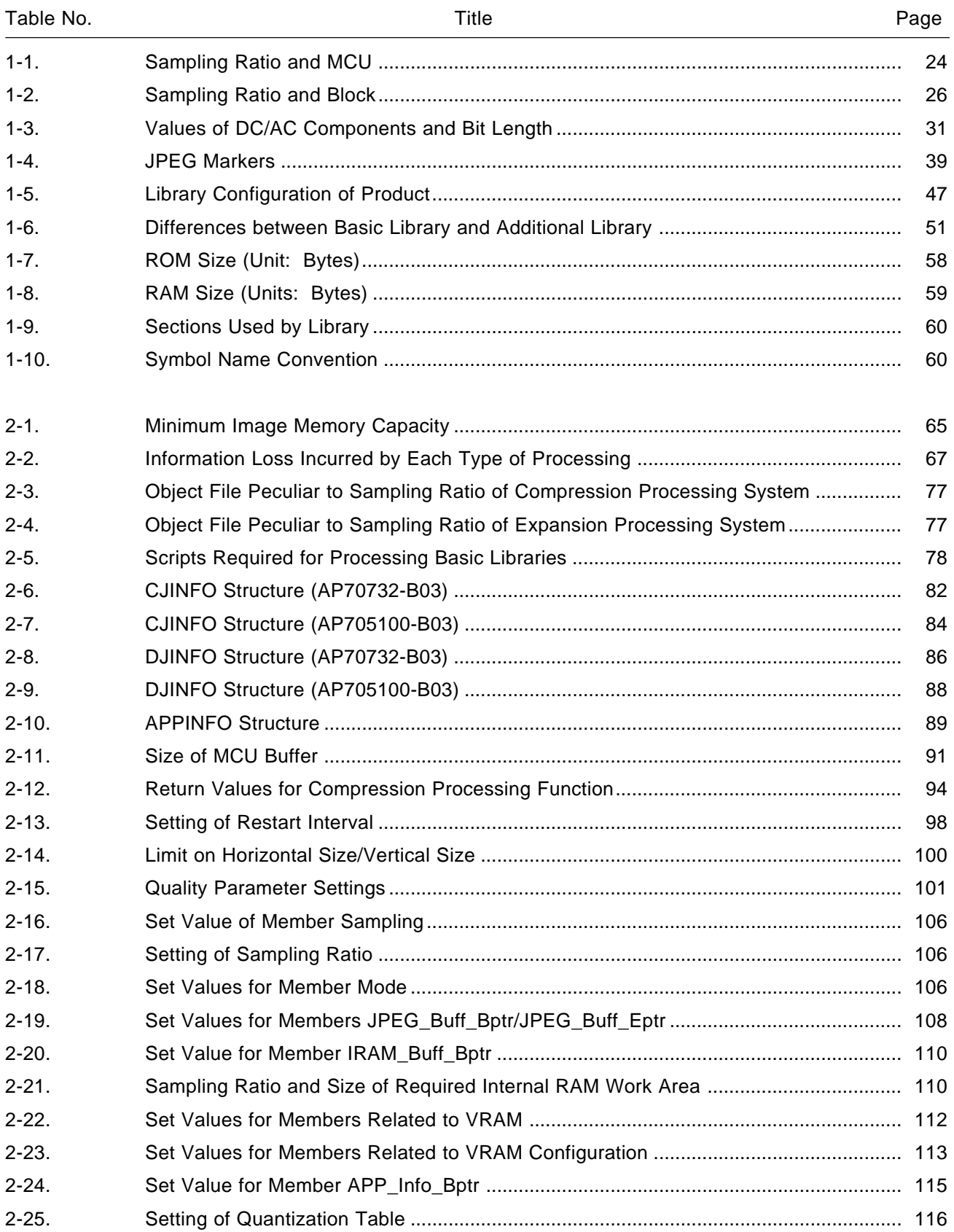

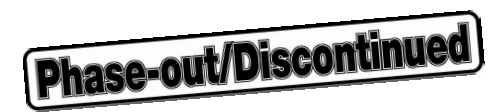

## **LIST OF TABLES (2/3)**

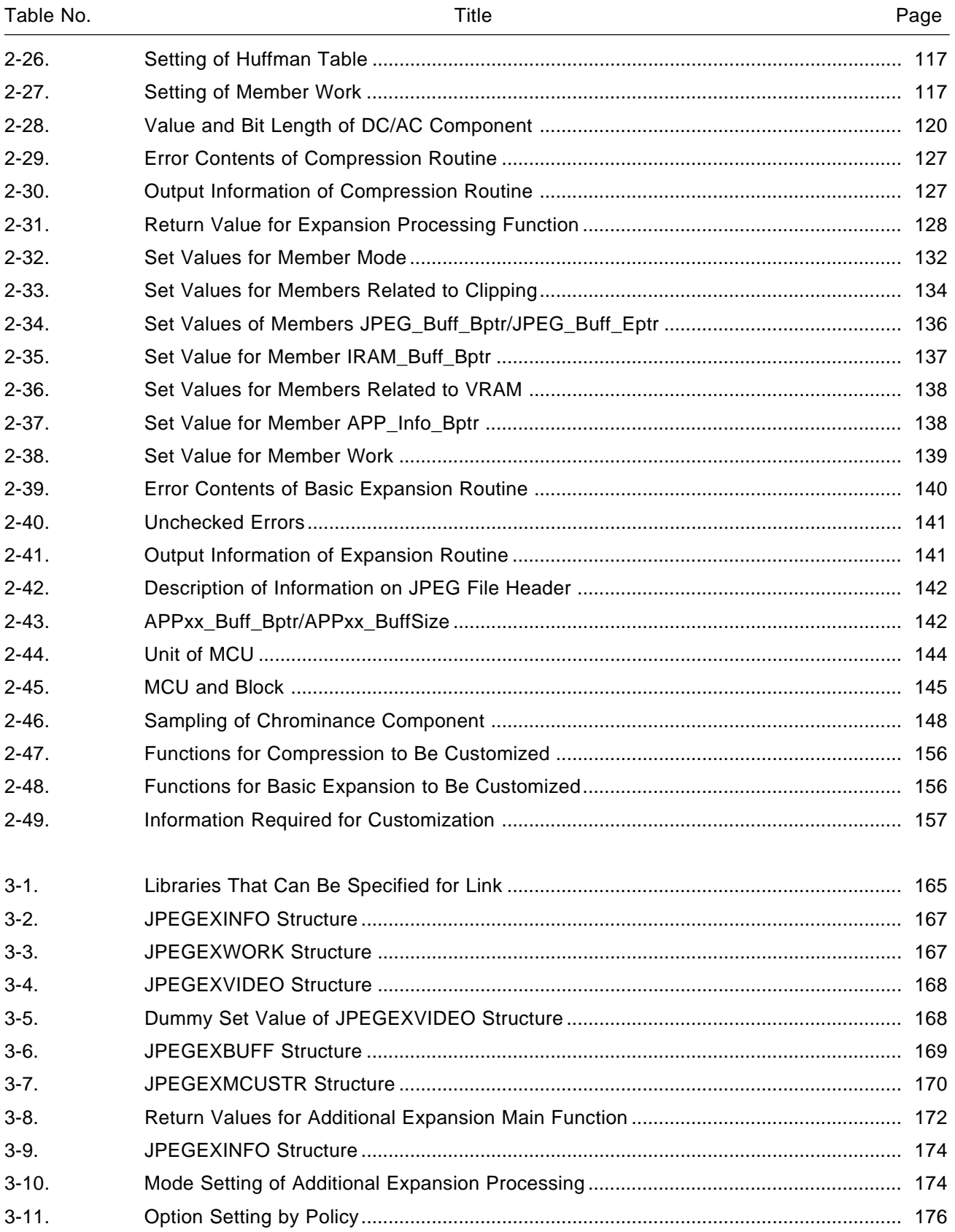

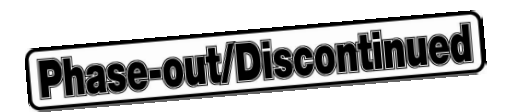

## **LIST OF TABLES (3/3)**

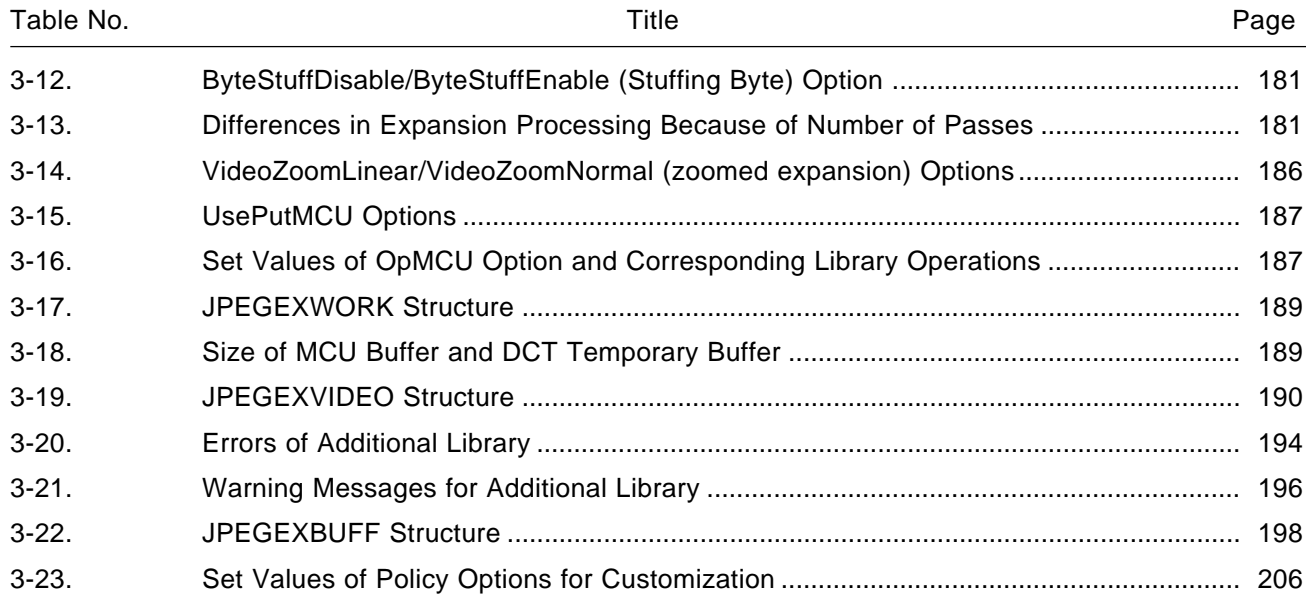

## **Phase-out/Discontinued**

## **CHAPTER 1 OVERVIEW**

#### **1.1 MIDDLEWARE**

Middleware is a software group that has been tuned to fully exploit the performance of a processor. The software implements processing that is conventionally performed by hardware. The advent of highperformance RISC (reduced instruction set computer) processors has spawned the concept of middleware, with which processing can be realized with ROM/RAM alone, without the need for dedicated hardware.

NEC supplies system solutions that support a wide range of user needs by providing human-machine interface and signal processing technologies in the form of middleware.

## **1.2 JPEG**

JPEG stands for Joint Photographic Experts Group, an international still image compression/expansion standard, established in 1991. This standard is laid down in documents ISO/IEC 10918-1 and 2.

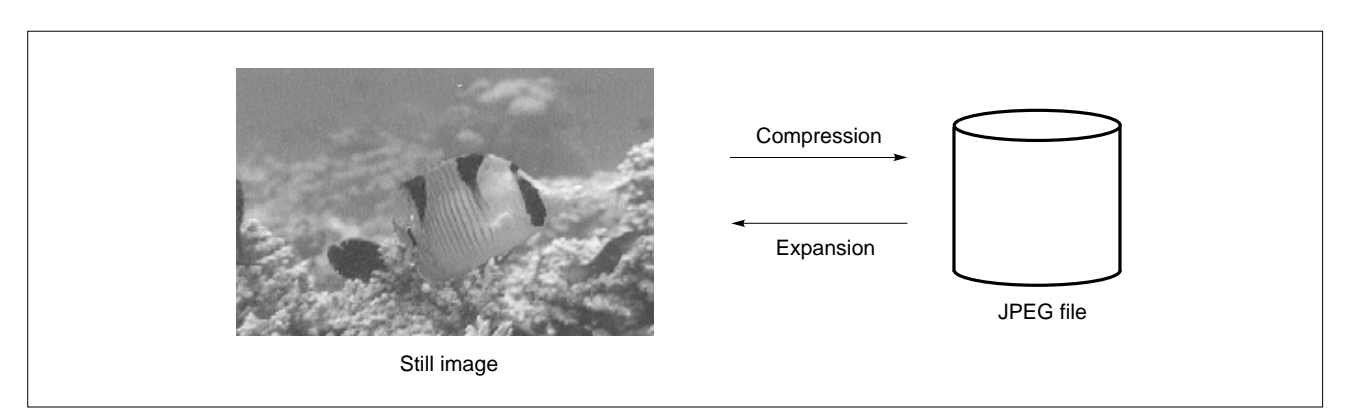

#### **Figure 1-1. Image Compression/Expansion**

#### **1.2.1 Overview**

There are several versions of the JPEG standard, such as progressive JPEG, in which an outline of the image appears first, detail being added subsequently. Lossless JPEG can completely restore an image to the state existing before compression. The AP705100-B03 and AP70732-B03 support the most fundamental baseline DCT with their basic library. The AP705100-B03 also supports the progressive format with its additional library (expansion function only).

**Phase-out/Discontinued** 

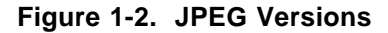

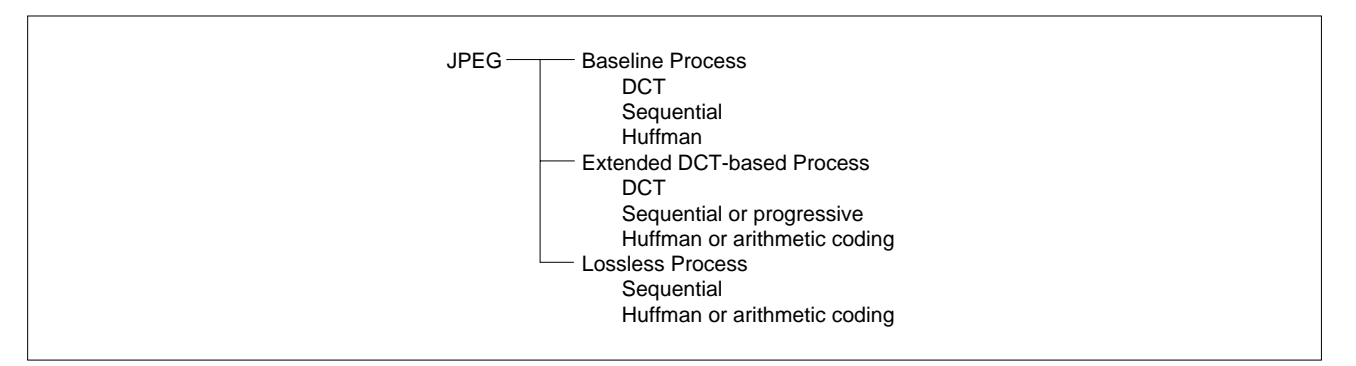

#### **(1) Flow of JPEG processing**

JPEG compression involves compressing data in three steps: **<1>** DCT, **<2>** quantization, and **<3>** entropy compression. JPEG expansion involves reproducing a compressed image by applying the reverse of the above procedure: **<1>** entropy expansion, **<2>** reverse quantization, and **<3>** reverse DCT.

**Figure 1-3. JPEG Processing**

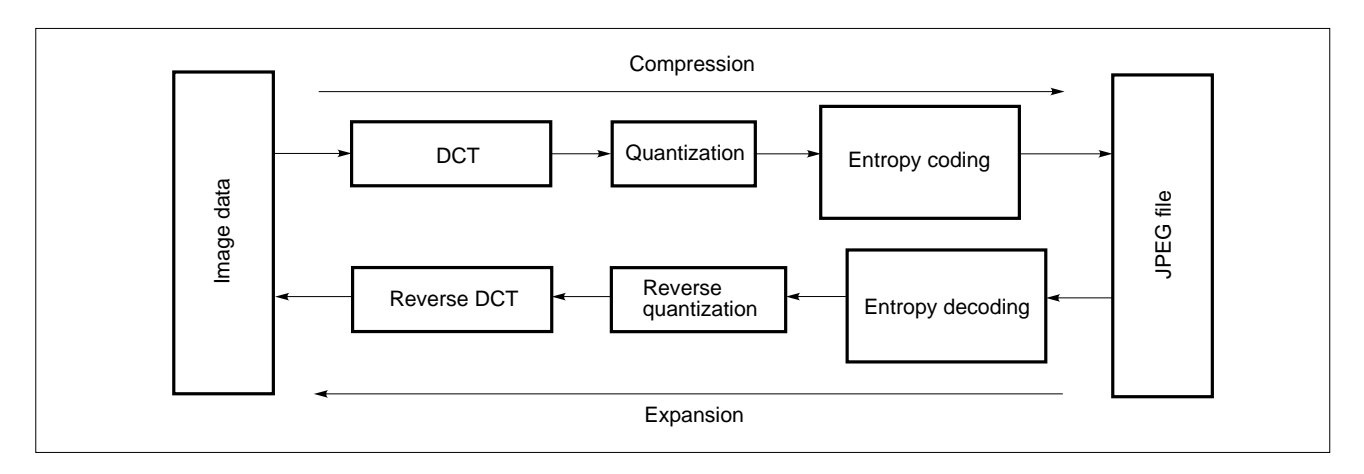

DCT (discrete cosine transform) processing involves the disassembly of frequencies. Quantization reduces the volume of information by eliminating, from the data obtained as a result of DCT (i.e., data whose frequency has been disassembled), those frequency components that humans cannot sense. Entropy encoding is generally known as reversible compression/expansion, while baseline DCT/progressive uses a technology based on Huffman encoding.

The AP705100-B03 and AP70732-B03 perform DCT and quantization as part of the same function. Similarly, entropy decoding and reverse quantization are performed as part of the same function. This increases the processing speed.

### **(2) YCbCr/RGB**

Color JPEG compresses or expands images by using three color spaces, Y, Cb, and Cr (only luminance for monochrome images). If the image data is not YCbCr but RGB, processing to transform the RGB data into YCbCr for compression, or that to transform YCbCr data into RGB before displaying the result of expansion, is added.

**Phase-out/Discontinued** 

The Y of YCbCr is luminance (brightness index), and Cb/Cr is chrominance, a color difference (Cb is the difference in color tone between green and blue, while Cr is the difference in color tone between green and red). Transformation between YCbCr and RGB can be illustrated as follows:

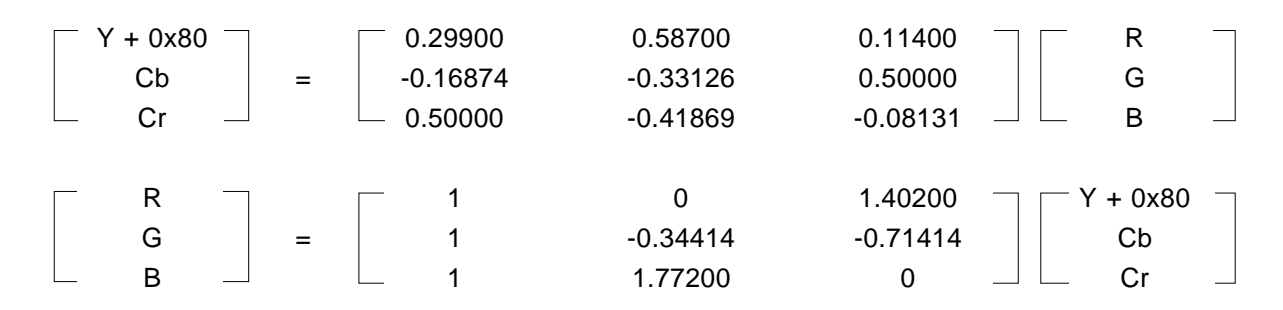

**Figure 1-4. Outline of JPEG Processing**

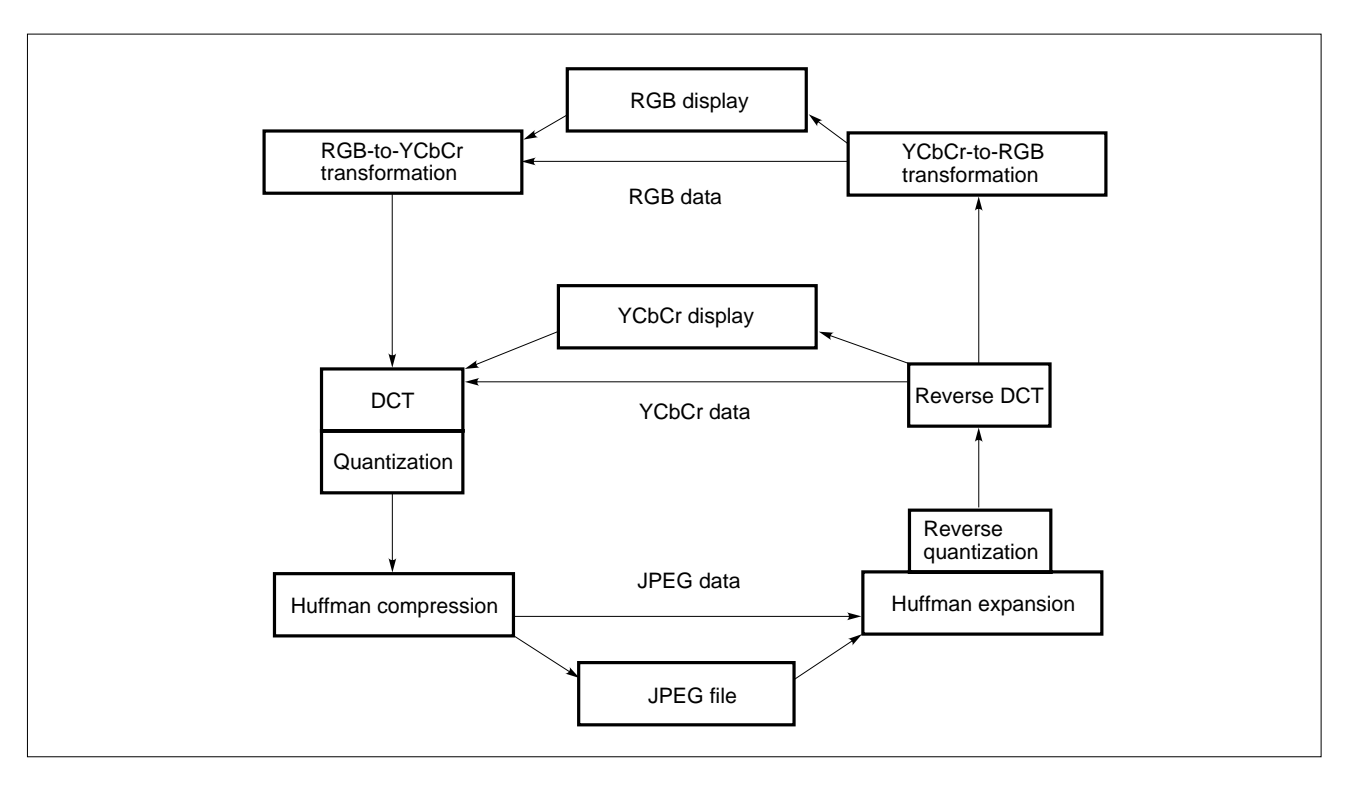

### **(3) Sampling and MCU**

The minimum unit in which JPEG processing is performed is called an MCU (minimum coded unit). The MCU is separated into Y/Cb/Cr in units of 8 x 8 pixels, each of which is called a block.

Obtaining four blocks of Y, one block of Cb, and one block of Cr from one MCU can be expressed as a "sampling ratio of 4:1:1." Similarly, when obtaining two blocks of Y, one block of Cb, and one block of Cr from one MCU, the sampling ratio is said to be 2:1:1. When obtaining one block each of Y, Cb, and Cr from one MCU, the sampling ratio is 1:1:1.

| MCU                                        | Sampling ratio         | <b>Block</b>                             |
|--------------------------------------------|------------------------|------------------------------------------|
| Vertical 16 pixels<br>Horizontal 16 pixels | 4:1:1<br>$(H:V = 2:2)$ | Y: 4 blocks<br>Cb: 1 block, Cr: 1 block  |
| Vertical 8 pixels<br>Horizontal 32 pixels  | 4:1:1<br>$(H:V = 4:1)$ | Y: 4 blocks<br>Cb: 1 block, Cr: 1 block  |
| Vertical 8 pixels<br>Horizontal 16 pixels  | 2:1:1                  | Y: 2 blocks<br>Cb: 1 block, Cr: 1 block  |
| Vertical 8 pixels<br>Horizontal 8 pixels   | 1:1:1                  | $Y: 1$ block<br>Cb: 1 block, Cr: 1 block |

**Table 1-1. Sampling Ratio and MCU**

**Remark** H: Horizontal sampling ratio of MCU V: Vertical sampling ratio of MCU

Although sampling ratios not listed in Table 1-1 are supported by the JPEG standard, only the sampling ratios in this table are supported by the basic library of the AP705100-B03 and AP70732-B03. The additional library of the AP705100-B03 supports all sampling ratios.

JPEG compression starts by dividing the image in this MCU units into grids. Conversely, JPEG expansion involves arranging the processing result for each MCU in a manner exactly like paving a floor with tiles. For example, an image is vertically and horizontally divided into 16-pixel units, each at a sampling ratio of 4:1:1 (H:V = 2:2). Next, the 16 x 16 pixel image is separated into Y, Cb, and Cr components, and the Y component is divided into four blocks, each block consisting of 8 x 8 pixels. For the Cb and Cr components, an 8 x 8 pixel image is created from the 16 x 16 pixel image. At this time, the vertically and horizontally adjacent 4 pixels are averaged. This is called "thinning out."

**Phase-out/Discontinued** 

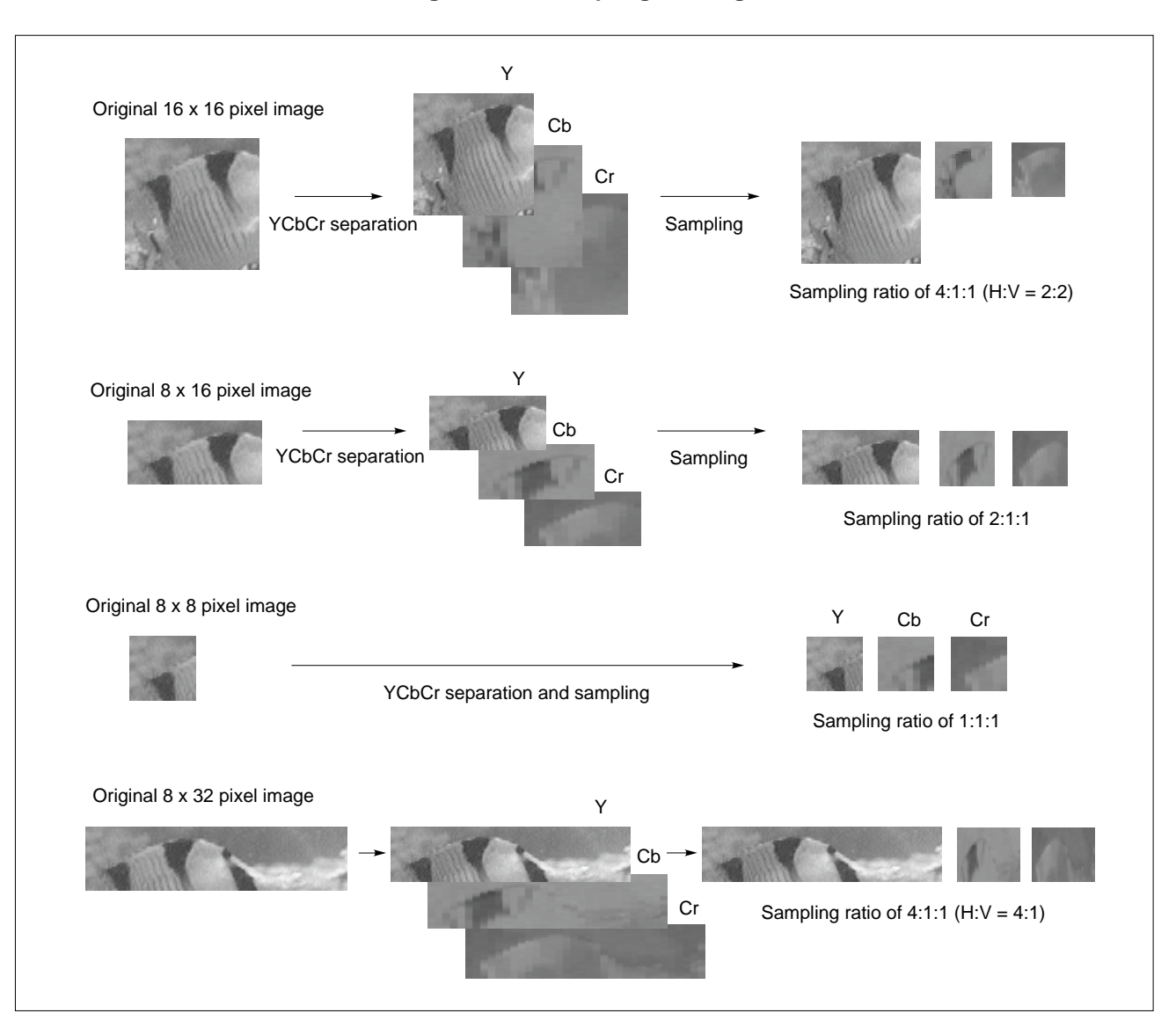

**Figure 1-5. Sampling of Image**

With JPEG compression, a sampling ratio of 4:1:1 is used more often than 1:1:1.

At a sampling ratio of 4:1:1, the chrominance component is subjected to less processing than the luminance component. This is because the human eye is more sensitive to changes in brightness than changes in color, such that a high compression ratio can be realized by omitting that information which is difficult for the human eye to detect.

As an example, let's consider the case in which an image consisting of 640 x 480 pixels is compressed. To compress this image at a sampling ratio of  $4:1:1$  (H:V = 2:2), it is divided by 16 pixels both horizontally and vertically, giving 40 horizontal segments and 30 vertical segments. Six blocks are extracted from each MCU: four blocks of the Y component, one block of the Cb component, and one block of the Cr component. Consequently, 7,200 blocks (= 40 x 30 x 6) are obtained from the entire image. To these 7,200 blocks, DCT, quantization, and Huffman compression are applied in sequence.

**Phase-out/Discontinued** 

| Sampling ratio         | 640 x 480 pixels |             | Number of blocks<br>per MCU | Total number<br>of blocks |
|------------------------|------------------|-------------|-----------------------------|---------------------------|
|                        | Horizontal       | Vertical    |                             |                           |
| 4:1:1<br>$(H:V = 2:2)$ | 40 segments      | 30 segments | 6                           | 7200                      |
| 4:1:1<br>$(H:V = 4:1)$ | 20 segments      | 60 segments | 6                           | 7200                      |
| 2:1:1                  | 40 segments      | 60 segments | 4                           | 9600                      |
| 1:1:1                  | 80 segments      | 60 segments | 3                           | 14400                     |

**Table 1-2. Sampling Ratio and Block**

**Remark** H: Horizontal sampling ratio of MCU V: Vertical sampling ratio of MCU

As is evident from the above table, more blocks are needed at a sampling ratio of 1:1:1 than at 4:1:1.

The greater the number of blocks, the more processing time is required. Moreover, the size of the resulting JPEG file also increases.

In JPEG compression, processing is performed on a block-by-block basis after sampling. DCT, quantization, and entropy encoding are performed based on the information to which of Y or Cb/Cr a given block belongs.

In JPEG expansion, the result is obtained in units of blocks once entropy decoding, reverse quantization, and reverse DCT have been completed.

## **(4) DCT**

DCT transformation uses the following expression:

### **DCT**

$$
F(u, v) = \frac{2C(u)C(v)}{N} \sum_{i=0}^{N-1} \sum_{j=0}^{N-1} f(i, j) \cos \left\{ \frac{(2i+1)u\pi}{2N} \right\} \cos \left\{ \frac{(2j+1)v\pi}{2N} \right\}
$$

**Reverse DCT**

$$
f(i, j) = \frac{2}{N} \sum_{u=0}^{N-1} \sum_{v=0}^{N-1} C(u)C(v)F(u, v) \cos \left\{ \frac{(2i+1)u\pi}{2N} \right\} \cos \left\{ \frac{(2j+1)v\pi}{2N} \right\}
$$

$$
C(w) = \frac{1}{\sqrt{2}} (w = 0)
$$

$$
= 1 (w \neq 0)
$$

Generally, this DCT is applied to 8 x 8 elements with signal processing techniques such as JPEG and MPEG.

DCT disassembles a frequency of  $\cos(n\pi/16)$  (where  $n = 0, 1, 2, ...$  7) in both the vertical and horizontal directions.

Generally, relatively few elements of a natural image, such as a photograph, have values, the other elements tending to have values close to zero when the frequency is disassembled in this way. Even by approximating those elements having a value close to zero with zero, an image close to the original can be produced by using the remaining elements. However, the differences between the original image and an image created in this way are barely visible to the human eye.

The 64 elements obtained as a result of DCT conversion of 8 x 8 pixel image data are called a DCT coefficient. The first element indicates the average color level of the entire matrix, while the other 63 elements indicate the level of distortion of the color in the matrix. Because of the difference in nature between the first element in the matrix and the other 63 elements, the first element is called a DC (direct current) component, while the other 63 elements are called AC (alternating current) components.

**Phase-out/Discontinued** 

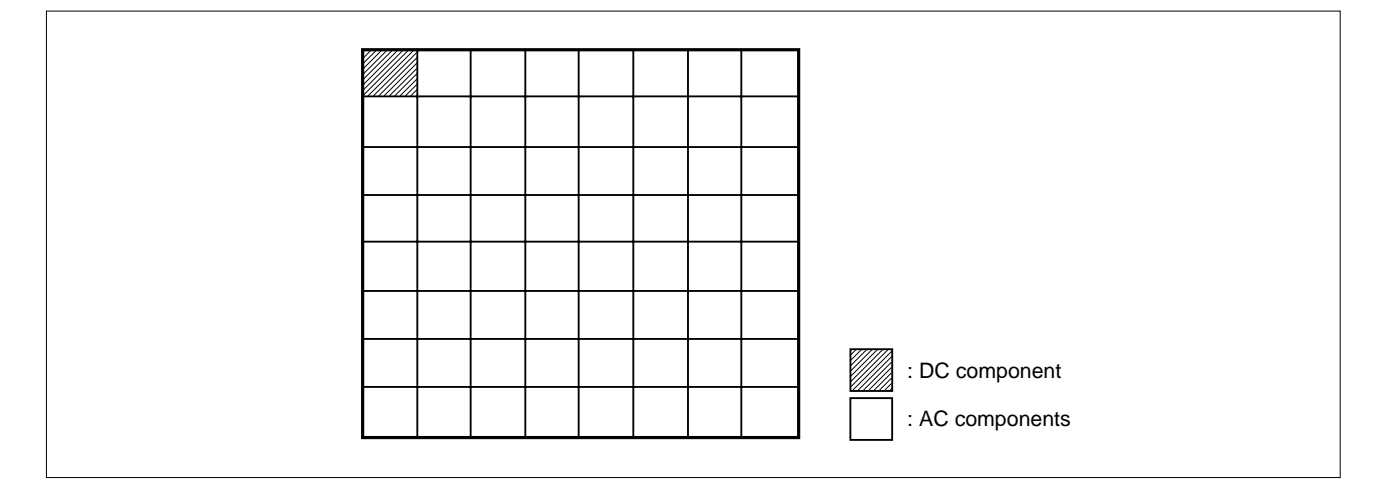

**Figure 1-6. Matrix Components**

In an 8 x 8 matrix after the application of DCT, the low-frequency components are concentrated at the left and top edges, while the high-frequency components are concentrated at the right and bottom edges. If the original image exhibits few changes in tone, such as those that approach monochrome, a matrix of only low-frequency components (with almost all the high-frequency values being 0) can be obtained. Conversely, with a delicate image such as a diced pattern, a matrix with several high frequencies can be obtained.

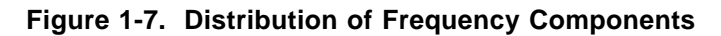

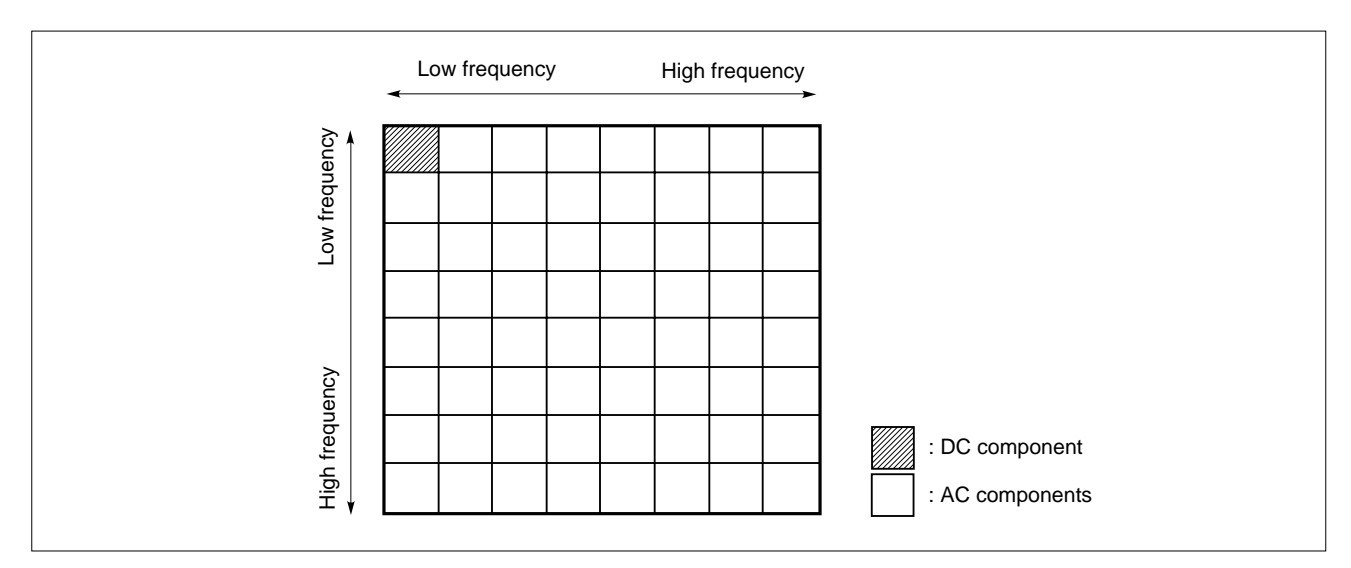

#### **(5) Quantization and zigzag scan**

It is said that the human eye can barely recognize changes in high-frequency components but can easily recognize the most subtle changes in low-frequency components. To increase the compression ratio, JPEG compression divides low-frequency components by a small value and high-frequency components by a greater value. This processing is called quantization. To expand compressed data, the data is multiplied by the same value by which it was divided (reverse quantization). However, the data cannot be fully restored by applying quantization and reverse quantization (cannot be reversed). This is because, when data is quantized, only the quotient resulting from division is used as information, the remainder being ignored. In this way, the JPEG standard enables an increase in the compression ratio without visibly degrading the image.

**Phase-out/Discontinue** 

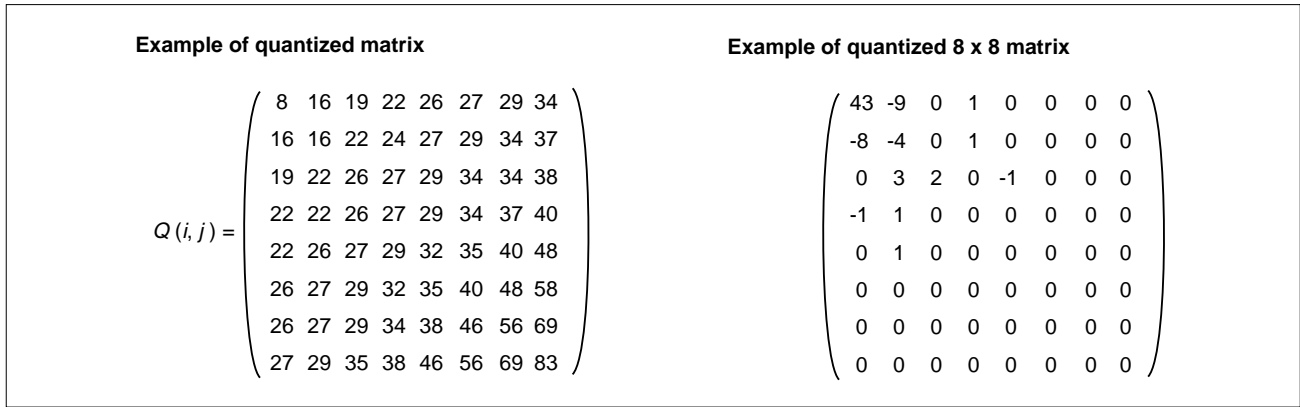

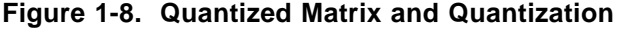

Data obtained by applying DCT to a block of the original image is notable in that the data of the Y component differs from that of the Cb/Cr component. Therefore, JPEG uses two types of quantized matrixes for the Y and Cb/Cr components, respectively (in some cases, only one quantized matrix is used). These quantized matrixes can be defined independently for each image (JPEG file). Information relating to these quantized matrixes is stored as a DQT segment in the header of the JPEG file.

As shown by the example in Figure 1-8, if most of the values in the obtained matrix are 0, the information that "there is a sequence of n zeroes followed by a value that is not zero" is interpreted to increase the compression rate. The JPEG standard refers to this "sequence of zeroes" as "the length of zero run." The non-zero values in the matrix obtained as a result of quantization gather in the upper left part of the matrix most of the time. For this reason, the length of the zero run is counted by JPEG in the sequence illustrated below (zigzag scan).

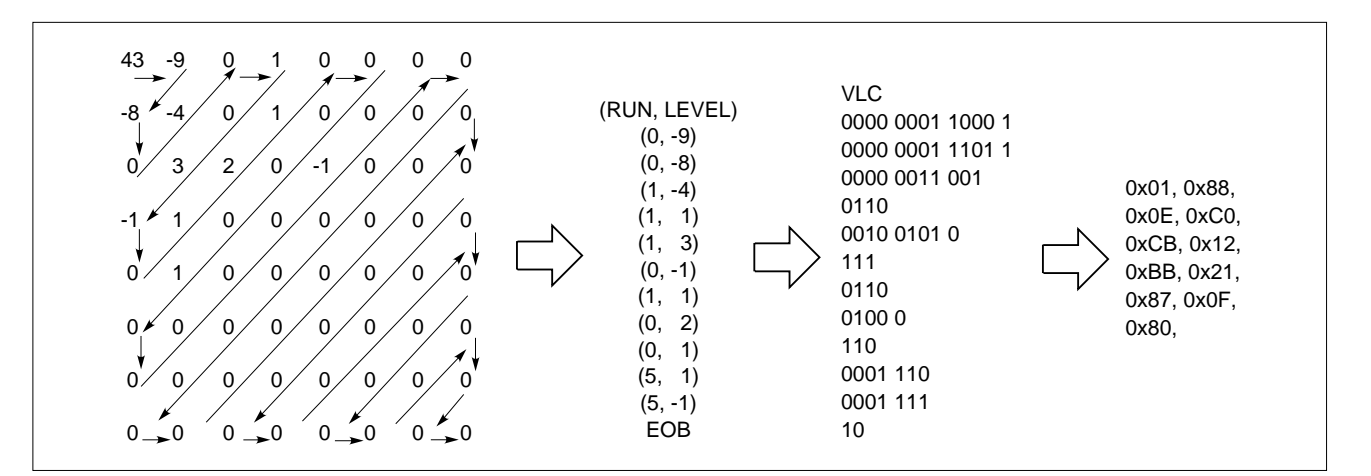

**Figure 1-9. Zigzag Scan and Coding**

#### **(6) Entropy encoding**

Generally, JPEG performs entropy encoding using Huffman coding. In entropy encoding, the absolute values and distribution of the DC and AC components differ.

While the absolute value of an AC component is relatively low, the absolute value of the DC component tends to be great. This is because the DC component is the average value of a given block. With JPEG, a difference between the DC component of the current block and the DC component of the preceding block is calculated for each of the Y, Cb, and Cr components, and this difference is compressed by means of entropy when the DC component is compressed. For the AC components, the combination of the length of the zero run and the value of a non-zero coefficient (LEVEL value) is compressed by means of entropy. The compressed code is called a VLC (Variable Length Code).

In JPEG compression, the DC and AC components are compressed in accordance with different Huffman encoding conventions. This is referred to as "the DC and AC components using different Huffman tables." Moreover, like quantization, because the distribution of values differs between the Y and Cb/Cr components, separate Huffman tables are usually used for the Y and Cb/Cr components. Consequently, four Huffman tables are used for JPEG compression. Information relating to these Huffman tables can be defined by each JPEG file, and is stored as a DHT segment in the JPEG file header.

For entropy encoding of a certain value, an absolute value of n bits can only contain n bits of information. In other words, a value whose absolute value is n bits can be expressed using n bits. In signal processing, values are usually defined as follows:

Positive number consisting of n bits: lower n bits of value Negative number consisting of n bits: lower n bits of value, with the sign inverted

In JPEG compression, entropy encoding follows the above scheme.

| Value of component               | Category |  |
|----------------------------------|----------|--|
| 0                                | O        |  |
| $-1, 1$                          | 1        |  |
| $-3, -2, 2, 3$                   | 2        |  |
| -7 to -4, 4 to 7                 | 3        |  |
| -15 to -8, 8 to 15               | 4        |  |
| -31 to -16, 16 to 31             | 5        |  |
| -63 to -32, 32 to 63             | 6        |  |
| -127 to -64, 64 to 127           | 7        |  |
| -255 to -128, 128 to 255         | 8        |  |
| -511 to -256, 256 to 511         | 9        |  |
| -1,023 to -512, 512 to 1,023     | 10       |  |
| -2,047 to -1,024, 1,024 to 2,047 | 11       |  |

**Table 1-3. Values of DC/AC Components and Bit Length**

In JPEG compression, entropy compression of the values in this category is performed. For example, suppose the Huffman table for the DC component for luminance (Y) follows the convention shown below:

Huffman compressed code 00 (2 bits) is allocated to a value 0 bits long. Huffman compressed code 010 (3 bits) is allocated to a value 1 bit long. Huffman compressed code 011 (3 bits) is allocated to a value 2 bits long. Huffman compressed code 100 (3 bits) is allocated to a value 3 bits long. Huffman compressed code 001 (3 bits) is allocated to a value 4 bits long. .

. .

If the difference in the DC component of the block of the Y component (difference from the DC component of the block of the preceding Y component) is "-3," "-3" is encoded as follows, because it belongs to category 2.

Huffman compressed code of category 2: 011 (3 bits) Lower 2 bits of "-3" with sign inverted: 00  $3 + 2 = 5$  bits

#### **Figure 1-10. Huffman Encoding**

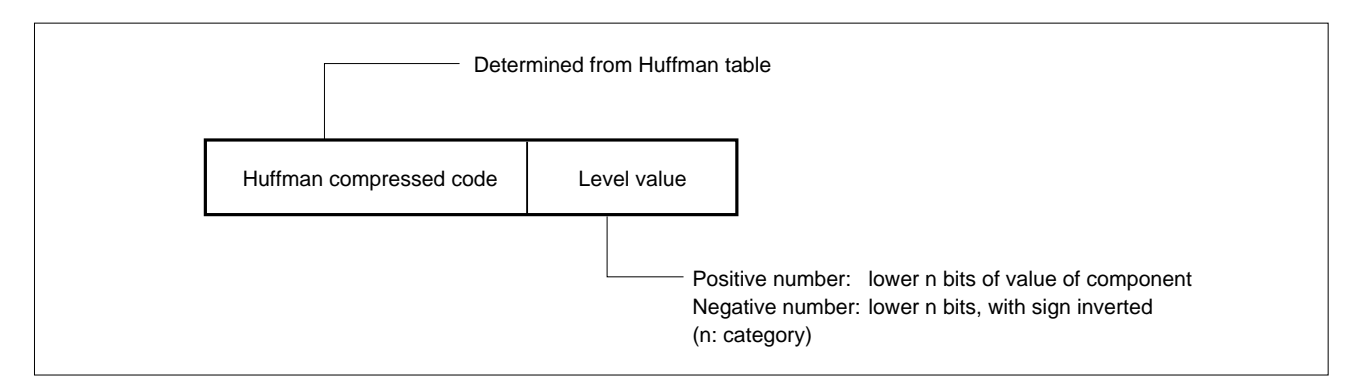

For the AC components, the Huffman table follows the convention shown below:

Compressed code 00 (2 bits) is allocated to a 1-bit value with a zero run of 0. Compressed code 01 (2 bits) is allocated to a 2-bit value with a zero run of 0. Compressed code 100 (3 bits) is allocated to a 3-bit value with a zero run of 0. Compressed code 1010 (4 bits) is allocated to a 4-bit value with a zero run of 0. Compressed code 1011 (4 bits) is allocated to a 1-bit value with a zero run of 1. Compressed code 1100 (4 bits) is allocated to a 5-bit value with a zero run of 0. Compressed code 11010 (5 bits) is allocated to a 2-bit value with a zero run of 1. .

. .

(bit) **(a) Distribution of bit length of DC component** 0 10 20 30 40 50 60 (%) (bit) **(b) Distribution of bit length of AC component** A 0 10 20 30 40 50 60 (%)

**Figure 1-11. Example of Distribution of Bit Length of DC/AC Components**

### **(7) Restart marker**

In JPEG compression, a 2-byte marker (restart marker) is inserted in a code for compressing MCU. The restart marker can be used to expand only the lower part of a JPEG image. If a bit error occurs while a JPEG file is being transferred, and if that file uses restart markers, expansion can be correctly resumed from the next restart marker. With a JPEG file that does not use restart markers, the data cannot be correctly expanded if a bit error occurs.

#### **Figure 1-12. Correct Expansion Cannot Be Performed Because of Bit Error in JPEG File**

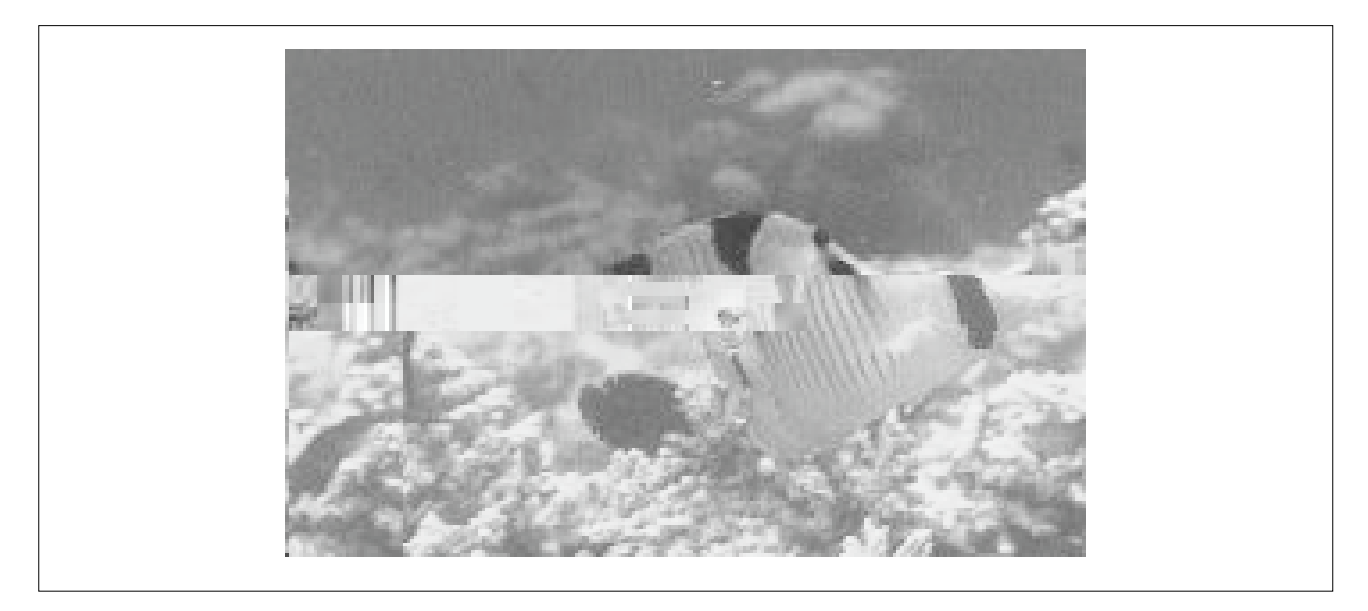

**Figure 1-13. Correct Expansion Can Be Performed Due to Use of Restart Markers**

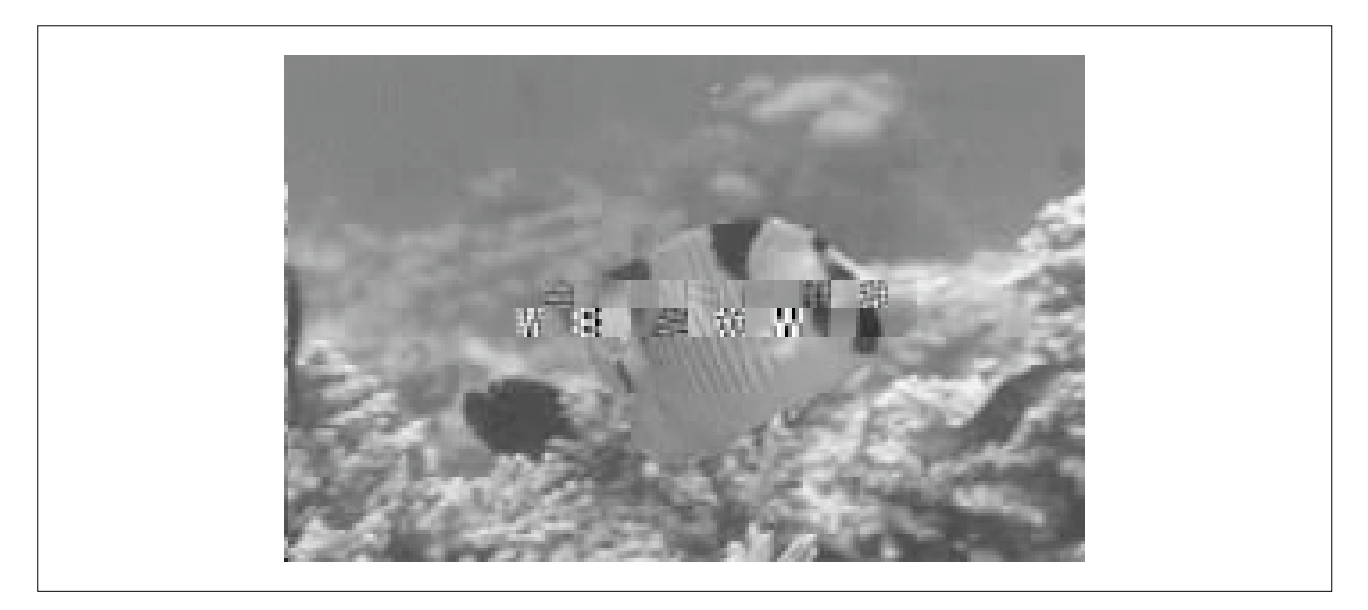
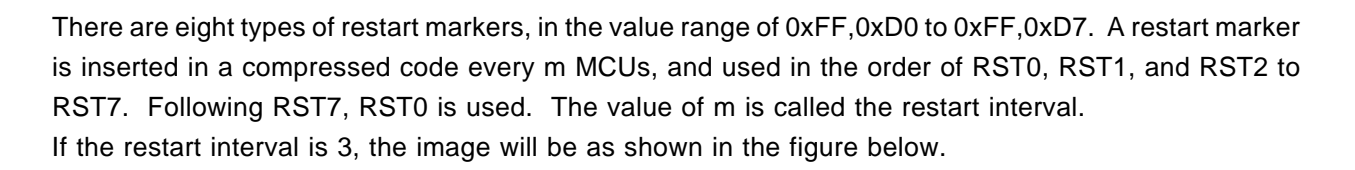

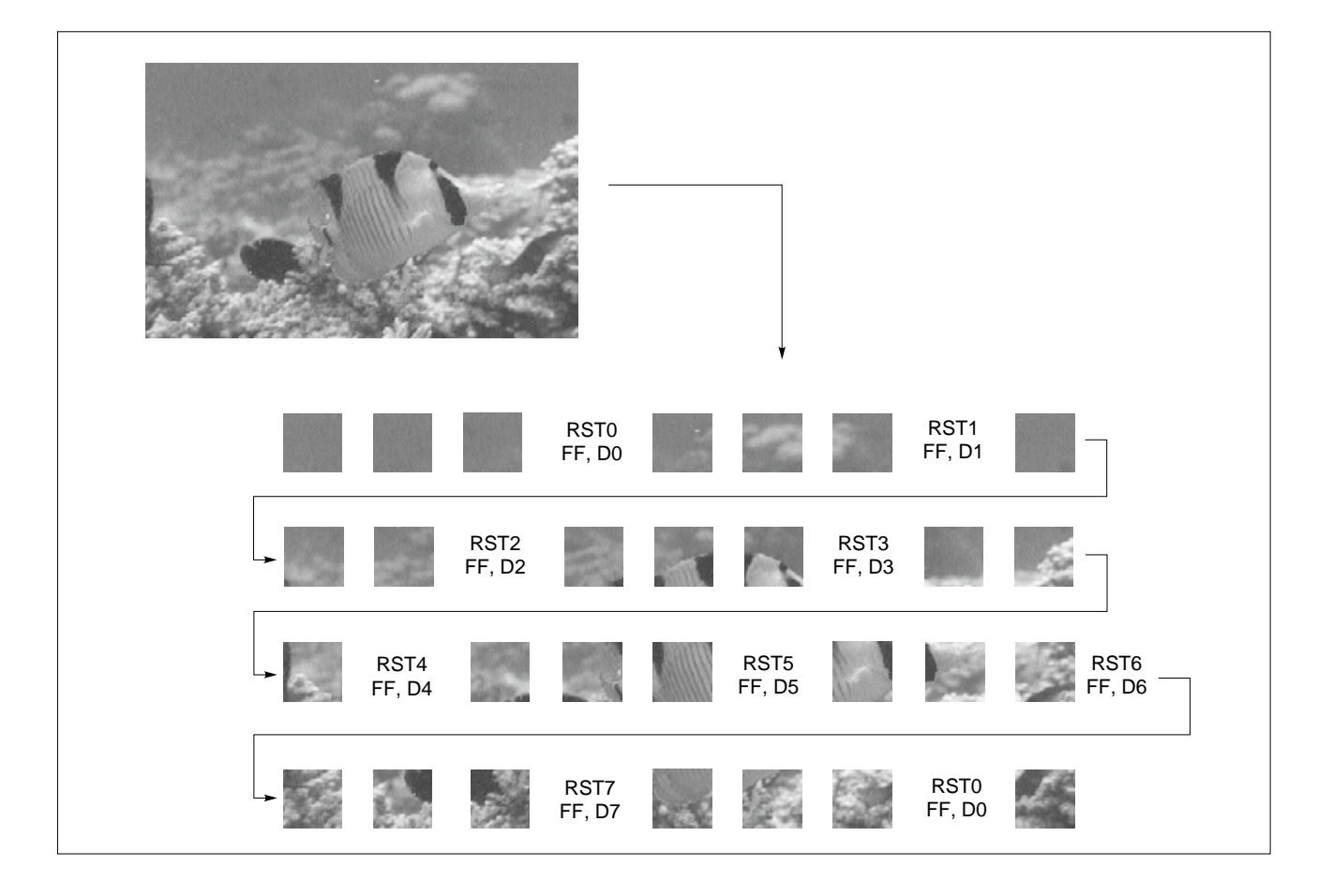

## **Figure 1-14. Restart Marker**

The number of restart markers to be inserted is determined by the size of the image. For example, the number of restart markers for an image measuring 640 x 480 pixels, for a sampling ratio of 2:1:1 and a restart interval of 2, is calculated as follows:

MCU (minimum compression unit): 16 x 8 pixels Restart marker: every 2 MCUs Therefore,  $(640 \times 480) / (16 \times 8) / 2 = 1,200$  restart markers A restart marker is located on a byte boundary. On the other hand, compressed code is located in bit units. If one restart marker is inserted, therefore, the data quantity increases to a value equal to the marker, plus 2 bytes. The number of bytes per restart marker is usually less than 4 bytes, although it tends to vary slightly. The DC component immediately after a restart marker is compressed not as the difference from the preceding DC component, but as the value of the DC component itself.

Phase-out/Discontinued

For example, the size of the file for an image measuring 640 x 480 pixels, where the sampling ratio is 2:1:1 and the restart interval is 2, increases by about 4,800 bytes (1,200 markers x about 4 bytes) relative to when no restart marker is used.

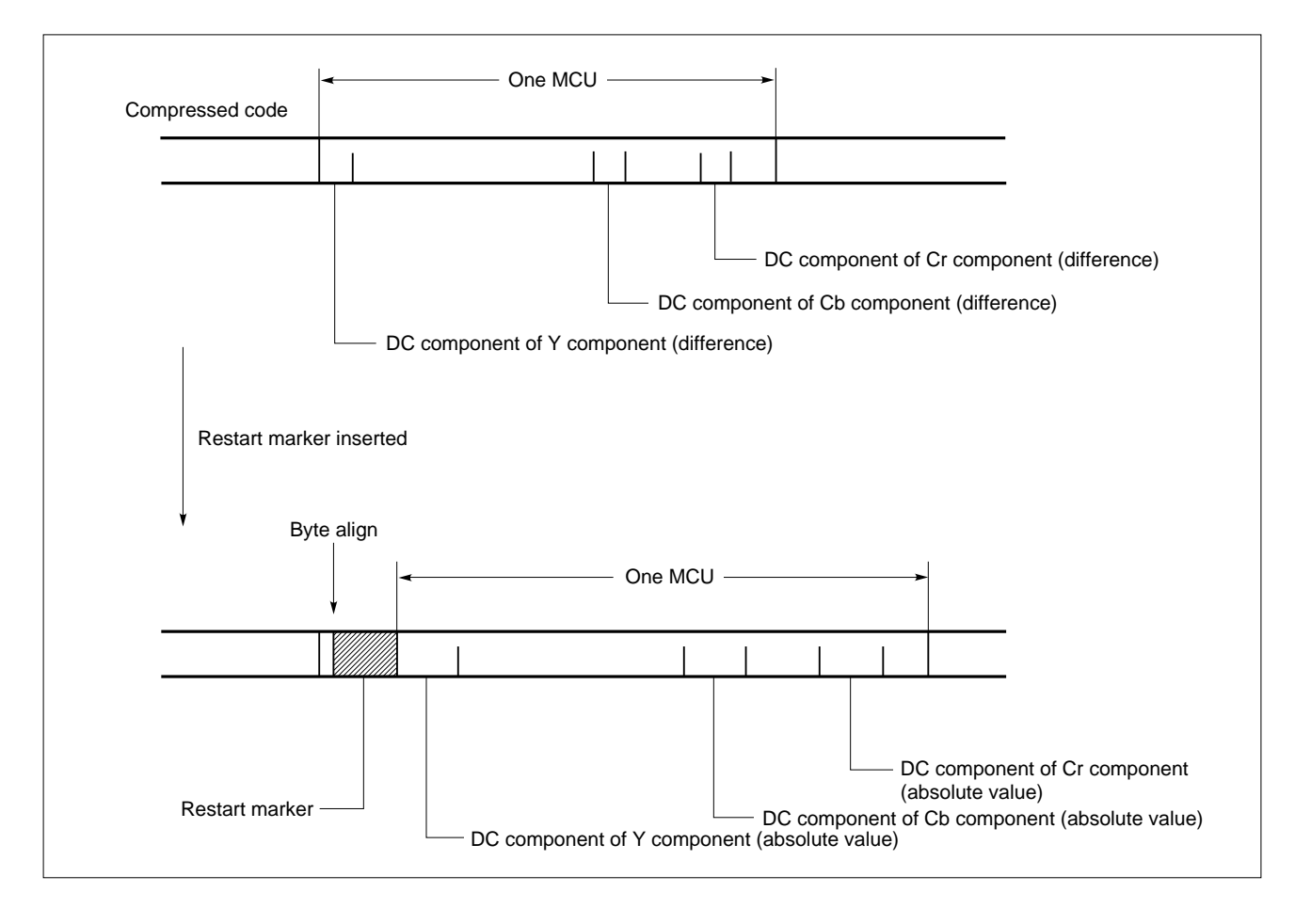

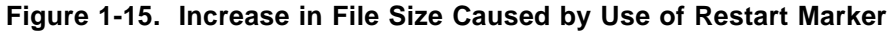

## **(8) APPn marker**

In JPEG compression, an application data segment (APPn segment) can be used so that data not directly related to JPEG compression/expansion can be embedded in or extracted from the header of a JPEG file.

There are 16 types of APPn segments. The contents of these segments can be defined by the user.

**Figure 1-16. Structure of APPn Segment**

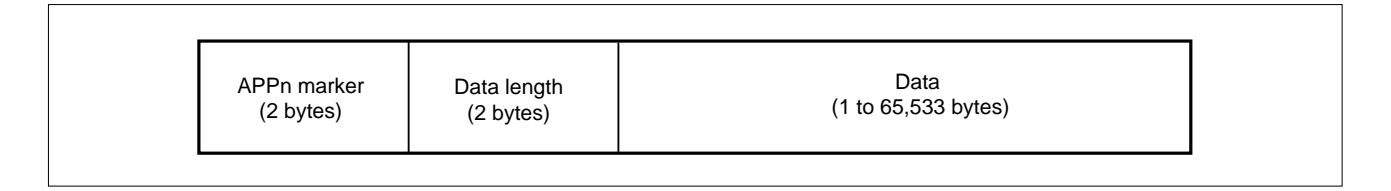

There are 16 types of APPn markers, from 0xFF,0xE0 to 0xFF,0xEF, each corresponding to an APPn segment.

The AP705100-B03 and AP70732-B03 determine whether an APPn segment is to be used during compression. When an APPn segment is to be used, which of the segments is to be used is specified by selecting the corresponding APPn marker. An analysis routine that detects the position of an APPn segment in the JPEG file is also provided.

## **1.2.2 JPEG File Format**

A JPEG file consists of a header that contains several pieces of information necessary for expanding the file, and data obtained by means of DCT, quantization, and entropy compression of an image. All the header data is in byte units (when information is analyzed, however, 1 byte is processed as "4 bits + 4 bits"). Data is in bit units. All data is accommodated on a byte boundary.

**Phase-out/Discontinued** 

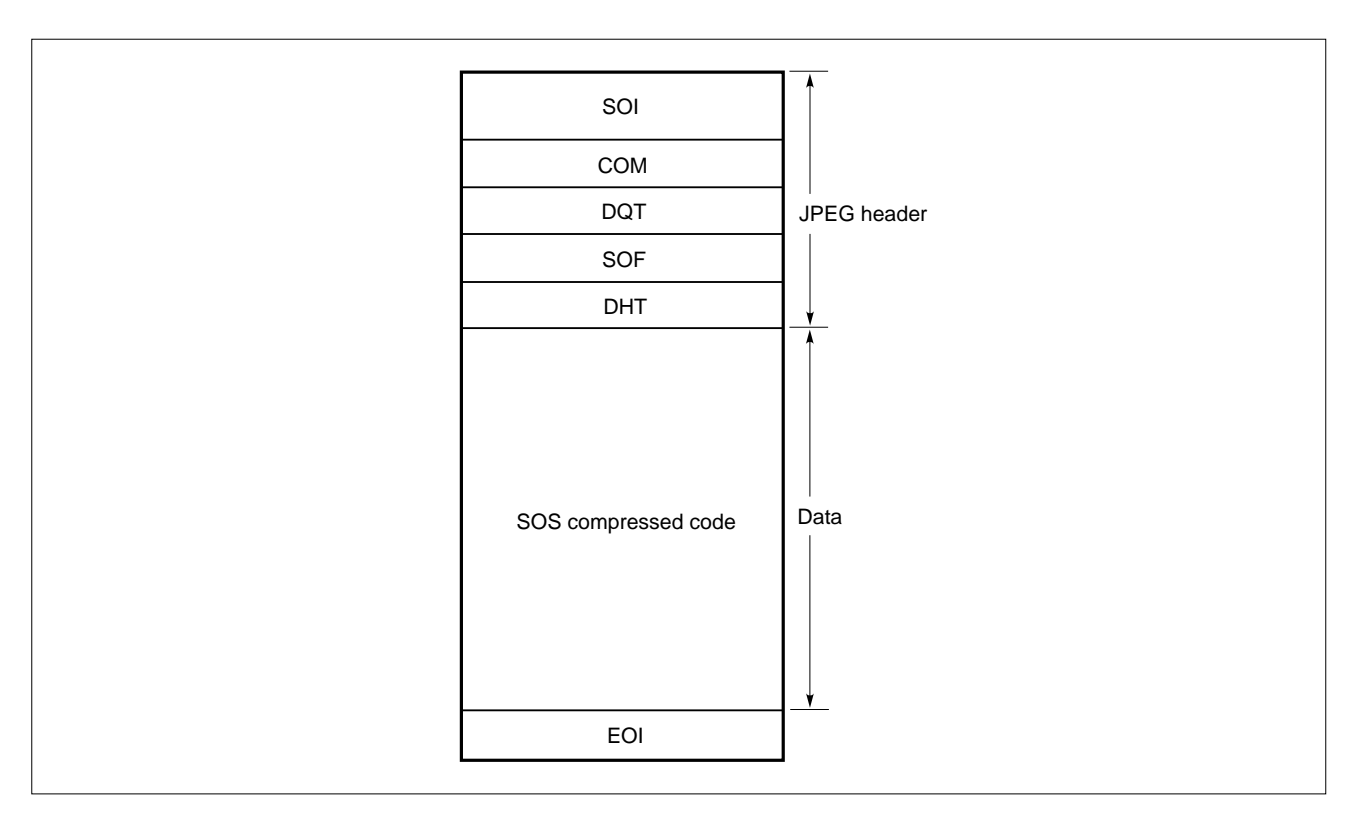

**Figure 1-17. JPEG File Format**

## **(1) Header**

In JPEG compression, tables are managed in units called "segments" that start with a "marker." A marker always consists of 2 bytes, a combination of 0xFF and 1 byte unique to each marker. If a JPEG file is searched for all occurrences of 0xFF, all the markers used in the file can be detected. However, 0xFF is also used in the compressed data, not only in the header. To distinguish between the markers and data, therefore, 0xFF in the compressed data is immediately followed by 0x00, which is meaningless as compressed data. "0xFF,0x00" is not a marker, instead being compressed data "0xFF."

The sequence of each segment (such as COM, DQT, SOF, and DHT) of the JPEG header is arbitrary. The following table lists the JPEG markers.

## **Table 1-4. JPEG Markers**

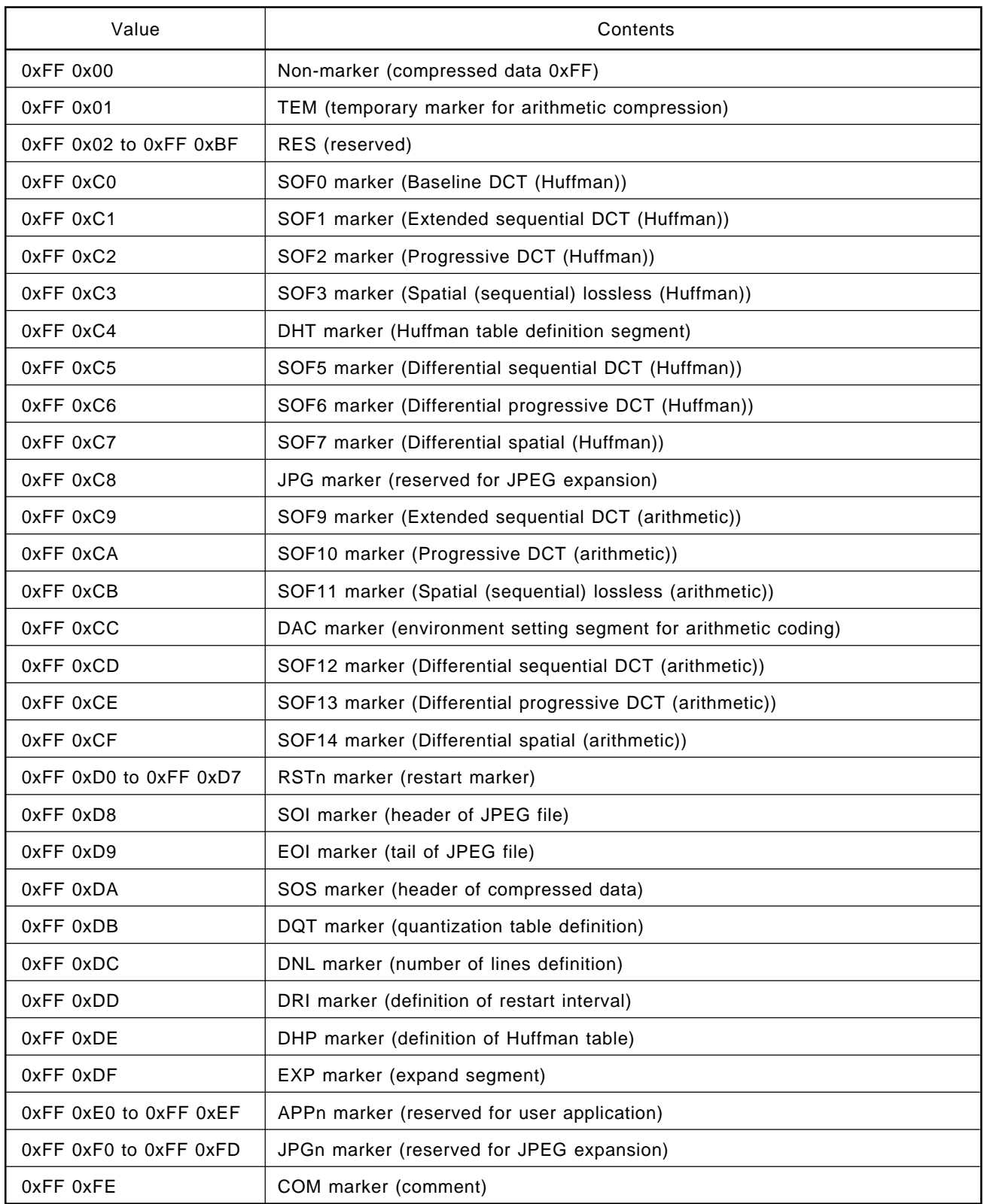

## **(a) SOI (Start of image) marker**

**Figure 1-18. SOI Marker**

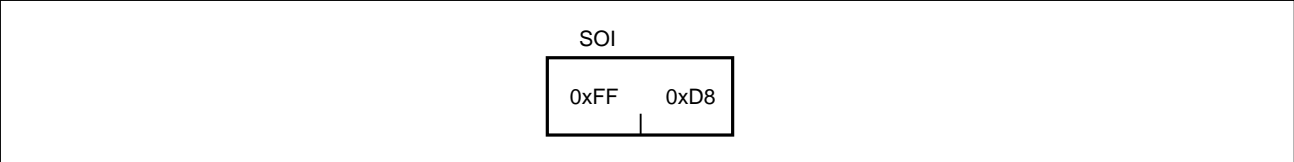

This marker indicates the beginning of a JPEG file. A JPEG file always starts with this 2-byte marker.

## **(b) EOI (End of image) marker**

**Figure 1-19. EOI Marker**

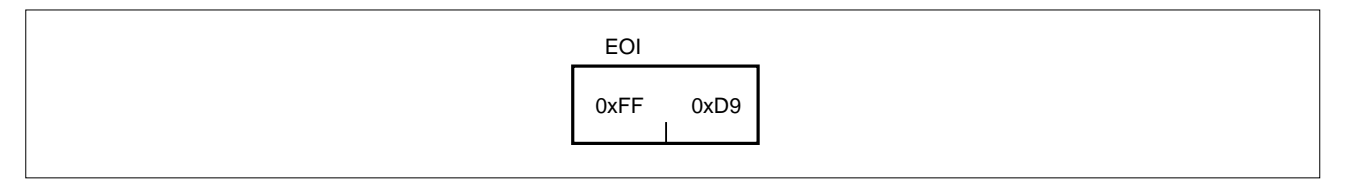

This marker indicates the end of a JPEG file. A JPEG file always ends with this 2-byte marker.

## **(c) DQT (Define quantization table(s)) marker**

This marker defines a quantization table.

**Figure 1-20. DQT Segment**

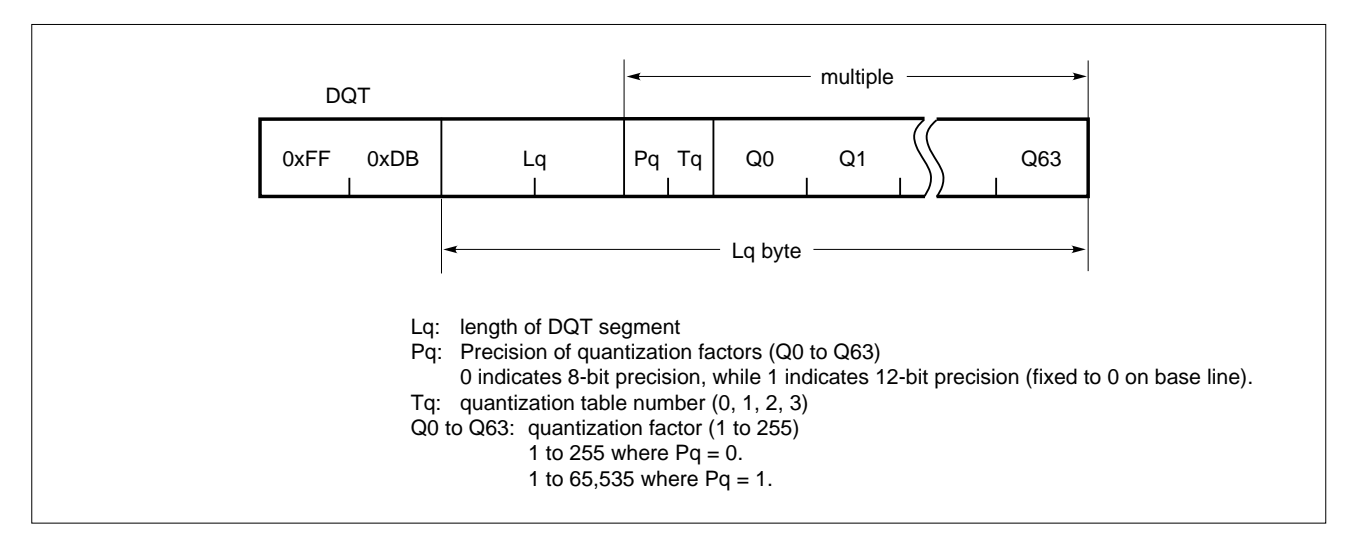

Two DQT markers, one for the normal luminance component (Luminance quantization table) and the other for the chrominance component (Chrominance quantization table), are supported.

## **(d) DHT (Define Huffman table(s)) marker**

This marker defines a Huffman table.

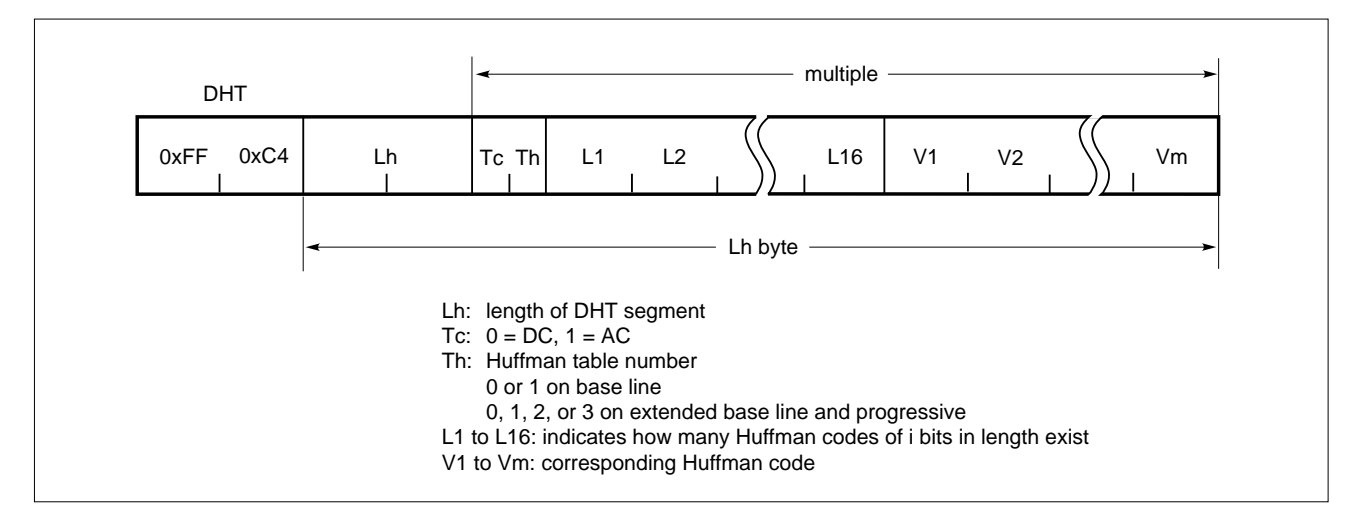

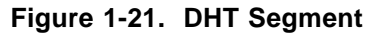

## **Example**

00, 01, 05, 01, 01, 01, 01, 01, 01, 00, 00, 00, 00, 00, 00, 00

If L1 through L16 are as shown above, the meaning is as follows:

Zero 1-bit code One 2-bit code, 00 Five 3-bit codes, 010, 011, 100, 101, and 110 One 4-bit code, 1110 One 5-bit code, 11110 One 6-bit code, 111110 One 7-bit code, 1111110 One 8-bit code, 11111110 One 9-bit code, 111111110 No other codes

V1 through Vm are the corresponding Huffman codes. For example, the Huffman code corresponding to compressed code '010' is V2 (in this case, '010' is the second compressed code).

## **(e) APPn (Reserved for application segments) marker**

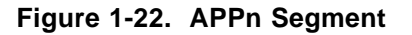

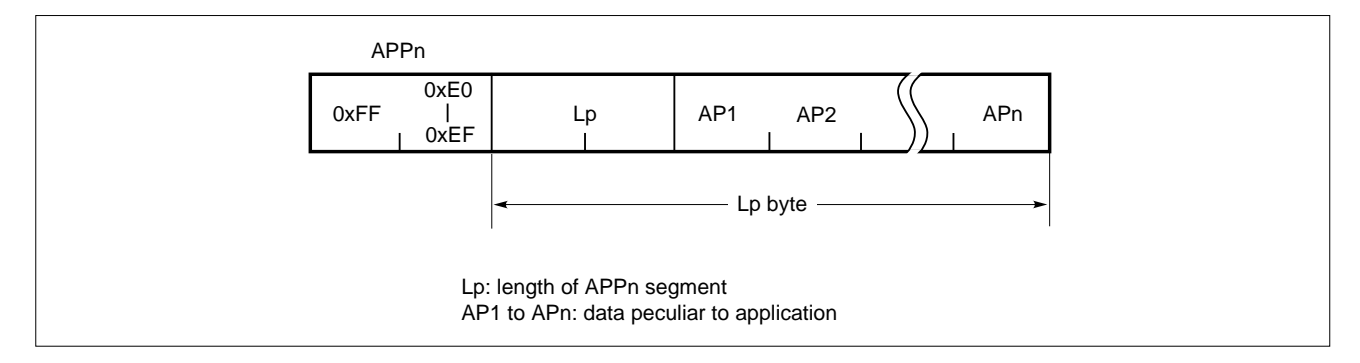

The application data segment is a segment that can be freely used by each application. Usually, this segment contains the version of the application that created a JPEG file. In some cases, a small JPEG file is contained as is. This segment can be skipped by only referring to the value of Lp.

## **(f) SOFn (Start of frame) marker**

\*

In JPEG, the portion of a JPEG file with the SOI and EOI markers excluded is called a frame. An SOFn segment is also called a frame header and specifies the quantization table number needed for expansion.

**Phase-out/Discontinued** 

In JPEG, color elements, such as the Y, Cb, and Cr, is called components.

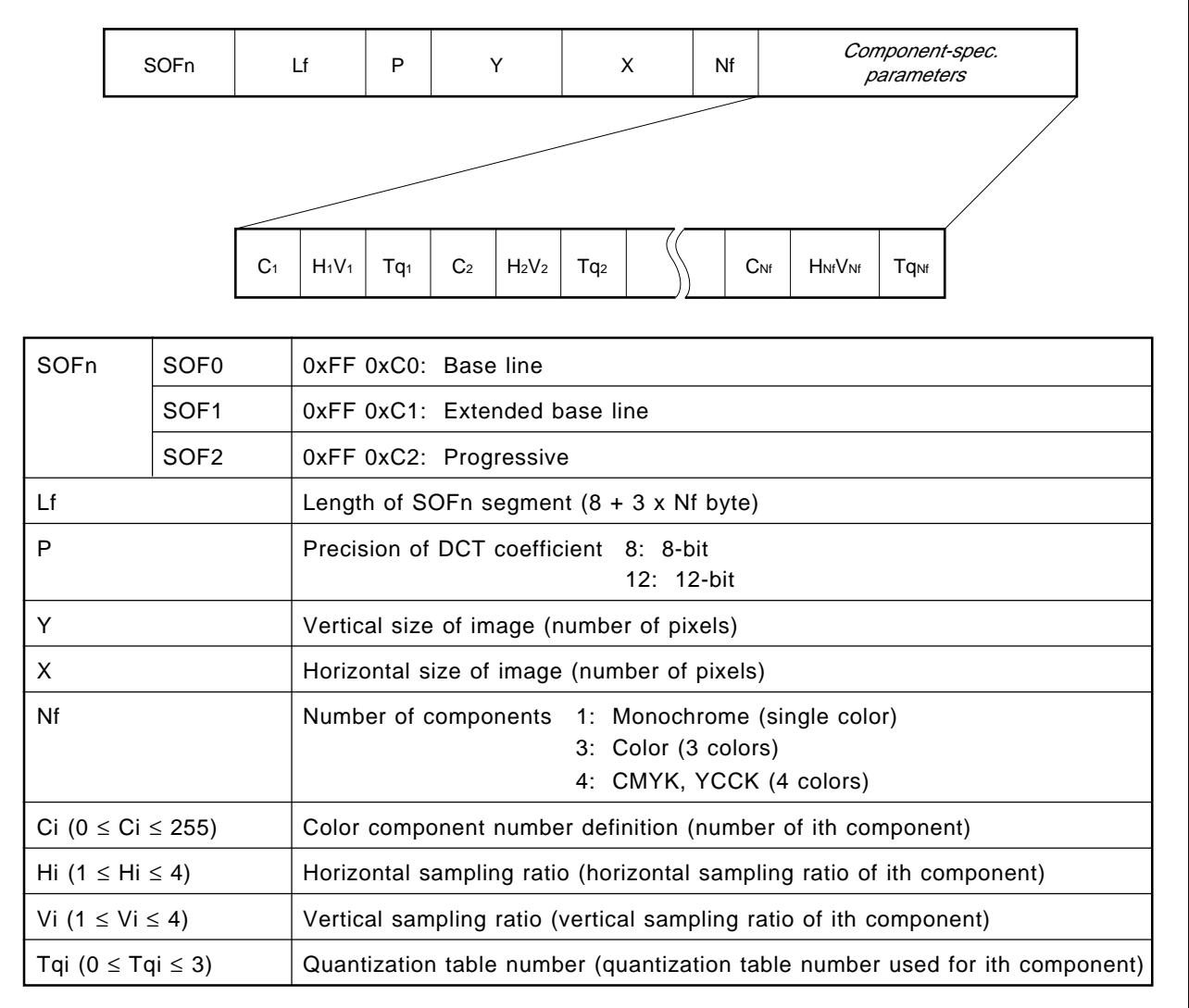

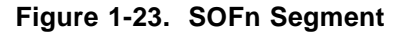

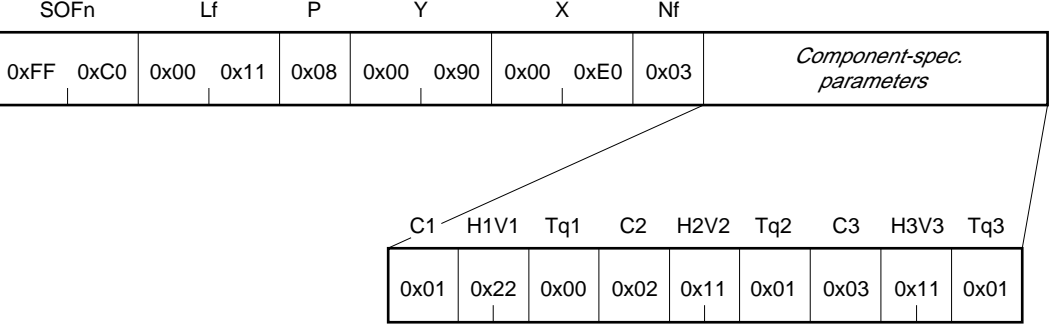

**Example**: Suppose the contents of the SOFn segment are as follows:

At this time, the meanings of Nf, Ci, Hi, and Vi are as follows and the sampling ratio is 4:1:1  $(H:V = 2:2)$ .

The number of components (Nf) is 3 (YCbCr).

The color component number of the Y component (C1) is 1 and the sampling ratio (H1V1) is 2 x 2 or 4 blocks.

The color component number of the Cb component (C2) is 2 and the sampling ratio (H2V2) is 1 x 1 or 1 block.

The color component number of the Cr component (C3) is 3 and the sampling ratio (H3V3) is 1 x 1 or 1 block.

## **(g) SOS (Start of scan) marker**

\*

The compressed data of a JPEG file is divided into units called "scans" that start from an SOS segment. Therefore, the SOS segment is also called a scan header. Compressed image data starts immediately after the scan header. The scan header specifies a Huffman table number for compressed data.

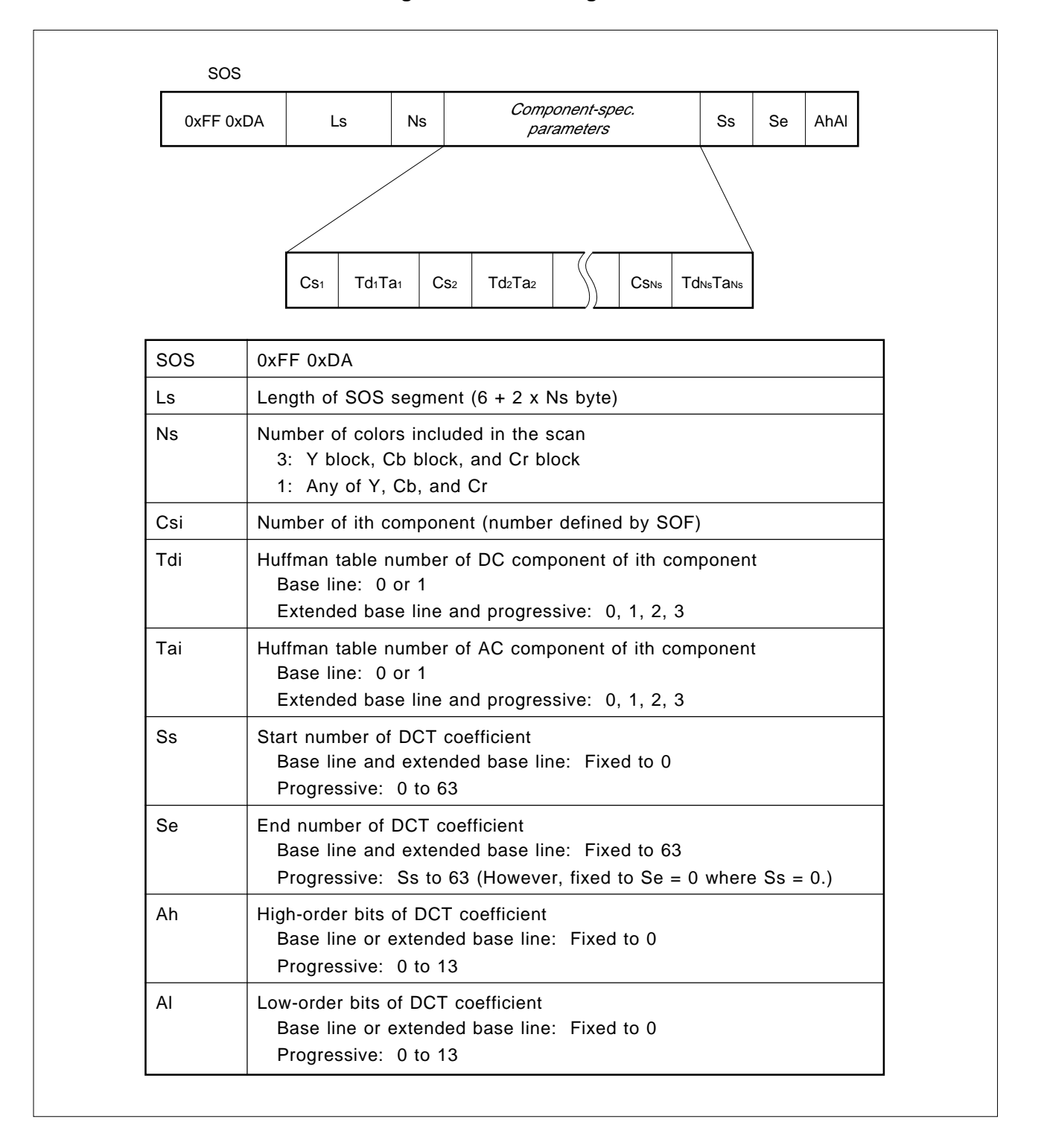

**Figure 1-24. SOS Segment**

## **(h) DRI (Define restart interval) marker and RSTn (Restart interval termination) marker**

A restart marker is used to minimize the influence of illegal data such as a communication error. A restart marker is inserted every number of MCUs, as set by the DRI marker. For example, to insert a marker every four MCUs, restart markers are inserted sequentially, starting from RST0 and RST1 to RST7, as follows:

[MCU1][MCU2][MCU3][MCU4]RST0[MCU5][MCU6][MCU7][MCU8]RST1 ...

Because the DC component is differential information with JPEG, the preceding DC component is required to expand an 8 x 8 pixel block. The DC component immediately after a restart marker is a differential from 0. Consequently, even if data is destroyed in MCU4, MCU5 and subsequent MCUs can be correctly expanded.

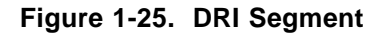

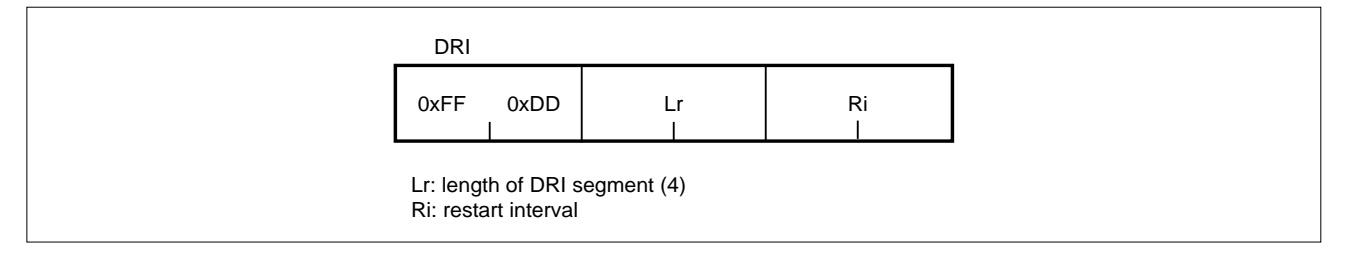

## **1.3 OUTLINE OF SYSTEM**

## **1.3.1 Library Configuration**

The JPEG middleware library consists of the following libraries:

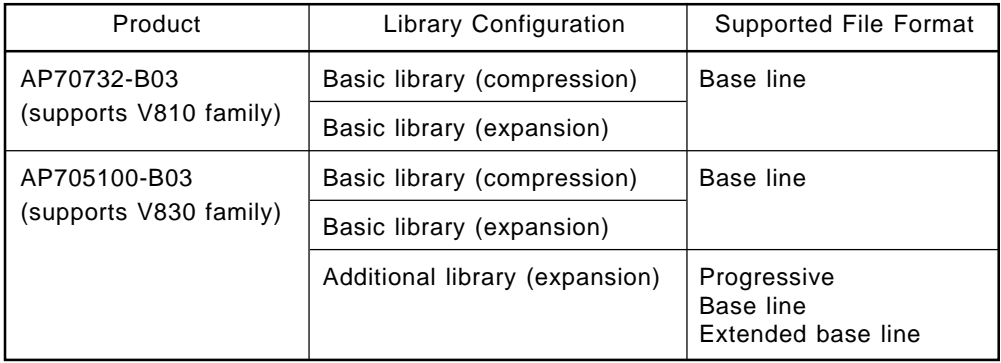

## **Table 1-5. Library Configuration of Product**

The AP705100-B03 has a basic library and an additional library. The additional library can be used either by itself or together with the basic library. The basic library is for high-speed processing and is of small memory type, while the additional library emphasizes functions and supports a range of formats.

In this User's Manual, the expansion processing of the basic library is called basic expansion, while the expansion processing of the additional library is called additional expansion.

## **1.3.2 Features of Basic and Additional Libraries**

The features common to the basic and additional libraries are as follows:

## **(1) VRAM and coordinates (x, y)**

The libraries do not include a VRAM access function. This function is hardware-dependent such that the user must, therefore, describe the VRAM access function according to the system (C can be used). For VRAM that can be accessed by an LD.B or ST.B instruction, however, default routines are provided as libraries.

Assuming VRAM specification for both YCbCr and RGB, an image can be expanded at any point in VRAM and can be compressed at any point in VRAM.

## **(2) Quantization table**

Specify two sides of the quantization table that can be set.

A default quantization table is provided for compression, but a user-defined quantization table can also be used. A quantization parameter (Quality) is also provided. Setting this parameter to a value of between 0 and 100 causes all values in the quantization tables to be multiplied by a constant, such that the values of the elements will be within the range of 1 to 255. (To use the quantization tables as is, specify 50 for the quantization parameter.)

The value written to the DQT header is used for expansion.

## **(3) Huffman table**

Specify four sides of the Huffman table that can be set.

A default Huffman table is provided for compression, but a user-defined Huffman table can also be used. The value written to the DHT header is used for expansion.

## **(4) Restart marker**

Whether restart markers are to be used can be specified for compression. If they are used, the restart interval can be changed.

The value of the DRI header is used for expansion.

## **(5) APPn segment**

The insertion of an APPn segment can be specified for compression. Although APPn segments are ignored during expansion, their locations can be detected.

## **(6) OS support**

The compression, analysis, and expansion routines are reenterable. To execute a routine, specified structures are required.

## **1.3.3 Features of Basic Library**

The features of the basic library are as follows:

## **(1) Sampling ratio**

The following four sampling ratios are supported.

- 4:1:1  $[H:V = 2:2]$  (The screen size is a multiple of 16 both vertically and horizontally.)
- 4:1:1 [H:V = 4:1] (The screen size is a multiple of 32 horizontally, and of 8 vertically.)
- 2:1:1  $[H:V = 2:1]$  (The screen size is a multiple of 16 horizontally, and of 8 vertically.)
- 1:1:1 [H:V = 1:1] (The screen size is a multiple of 8 both vertically and horizontally.)

## **(2) Buffer used to store JPEG files**

When executing a routine, a buffer is required to store the JPEG files. Because the file size varies with each JPEG file, processing is stopped when the data reaches the end of the JPEG buffer, then restarted by re-calling the routine after buffer processing (saving the contents of the buffer during compression, or updating the buffer during expansion).

The size of the JPEG file buffer can be set to any value of 1 byte or greater. However, because register dispatch is always performed between compression or expansion and buffer processing, allocate sufficient memory to prevent register dispatch from being performed at excessively short intervals.

## **(3) Compression and expansion**

In addition to expansion to normal size (the number of pixels written to the JPEG file header), an expansion mode reduced to 1/4, 1/16, or 1/64 of the area can be selected (in this reduced expansion mode, expansion can be implemented at high speed relative to expansion to normal size because the reverse DCT transformation is designed for reduction).

## **(4) Clipping of expansion (MCU unit)**

When expanding the JPEG file, a rectangle can be clipped in MCU units and only the clipped part expanded.

## **(5) Line processing**

It is possible to stop processing per line processing of the number of vertical pixels of 1 MCU in a system whose image memory cannot store the entire image.

## **(6) Internal RAM (AP705100-B03)**

No internal instruction RAM is used. An internal data RAM of 1,024 bytes is used. To obtain sufficient performance, 1,024 bytes are necessary for each compression/expansion task.

## **1.3.4 Features of Additional Library (AP705100-B03)** \*

## **(1) Supports three file formats**

The following three file formats can be expanded.

- Progressive file format
- Baseline file format
- Extended baseline file format

## **(2) Sampling ratio**

All sampling ratios are supported.

## **(3) Support of non-interleave format**

The compressed data of a JPEG file is divided into units starting from an SOS segment called a scan. The ordinary baseline format is an interleave format (single-scan format) in which only one scan exists in a file. The additional library also supports a non-interleave format (multiscan format) that has multiple scans, as well as the progressive format.

## **(4) Color components**

In addition to the three-color formats, a monochrome format and a four-color format are also supported.

## **(5) DNL marker**

A DNL marker that defines the number of lines is supported.

## **(6) Clipping of expansion (in pixel units)**

Clipping can be performed in pixel units.

## **(7) Zooming out/in during expansion**

Zooming out or in can be carried out at a ratio of  $n/8$  (n = 1, 2, 3, ...) during expansion.

## **(8) JPEG file storage buffer**

The additional library is not terminated even when the JPEG buffer runs short. Instead, a user-defined overwrite function (JPEG file acquisition function) is called.

## **(9) Memory size**

Depending on the library option selected for execution, execution can be performed with a ROM/RAM size (small memory size) that closely approximates that of the basic library.

## **(10) Discontinuation of a library**

The execution of library can be abandoned prior to its completion.

### **(11) Supports ISO/IEC 10918-2 Adaptive Test**

The AP705100-B03 additional library conducts an adaptive test on image data, and normal expansion is confirmed with test data A, C, E, G, and K.

#### **1.3.5 Differences between Basic Library and Additional Library (AP705100-B03)** \*

Table 1-6 shows the differences between the basic library and additional library of the AP705100-B03.

**Phase-out/Discontinued** 

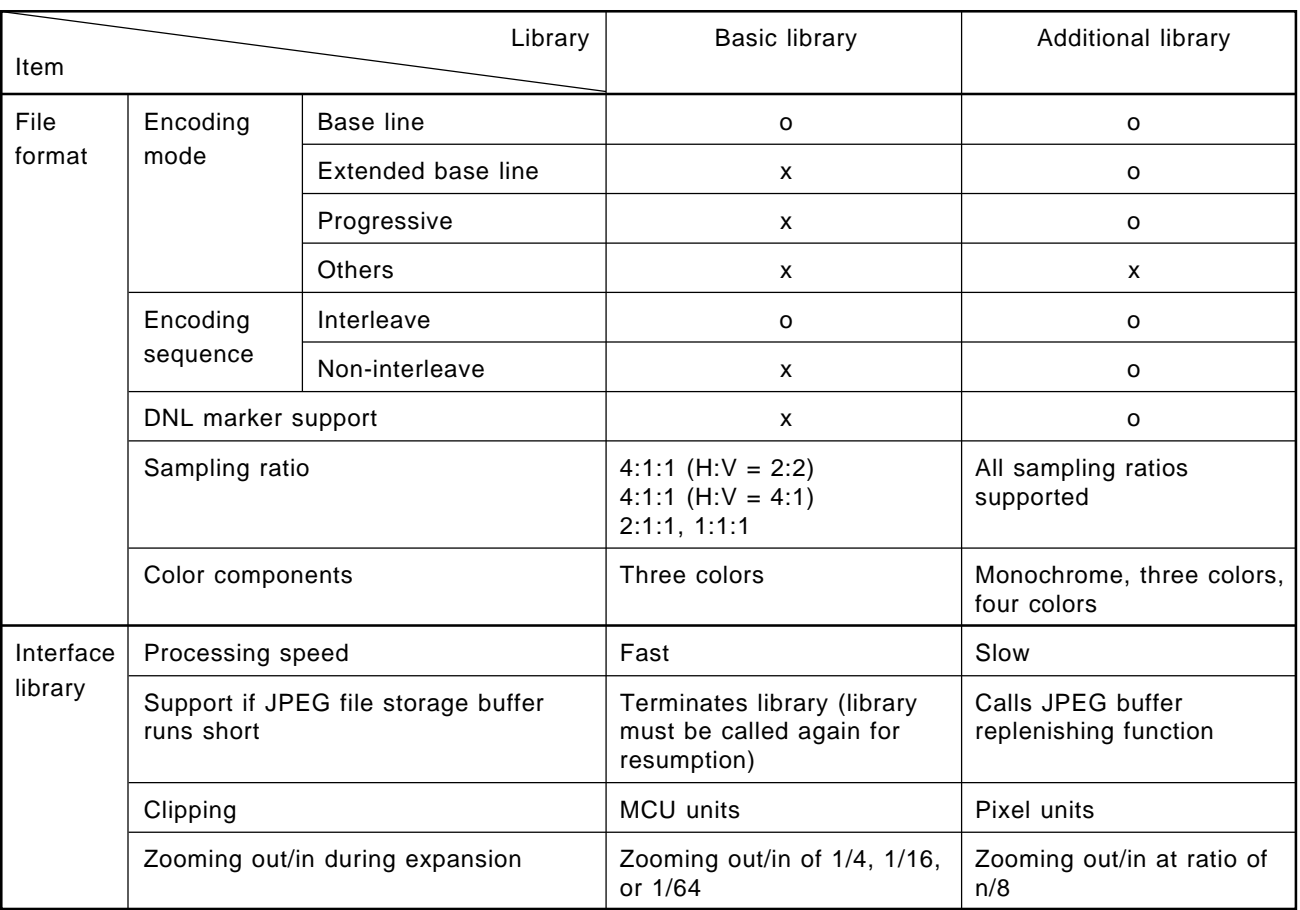

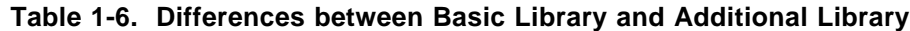

**Remark** o: Supported

x: Not supported

To expand a file in the same baseline format, the additional library is slower than the basic library because the additional library is intended for general purpose use.

When executing compression or expansion, the basic library's processing speed for 1/4 expansion is faster than expansion at a multiple of 1, while 1/16 expansion is faster than 1/4 expansion, because the basic library calculates only the pixels for the area to be expanded. In contrast, the additional library first develops an image in memory before expansion or compression. Consequently, the expansion of an area ratio at a multiple of other than 1 is slower than the speed of expansion at a multiple of 1.

In addition, how options are to be set differs between the basic library and additional library. When setting an option, refer to the description of how to set the option in question.

## **1.3.6 Package Contents**

The package includes the following libraries and sample source.

## **(1) AP70732-B03 (NEC version)**

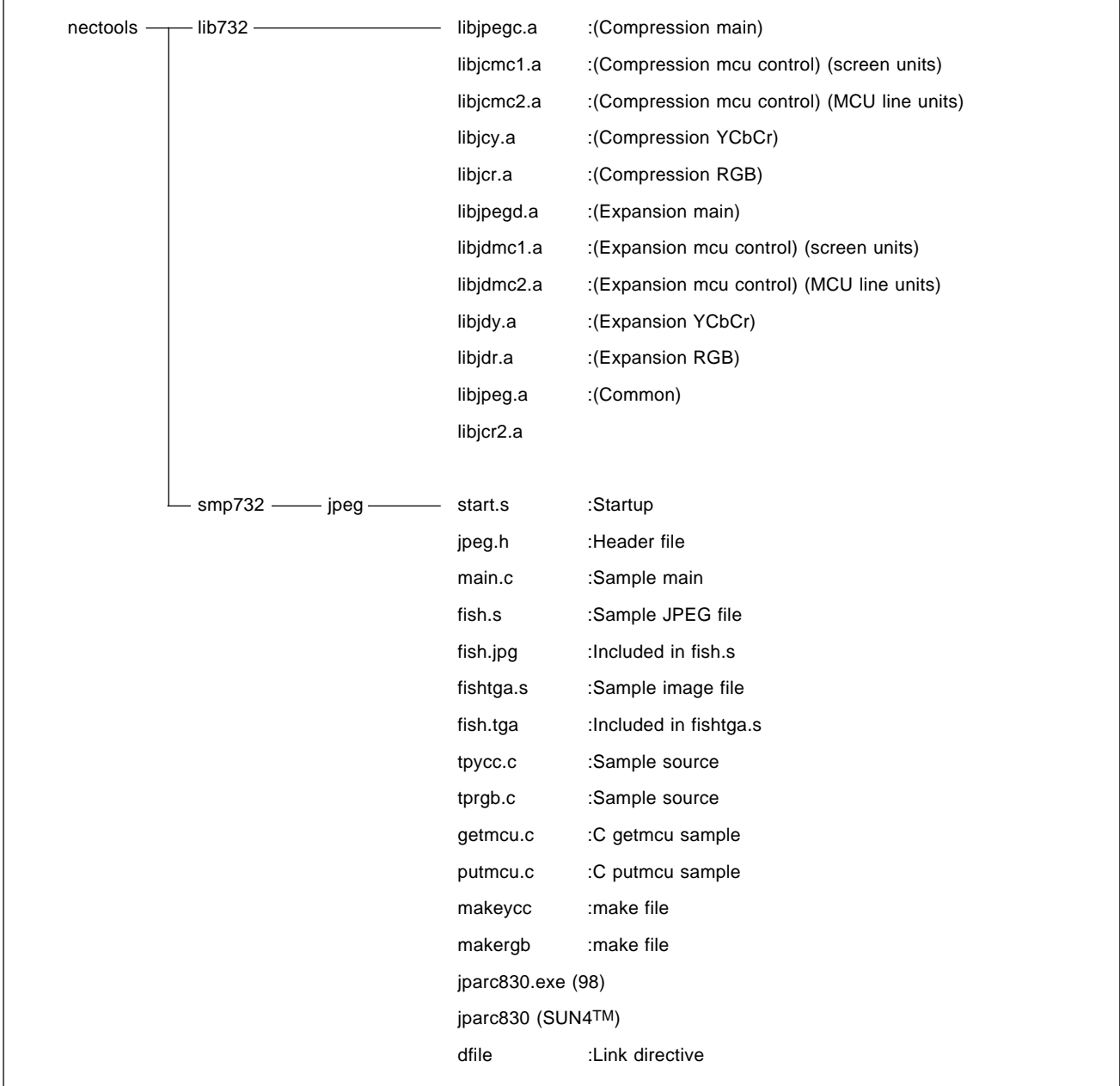

## **(2) AP70732-B03 (GHS version)**

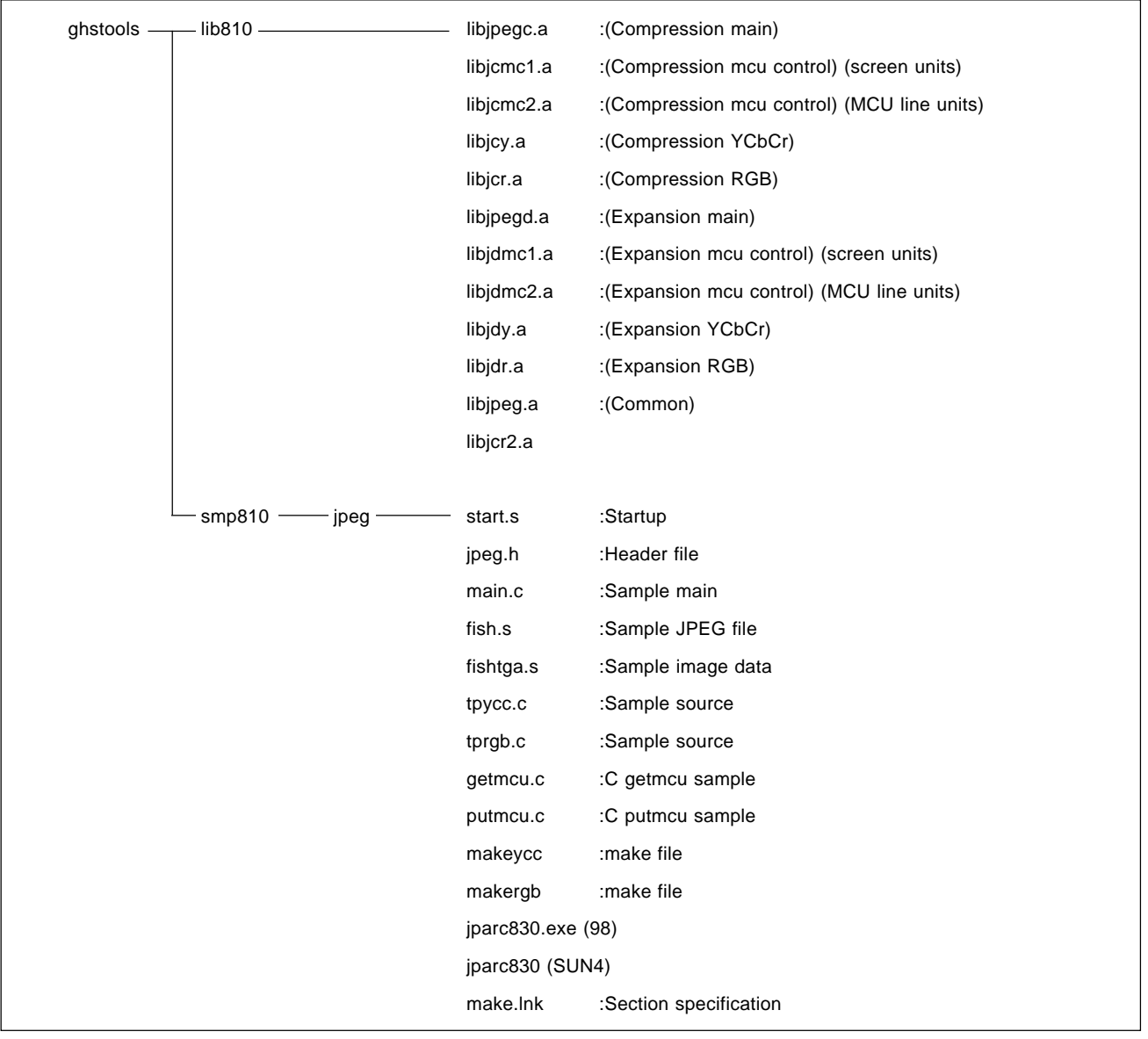

## **(3) AP705100-B03 (NEC version)** \*

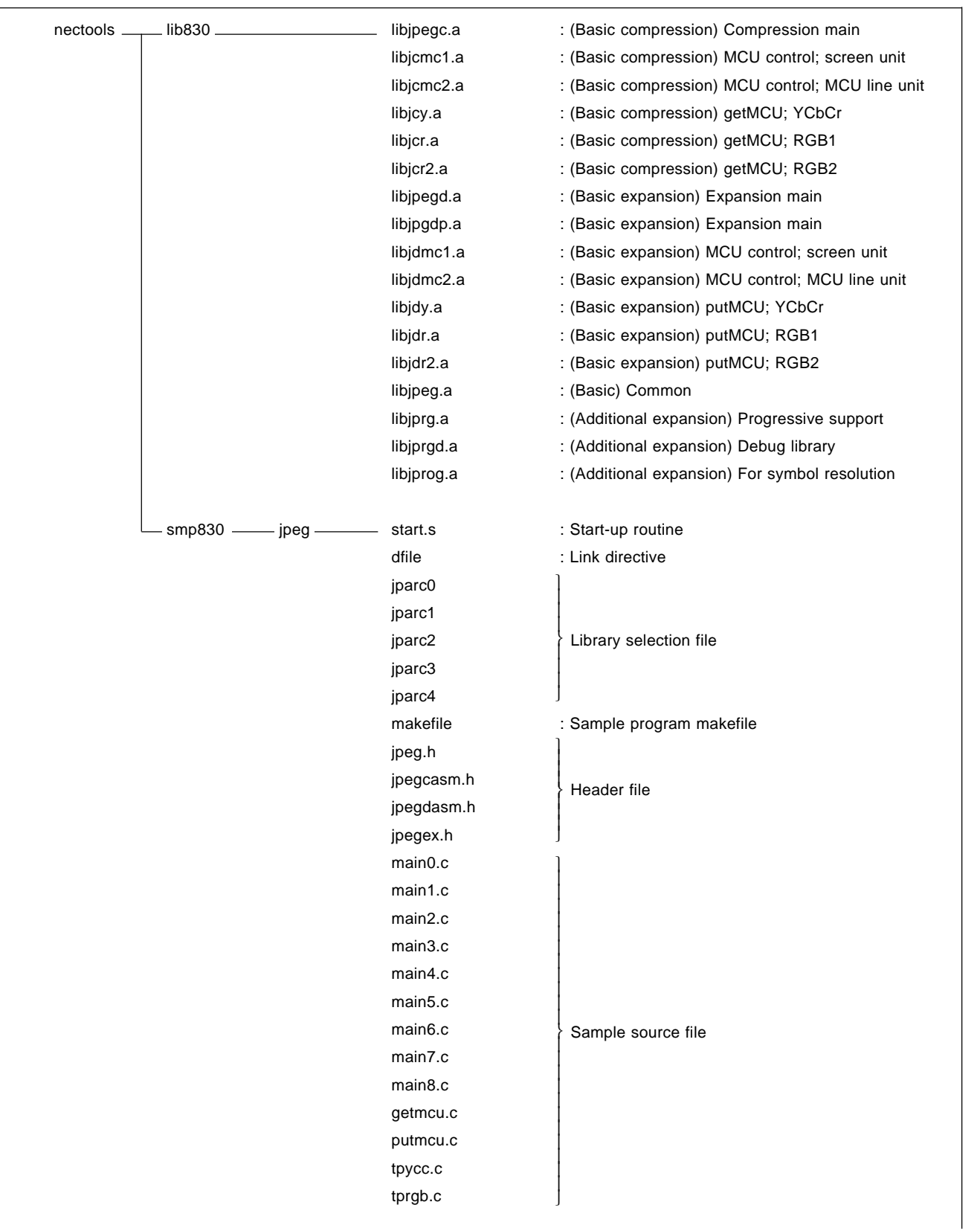

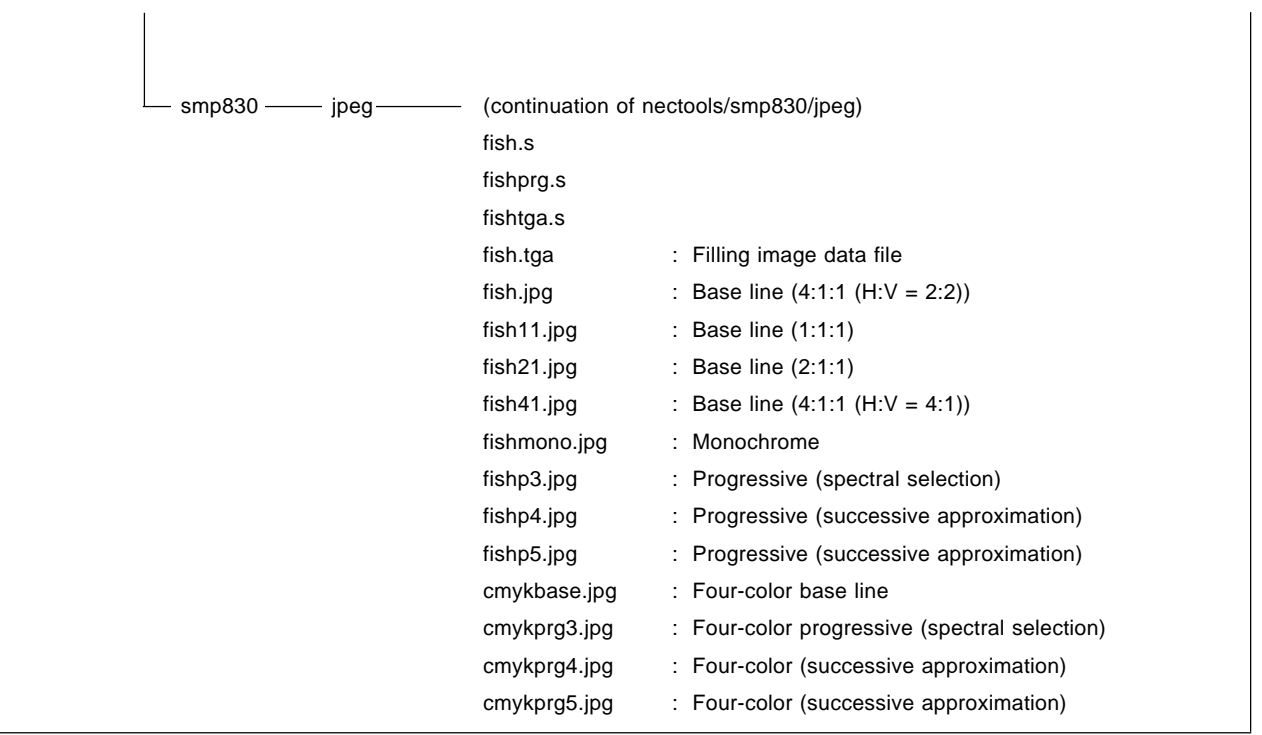

## \***(4) AP705100-B03 (GHS version)**

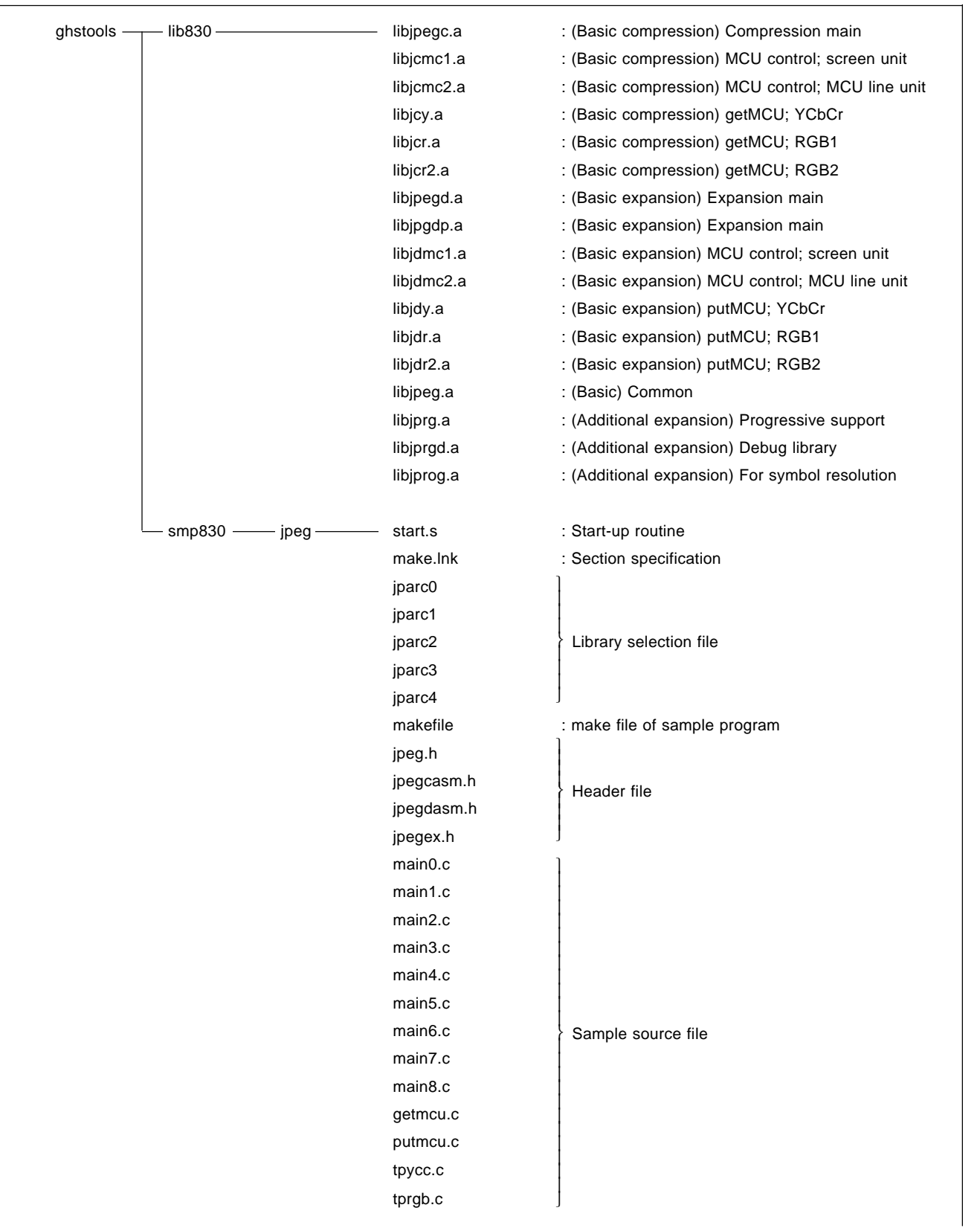

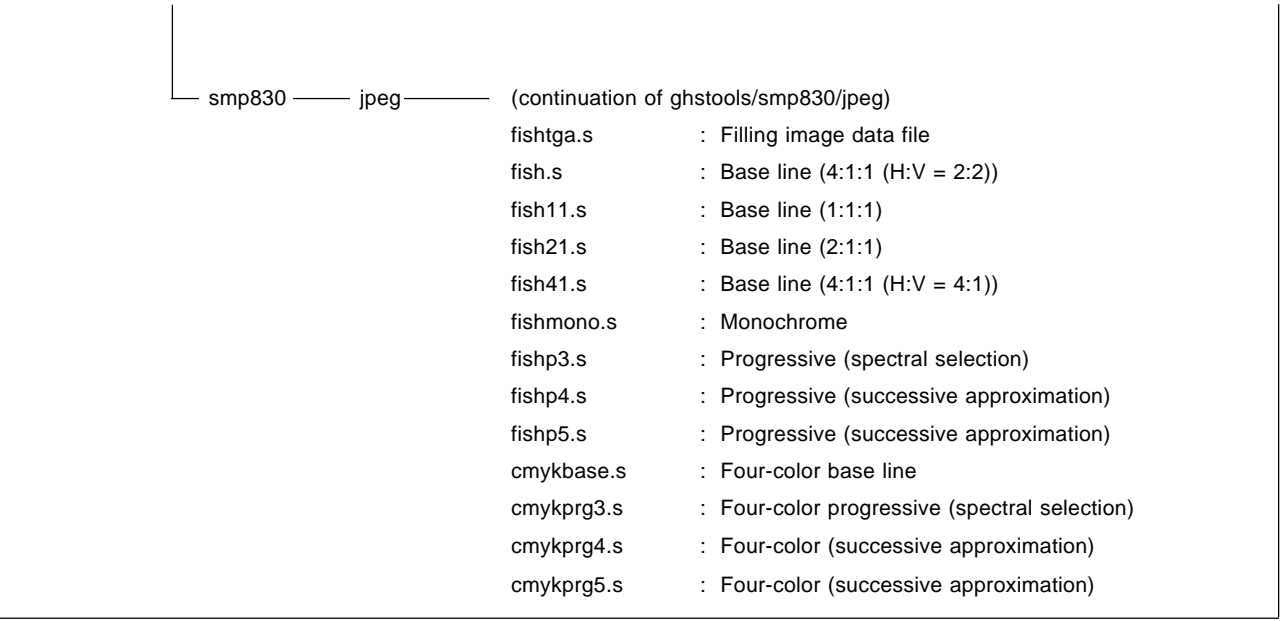

## **1.3.7 Operating Environment**

**(1) Applicable CPU:** V810 family (AP70732-B03) V830 family (AP705100-B03)

## **(2) Compiler package**

## **• V810 family (AP70732-B03)**

NEC ANSI-C compiler package

CA732 (Windows or Sun4 version) Ver.1.00 or later

GHS compiler package

CC800 (Windows or Sun4 version) Ver.1.00 or later

## **• V830 family (AP705100-B03)**

NEC ANSI-C compiler package

CA830 (Windows or Sun4 version) Ver.1.00 or later

GHS compiler package

CC800 (Windows or Sun4 version) Ver.1.00 or later

## **(3) Memory capacity** \*

## **Table 1-7. ROM Size (Unit: Bytes)**

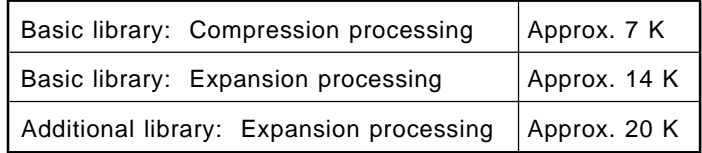

| Processing<br>system       |                                     | Contents                  | Required No. of bytes  |                             | Remarks                                                                                                    |
|----------------------------|-------------------------------------|---------------------------|------------------------|-----------------------------|----------------------------------------------------------------------------------------------------|
|                            |                                     |                           | AP70732-<br><b>B03</b> | AP705100-<br><b>B03</b>     |                                                                                                    |
| <b>Basic</b><br>library    | Compression                         | <b>JPEG</b> structures    | 1,152                  | 128                         | Or less depending on corresponding<br>sampling ratio (AP70732-B03)                                                                                                    |
|                            |                                     | Internal RAM<br>work area |                        | 1,024                       | Or less depending on corresponding<br>sampling ratio (AP705100-B03)                                                                                                    |
|                            |                                     | Other work area           | 2,688                  | 2,688                       |                                                                                                    |
|                            |                                     | <b>APP</b> structures     | 160                    | 160                         | Necessary only when APPn segment is<br>used                                                                                                    |
|                            |                                     | <b>Stack</b>              |                        | Approx. 144 Approx. 128     |                                                                                                    |
|                            |                                     | Subtotal                  |                        | Approx. 4,144 Approx. 4,128 |                                                                                                    |
|                            | Expansion                           | <b>JPEG</b> structures    | 1,152                  | 128                         | Or less depending on corresponding<br>sampling ratio (AP70732-B03)                                                                                                    |
|                            |                                     | Internal RAM<br>work area |                        | 1,024                       | Or less depending on corresponding<br>sampling ratio (AP705100-B03)                                                                                                    |
|                            |                                     | Other work area           | 3,968                  | 3,968                       |                                                                                                    |
|                            |                                     | <b>APP</b> structures     | 160                    | 160                         | Necessary only when APPn segment is<br>used                                                                                                    |
|                            |                                     | <b>Stack</b>              |                        | Approx. 144 Approx. 128     |                                                                                                    |
|                            |                                     | Subtotal                  |                        | Approx. 5,424 Approx. 5,408 |                                                                                                    |
| Additio-<br>nal<br>library | Expansion<br>Two-pass<br>setting    | Work area                 |                        | Approx. 5,000               | Total of internal RAM and external RAM                                                                                                    |
|                            |                                     | Stack                     |                        | Approx. 500                 |                                                                                                    |
|                            |                                     | Subtotal                  |                        | Approx. 5,500               |                                                                                                    |
|                            | Expansion<br>Single-pass<br>setting | Work area                 |                        | Approx. 2 M                 | Total of internal RAM and external RAM.<br>This RAM size is for 640 x 480 pixels and<br>three colors. Actually, a capacity<br>proportional to the number of pixels and<br>number of colors is necessary. |
|                            |                                     | Stack                     |                        | Approx. 500                 |                                                                                                    |
|                            |                                     | Subtotal                  |                        | Approx. 2 M                 |                                                                                                    |

**Table 1-8. RAM Size (Units: Bytes)**

# **1.3.8 Section Name and Symbol Name Conventions** \*

## **(1) Section name conventions**

The sections used by the library are listed below.

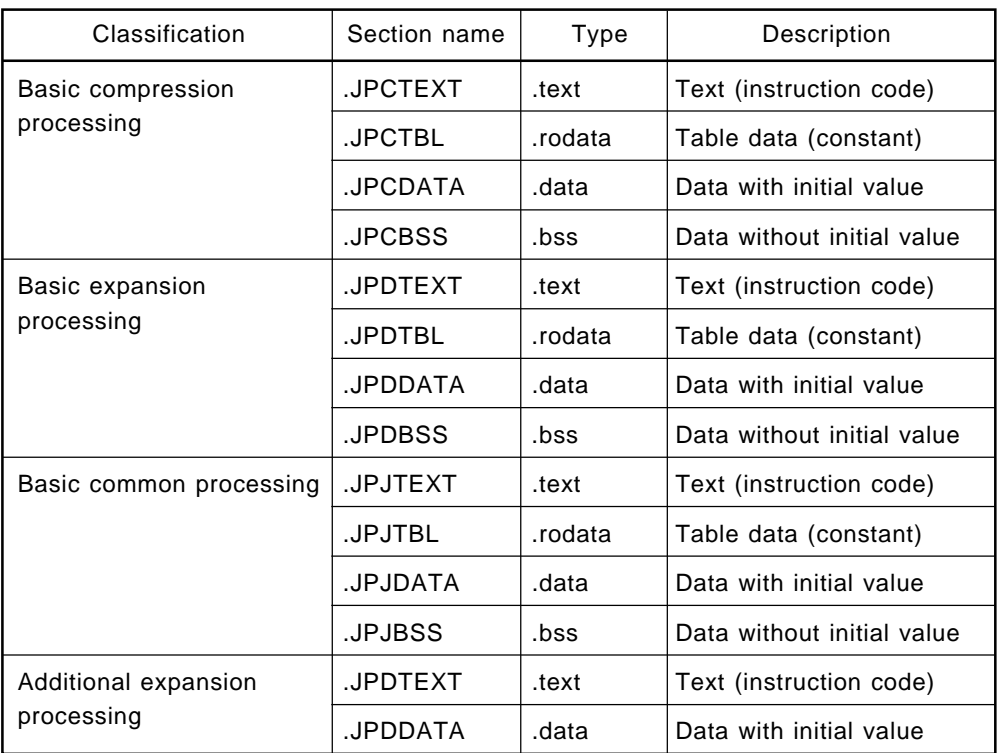

## **Table 1-9. Sections Used by Library**

## **(2) Symbol name conventions**

The symbols used in the JPEG library are named in compliance with the following conventions. When using these names in combination with other applications, ensure that they are not duplicated. The global symbol name of the additional library is a character string starting with "\_JPEGEX" (with underbar) with the assembler.

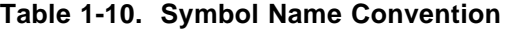

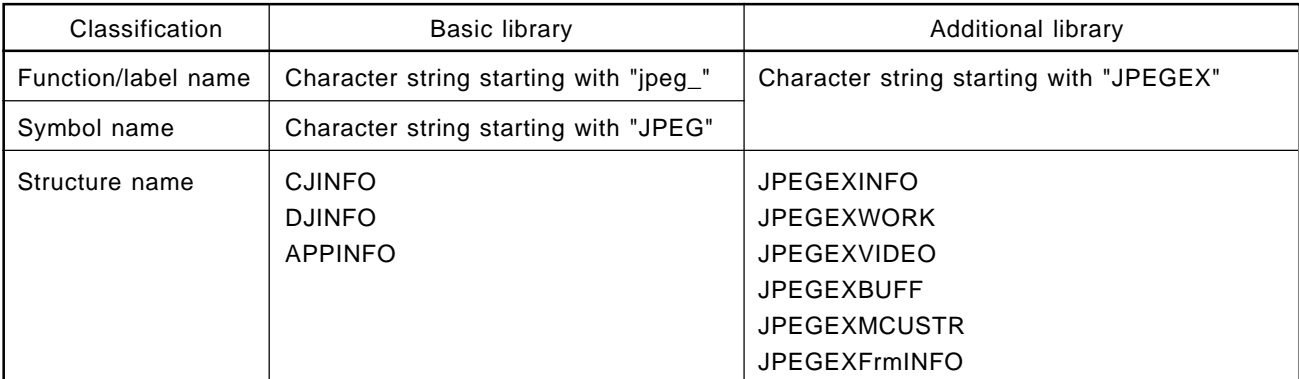

The memory map of the sample program included in the package is shown below. See **Appendixes A** and **B.**

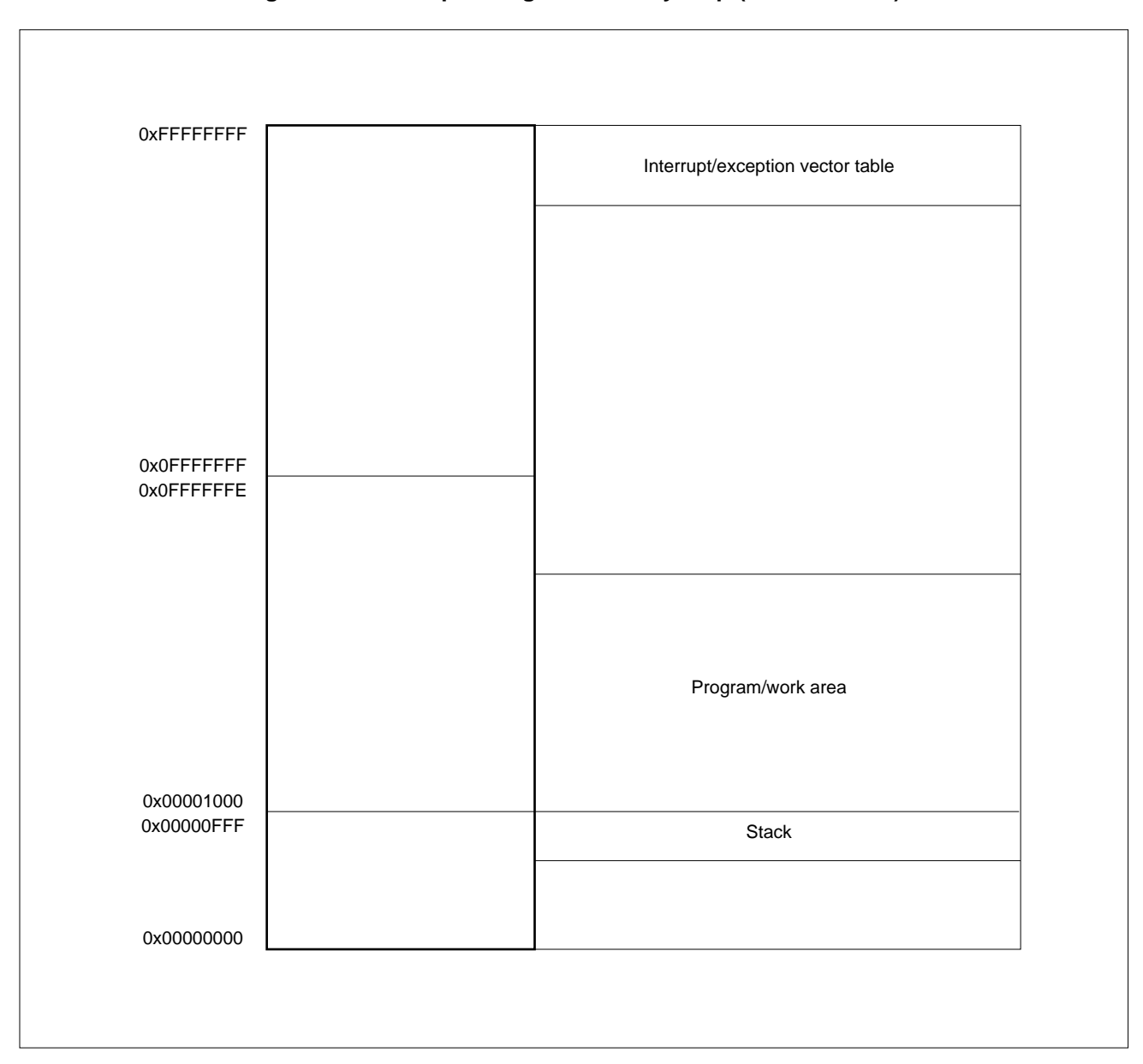

**Figure 1-26. Sample Program Memory Map (AP70732-B03)**

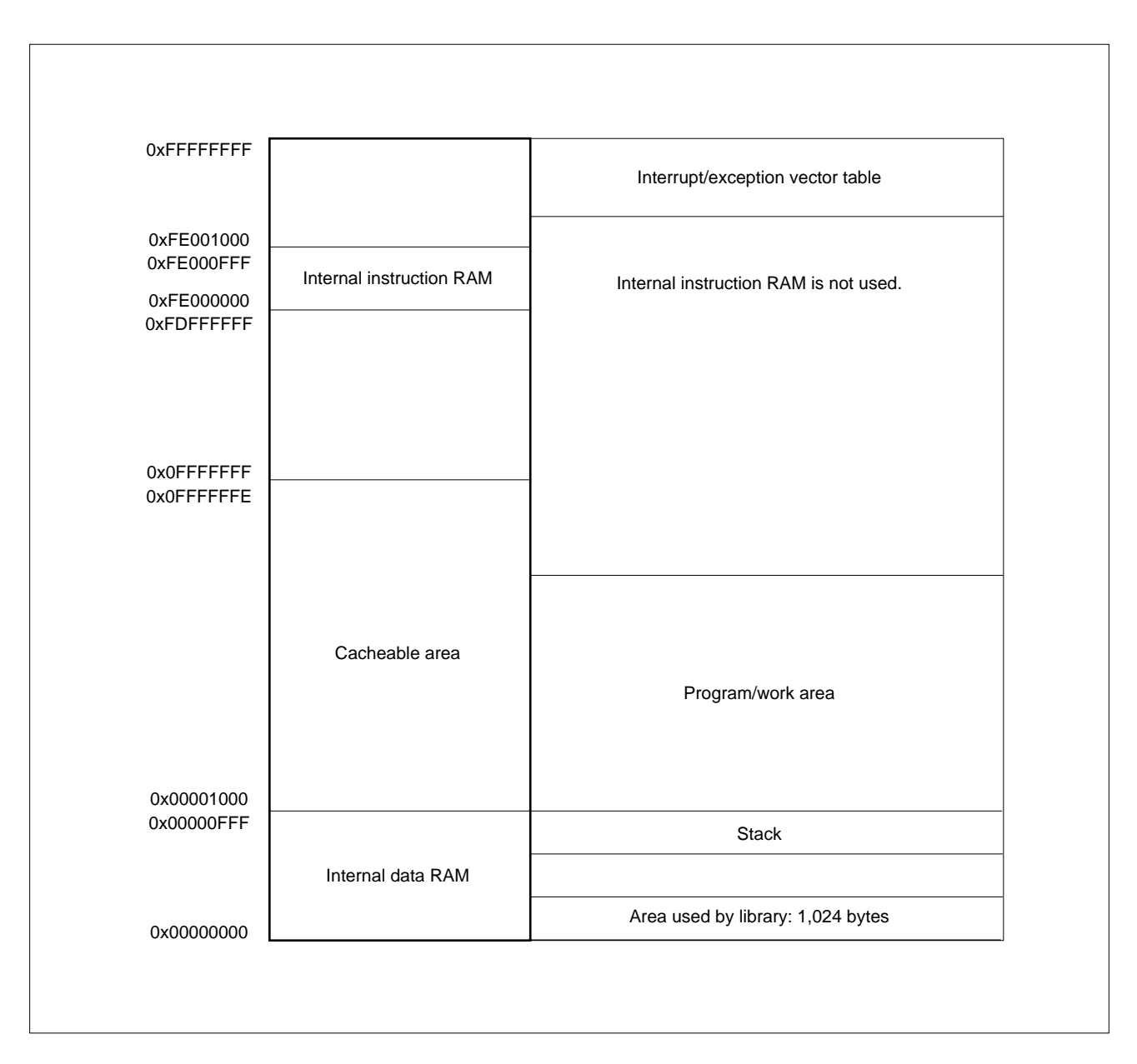

**Figure 1-27. Sample Program Memory Map (AP705100-B03)**

## **CHAPTER 2 BASIC LIBRARY SPECIFICATIONS**

## **2.1 FUNCTION**

The basic library group provided with the AP705100-B03 and AP70732-B03 enables the following two types of processing to be performed:

## **(1) Compression processing**

A specified image is compressed into JPEG format by using a specified quantization table/Huffman table to create the JPEG file.

If the insertion of an application segment is specified, the segment is embedded into the header as an APPn segment.

A mode in which the number of bits of compressed data for 1 MCU is tested is provided.

## **(2) Expansion processing**

A JPEG file is expanded.

Depending on the setting, expansion is not executed and only the image size and the address of an APPn segment are detected.

A rectangle can be clipped in MCU units and expanded, instead of the entire image.

An image can be reduced, relative to its normal size, such as 1/8 the length and width (1/64 of area).

## **2.1.1 Differences in Basic Library Operation Depending on VRAM (Image Memory) Configuration**

If the VRAM (image memory) is of RGB type instead of YCbCr type, the following processing must be performed.

- Compression: RGB data must be translated to YCbCr then compressed.
- Expansion: Expanded YCbCr data must be translated to RGB before it is written into memory.

A separate object is linked depending on whether the image memory is of YCbCr or RGB type.

In addition, the basic library to be linked differs depending on whether the image memory has a sufficient capacity to store the data for the entire image or only part of the image.

## **Figure 2-1. Library for High-Capacity VRAM**

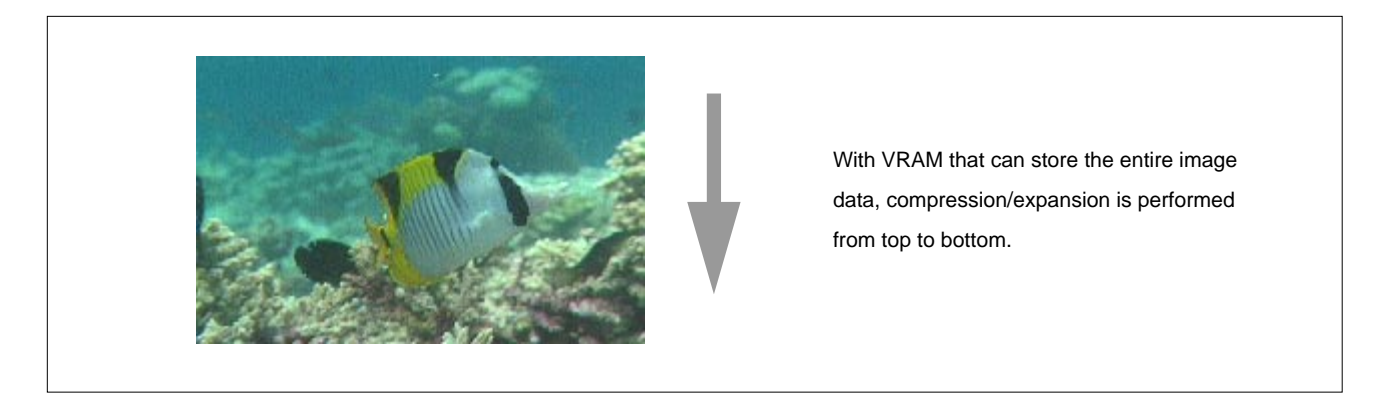

**Figure 2-2. Library for Low-Capacity VRAM**

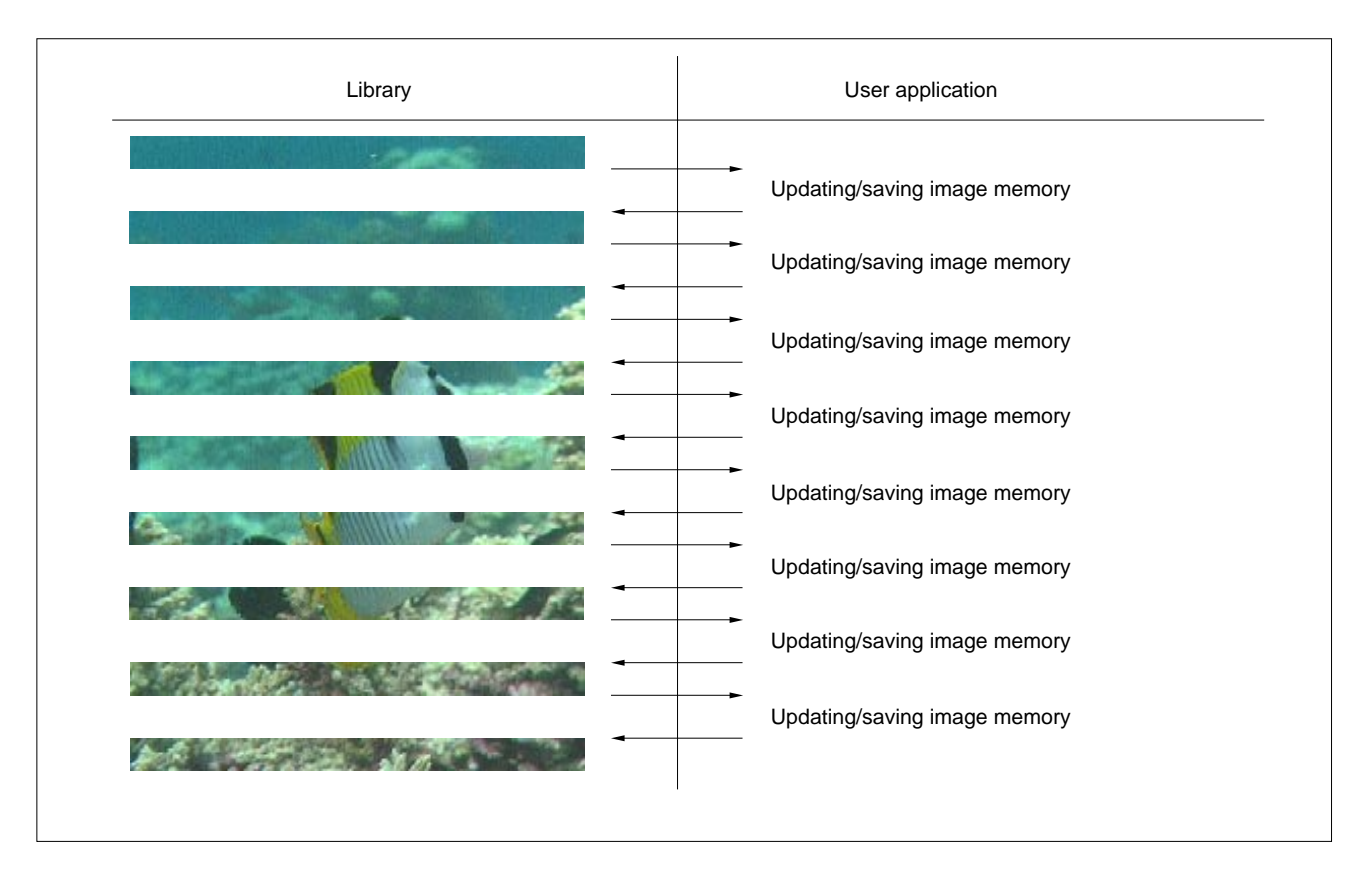

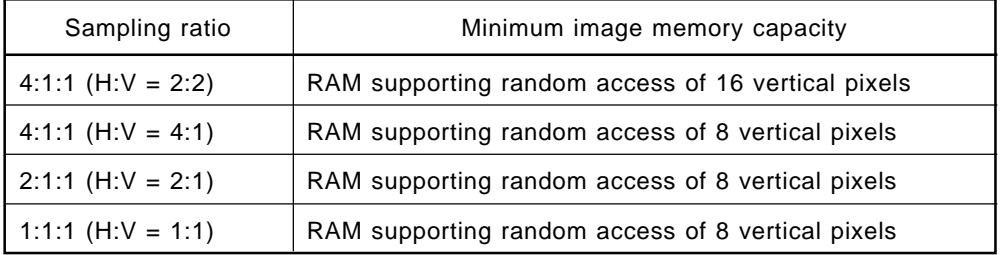

## **Table 2-1. Minimum Image Memory Capacity**

The memory capacity shown in Table 2-1 is required even for a system that does not have image memory of a size capable of storing the entire image. In a system with a relatively low memory capacity, compression/ expansion of an image and update/save processing of the image memory are alternately and repeatedly executed in 16-dot-line (8-dot-line) units, as shown in Figure 2-2.

## **2.1.2 JPEG Buffer**

Generally, the size of the JPEG file varies considerably depending on the image or compression parameters. Moreover, the size of the file cannot be predicted easily from the image or parameters. With the AP705100-B03 and AP70732-B03 basic libraries, the processing is stopped once, the contents of the buffer are saved (compressed) or updated (expanded), then the processing is resumed if the JPEG file size is greater than that of the buffer prepared for the JPEG file.

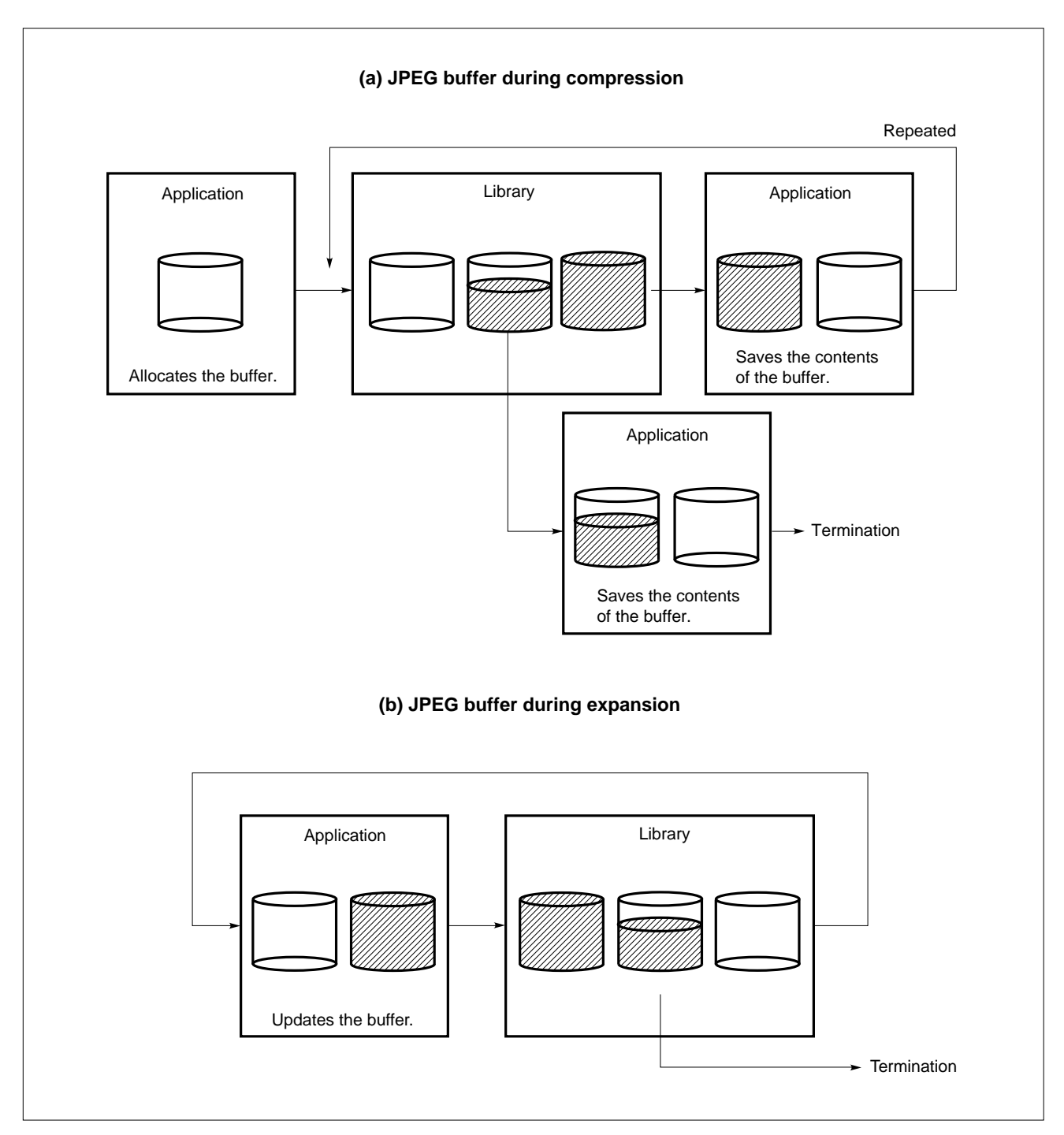

**Figure 2-3. Using the JPEG Buffer**

CHAPTER 2 BAS **Phase-out/Discontinued** 

## **2.1.3 Precision of Operations**

JPEG converts analog data to digital data. As a result of conversion, some information in the original data may be lost depending on the operation precision. This section describes the library quality in terms of operation precision.

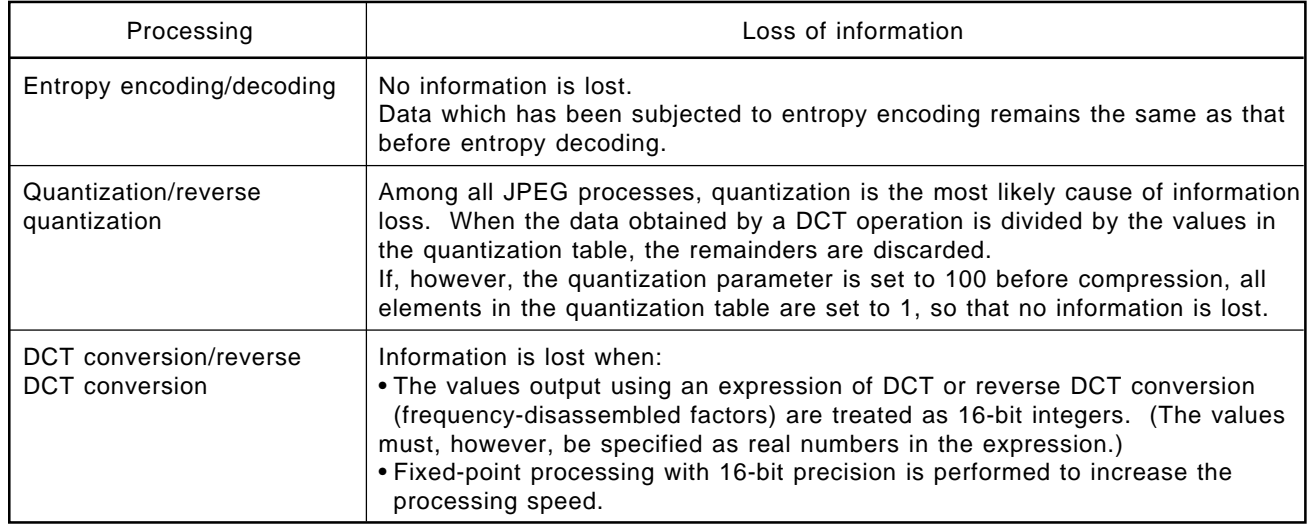

## **Table 2-2. Information Loss Incurred by Each Type of Processing**

The following explains the precision of the DCT and reverse DCT conversions. Inspect the precision as follows:

- (1) Allocate 20000 buffers for 64 short-type (2-byte) elements. short BLK[20000][64];
- (2) Using the following program for generating random numbers, generate integer image data, having values between -128 and 127, for 10000 blocks, then arrange the data such that each block consists of 8 x 8 pixels.

Generate a sign-reversed block for each of the 10000 generated blocks.

A total of 20000 blocks are used as the DCT conversion input.

```
int /*int is 32 bits */rand (L, H)
int L, H;
{
         static int randx = 1;/*int is 32 bits */
         float z = (float) 0x7FFFFFF;int i, j;
         float x;
         randx = (randx * 1103515245) + 12345 ;
         i = randx & 0x7FFFFFFF; \frac{1}{2} /*keep 30 bits*/
         x = ( (float) i) /z; /*range 0 to 0.99999...*/
         x^* = (L+H+1); /*range 0 to <L+H+1*/
         j = (int) x; /*truncate to integer*/
         return (j - L); /*range -L to H*/
} ;
```
- (3) Using the libraries, apply DCT then reverse DCT conversion to each block, named BLK[n] (where n is a number between 0 and 19999). The output value is specified as OUT[n][64] (where n is a number between 0 and 19999).
- (4) Calculate the following errors between BLK[20000][64] and OUT[20000][64].
	- **<1>** Maximum error
	- **<2>** Mean square error for each element number
	- **<3>** Mean square error for all elements
	- **<4>** Mean error for each element number
	- **<5>** Mean error for all elements

Assume that the results of calculation are as follows:

b, n  $\binom{10}{n}$  ( (Σ (DIFF [b] [n] )<sup>2</sup>) /20000) = 0.3475 MAX (  $(\sum_{h} | D$ IFF [b] [n] | ) /20000) = 0.3400 n b n b Difference between the input data and output data: DIFF [b] [n] = BLK [b] [n] - OUT [b] [n] ;  $(b = 0, ..., 19999; n = 0, ..., 63)$ **<1>** Maximum error:  $MAX | DIFF [b] [n] | = 2$ **<2>** Mean square error for each element number: **<3>** Mean square error for all elements: (Σ Σ (DIFF [b] [n] )2) /20000 x 64 = 0.3313 **<4>** Mean error for each element number: **<5>** Mean error for all elements: (Σ Σ | DIFF [b] [n] | ) /20000 x 64 = 0.3260

In the above example, if mean square error **<3>** has a value of 0.3313, the error resulting from DCT and reverse DCT conversion is approximately 0.33 gradations, for an overall range of 256 gradations. The value of **<2>** (0.3475) is close to that of **<3>** (0.3313). This indicates that no one element in an 8 x 8 block has an excessively larger or smaller error than those of the other elements in the block, such that the entire block is equally loaded.

## **2.1.4 Compression Options**

## **(1) Selecting a sampling ratio**

With basic library, any of the following four sampling ratios can be selected:

- 4:1:1 (H:V = 2:2) (1 MCU consists of 16 pixels vertically and 16 pixels horizontally.)
- 4:1:1 (H:V = 4:1) (1 MCU consists of 8 pixels vertically and 32 pixels horizontally.)
- 2:1:1 (H:V = 2:1) (1 MCU consists of 8 pixels vertically and 16 pixels horizontally.)
- 1:1:1 (H:V = 1:1) (1 MCU consists of 8 pixels vertically and 8 pixels horizontally.)

## **Caution Sampling ratios other than those above are not supported.**

## **(2) Huffman table and quantization table**

The Huffman table and quantization table are parameters that have a significant influence on the sampling ratio. This library supports the specification of these tables.

## **(3) Setting of quantization parameter**

The quantization table is very useful for changing the compression ratio. The image quality must be tradedoff against the compression ratio. This trade-off can be easily adjusted by specifying a quantization parameter.

## **(4) Selecting compression/compression test**

A mode in which the image is actually compressed, and a mode into which the number of bits 1 MCU is compressed can be tested, are provided.

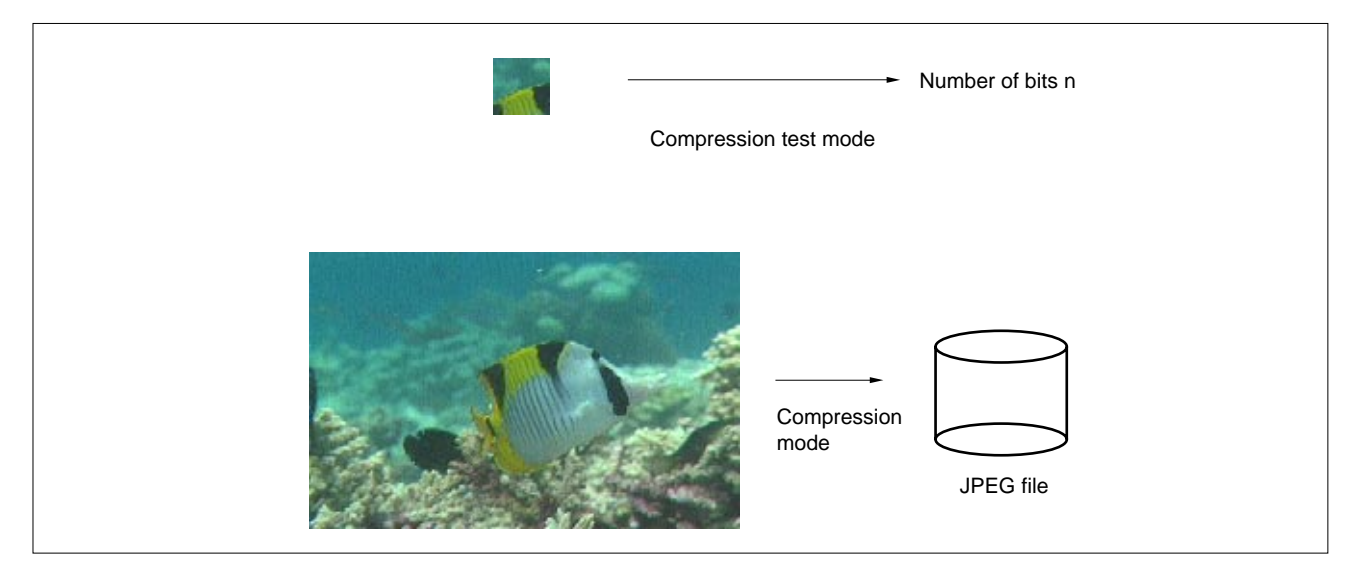

## **Figure 2-4. Compression Mode**

## **(5) Restart interval**

Whether a restart marker is used can be specified. When the marker is used, the interval at which the marker is inserted can also be selected.
# **2.1.5 Options for Basic Expansion**

The main option for basic expansion is mode setting. Depending on the mode setting, whether only the JPEG header is analyzed, or whether the image is expanded normally, reduced or expanded to a Thumbnail, or clipped and expanded, is determined.

When the image is clipped, the position to be clipped is specified.

# **Figure 2-5. Expansion Mode**

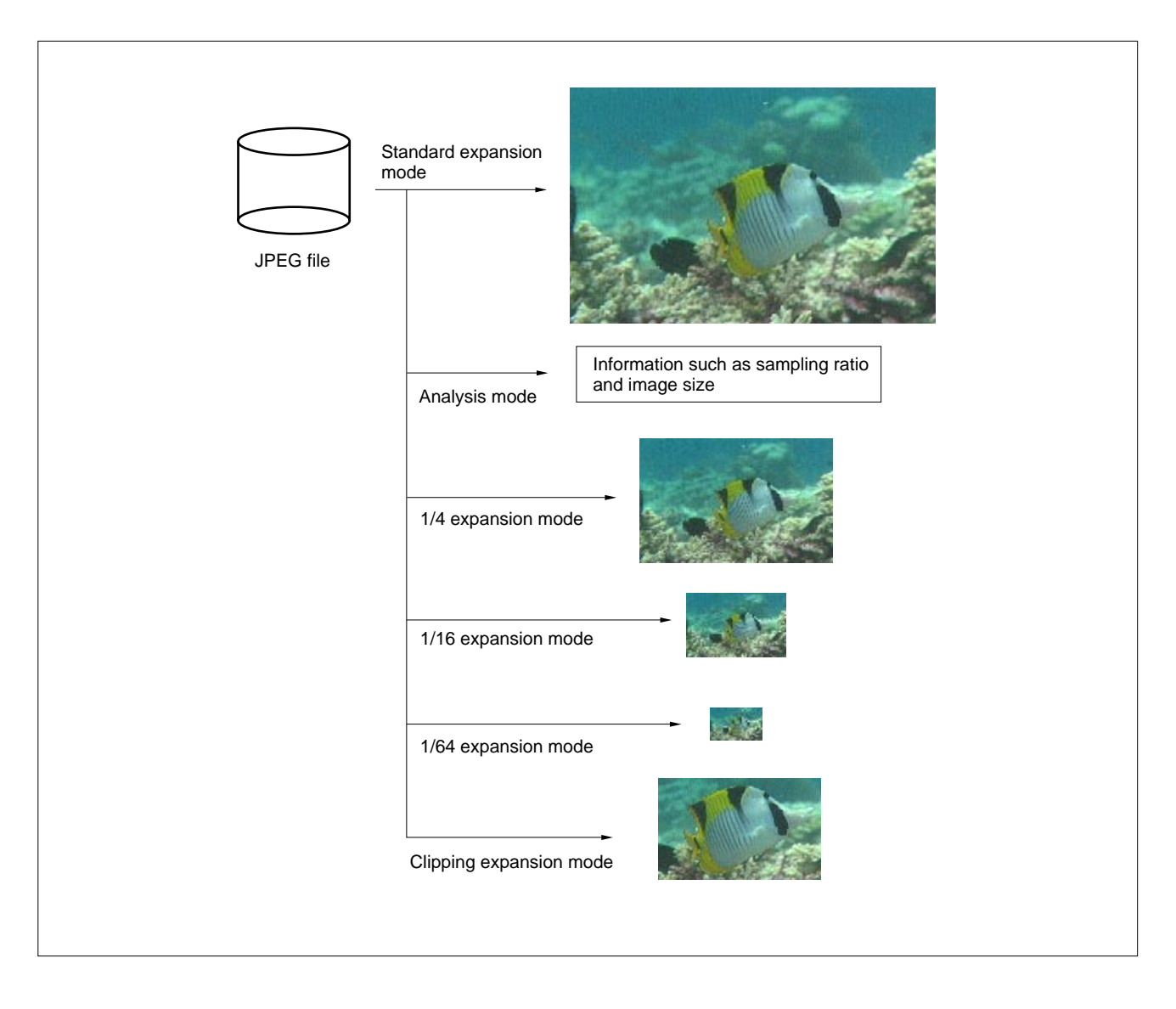

# **2.1.6 Notes on Compression Test Option**

The number of bits n, used in compression test mode, is a calculated value because normal compression has a nature peculiar to JPEG (depends on MCU before and after) such as the differential value of a DC component (difference from the preceding block) being compressed and 0x00 being inserted to distinguish compressed data from a marker if the compressed data is 0xFF, in bytes.

Number of bytes constituting entire JPEG file

 $= \{\begin{array}{c} \mathbb{R} \ \Sigma \ \Sigma \end{array}$  (Number of bits when MCU (m, n) is tested and compressed) } /8 i = 0 j = 0 .<br>=

- + Number of bytes required for header (about 300 bytes)
- m: Number of MCUs in horizontal direction
- n: Number of MCUs in vertical direction

# **2.2 LINKING BASIC LIBRARY**

#### **2.2.1 Selecting Library for Link**

The user can select a library for the following three items during linking.

- Non-linking of unnecessary object
- YCbCr or RGB selection for VRAM
- Selection of processing of VRAM in image or MCU line units

To select a library, the following command is used:

jparc830.exe: for DOS jparc830: for Sun4

#### **Caution In DOS, execute this command from the command line.**

By executing this function, file "archive" is created. If a file having the same name already exists, it is overwritten. This file is written in the make file and is referenced during linking.

### **(1) Do not link unnecessary objects.**

When a command that creates file "archive" is executed, the following messages are displayed to set the non-linking of unnecessary codes. Respond to these messages as they are displayed.

> . . .

. . .

Do you need JPEG compress library? (Y/N)

Do the library must switch to the user application each 8 or 16 lines? (Y/N)

# **(2) Use of default VRAM access function**

The following message is displayed. Input Y or N in response.

Do you want to use default-VRAM-access library? (Y/N)

If Y is selected in response to the above message, the following message is displayed. Select the desired item.

Phase-out/Discontinued

Please enter VRAM type, YCbCr or RGB. (Y/R)

If the default VRAM access function is not used, create the following function.

Compression: jpeg\_getMCU22, jpeg\_getMCU41, jpeg\_getMCU21, jpeg\_getMCU11 Expansion: jpeg\_putMCU22x, jpeg\_putMCU41x, jpeg\_putMCU21x, jpeg\_putMCU11x

For details, see **Section 2.6**.

# **2.2.2 Specifying an Archive File**

When the command that specifies the creation of file "archive" is executed, file "archive" is created. This command passes the contents of the file, in @archive format to the argument of the linker in the make file. For details of the options, refer to the manual supplied with the linker.

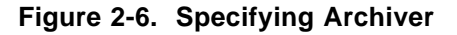

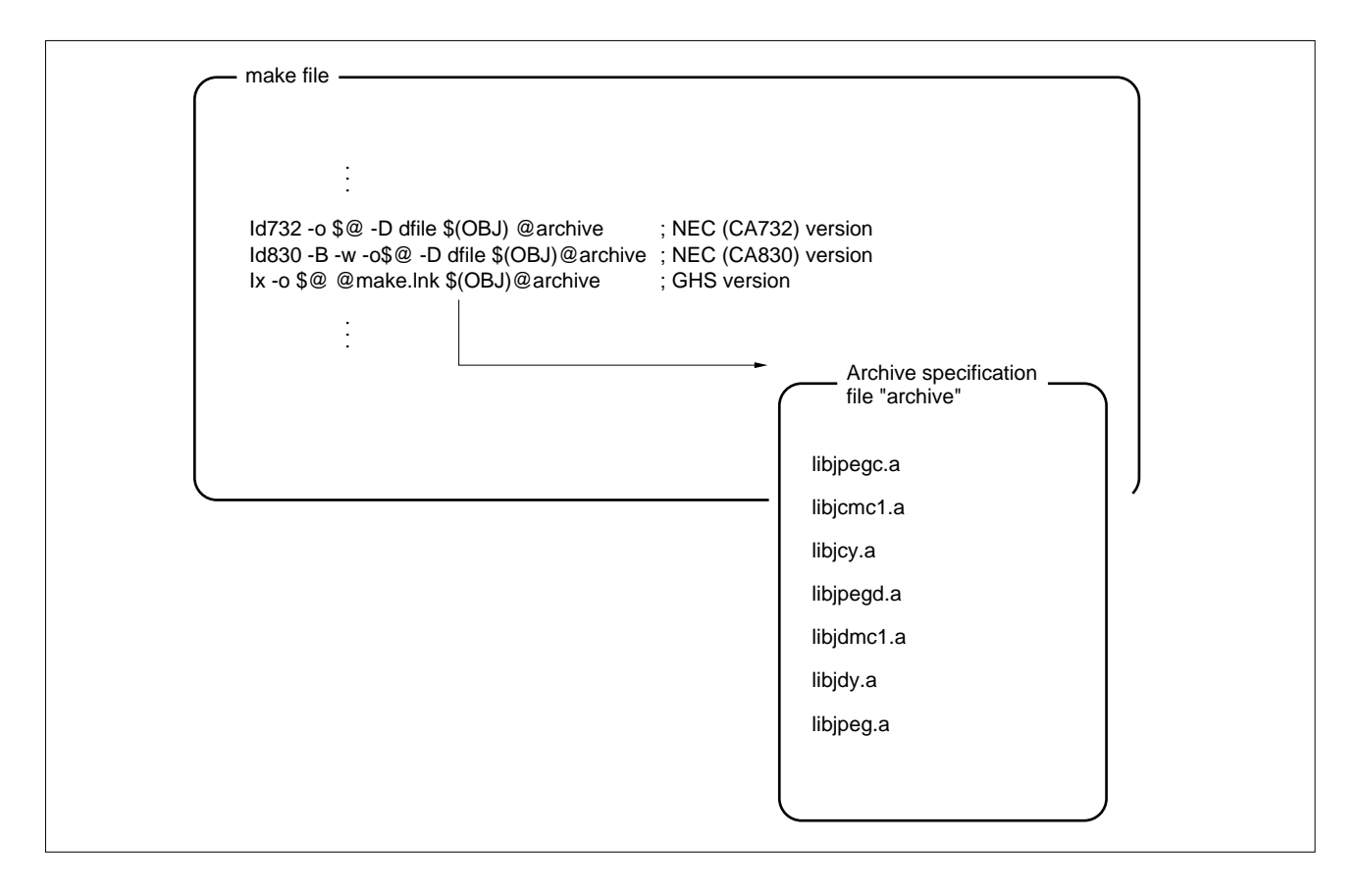

The default library is stored into archive file libjpeg.a.

To create file "archive" by using an editor, specify libjpeg.a at the end of the archive file specification.

The linker searches for specified archive files sequentially to resolve an unresolved symbol in the object. The object file including the found symbol is extracted from the archive files and linked.

**Phase-out/Discontinued** 

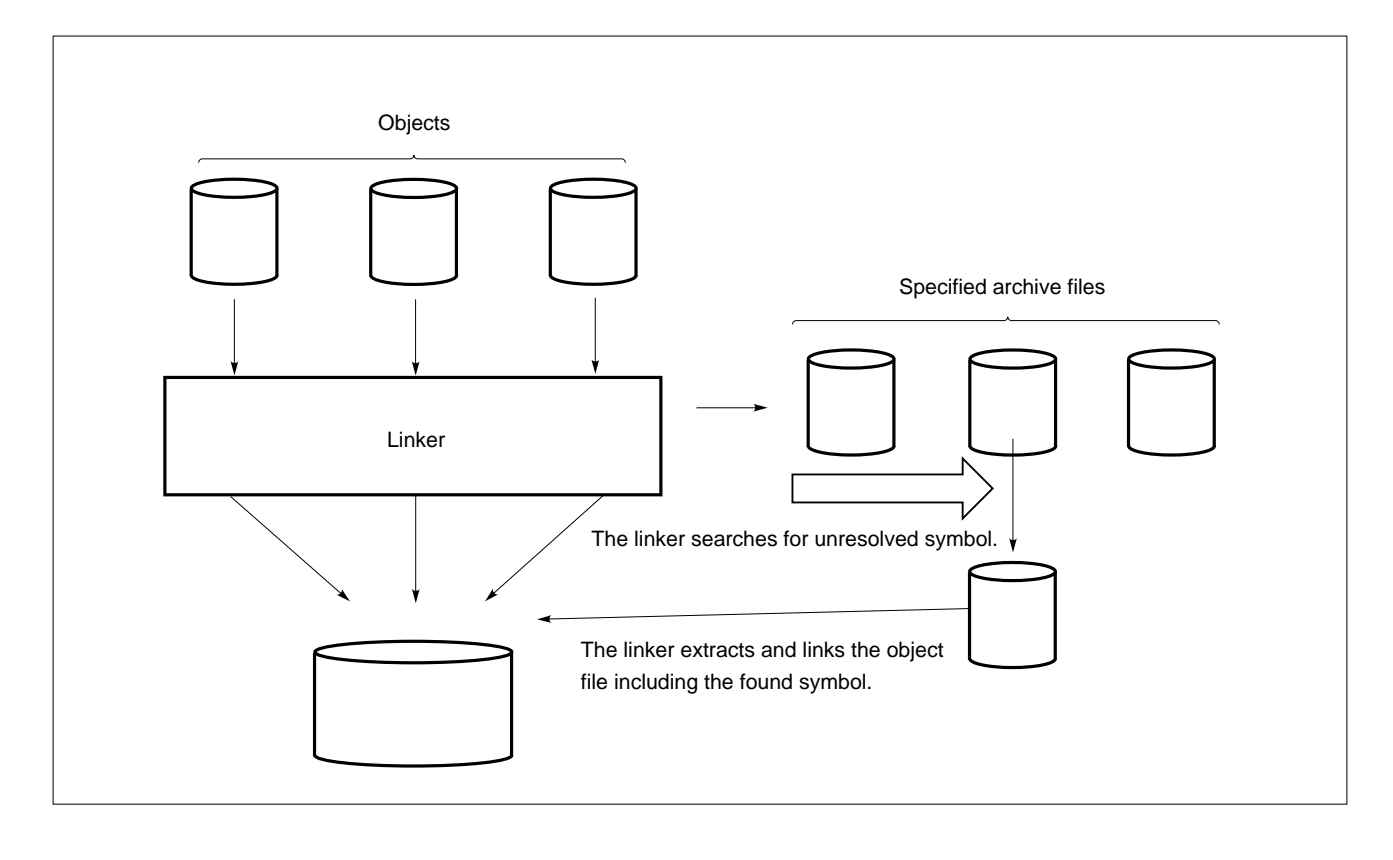

**Figure 2-7. Handling of Archive File by Linker**

# **2.2.3 Advanced Library Specification**

To reduce the instruction code size as much as possible to, for example, support a sampling ratio of 2:1:1 and not to link a sampling ratio of 4:1:1 or 1:1:1, directly rewrite archive file libjcmcx.a/libjdmcx.a.

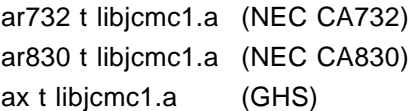

When the above command is executed, the object file name included in the archive file can be displayed.

ar732 d libjcmc1.a jcmcu11.o (NEC CA732) ar830 d libjcmc1.a jcmcu11.o (NEC CA830) ax d libjcmc1.a jcmcu11.o (GHS)

In this way, a specified object file can be deleted from the archive file. By deleting the object file for an unnecessary sampling ratio, the deleted object file is not linked.

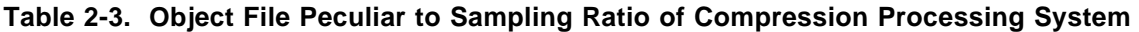

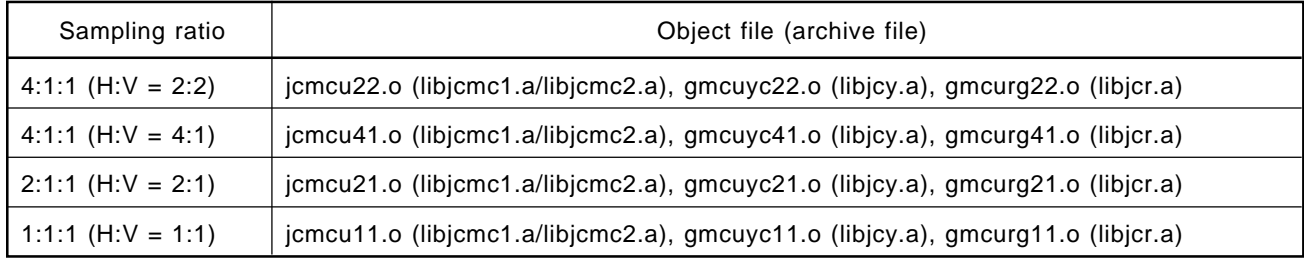

#### **Table 2-4. Object File Peculiar to Sampling Ratio of Expansion Processing System**

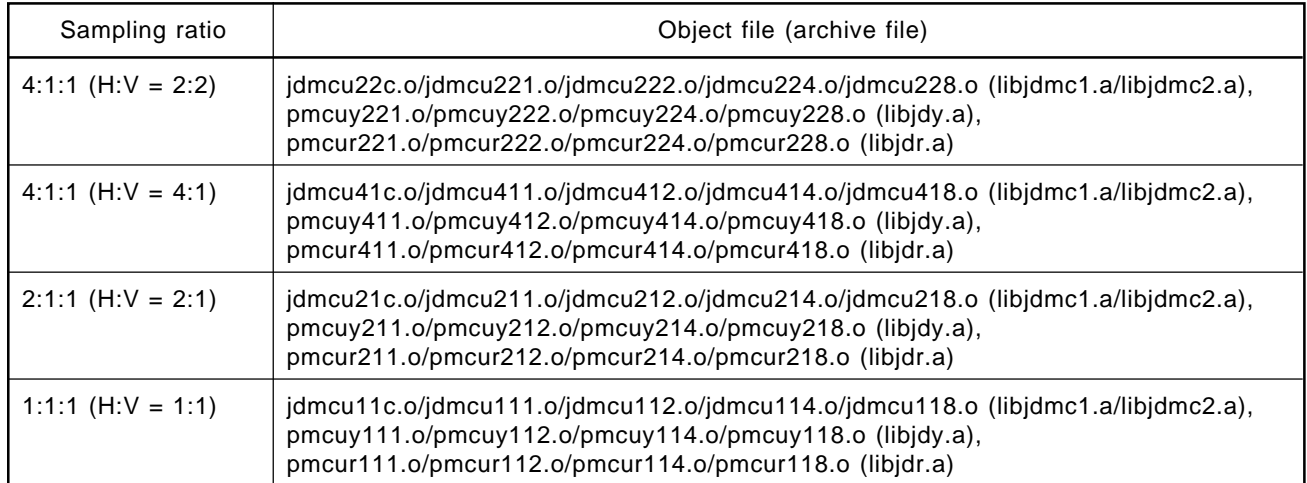

# **2.2.4 Support for ABcond Instruction**

Of basic libraries, only those which do not include the ABcond instruction (conditional branch instruction with branch history function) are linked.

To link the libraries which include ABcond instruction (or whose branch instructions are partially replaced with high-speed conditional branch instructions), execute the scripts listed in Table 2-5.

**Remark** Using high-speed conditional branch instructions speeds up the processing, but does not affect the code size.

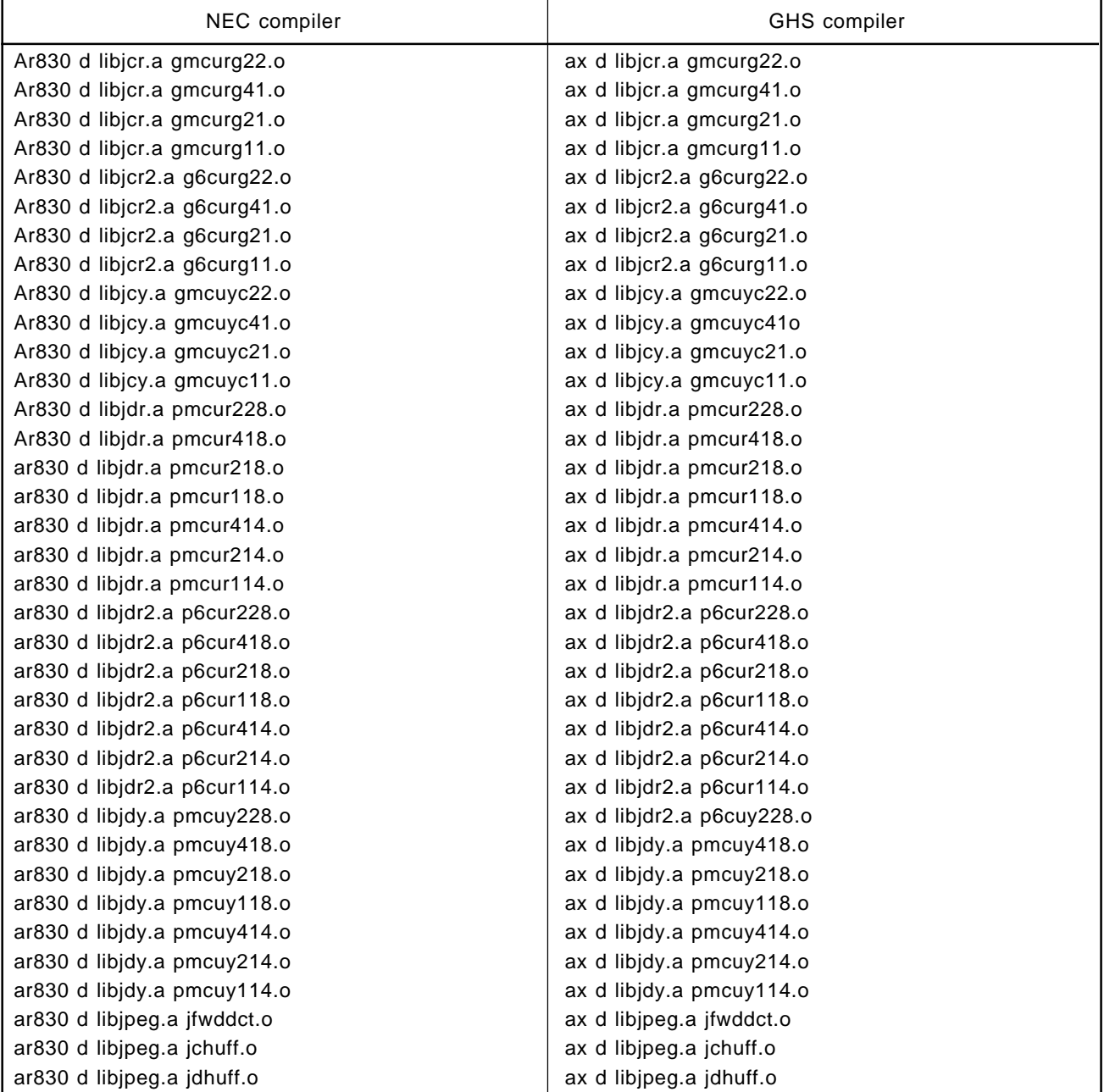

### **Table 2-5. Scripts Required for Processing Basic Libraries (1/2)**

| NEC compiler                | <b>GHS</b> compiler      |
|-----------------------------|--------------------------|
| ar830 d libipeg.a jrdct1.o  | ax d libipeg.a jrdct1.o  |
| ar830 d libjpeg.a jrdct2p.o | ax d libjpeg.a jrdct2p.o |
| ar830 d libjpeg.a jrdct4p.o | ax d libjpeg.a rdct4p.o  |
| ar830 d libjpeg.a jrdct8.o  | ax d libjpeg.a jrdct8.o  |

**Table 2-5. Scripts Required for Processing Basic Libraries (2/2)**

# **2.2.5 Added RGB Libraries (libjcr2.a, libjdr2.a)**

CCIR Recommendation 601-1 defines the expressions of transformation between RGB and YCbCr as follows:

 $Y = 0.29900 \times R + 0.58700 \times G + 0.11400 \times B$  $Cb = -0.16874 \times R -0.33126 \times G +0.50000 \times B$  ... <1>  $Cr = 0.50000 \times R - 0.41869 \times G - 0.08131 \times B$ R = Y +1.40200 x Cr G = Y -0.34414 x Cb -0.71414 x Cr ... **<2>** B = Y +1.77200 x Cb

In some cases, the following transformation expressions are used.

 $Y = 0.2990$  x R +0.5870 x G +0.1140 x B  $Cb = -0.1684 \times R -0.3316 \times G +0.5000 \times B \times S$  $Cr = 0.5000 \times R - 0.4187 \times G - 0.0813 \times B$ 

 $R = Y$  +1.4020 x Cr  $G = Y -0.3441$  x Cb  $-0.7139$  x Cr ... <4> B = Y +1.7718 x Cb -0.0013 x Cr

If the use of the default VRAM access library and the VRAM type RGB is selected using the AP705100- B03 or AP70732-B03 basic libraries, the following libraries are linked.

Compression processing : A library based on expression **<1>**. Expansion processing : A library based on expression **<2>**.

For example, when color transformation is performed according to **<3>** and **<4>** with a Windows application or the like, the intensity of the red component is reduced a little, if the JPEG file created using **<1>** is expanded using **<4>**.

To substitute **<3>** for **<1>**, or **<4>** for **<2>** in AP705100-B03 or AP70732-B03 basic libraries, change the linker option specified as follows:

Compression processing : Change the linker option specified from libjcr.a to libjcr2.a. Expansion processing : Change the linker option specified from libjdr.a to libjdr2.a.

**Phase-out/Discontinued** 

### **2.2.6 Memory Map of Link**

Mapping for each section is performed by the following files:

- NEC version: dfile (link directive file)
- GHS version: make.lnk (section specification file)

The user must rewrite these files in the same manner as the make file. Rewrite them by referring to the file provided as a sample. For details of these files, such as their format, refer to the following description in the manual of the linker.

- NEC version: Link directive
- GHS version: -sec option

#### **2.2.7 Compile Option**

The basic library uses all of the 32 registers. Therefore, modes other than that for 32 registers are not supported.

For details of the other compile options, refer to the manual provided with each compiler.

# **2.3 BASIC LIBRARY STRUCTURE AND MEMORY**

With basic library, allocate memory of the specified size to each processing of compression and expansion.

# Memory and the state of the Usage and size CJINFO structure 1,152 bytes max. required for compression processing (differs with the sampling ratio) DJINFO structure 1,152 bytes max. required for expansion processing (differs with the sampling ratio) APPINFO structure 160 bytes max. required for embedding information in APP segment for compression, or obtaining information on APP segment for expansion. Do not allocate this structure to internal RAM. JPEG buffer **Buffer to store completed JPEG file for compression and JPEG file to be** expanded for expansion. Any number of bytes can be set. If a JPEG file is too large to be stored in a single operation, it must be divided. External RAM work area  $\mid$  2,688 bytes required for compression, and 3,968 bytes required for expansion

# **With the V810 family version**

#### **With the V830 family version**

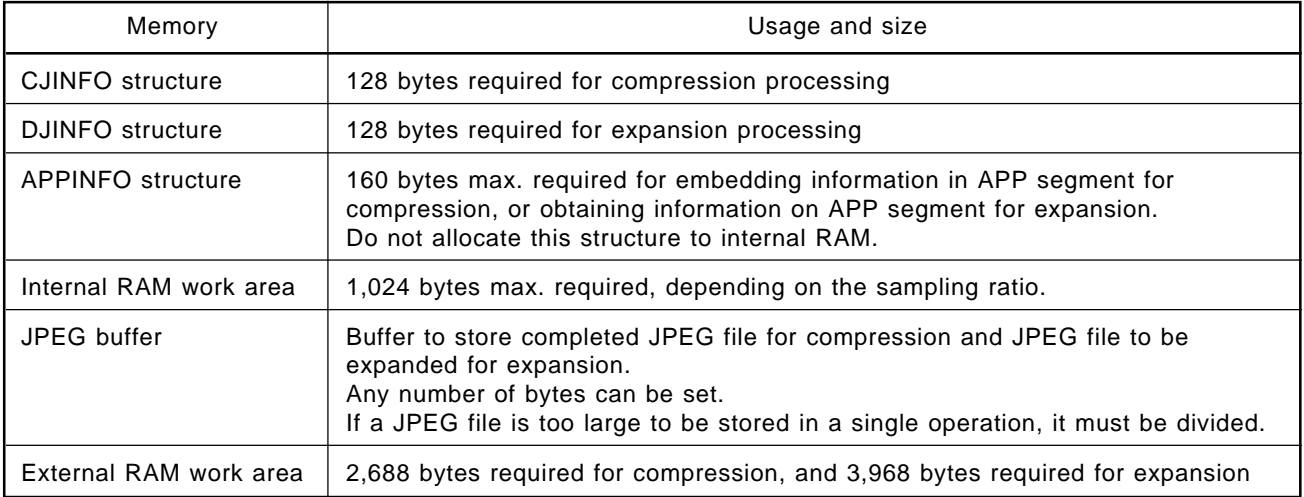

# **2.3.1 CJINFO Structure**

The CJINFO structure is used for compression processing.

The type of this structure is defined in file jpeg.h.

The first address of this structure is passed to the compression routine as an argument.

# **Table 2-6. CJINFO Structure (AP70732-B03) (1/2)**

**Phase-out/Discontinued** 

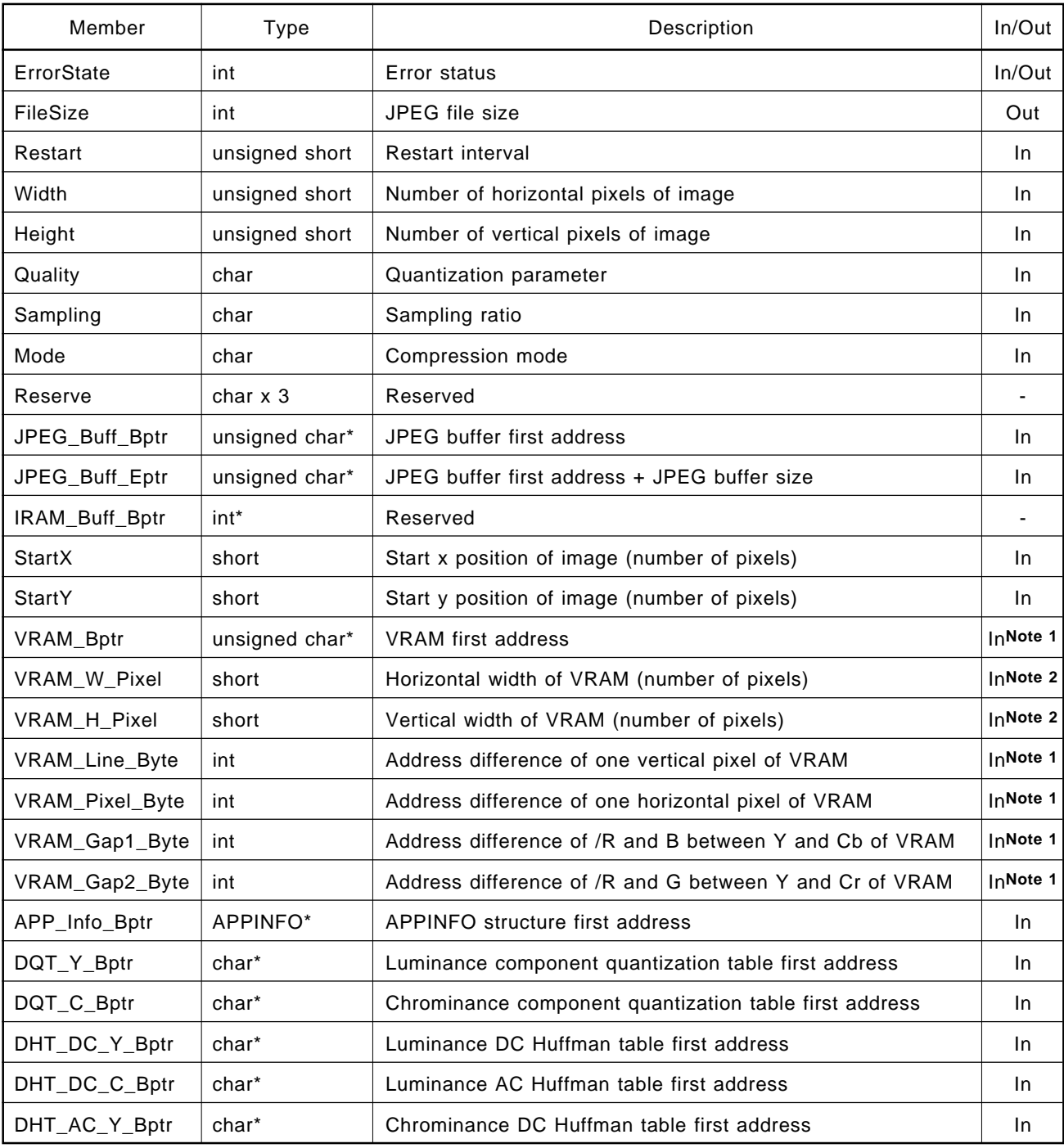

**Notes 1.** These members need not be set if the getmcu function is created by the user.

**2.** Set these members as dummies if the getmcu function is created by the user.

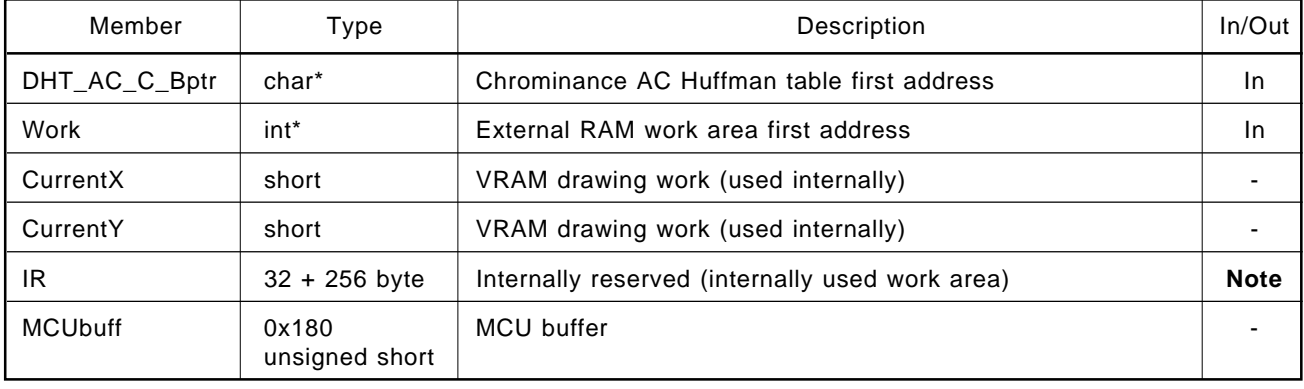

# **Table 2-6. CJINFO Structure (AP70732-B03) (2/2)**

**Note** Clear the area of the IR member to 0. For compression in any of the following JPEG formats, however, set a value in the IR area.

- Address specification insertion of comment marker (See **Section 2.4.4**.)
- Exit format compression (See **Sections 2.4.5** and **2.4.7**.)

\*

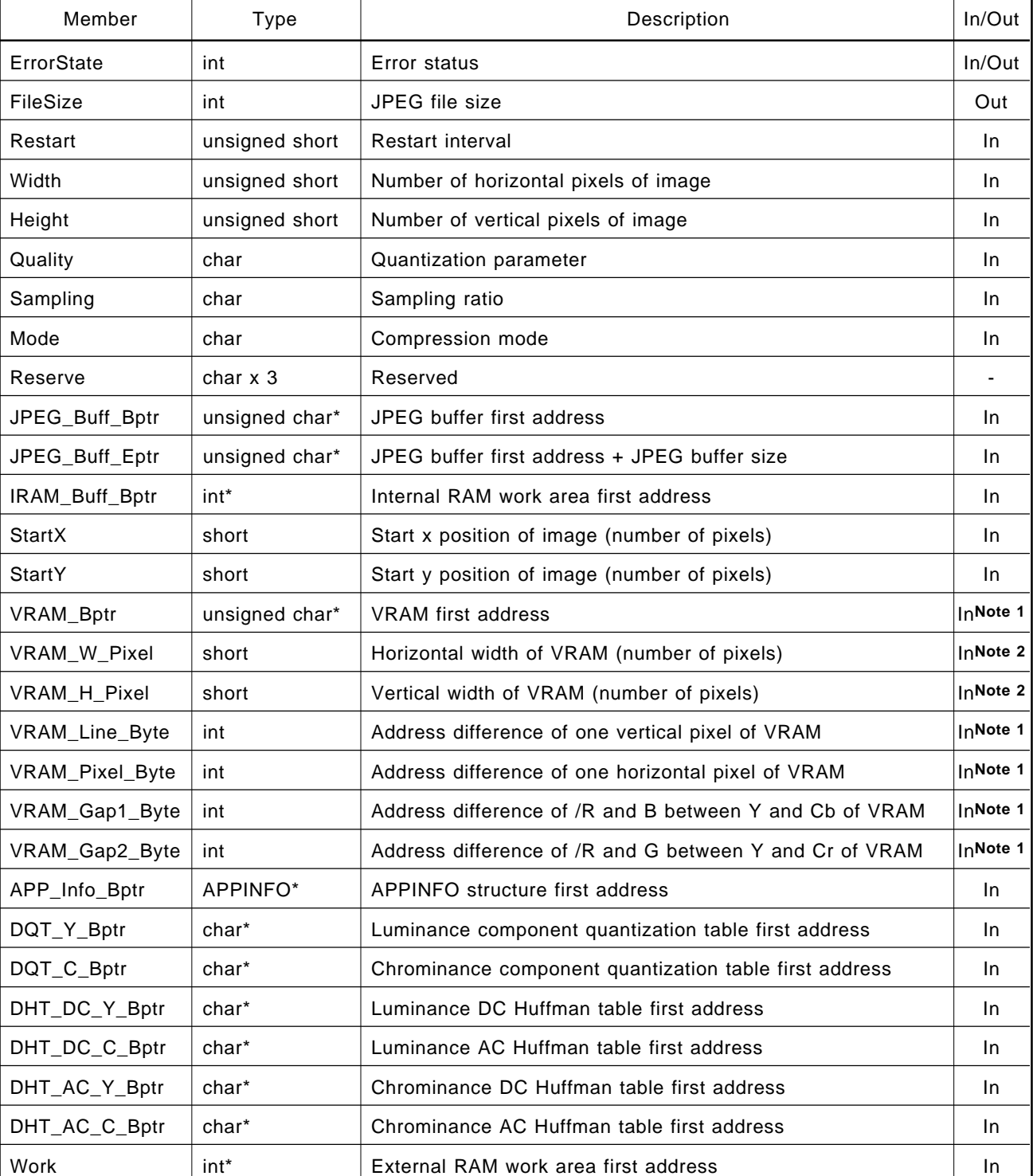

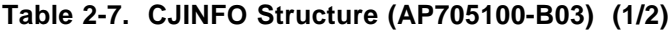

**Phase-out/Discontinued** 

**Notes 1.** These members need not be set if the getmcu function is created by the user.

**2.** Set these members as dummies if the getmcu function is created by the user.

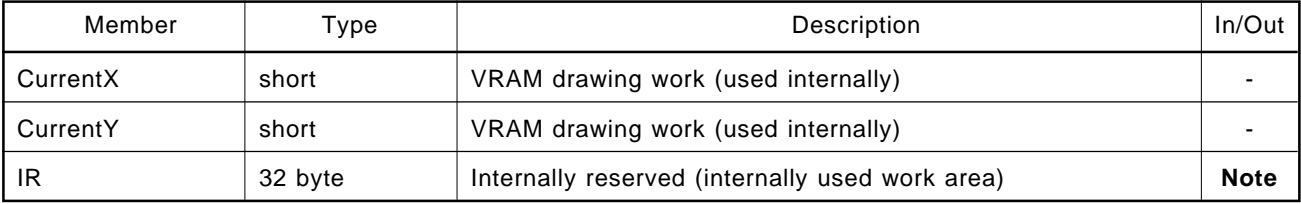

# **Table 2-7. CJINFO Structure (AP705100-B03) (2/2)**

**Note** Clear the area of the IR member to 0. For compression in any of the following JPEG formats, however, set a value in the IR area.

- Address specification insertion of comment marker (See **Section 2.4.4**.)
- Exit format compression (See **Sections 2.4.5** and **2.4.7**.)

# **2.3.2 DJINFO Structure**

The DJINFO structure is used for basic expansion processing.

The type of this structure is defined in file jpeg.h.

The first address of this structure is passed to the expansion routine as an argument.

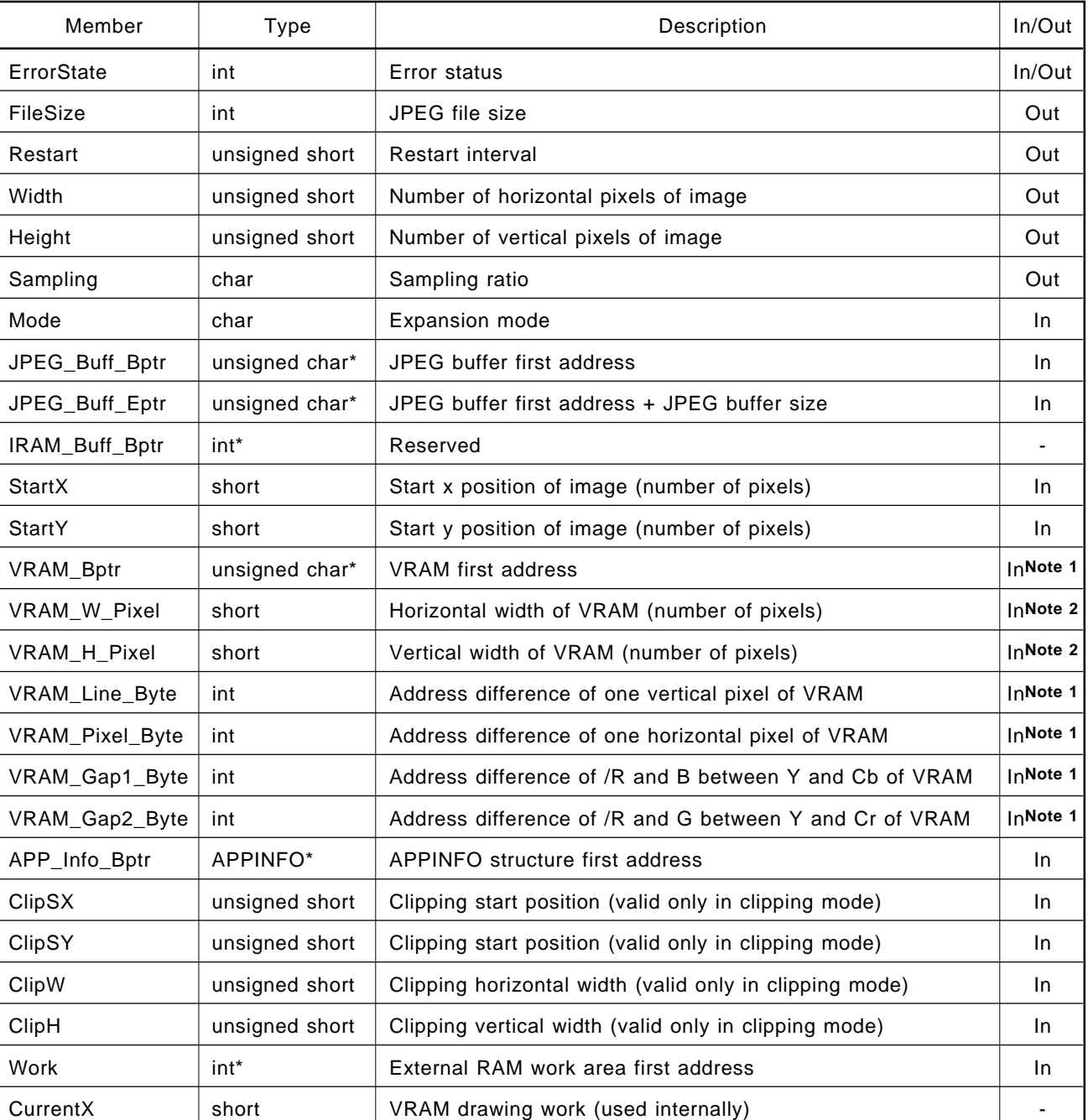

#### **Table 2-8. DJINFO Structure (AP70732-B03) (1/2)**

**Phase-out/Discontinued** 

**Notes 1.** These members need not be set if the putmcu function is created by the user.

**2.** Set these members as dummies if the putmcu function is created by the user.

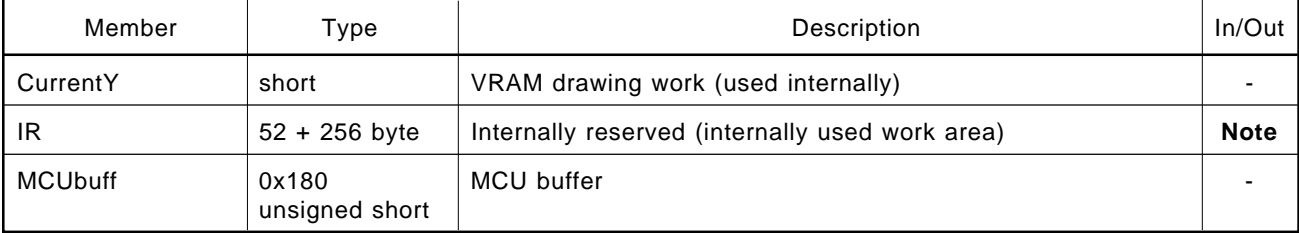

# **Table 2-8. DJINFO Structure (AP70732-B03) (2/2)**

\*

**Note** Clear the area of the IR member to 0. For expansion in the following JPEG formats, however, set a value in the IR area.

• Exit format expansion (See **Section 2.5.4**.)

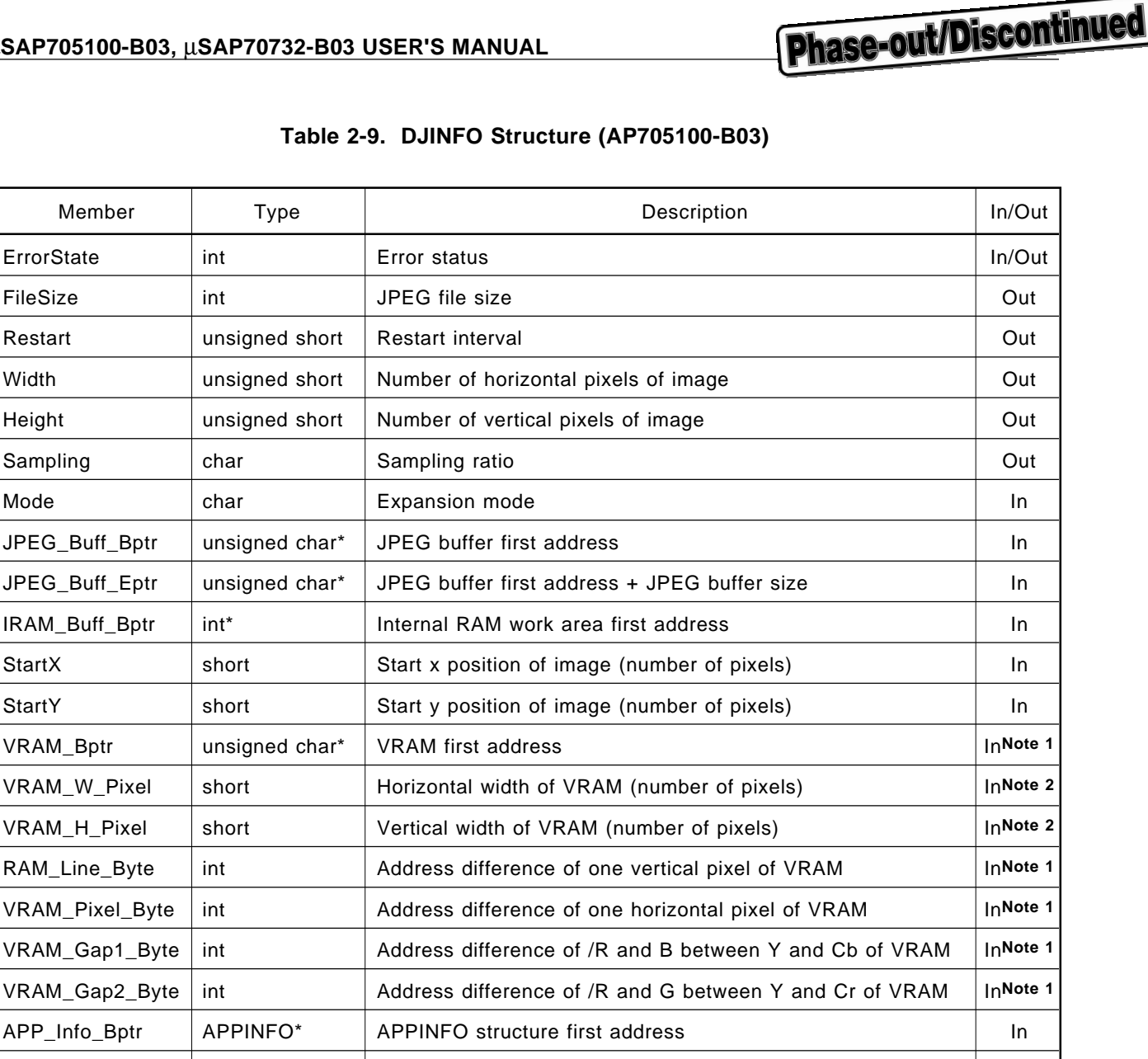

**Notes 1.** These members need not be set if the putmcu function is created by the user.

**2.** Set these members as dummies if the putmcu function is created by the user.

CurrentY short VRAM drawing work (used internally) and the state of the state of the state of the state of the state of the state of the state of the state of the state of the state of the state of the state of the state o IR 52 byte Internally reserved (internally used work area) **Note 3** 

ClipSX unsigned short Clipping start position (valid only in clipping mode) In ClipSY unsigned short Clipping start position (valid only in clipping mode) In ClipW unsigned short Clipping horizontal width (valid only in clipping mode) In ClipH **Instangled short Clipping vertical width (valid only in clipping mode)** In Work int\* **External RAM work area first address** Int In

\*

 $VRAM_B$ ptr

VRAM\_Pixel VRAM\_Gap1 VRAM\_Gap2\_

- **3.** Clear the area of the IR member to 0. For expansion in the following JPEG formats, however,
	- set a value in the IR area.
	- Exit format expansion (See **Section 2.5.4**.)

CurrentX | short | VRAM drawing work (used internally)

#### **2.3.3 APPINFO Structure**

The APPINFO structure is required for obtaining information on the APPn segment for basic expansion if the APPn segment is embedded in the JPEG file for compression (this structure is common to both the AP70732-B03 and AP705100-B03 basic libraries).

To support the APPn segment for compression/expansion processing, declare this APPINFO structure and register its first address in member APP of the CJINFO structure/DJINFO structure.

| Member          | <b>Type</b>    | Description                                                  |
|-----------------|----------------|--------------------------------------------------------------|
| APP00_Buff_Bptr | unsigned char* | Address of data buffer to be embedded in APP0 segment        |
| APP01_Buff_Bptr | unsigned char* | Address of data buffer to be embedded in APP1 segment        |
| APP02_Buff_Bptr | unsigned char* | Address of data buffer to be embedded in APP2 segment        |
| APP03_Buff_Bptr | unsigned char* | Address of data buffer to be embedded in APP3 segment        |
| APP04_Buff_Bptr | unsigned char* | Address of data buffer to be embedded in APP4 segment        |
| APP05_Buff_Bptr | unsigned char* | Address of data buffer to be embedded in APP5 segment        |
| APP06_Buff_Bptr | unsigned char* | Address of data buffer to be embedded in APP6 segment        |
| APP07_Buff_Bptr | unsigned char* | Address of data buffer to be embedded in APP7 segment        |
| APP08_Buff_Bptr | unsigned char* | Address of data buffer to be embedded in APP8 segment        |
| APP09_Buff_Bptr | unsigned char* | Address of data buffer to be embedded in APP9 segment        |
| APP10_Buff_Bptr | unsigned char* | Address of data buffer to be embedded in APPA segment        |
| APP11_Buff_Bptr | unsigned char* | Address of data buffer to be embedded in APPB segment        |
| APP12_Buff_Bptr | unsigned char* | Address of data buffer to be embedded in APPC segment        |
| APP13_Buff_Bptr | unsigned char* | Address of data buffer to be embedded in APPD segment        |
| APP14_Buff_Bptr | unsigned char* | Address of data buffer to be embedded in APPE segment        |
| APP15_Buff_Bptr | unsigned char* | Address of data buffer to be embedded in APPF segment        |
| APP00_BuffSize  | short          | Data length to be embedded in APP0 segment (number of bytes) |
| APP01_BuffSize  | short          | Data length to be embedded in APP1 segment (number of bytes) |
| APP02_BuffSize  | short          | Data length to be embedded in APP2 segment (number of bytes) |
| APP03_BuffSize  | short          | Data length to be embedded in APP3 segment (number of bytes) |
| APP04_BuffSize  | short          | Data length to be embedded in APP4 segment (number of bytes) |
| APP05_BuffSize  | short          | Data length to be embedded in APP5 segment (number of bytes) |
| APP06_BuffSize  | short          | Data length to be embedded in APP6 segment (number of bytes) |
| APP07_BuffSize  | short          | Data length to be embedded in APP7 segment (number of bytes) |
| APP08_BuffSize  | short          | Data length to be embedded in APP8 segment (number of bytes) |
| APP09_BuffSize  | short          | Data length to be embedded in APP9 segment (number of bytes) |
| APP10_BuffSize  | short          | Data length to be embedded in APPA segment (number of bytes) |

**Table 2-10. APPINFO Structure (1/2)**

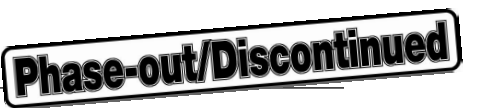

# **Table 2-10. APPINFO Structure (2/2)**

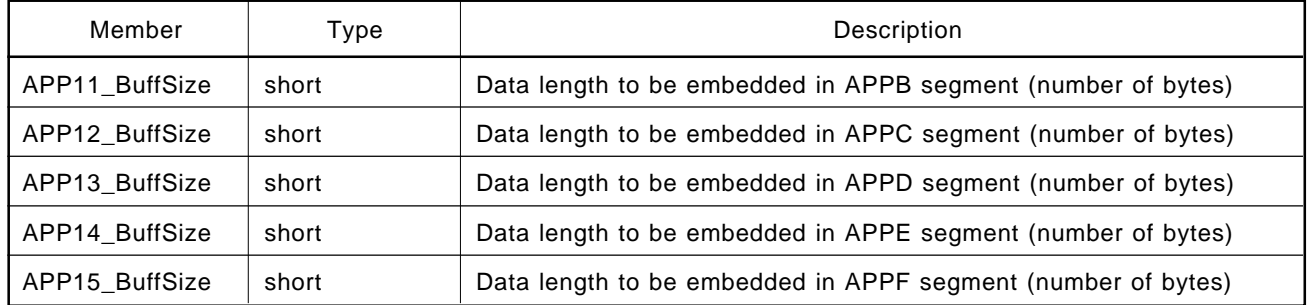

#### **2.3.4 MCU Buffer**

The minimum unit in which JPEG processing can be performed is called an MCU (Minimum Coded Unit). The basic library requires a buffer (MCU buffer) to store the image data (from intermediate image data to final image data) when the image is compressed or expanded in this unit.

This MCU buffer is allocated to the last member of the CJINFO structure/DJINFO structure for the AP70732- B03. With the AP705100-B03, the MCU buffer is allocated to addresses following the first address of the internal data RAM work area + 0x100 bytes.

The size of the required MCU buffer is as follows:

| Supported sampling ratio | Required size |
|--------------------------|---------------|
| 4:1:1                    | 0x300 bytes   |
| 2:1:1                    | 0x200 bytes   |
| 1:1:1                    | 0x180 bytes   |

**Table 2-11. Size of MCU Buffer**

#### **Figure 2-8. Use of MCU Buffer (AP70732-B03)**

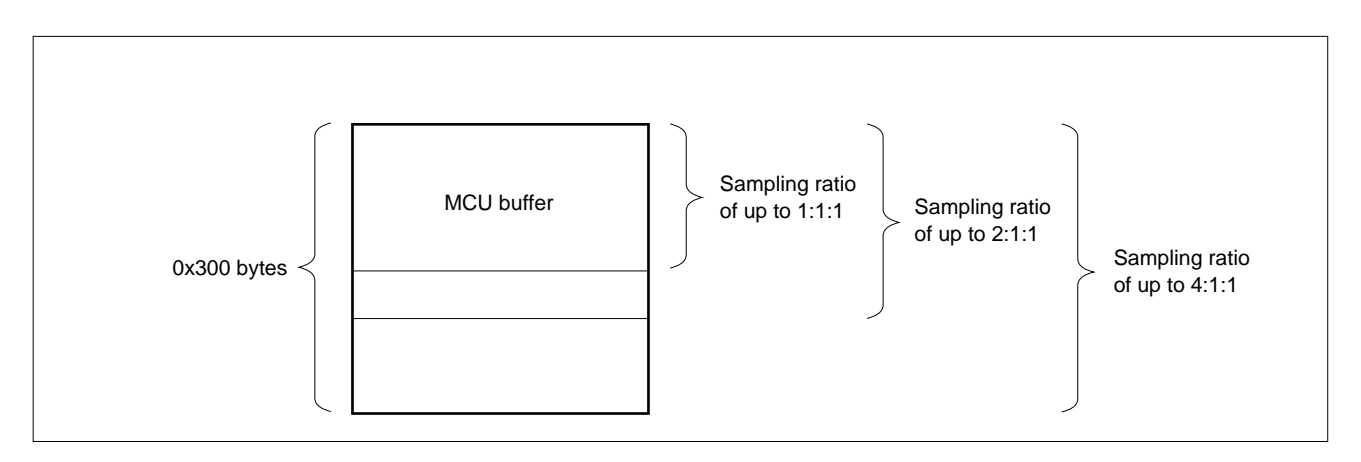

If only a sampling ratio of up to 2:1:1 is used for compression, the memory size taken up by the structure can be reduced by directly rewriting the structure definition of JPEG.H (MCU buffer size = 0x200 bytes).

If the sampling ratio of the JPEG file to be expanded is 4:1:1, and if an expansion library of 4:1:1 is linked, it is recognized that the MCU buffer has size of 0x300 bytes, and 0x300 bytes from the first address are overwritten without warning.

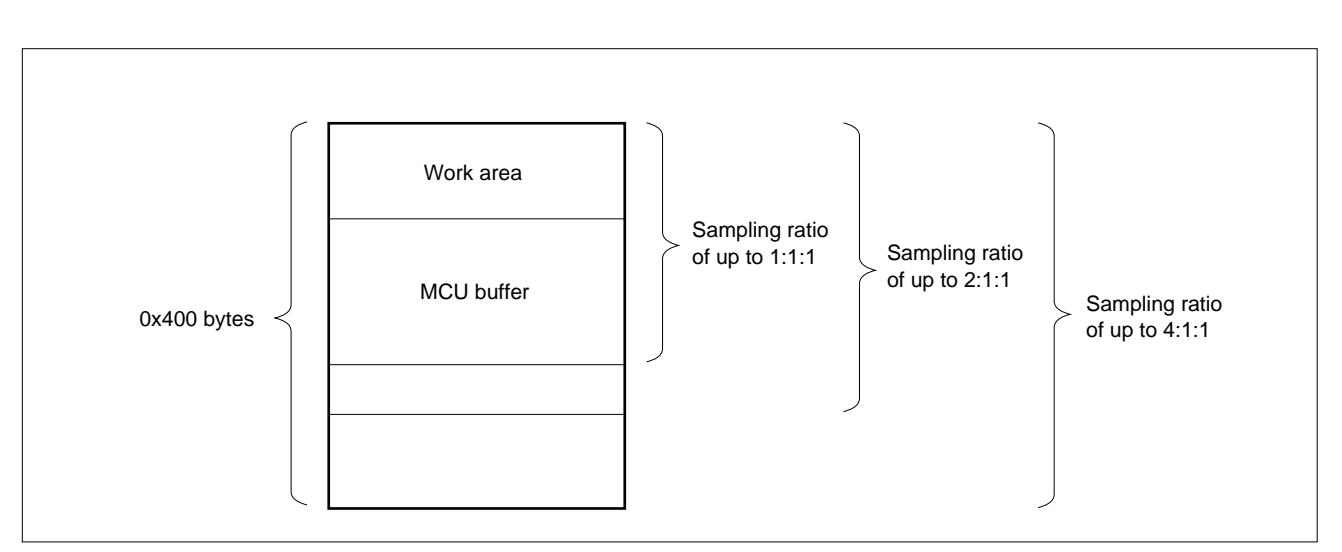

**Figure 2-9. Use of Internal RAM Work Area (AP705100-B03)**

**Phase-out/Discontinued** 

If the sampling ratio of the JPEG file to be expanded is 4:1:1, and if an expansion library of 4:1:1 is linked, 0x400 bytes from the first address of the internal RAM work area are overwritten without warning.

# **2.3.5 JPEG Buffer**

The JPEG buffer is an area used to store a JPEG file. The size of this buffer can be set to any number of bytes starting from 1 byte. If the buffer becomes full as a result of compression, or if the end of the buffer is reached as a result of expansion, the basic library stops processing, saves the required register contents, then restores the values of the required registers (register dispatch). If the library performs this processing too many times, the overall processing time is extended. Allocate an area of an appropriate size and use this area as the JPEG buffer.

#### **2.3.6 Register Dispatch**

The basic library stops processing and transfers control to the user application in the following cases. At this time, the contents of the registers used by the basic library are saved into memory, and the contents of the registers (sp and r20 to r29) which are saved according to the C conventions, are restored.

Register dispatch takes place in the following cases:

- If the JPEG buffer becomes full as a result of compression
- If the JPEG buffer is decoded to the end as a result of expansion
- If it is specified that processing is to be stopped at each image line, and the line at which processing is to be stopped is reached

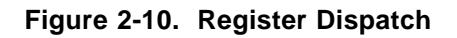

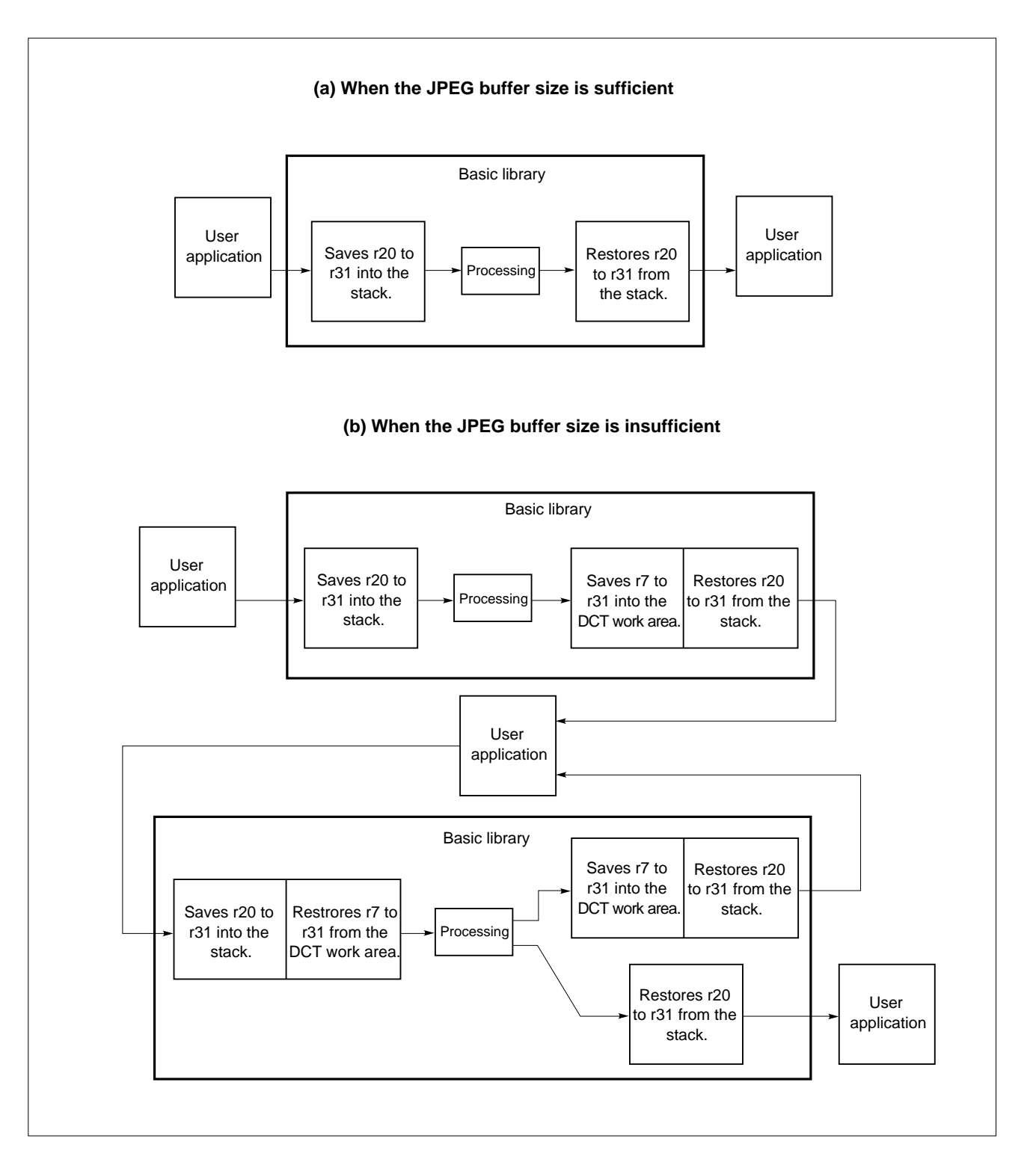

# **2.4 EXECUTING COMPRESSION PROCESSING**

Compression processing compresses image data to create a JPEG file.

# **2.4.1 Compression Main Function**

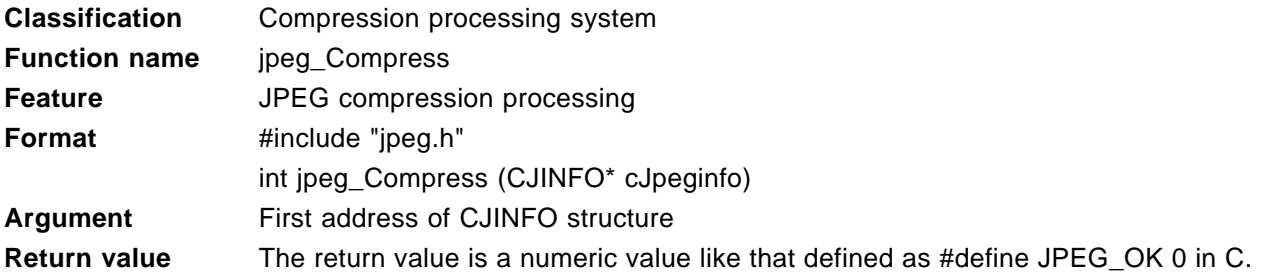

# **Table 2-12. Return Values for Compression Processing Function**

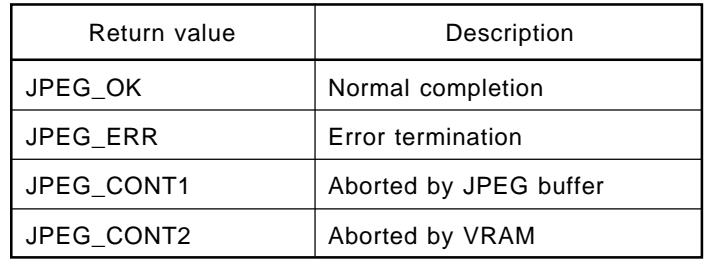

**Remark** For JPEG\_ERR, an error statement is stored into member "ErrorState" of the CJINFO structure.

# **2.4.2 Compression Processing Flow**

The flow of the compression processing is shown below.

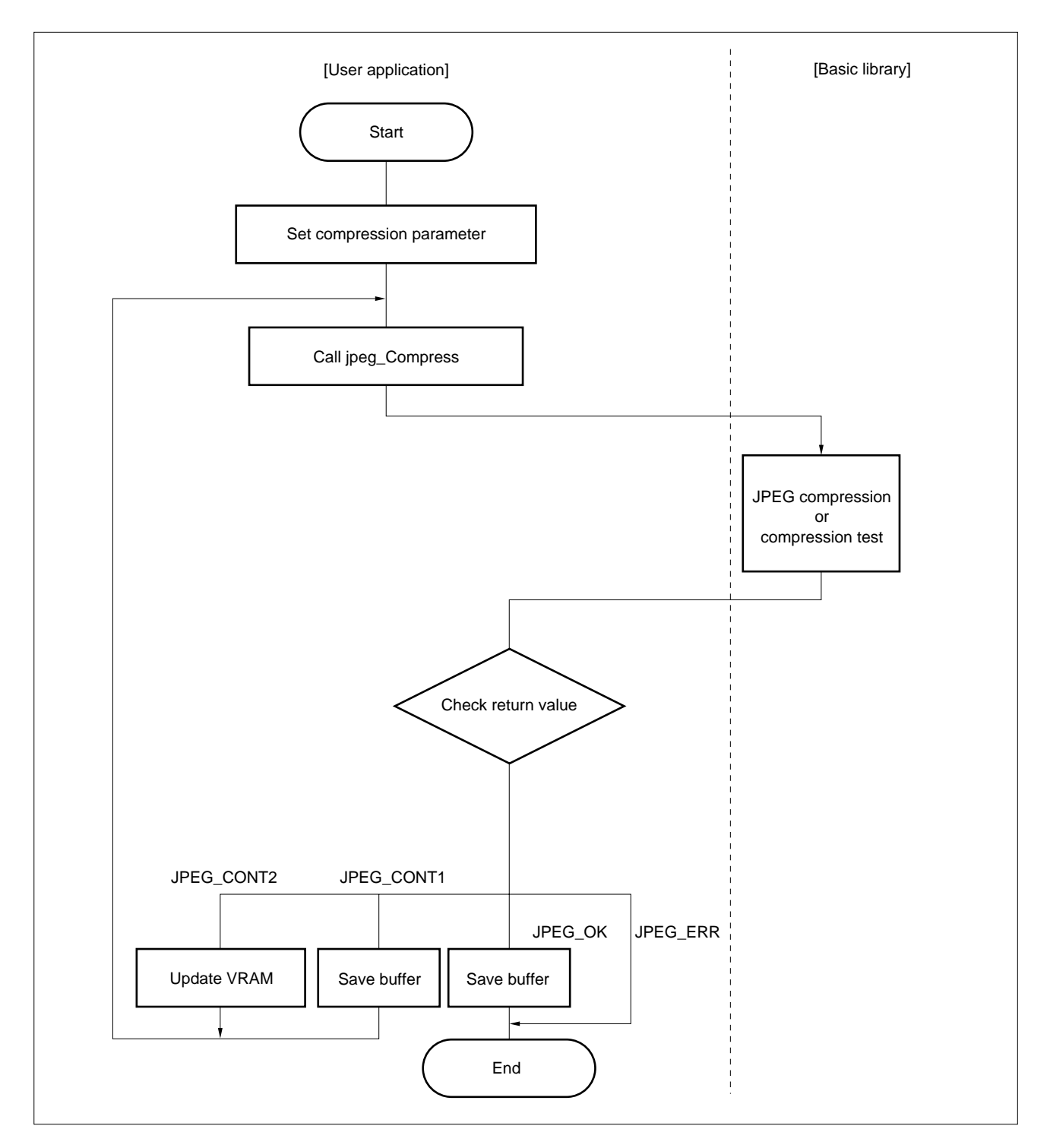

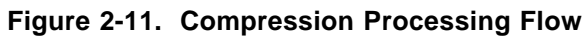

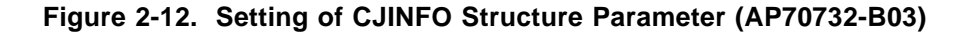

**Phase-out/Discontinued** 

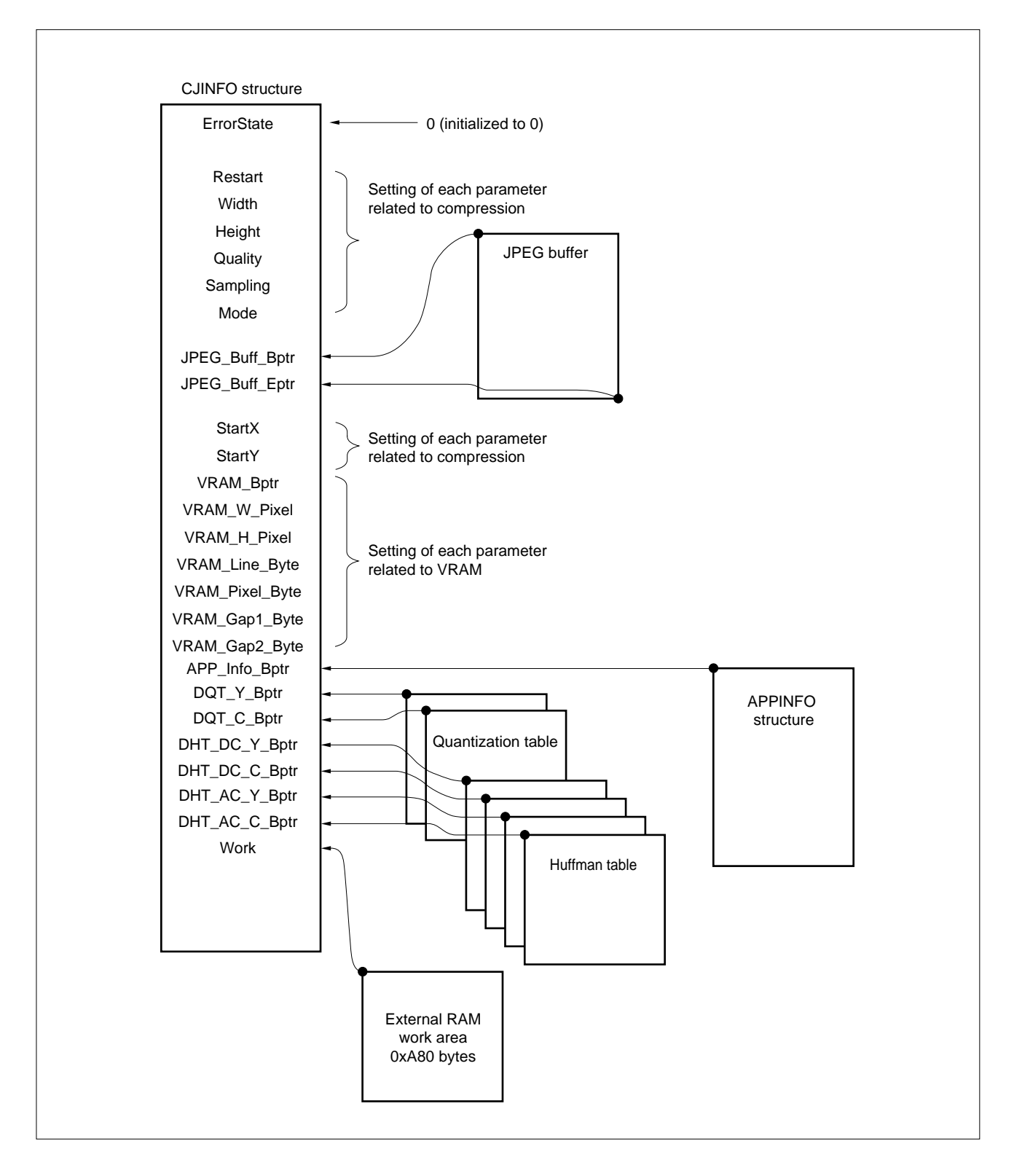

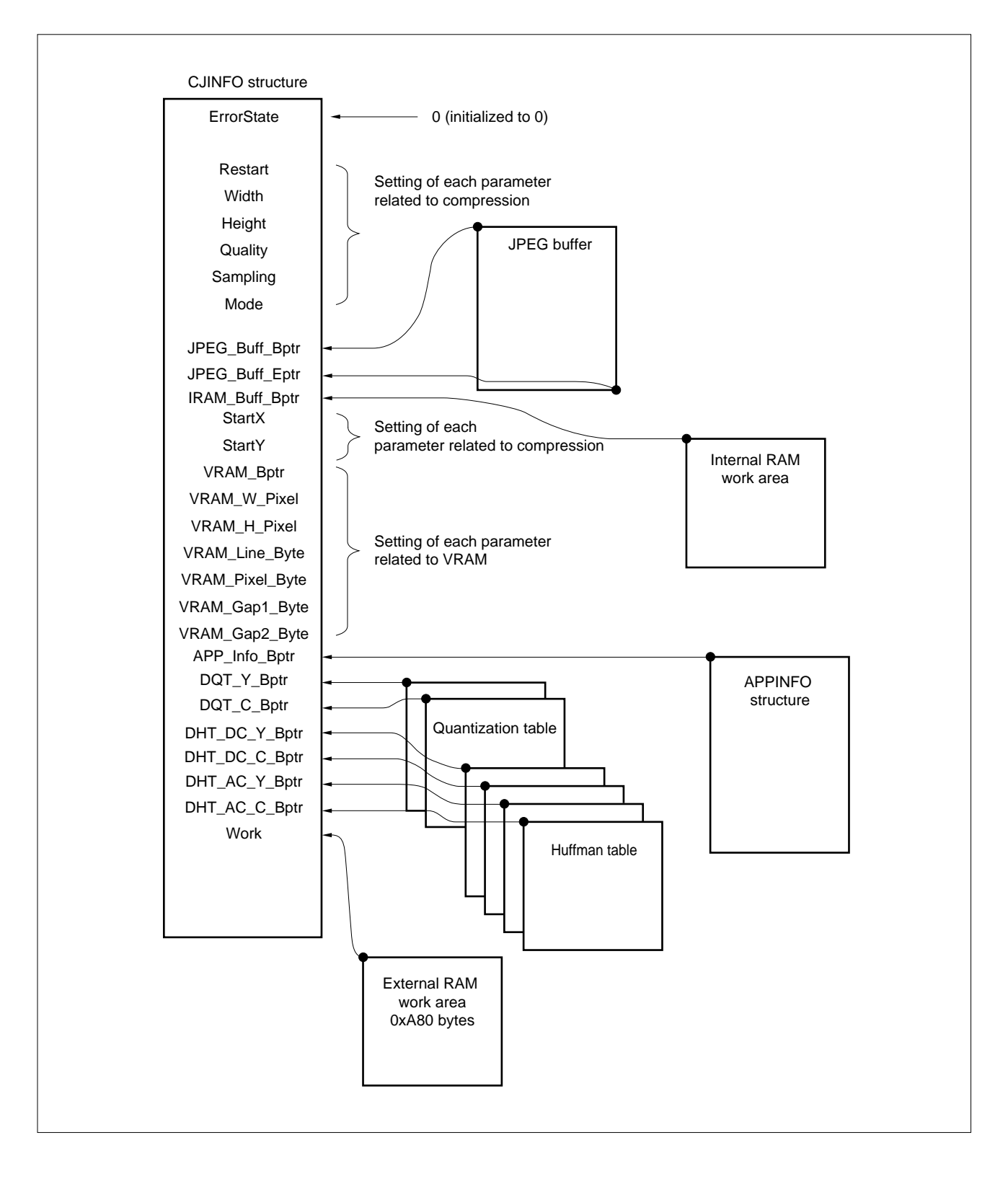

**Figure 2-13. Setting of CJINFO Structure Parameter (AP705100-B03)**

### **(1) Initialization of error status (ErrorState)**

Initialize the error status to 0 once only, when compression parameters are set before the compression routine is started.

**Phase-out/Discontinued** 

Set value: 0

**Caution Do not perform any other initialization because, when processing is stopped then resumed, the basic library determines whether processing is being started for the first time or resumed by referring to this ErrorState value (if the processing is stopped, the address from which the processing is to be resumed is stored).**

#### **(2) Restart interval (Restart)**

For details of the restart interval, see **(7)** in **Section 1.2.1**.

Set value: 0 to 65535

When 0 is specified, the DRI segment/RSTn marker is not inserted. If a value other than 0 is specified, that value is used as the restart interval.

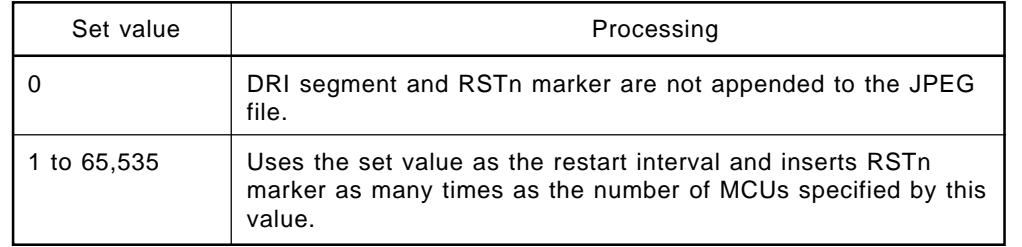

#### **Table 2-13. Setting of Restart Interval**

If the restart interval is valid, the size of the JPEG file is increased by the RSTn marker. One restart marker is a little less than 4K bytes. To determine the approximate value of the file size, add the file size compressed without the restart marker, multiplied by the number of RSTn included in one file, to this value. The average number of bytes per RSTn marker is shown below.

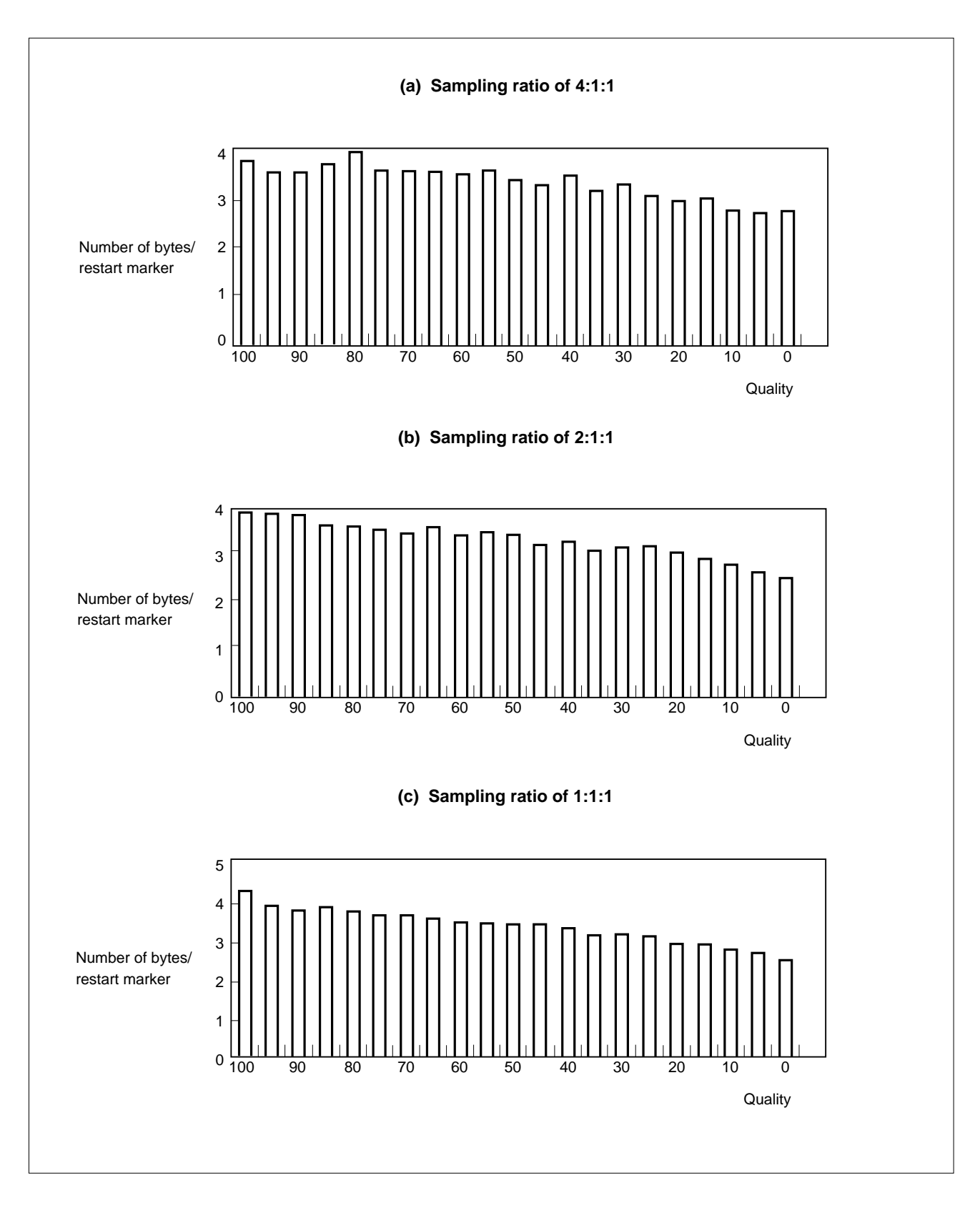

**Figure 2-14. Quantization Parameter and Number of Bytes Required for Each Restart Marker**

# **(3) Width and height of an image**

Set value: 0 to 65,535

The unit of the value is the number of pixels. However, the value that can be set is limited as follows:

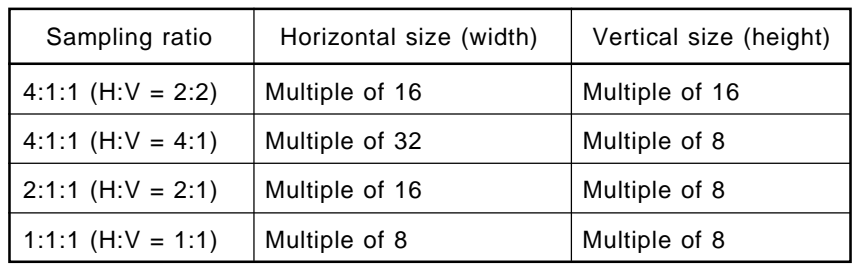

# **Table 2-14. Limit on Horizontal Size/Vertical Size**

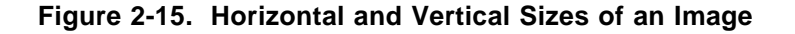

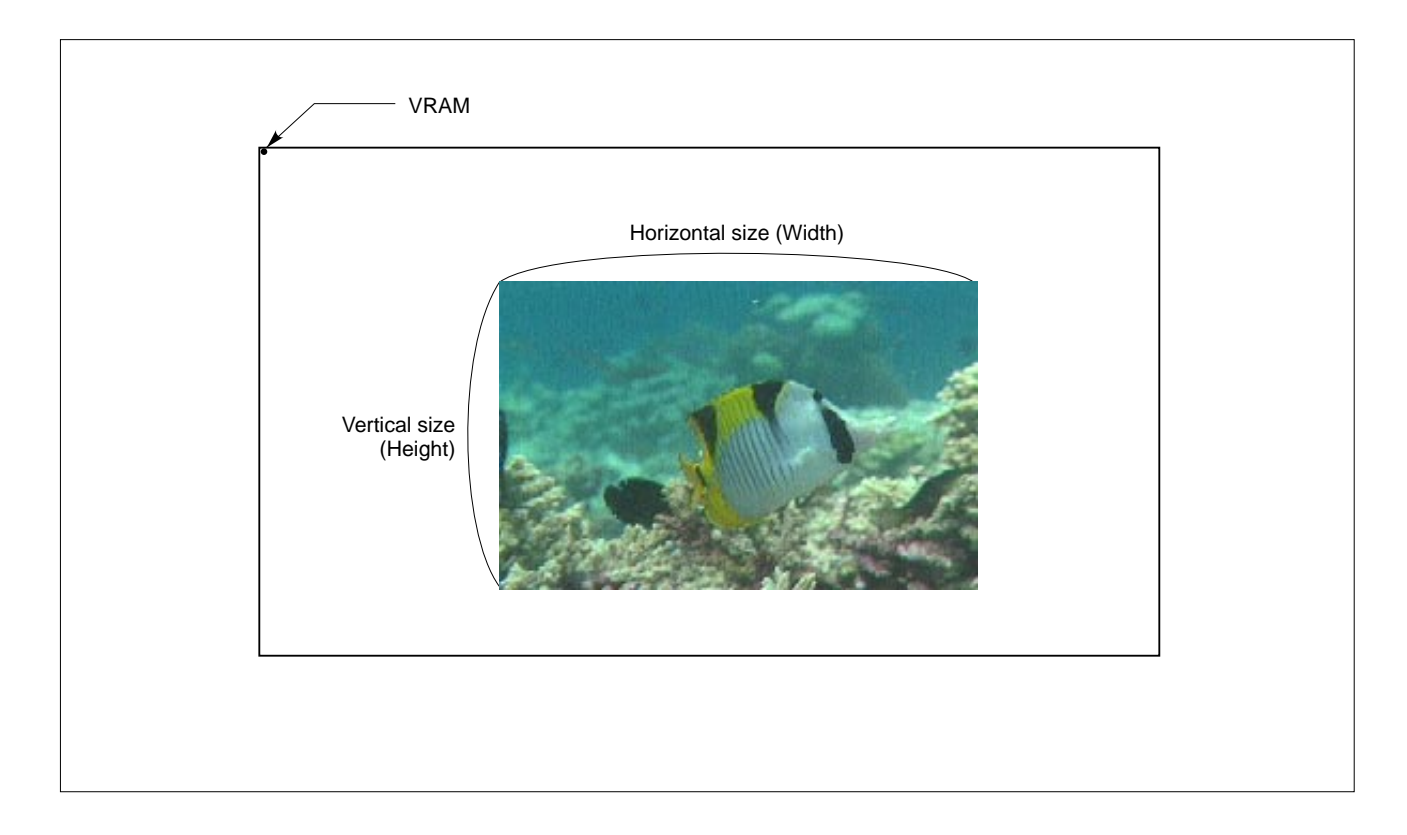

### **(4) Quantization parameter**

A quantization parameter (Quality) is provided in the basic libraries to enable the values in the quantization tables to be easily changed.

The basic libraries determine constant "Q" from the value of the Quality parameter according to the formulas shown below. Each element in the quantization tables, multiplied by Q (thus being rounded to between 1 and 255), is used as a quantization factor for actual quantization.

When Quality is less than 50:  $Q =$  Quality/50 When Quality is greater than or equal to 50:  $Q = 2 -$  Quality/50

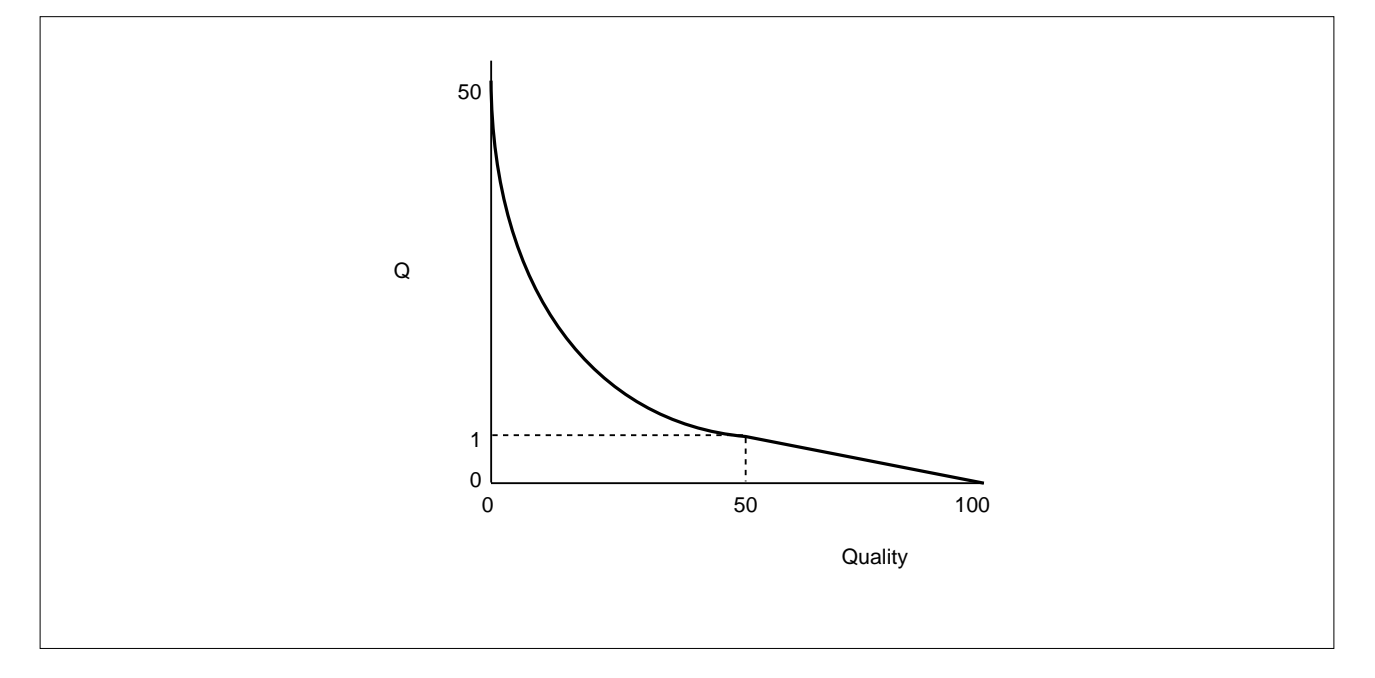

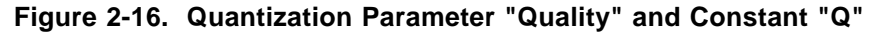

To use the default quantization tables as is, specify 50 for the Quality parameter.

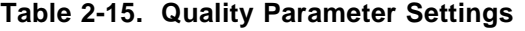

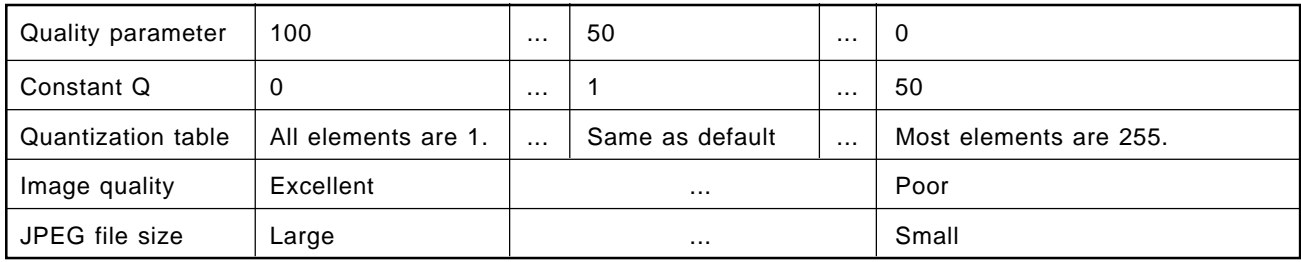

When Quality is set to 100 or 75 for the default quantization tables LuminanceQtbl and ChrominanceQtbl, the following quantization tables are generated and used for actual compression (quantization).

#### **(a) When Quality is set to 100**

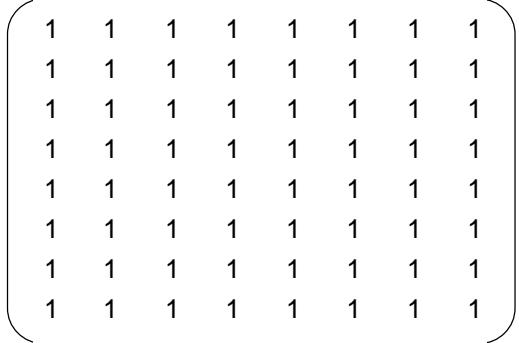

#### **(b) When Quality is set to 75**

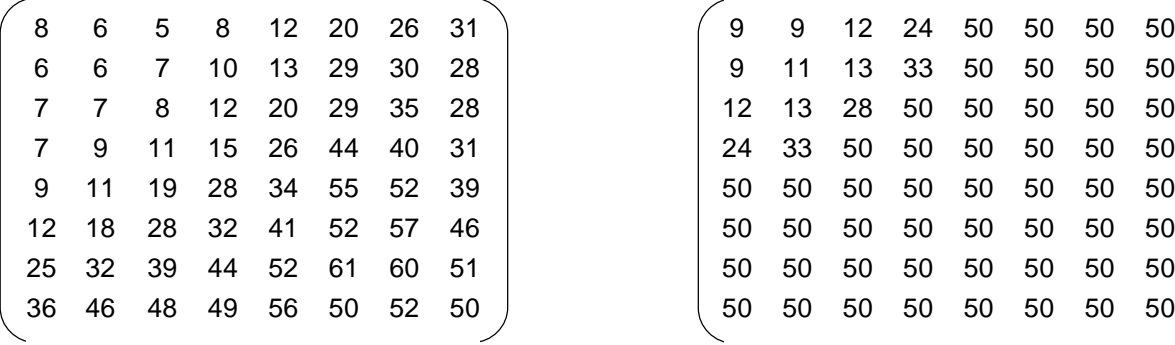

#### **Quantization table for luminance component Quantization table for chrominance component**

**Phase-out/Discontinued** 

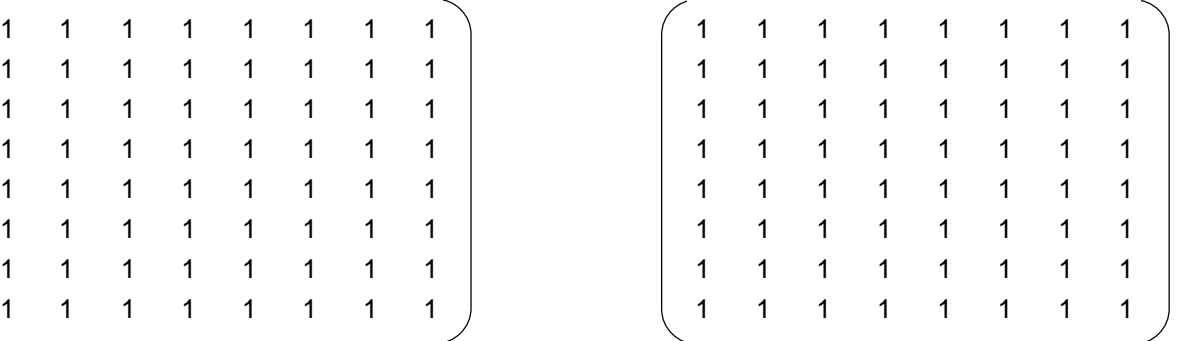

#### **Quantization table for luminance component Quantization table for chrominance component**

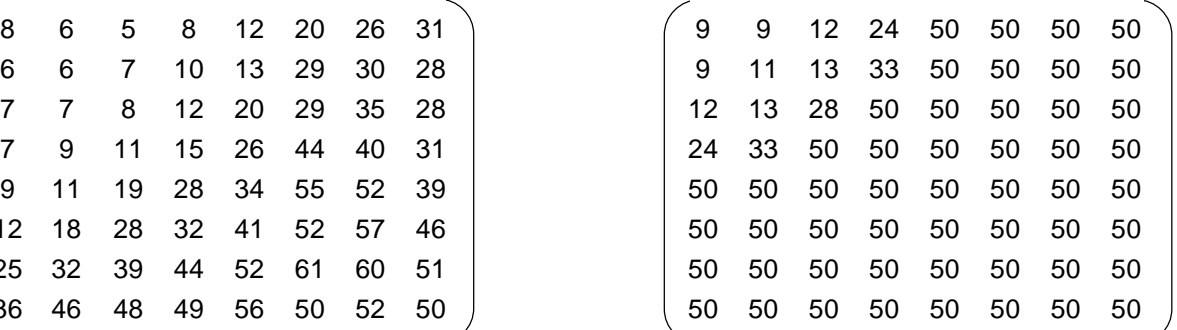

Figure 2-17 illustrates how the appearance of the JPEG-compressed image varies depending on the value specified for the Quality parameter.

# **Figure 2-17. Variation in Image Quality Depending on Value of Quantization Parameter (1/2)**

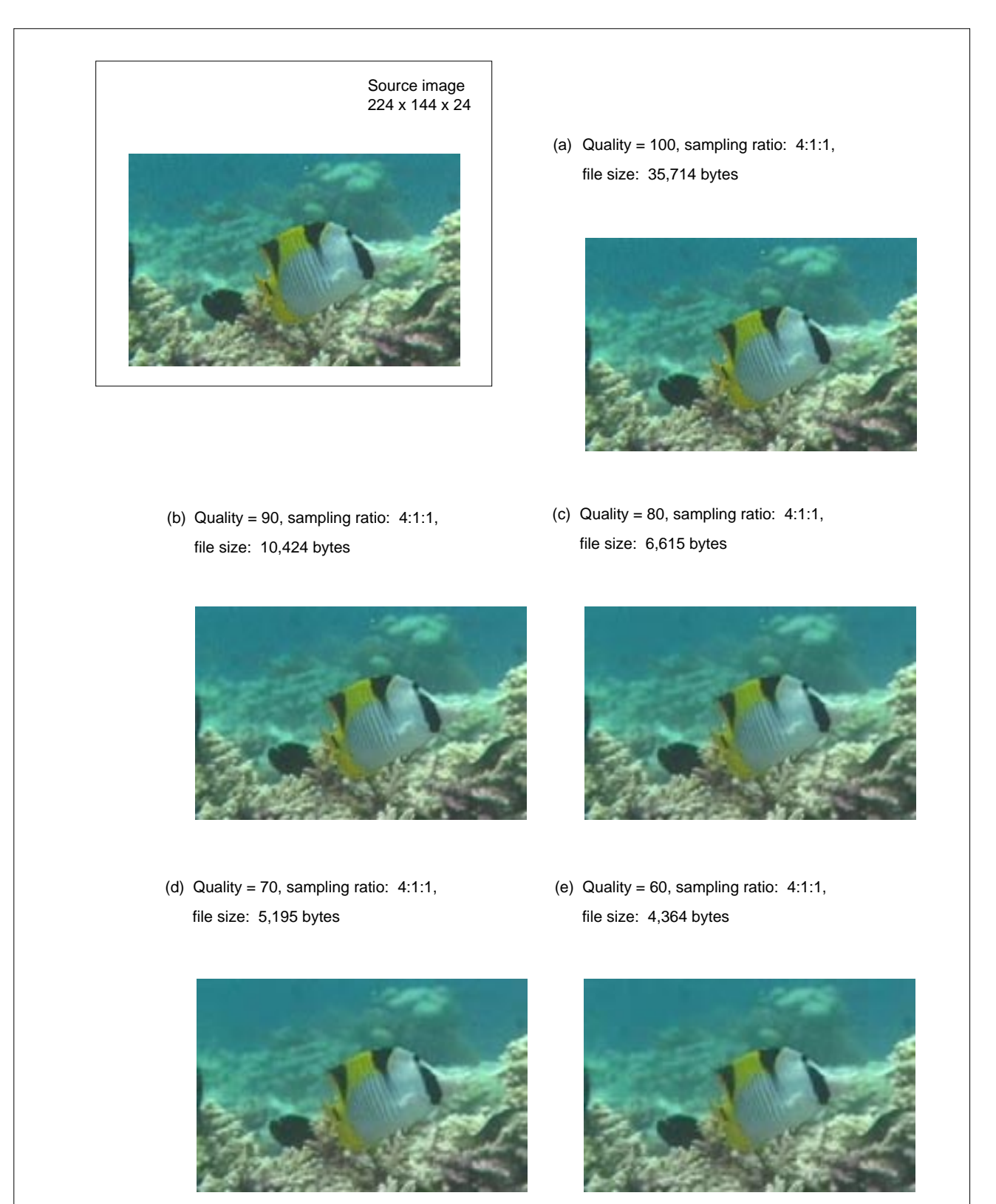

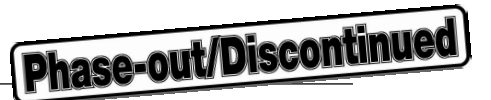

# **Figure 2-17. Variation in Image Quality Depending on Value of Quantization Parameter (2/2)**

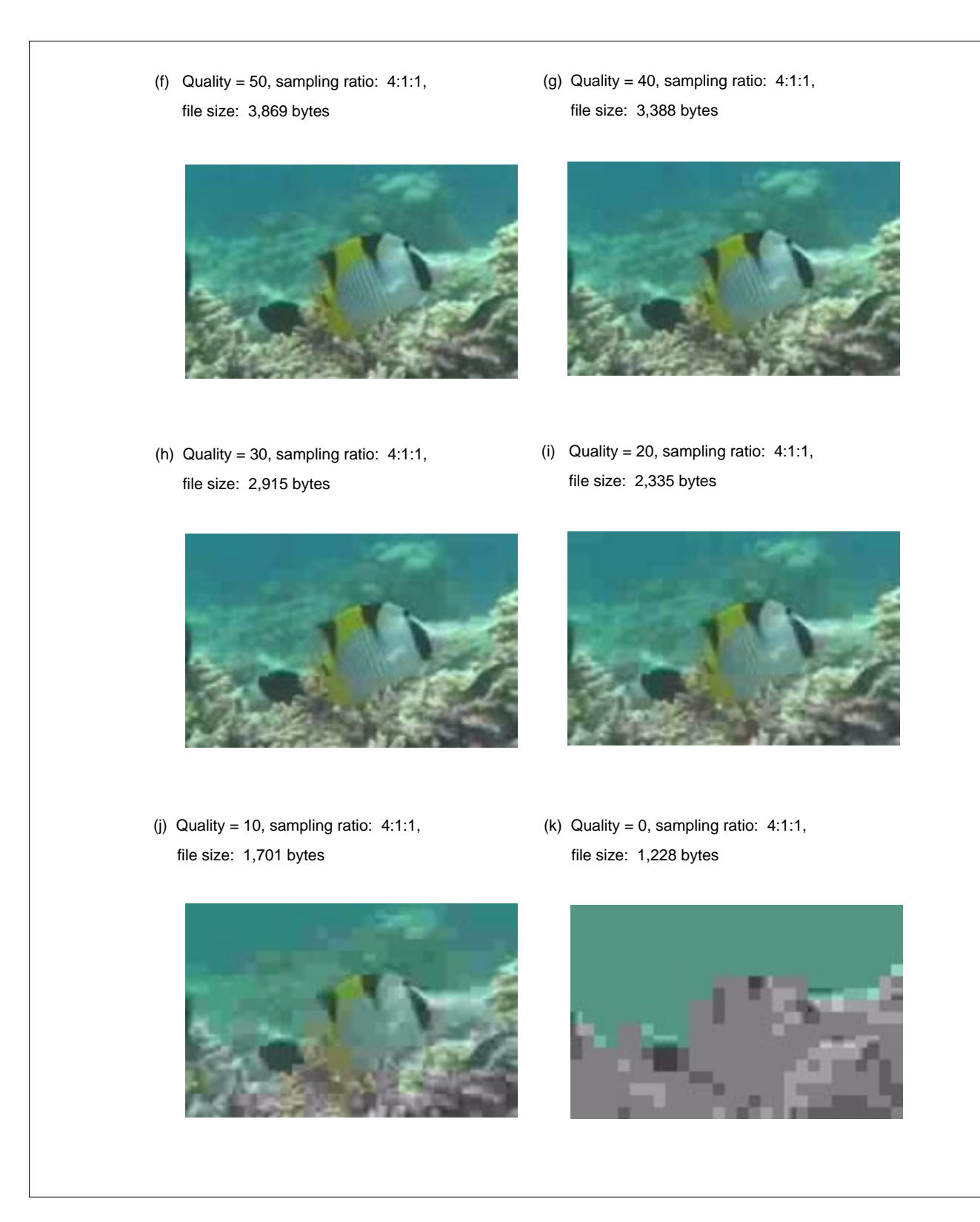

The relationship between the quantization parameter and file size is as shown in Figure 2-18.

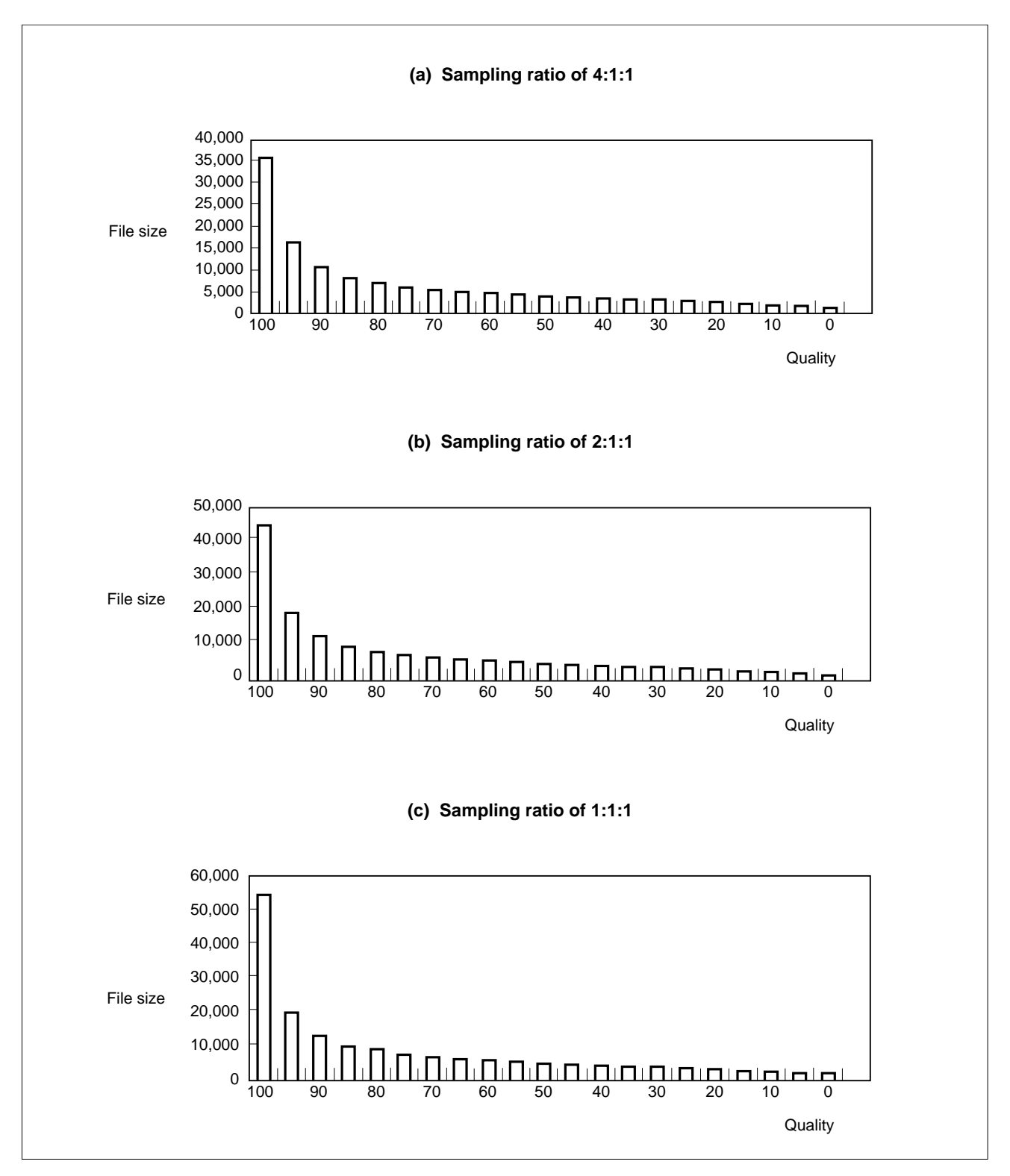

**Figure 2-18. Quantization Parameter and File Size**

For the sampling ratio, see **(3)** in **Section 1.2.1**.

The basic library supports the following four types of sampling ratios.

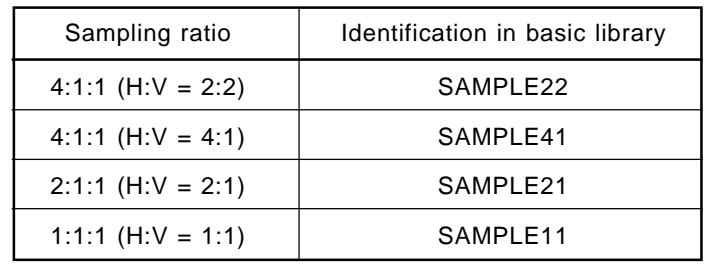

# **Table 2-16. Set Value of Member Sampling**

**Phase-out/Discontinued** 

These values are defined in file jpeg.h.

#### **Table 2-17. Setting of Sampling Ratio**

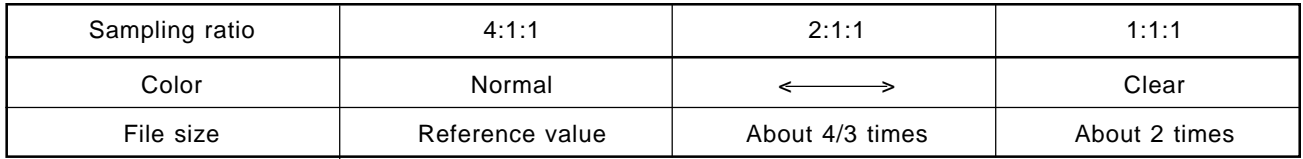

For the luminance component, there is no difference in the image regardless of which sampling ratio is selected. The sampling ratio influences the image quality of the chrominance component.

# **(6) Mode (Mode)**

Set values and the corresponding operations or modes are shown below.

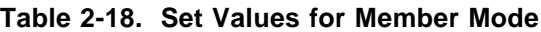

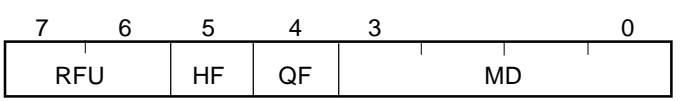

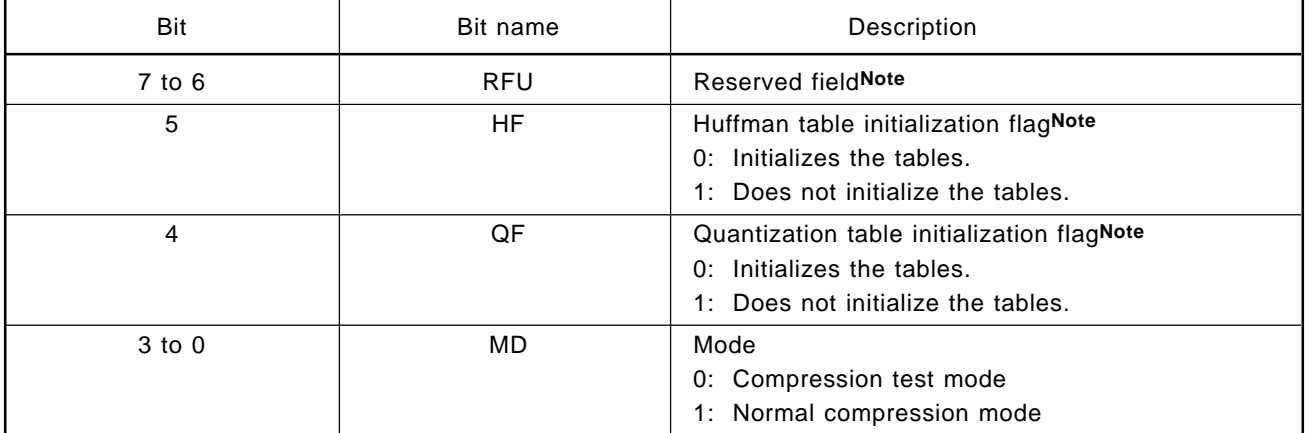

**Note** Added in ver. 2.10.
## **(a) Mode 0**

This mode is used to test the number of bits of the compressed data of one MCU. The number of bits can be obtained using member FileSize.

To shift the position of an MCU, change the values of members StartX and StartY.

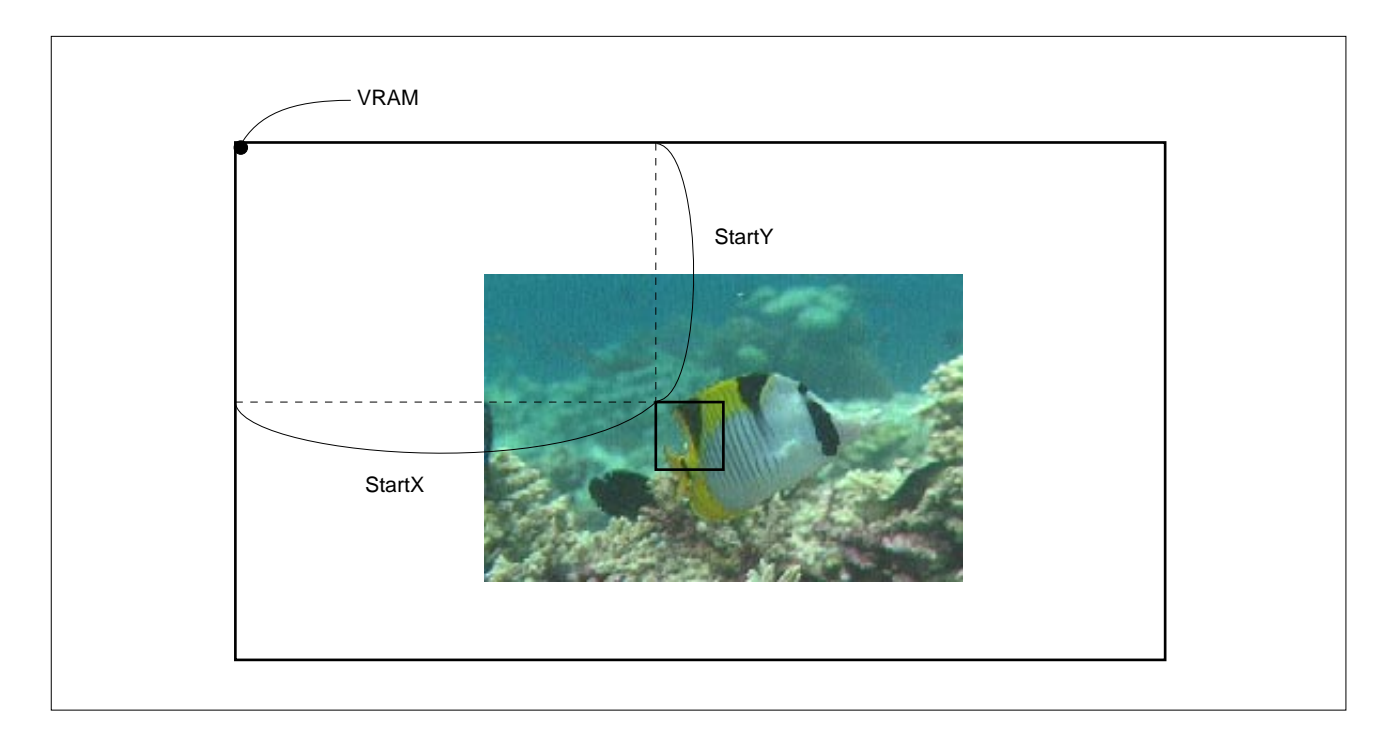

## **Figure 2-19. Adjustment of Compression Test Position**

## **(b) Mode 1**

Normal compression processing is performed.

The quantization look-up table and Huffman look-up table used internally by the basic libraries are loaded into the 2,688-byte area that is specified by the member Mode in the structure.

When using a work area that has already been used for compression (when these look-up tables are initialized), the tables need not be initialized again.

If the HF bit of member Mode in the structure is set to 1, the Huffman look-up tables are not created. Similarly, the quantization look-up tables are not changed, if the QF bit is set to 1.

Figure 2-20 shows an example, in which the look-up tables are initialized in tentative compression mode, and not initialized before the normal compression is performed with the same quantization parameter and Huffman tables.

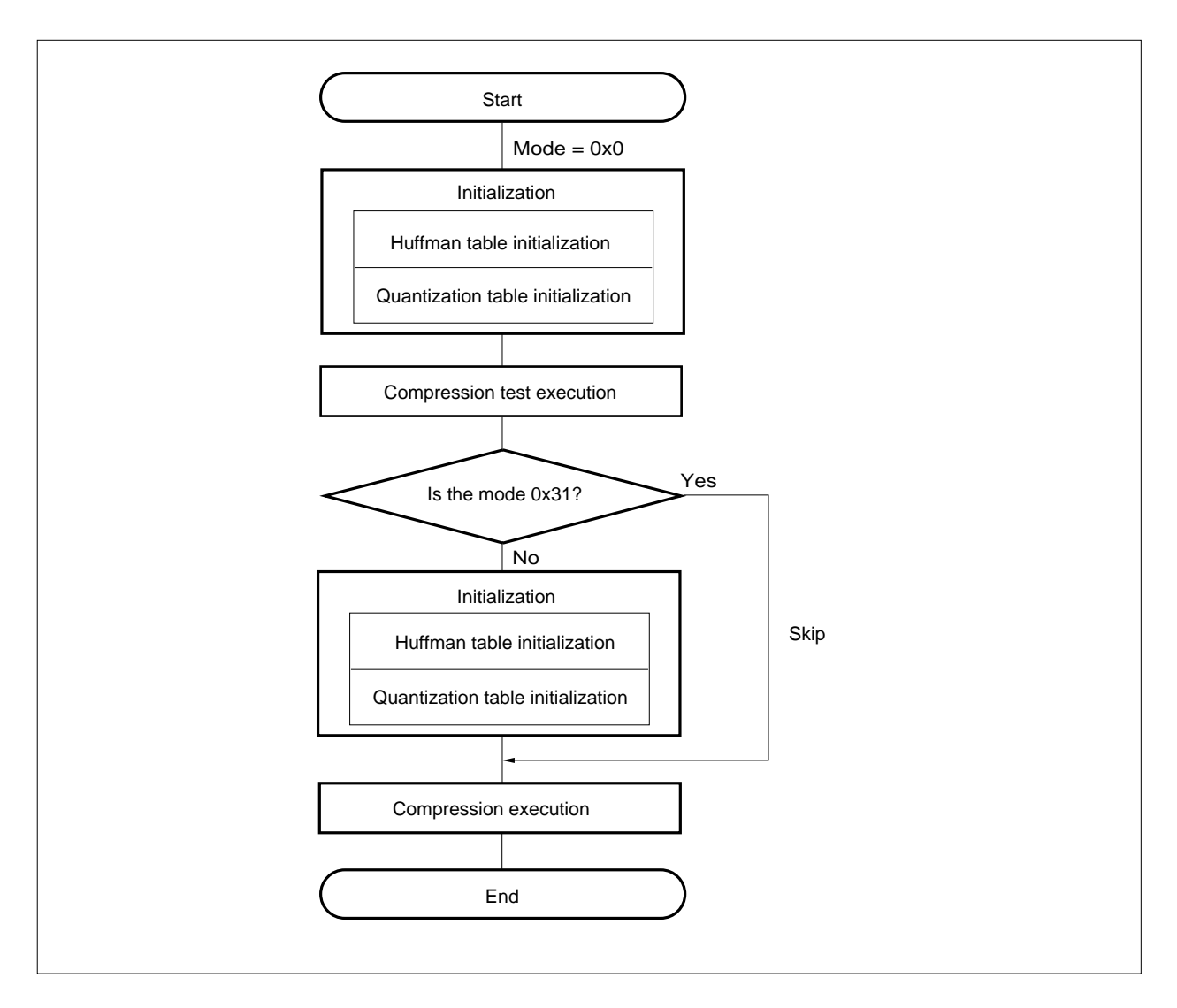

**Figure 2-20. Renewed Compression Mode Setting**

**Phase-out/Discontinued** 

**(7) First address (JPEG\_Buff\_Bptr) and end address (JPEG\_Buff\_Eptr) of JPEG buffer** Set the first address and end address of the JPEG buffer.

#### **Table 2-19. Set Values for Members JPEG\_Buff\_Bptr/JPEG\_Buff\_Eptr**

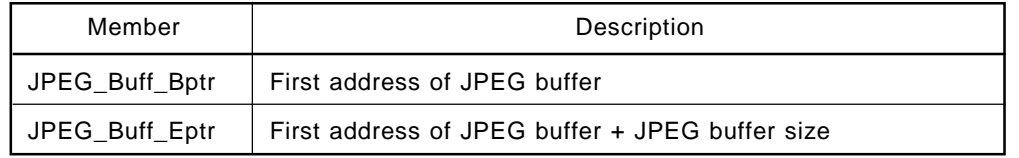

If buffer save processing is performed in the middle of processing due to the limit on the JPEG buffer size, two JPEG buffers can be used alternately.

For details of the JPEG buffer, see **Sections 2.3.5** and **2.3.6**.

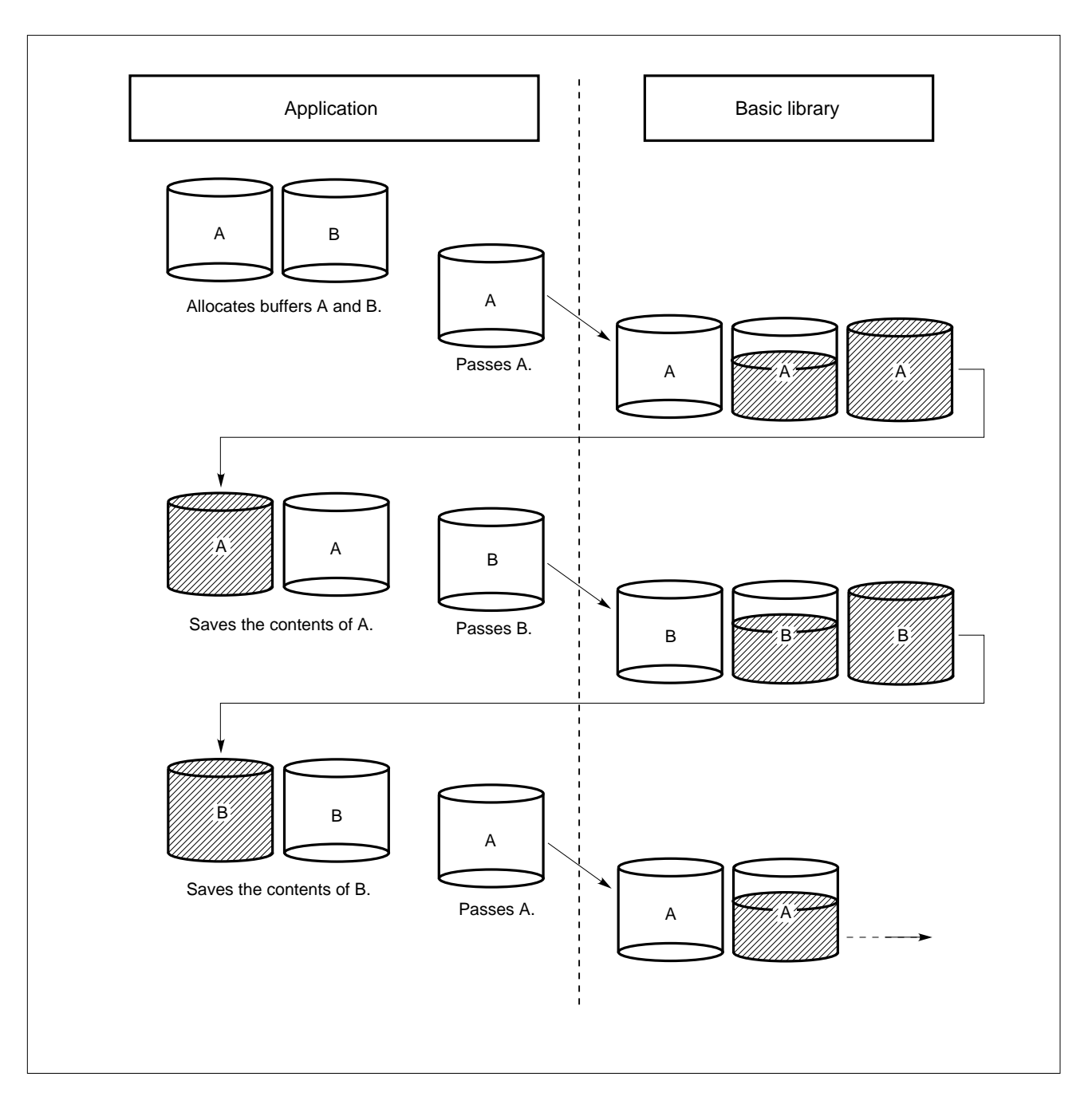

**Figure 2-21. Switching Between Two JPEG Buffers**

## **(8) Internal RAM work area address (IRAM\_Buff\_Bptr: AP705100-B03)**

For details of the internal RAM work area, see **Section 2.3.4**.

## **Table 2-20. Set Value for Member IRAM\_Buff\_Bptr**

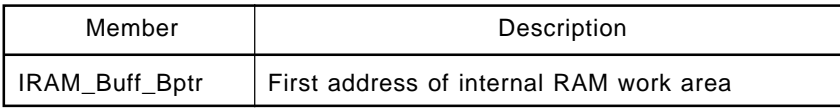

0x400/0x300/0x280 bytes from the first address are unconditionally overwritten at a sampling ratio of 4:1:1/ 2:1:1:/1:1:1.

This member need not be set with the AP70732-B03 (V810 family version).

## **Table 2-21. Sampling Ratio and Size of Required Internal RAM Work Area**

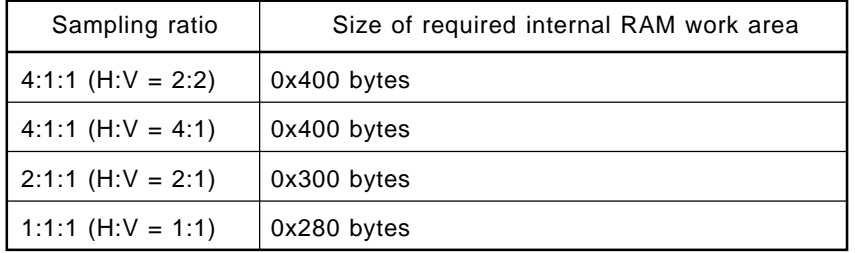

# **(9) Image start positions x (StartX) and y (StartY)**

Set value: -32,768 to 32,767

The unit of the value is the number of pixels.

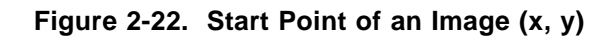

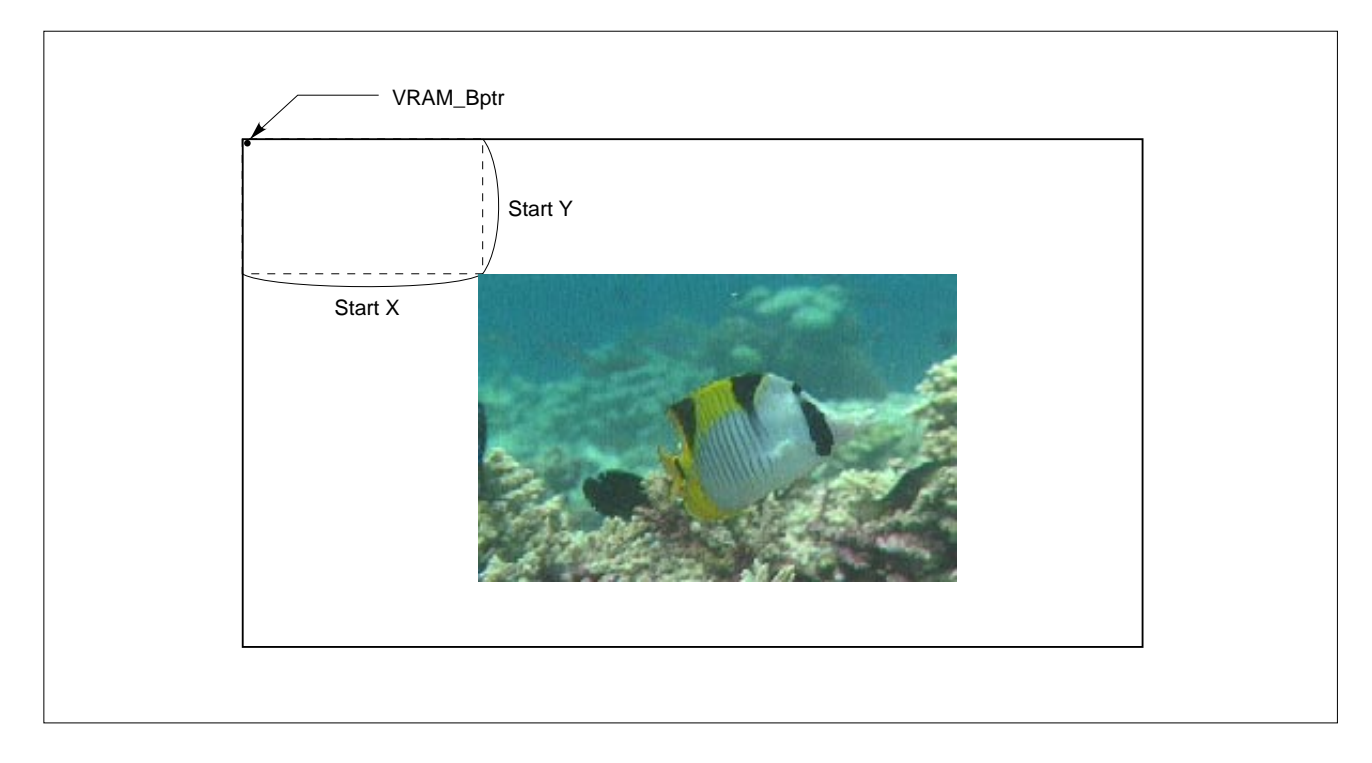

## **(10) VRAM size**

Set the members related to VRAM.

#### **Table 2-22. Set Values for Members Related to VRAM**

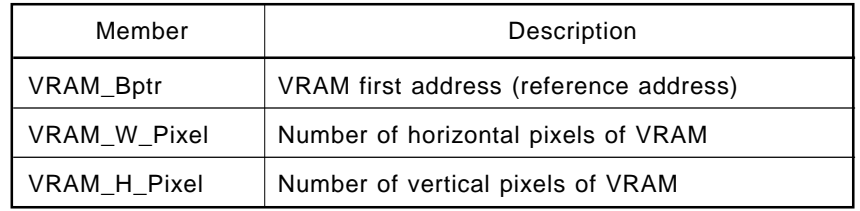

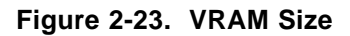

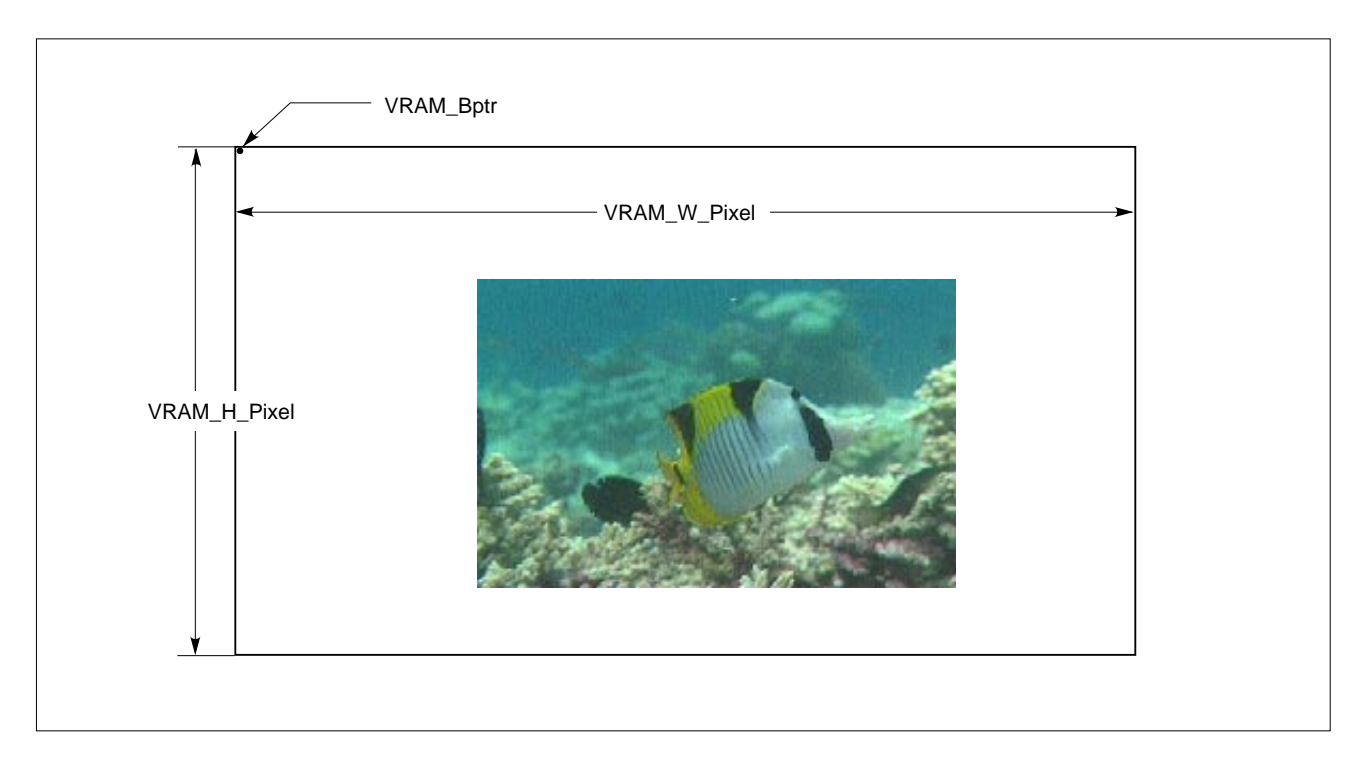

When the compression library is executed, the following two points are checked when the header is created.

- Relation between sizes of VRAM\_W\_Pixel and (StartX+Width)
- Relation between sizes of VRAM\_H\_PIxel and (StartY+Height)

Even when customizing the VRAM access part (described below), set the values of members VRAM\_W\_Pixel and VRAM\_H\_Pixel (specify size by which the check routine is not terminated by an error). The value of VRAM\_Bptr may be undefined when customizing the VRAM access part.

## **(11) VRAM configuration**

The following values are referenced when the default VRAM access routine is used. The default VRAM access routine assumes that VRAM has a depth of 256 tones (1 byte) of Y/Cb/Cr or R/G/B, and that the VRAM can be accessed by the LD.B/ST.B instruction.

| Member                 | Description                                                                                                    |
|------------------------|----------------------------------------------------------------------------------------------------|
| <b>VRAM Line Byte</b>  | Address difference of VRAM of vertical 1 pixel                                                                                                  |
| <b>VRAM Pixel Byte</b> | Address difference of VRAM of horizontal 1 pixel                                                                                                |
| VRAM Gap1 Byte         | If VRAM is YCbCr, address difference between Y<br>and Cb of same pixel.<br>If VRAM is RGB, address difference between R<br>and G of same pixel. |
| VRAM Gap2 Byte         | If VRAM is YCbCr, address difference between Y<br>and Cr of same pixel.<br>If VRAM is RGB, address difference between R<br>and B of same pixel. |

**Table 2-23. Set Values for Members Related to VRAM Configuration**

# **Figure 2-24. VRAM Configuration**

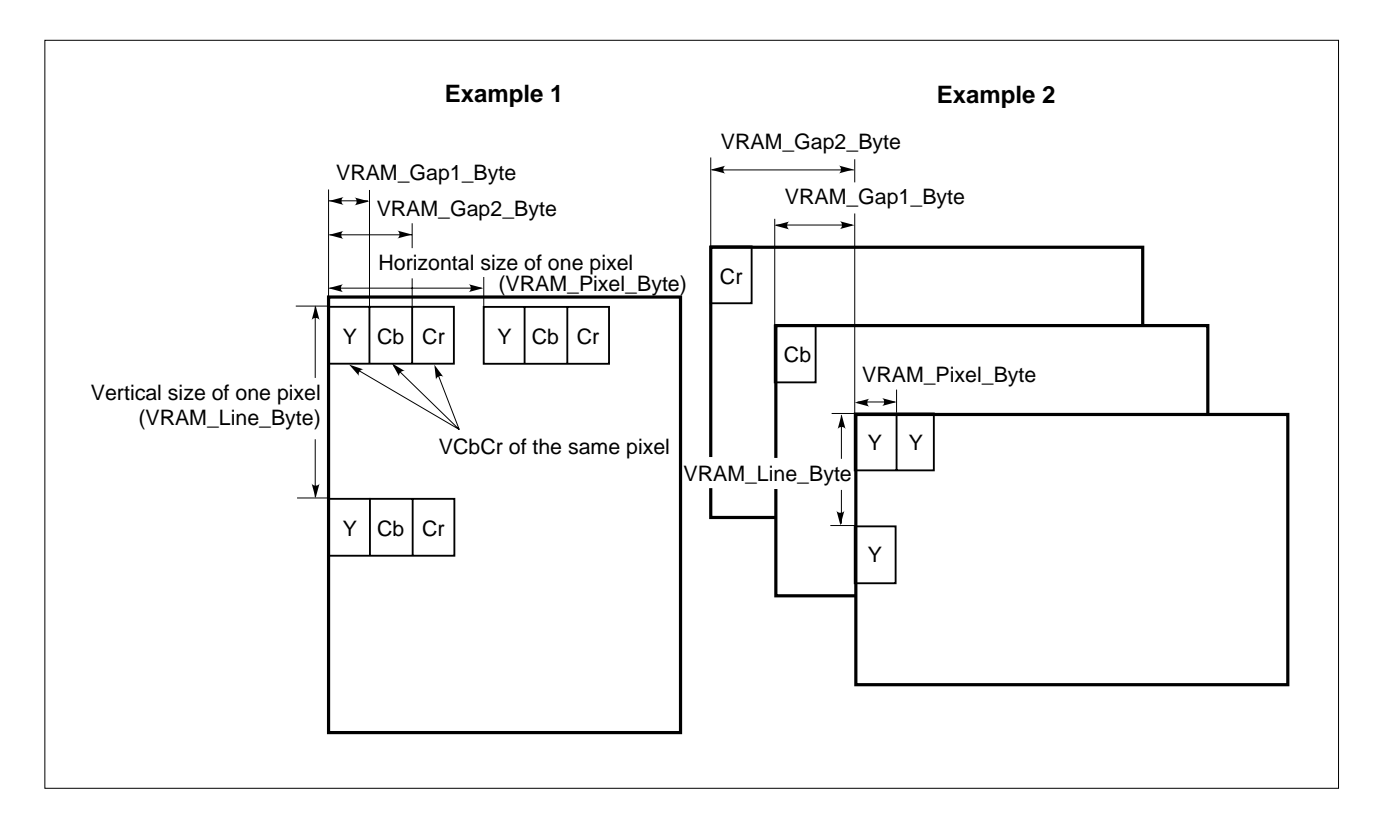

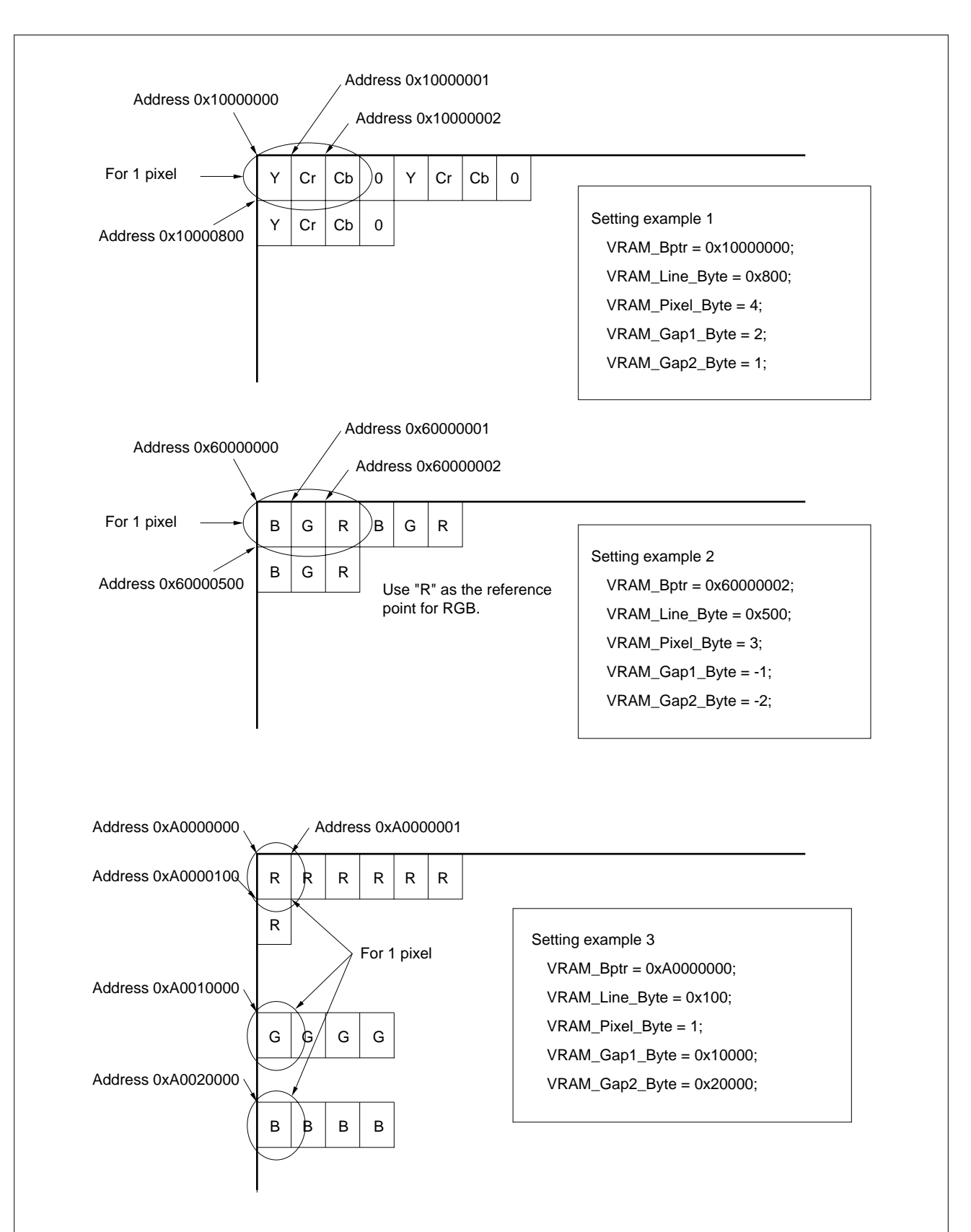

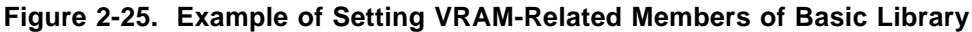

Phase-out/Discontinued

# **(12) Specification of APPINFO table (APP\_Info\_Bptr)**

With the basic library, the embedding of an application data segment can be specified. If data is not embedded in the APPn segment, set APP\_Info\_Bptr to 0. At this time, the APPINFO structure is not required.

## **Table 2-24. Set Value for Member APP\_Info\_Bptr**

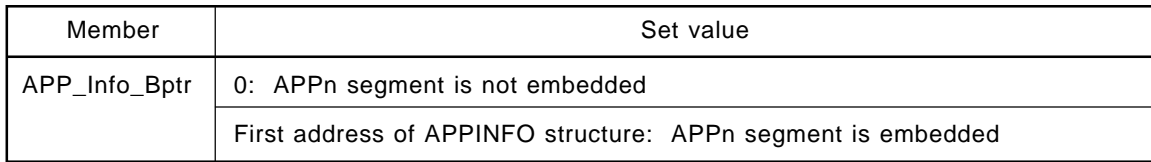

# **Caution If the APPINFO structure is placed at address 0, it is assumed that the APPINFO structure is set.**

To embed the APPn segment, register the first address of the buffer storing the data to be embedded in the member corresponding to the APPn segment number used, and the size of the data in the member of the APPINFO structure.

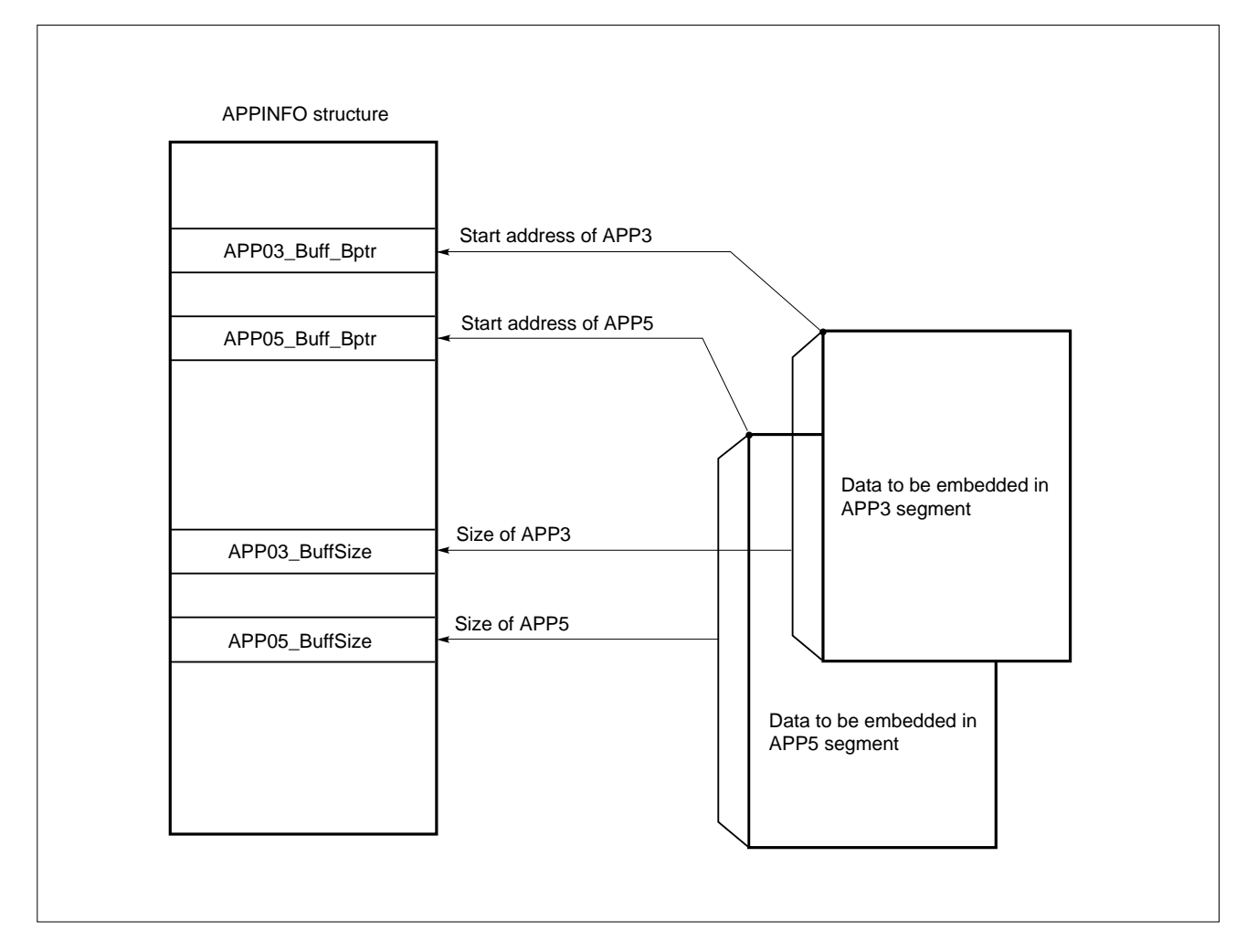

# **Figure 2-26. APPINFO Structure Settings for Compression**

### **(13) Comment marker**

unsigned char jpeg\_COMStr[]="This is a Comment Marker"; and the part defining a comment marker character string can be exchanged.

## **(14) Quantization table**

 $\mathbf{r}$ 

Specify a 64-byte quantization table for each of the luminance and chrominance components. Each table consists of 64 elements where each element consists of 1 byte.

### **Table 2-25. Setting of Quantization Table**

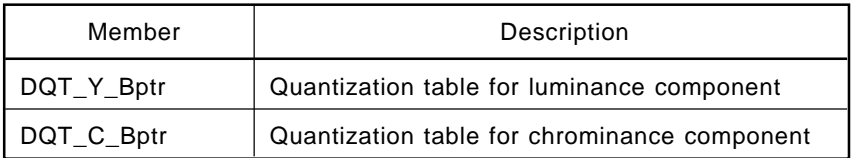

Specify the following name to use the table prepared by the library.

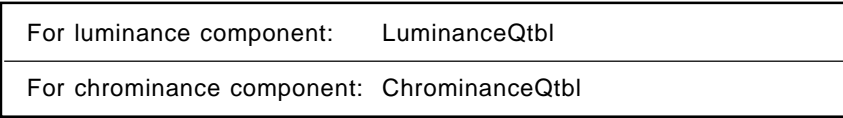

Default quantization table for luminance component Default quantization table for chrominance component

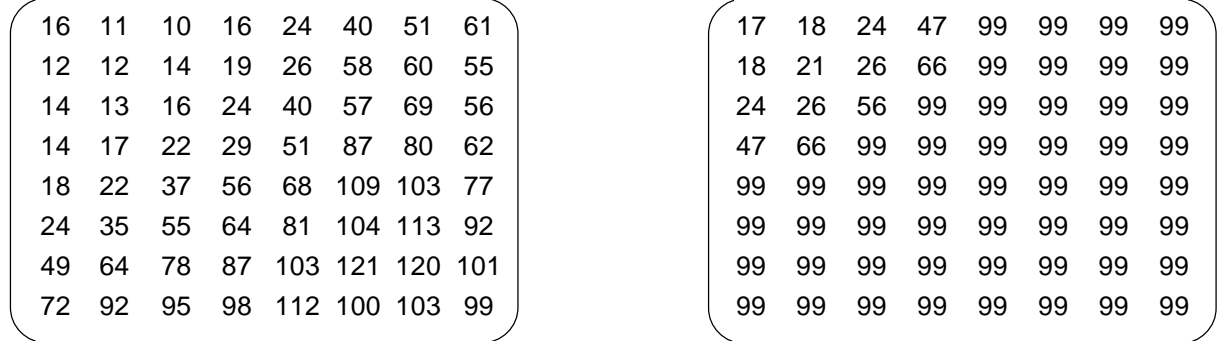

#### **(15) Huffman table**

Specify the four Huffman tables (for DC and AC luminance components and DC and AC chrominance components) in the form of a DHT segment.

| Member        | Description                      |
|---------------|----------------------------------|
| DHT_DC_Y_Bptr | Huffman table for luminance DC   |
| DHT_DC_C_Bptr | Huffman table for chrominance DC |
| DHT_AC_Y_Bptr | Huffman table for luminance AC   |
| DHT_AC_C_Bptr | Huffman table for chrominance AC |

**Table 2-26. Setting of Huffman Table**

Specify the following name to use the table prepared by the library.

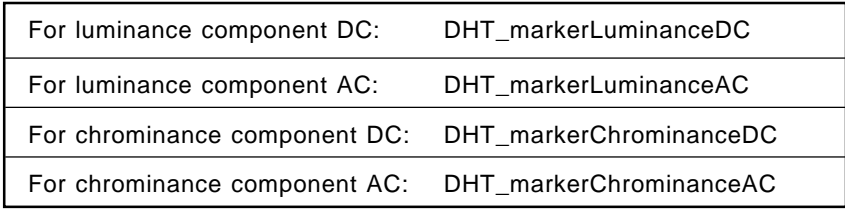

## **(16) External RAM work area address (Work)**

Set the first address of the external RAM work area.

#### **Table 2-27. Setting of Member Work**

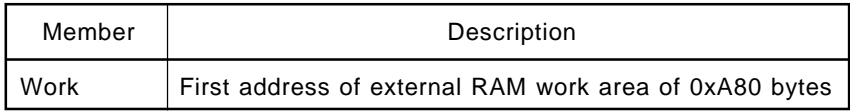

## **2.4.4 Setting a Comment Marker**

The following explains how to choose whether to embed a comment marker, and how to set a character string to be embedded.

The character string is an ASCII code string that ends with a NULL character (0x00).

#### **(1) When a comment marker is not to be embedded**

Specify either of the following descriptions on the side calling the library.

- unsigned char jpeg\_COMStr  $[] = "\0";$
- unsigned char jpeg\_COMStr  $[] = \{0\};$

## **(2) To embed a character string as the comment marker**

To embed the character string "ABCDE" as the comment marker, specify the following. (When C is used, 0x00 is appended to the character string automatically.)

**Phase-out/Discontinued** 

unsigned char jpeg\_COMStr[] = "ABCDE";

When assembly language is used, the user must append a NULL character, as follows.

```
.text
        .align 4
        .globl_jpeg_COMStr
_jpeg_COMStr:
        .str " ABCDE\0"
```
If, however, jpeg\_COMStr[] = "V830" is specified, it holds a special meaning as described in (c).

#### **(3) To embed binary code as the comment marker**

To embed the following code as the comment marker, follow steps **<1>** to **<3>** below.

"This\0is\0comment\0including\0null\0character"

- **<1>** Specify the four-letter key word "V830" for jpeg\_COMStr.
- **<2>** Cast the four bytes of CJInfo.IR [0] into int type, and specify the number of bytes of the code to be embedded.
- **<3>** Cast the four bytes of CJInfo.IR [4] into unsigned char\* type, and specify the first pointer of the code to be embedded.

An example of setting is described below.

```
unsigned char jpeg_COMStr[] = "V830";
unsigned char
  jpet_COMBuff[] = "This\0is0commernt\0including\0null\0character";
```

```
void compress_parameter_ini ()
{
```
Omission

```
:
  :
  *(int*)\&(CJinfo.IR[0]) + 40;/*length of COM (bytes)*/
  *(unsigned char**)&(CJinfo.IR[4]) = jpeg_COMBuff;/*address*/
}
```
When performing multiple compression tasks simultaneously using the multi-tasking function of the OS, follow steps **<1>** to **<3>** above to embed different comment markers.

## **2.4.5 DHT Segment, DQT Segment**

In the general JPEG format, the header includes two quantization tables as the DQT segment, and four Huffman tables as the DHT segment.

The JPEG standard (ISO/IEC 10918) permits these tables to be described separately or together. Examples of the description are shown below.

### **(a) Describing two 64-byte tables separately**

- 0xFF, 0xDB, (segment length (2 bytes)), (table number), 64-byte table
- 0xFF, 0xDB, (segment length (2 bytes)), (table number), 64-byte table

### **(b) Describing two 64-byte tables together**

• 0xFF, 0xDB, (segment length (2 bytes)), (table number), 64-byte table, (table number), 64-byte table

With the AP705100-B03 and AP70732-B03 basic libraries, the DQT and DHT segments are described separately, when compression is performed in a general way.

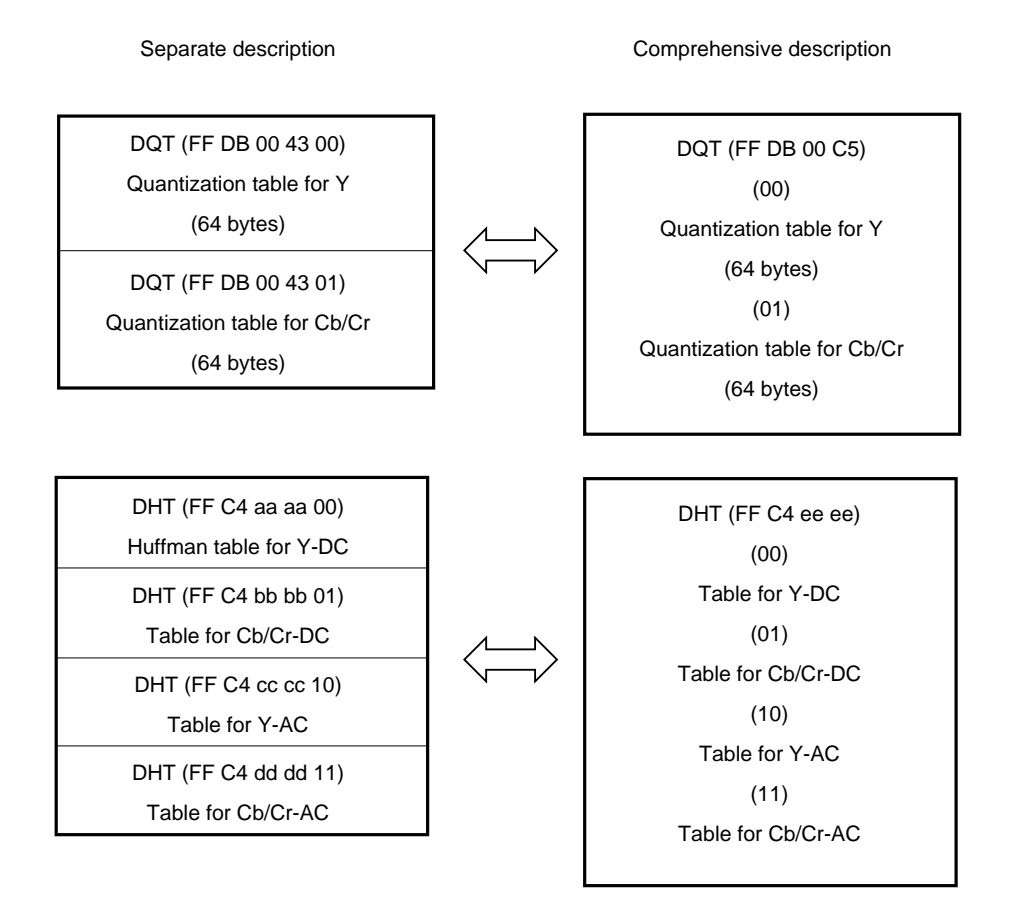

To describe the DQT and DHT segments together using the AP705100-B03 or AP70732-B03 basic libraries, follow the procedure below.

Cast the four bytes of CJInfo.IR [8] into unsigned char\* type, and specify the two-letter key word "Ex."

Example of description: \*(unsigned char\*\*)&(CJInfo.IR[8]) = "Ex";

#### **2.4.6 Limitations when Huffman Table Is Created by User**

With the AP705100-B03 and AP70732-B03 basic libraries, the Huffman tables used for compression can be exchanged. However, this does not mean that any table can be used for exchange. If an inappropriate Huffman table is specified, some images may not be compressed normally. Moreover, the compression routine of the AP705100-B03 and AP70732-B03 basic libraries will terminate normally (return value: JPEG\_OK) even in such a case.

**Phase-out/Discontinued** 

To avoid this, observe the following two points when you create Huffman tables.

- The contents of L1 through L16 of the new Huffman tables must match logically.
- V1 through Vm of the new Huffman tables must contain categories up to 11 for the DC component and up to 10 for the AC component.

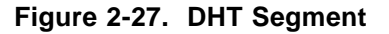

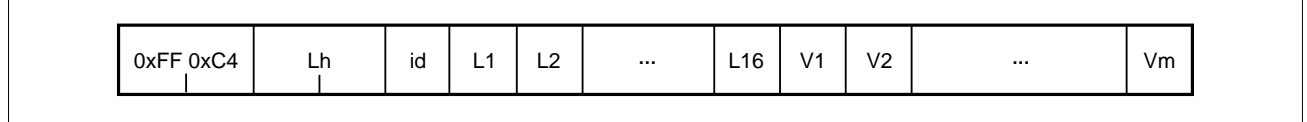

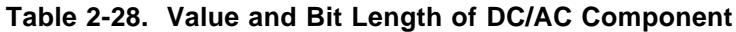

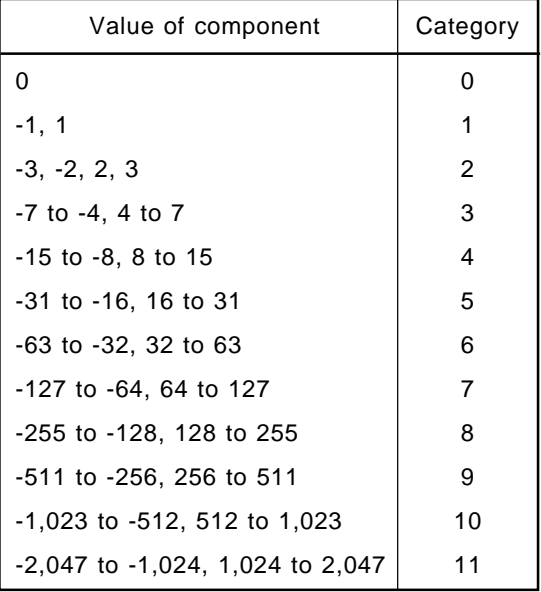

(1) Portions L1 through L16 of the DHT segment indicate how many i-bit Huffman codes exist. For example, suppose L1 through L16 assume the following values:

00, 01, 05, 01, 01, 01, 01, 01, 01, 00, 00, 00, 00, 00, 00, 00

The meaning is as follows:

Zero 1-bit code One 2-bit code, 00 Five 3-bit codes, 010, 011, 100, 101, and 110 One 4-bit code, 1110 One 5-bit code, 11110 One 6-bit code, 111110 One 7-bit code, 1111110 One 8-bit code, 11111110 One 9-bit code, 111111110 No other codes

The values of the compressed codes are determined sequentially, starting from that having the shortest bit length, as shown in Figure 2-28.

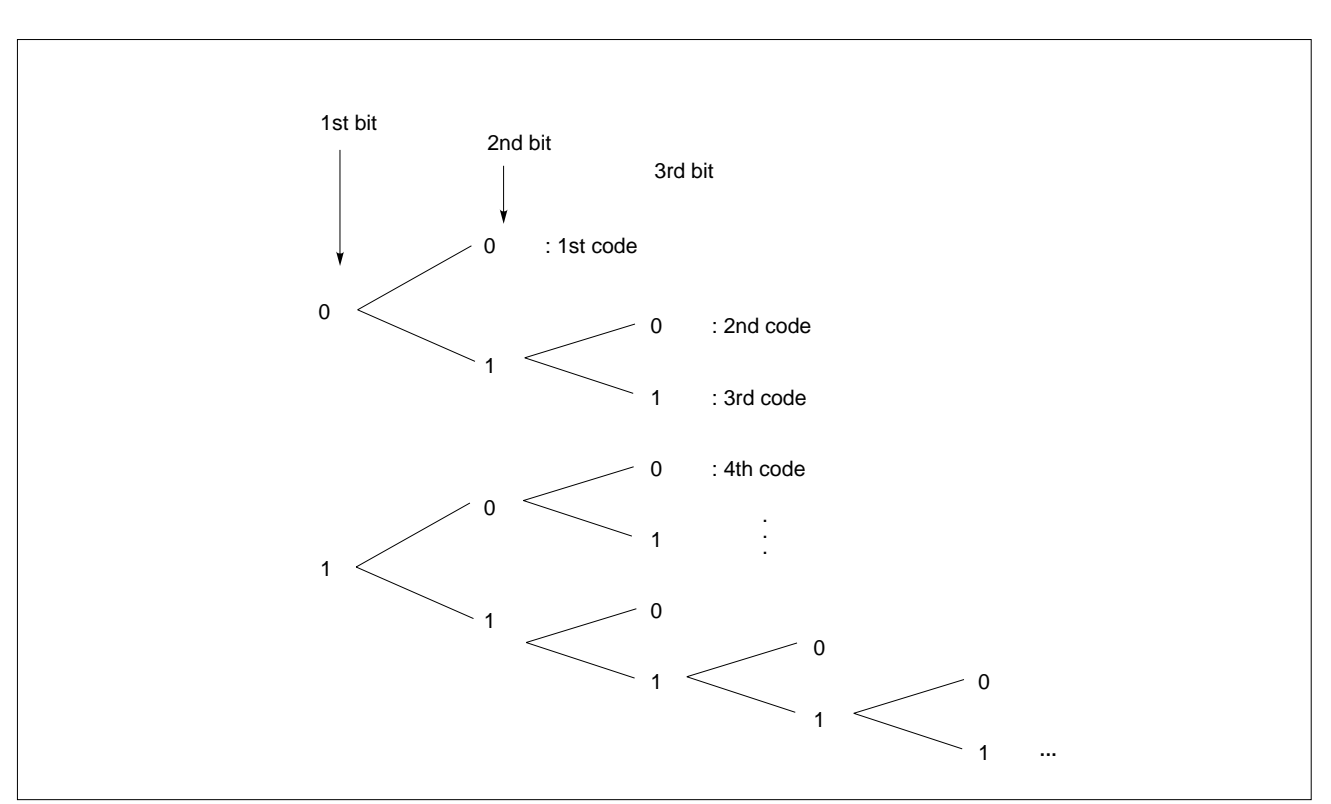

**Figure 2-28. Determining Values of Compressed Codes**

Phase-out/Discontinued

L1 through L16 of the DHT segment have no meaning as data if they do not match the meaning of each element. For example, a combination that has three 1-bit values  $(L1 = 3)$  cannot exist. However, the AP705100-B03 and AP70732-B03 basic libraries do not check this. Therefore, use Huffman tables with values having logical meanings for L1 through L16.

(2) V1 through Vm of the DHT segment indicates the combination of a category and zero run to which each compressed code corresponds.

For example, suppose the values of V1 through Vm are as follows:

0x00, 0x01, 0x02, 0x03, 0x04, 0x05, 0x06, 0x07, 0x08, 0x09, 0x0A, 0x0B (m = 12)

This indicates that each code is of the following category:

. . .

The first compressed code (00) is of category 0 (End of Block). The second compressed code (010) is of category 1. The third compressed code (011) is of category 2. The fourth compressed code (100) is of category 3. The fifth compressed code (101) is of category 4. The sixth compressed code (110) is of category 5.

The 12th compressed code (111111110) is of category 11 (0xB).

Elements V1 through Vm are 0 through 0xB in the Huffman table for the DC component. Generally, the bit lengths of categories 2 and 1 are most widely distributed when an image is compressed. The closer to category 11, the lower the rate of appearance of the bit length. Depending on the image, bit lengths of categories 8, 9, 10, and 11 may not appear at all. In this case, the image is compressed and expanded normally even when a Huffman table from which the portions for category 8 or above are eliminated for V1 through Vm is used. If, however, an image in which the value of category 9 emerges is compressed by using a Huffman table that does not contain category 8 or above, the compression routines of the AP705100-B03 and AP70732-B03 embed 0, of 0 bits in length, into the compressed codes equivalent to category 9, and is normally terminated, interpreting that compressed codes are embedded even though no compressed codes are actually embedded. If a JPEG file created in this way is expanded, the position at which data of category 9 must appear and those that follow either cause an error or produce an image with a mosaic-like appearance.

AC coefficients have the same tendency as DC coefficients. For example, elements V1 through Vm are as follows in the Huffman table (jpeg\_DHT\_AC\_Y) for the AC component supplied with the AP705100- B03 and AP70732-B03 basic libraries.

0x01, 0x02, 0x03, 0x00, 0x04, 0x11, 0x05, 0x12 0x21, 0x31, 0x41, 0x06, 0x13, 0x51, 0x61, 0x07 0x22, 0x71, 0x14, 0x32, 0x81, 0x91, 0xA1, 0x08 0x23, 0x42, 0xB1, 0xC1, 0x15, 0x52, 0xD1, 0xF0 0x24, 0x33, 0x62, 0x72, 0x82, 0x09, 0x0A, 0x16 0x17, 0x18, 0x19, 0x1A, 0x25, 0x26, 0x27, 0x28 0x29, 0x2A, 0x34, 0x35, 0x36, 0x37, 0x38, 0x39 0x3A, 0x43, 0x44, 0x45, 0x46, 0x47, 0x48, 0x49 0x4A, 0x53, 0x54, 0x55, 0x56, 0x57, 0x58, 0x59 0x5A, 0x63, 0x64, 0x65, 0x66, 0x67, 0x68, 0x69 0x6A, 0x73, 0x74, 0x75, 0x76, 0x77, 0x78, 0x79 0x7A, 0x83, 0x84, 0x85, 0x86, 0x87, 0x88, 0x89 0x8A, 0x92, 0x93, 0x94, 0x95, 0x96, 0x97, 0x98 0x99, 0x9A, 0xA2, 0xA3, 0xA4, 0xA5, 0xA6, 0xA7 0xA8, 0xA9, 0xAA, 0xB2, 0xB3, 0xB4, 0xB5, 0xB6 0xB7, 0xB8, 0xB9, 0xBA, 0xC2, 0xC3, 0xC4, 0xC5 0xC6, 0xC7, 0xC8, 0xC9, 0xCA, 0xD2, 0xD3, 0xD4 0xD5, 0xD6, 0xD7, 0xD8, 0xD9, 0xDA, 0xE1, 0xE2 0xE3, 0xE4, 0xE5, 0xE6, 0xE7, 0xE8, 0xE9, 0xEA 0xF1, 0xF2, 0xF3, 0xF4, 0xF5, 0xF6, 0xF7, 0xF8 0xF9, 0xFA

The lower 4 bytes of each element indicate a category, while the higher 4 bytes indicate the zero run. 0x00 and 0xF0 are special codes indicating EOB (End of block) and ZRL (Zero run length), respectively. In the above example, the meanings are as follows:

**Phase-out/Discontinued** 

The first compressed code is of zero run 0 and category 1. The second compressed code is of zero run 0 and category 2. The third compressed code is of zero run 0 and category 3. The fourth compressed code is EOB. The fifth compressed code is of zero run 0 and category 4. The sixth compressed code is of zero run 1 and category 1. .

As with DC coefficients, the lower the category, the higher the rate of appearance of the AC coefficient. The higher the category, the lower the rate of appearance. A zero run of 0 appears most frequently, while a zero run of 1 or more appears less frequently. Therefore, it is possible to create a Huffman table that does not have compressed codes corresponding to the portion with the higher zero run and category. With the AP705100-B03 and AP70732-B03, however, if compression is executed with such a table specified, expansion may not be executed correctly.

Therefore, use a Huffman table that has uniform values for V1 through Vm.

## **2.4.7 Compliance with Exif Standard**

. .

The Exif standard is an image format standard for digital still cameras, created by the Japan Electronic Industry Development Association.

The following are the features of the image format stipulated in the Exif standard (ver. 1.0).

- Data of a parameter stipulated in the Exif standard is embedded in the APP1 marker segment.
- Three quantization tables for Y, Cb, and Cr are provided, and included in one DQT segment.
- All the Huffman tables are included in one DHT segment.

# **(1) Setting procedure (When using the same quantization table for Cb and Cr)**

Although the AP705100-B03 and AP70732-B03 basic libraries do not support a function for creating data to be embedded in the APP1 segment, the embedding of data in the APP1 segment is possible. To make the AP705100-B03 and AP70732-B03 basic libraries comply with the Exif standard, cast the four bytes of CJInfo.IR [8] into unsigned char\* type, and specify the key word character string "Exif" as follows. An example description is shown below.

CHAPTER 2 BAS **Phase-out/Discontinued** 

 $*$  (unsigned char\*\*) & (CJInfo.IR  $[8]$ ) = "Exif";

This setting enables the following file format.

- **<1>** Mandatory exclusion of the comment marker (This setting prevents the embedding of a comment marker.)
- **<2>** Integration of DQT segments

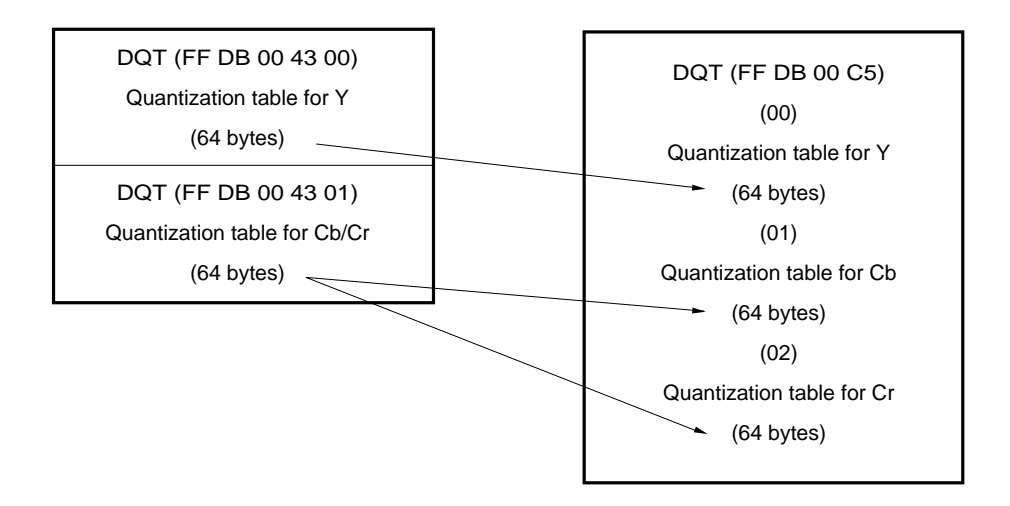

**Remark** In this case, the same table is copied for both the Cb table and Cr table.

- DHT (FF C4 aa aa 00) Huffman table for Y-DC DHT (FF C4 bb bb 01) Table for Cb/Cr-DC DHT (FF C4 cc cc 10) Table for Y-AC DHT (FF C4 dd dd 11) Table for Cb/Cr-AC DQT (FF C4 ee ee) (00) Table for Y-DC (01) Table for Cb/Cr-DC (10) Table for Y-AC (11) Table for Cb/Cr-AC
- **<3>** Integration of DHT segments

**<4>** Modification of SOF segment setting

Modify the SOF segment which specifies the second table for Cr such that it specifies the third table for Cr.

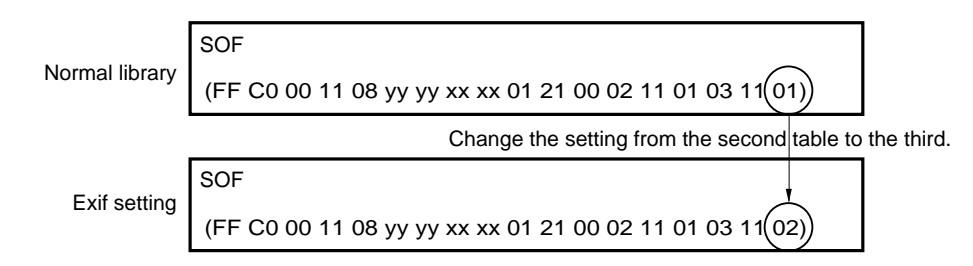

# **(2) Setting procedure (When using separate quantization tables for Cb and Cr)**

The AP705100-B03 and AP70732-B03 basic libraries allow the use of two separate tables for the second (Cb) and third (Cr) quantization table, when setting is performed as follows:

- **<1>** Cast the four bytes of CJInfo.IR [8] into unsigned char\* type, and specify the five-letter key word character string "ExifQ."
- **<2>** Cast the four bytes of CJInfo.IR [12] into char\*\* type, and specify the result as the first address of the third quantization table (64 bytes).
- **<3>** Allocate 2,880 bytes for the work area that is specified by member Work in the structure.

An example description is shown below.

```
char ThirdQtbl[64] = \{1,2,3,4,5,....
};
*(unsigned char**) & (CJinfo.IR[8]) = "ExifQ";
*(char**)&(CJinfo.IR[12]) = ThirdQtbl;
```
**Caution This setting requires 2,880 bytes (not 2,688 bytes) for the external RAM work area. If compression is performed on this setting with the work area set to 2,688 bytes, the next 192 bytes are overwritten without warning.**

### **2.4.8 Error Contents during Compression**

The compression routine of the basic library assigns the value of an error to member "ErrorState" of the CJINFO structure and stops processing if the processing cannot be completed normally for some reason. At this time, the routine returns JPEG\_ERR as the return value.

The error contents that may be output are listed in Table 2-29.

## **Table 2-29. Error Contents of Compression Routine**

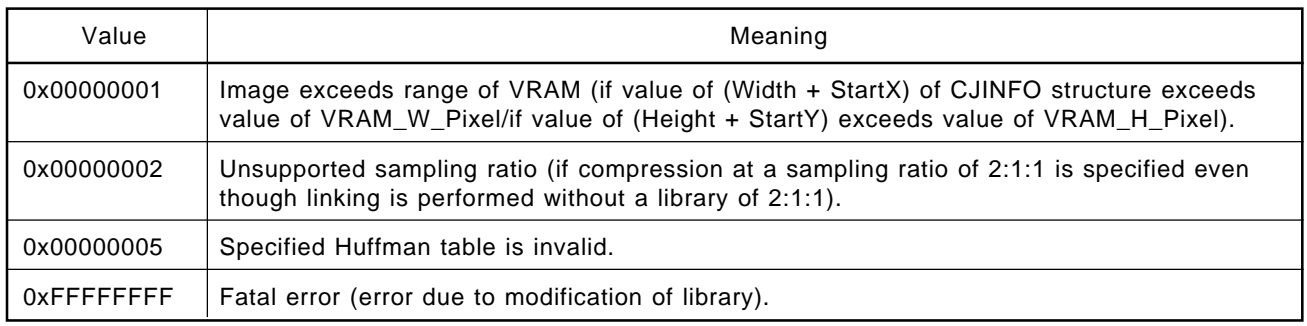

### **2.4.9 Output Information by Compression Routine**

The compression routine of the basic library outputs the following information when the processing is completed normally.

### **Table 2-30. Output Information of Compression Routine**

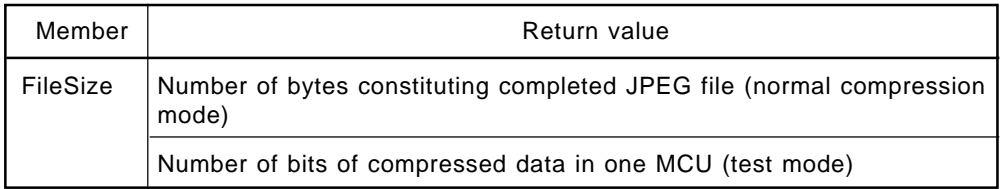

# **2.5 BASIC EXPANSION PROCESSING**

Basic expansion processing expands a JPEG file to create image data.

## **2.5.1 Basic Expansion Main Function**

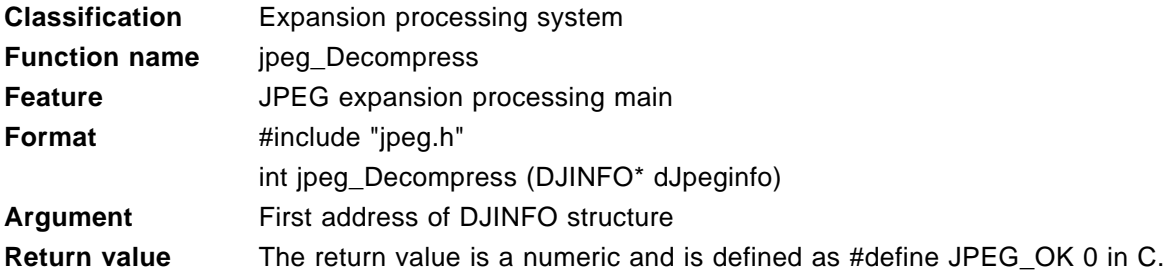

#### **Table 2-31. Return Value for Expansion Processing Function**

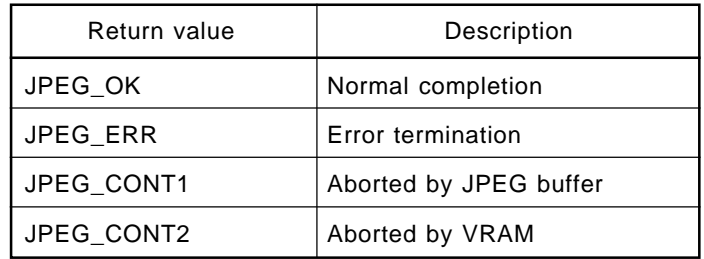

**Remark** For JPEG\_ERR, an error statement is stored into member "ErrorState" of the DJINFO structure.

#### **2.5.2 Basic Expansion Processing Flow**

The flow of the basic expansion processing is shown below.

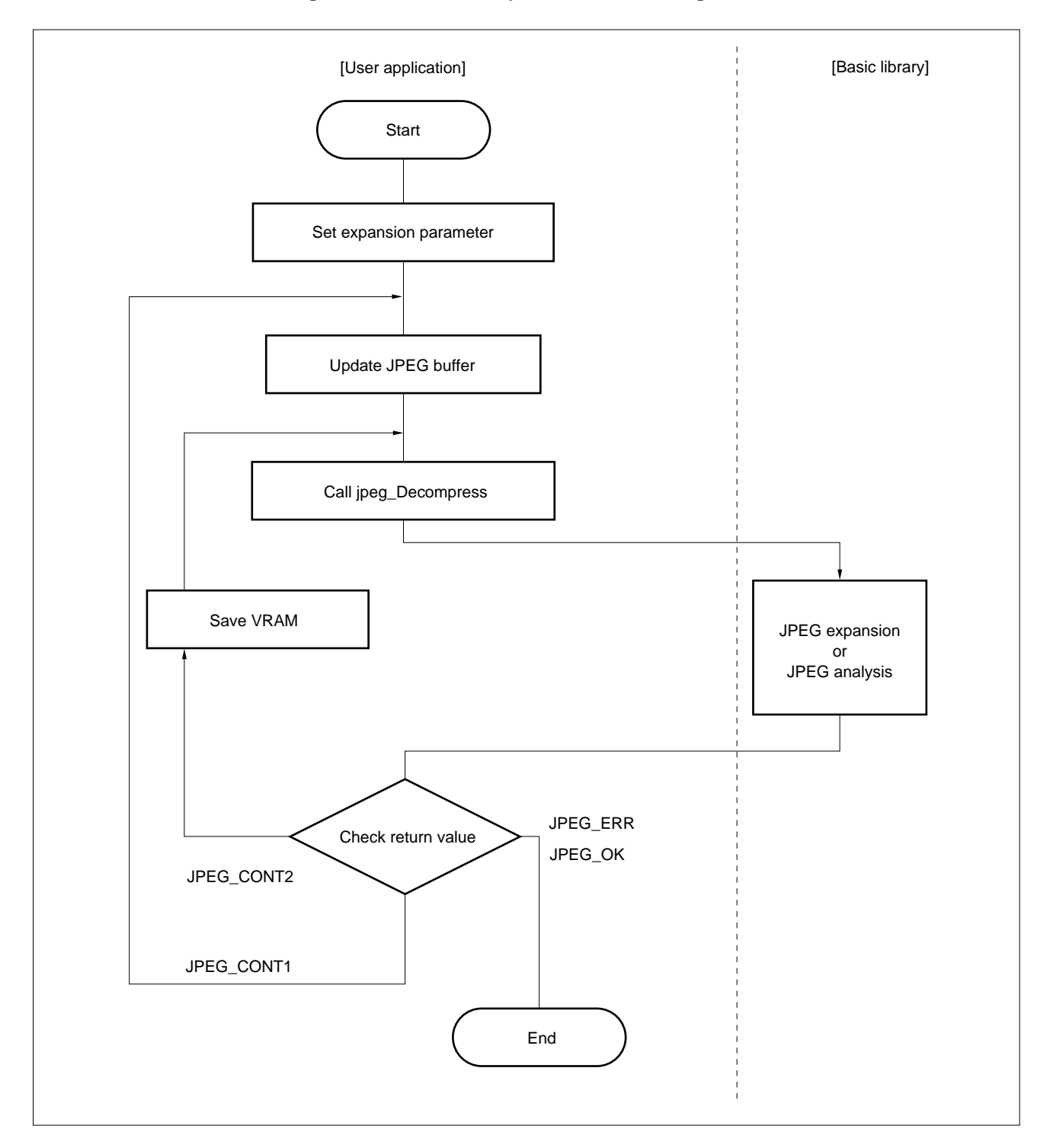

**Figure 2-29. Basic Expansion Processing Flow**

## **2.5.3 Setting of DJINFO Structure Parameter**

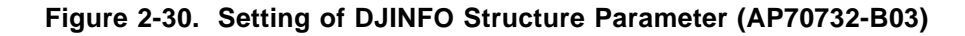

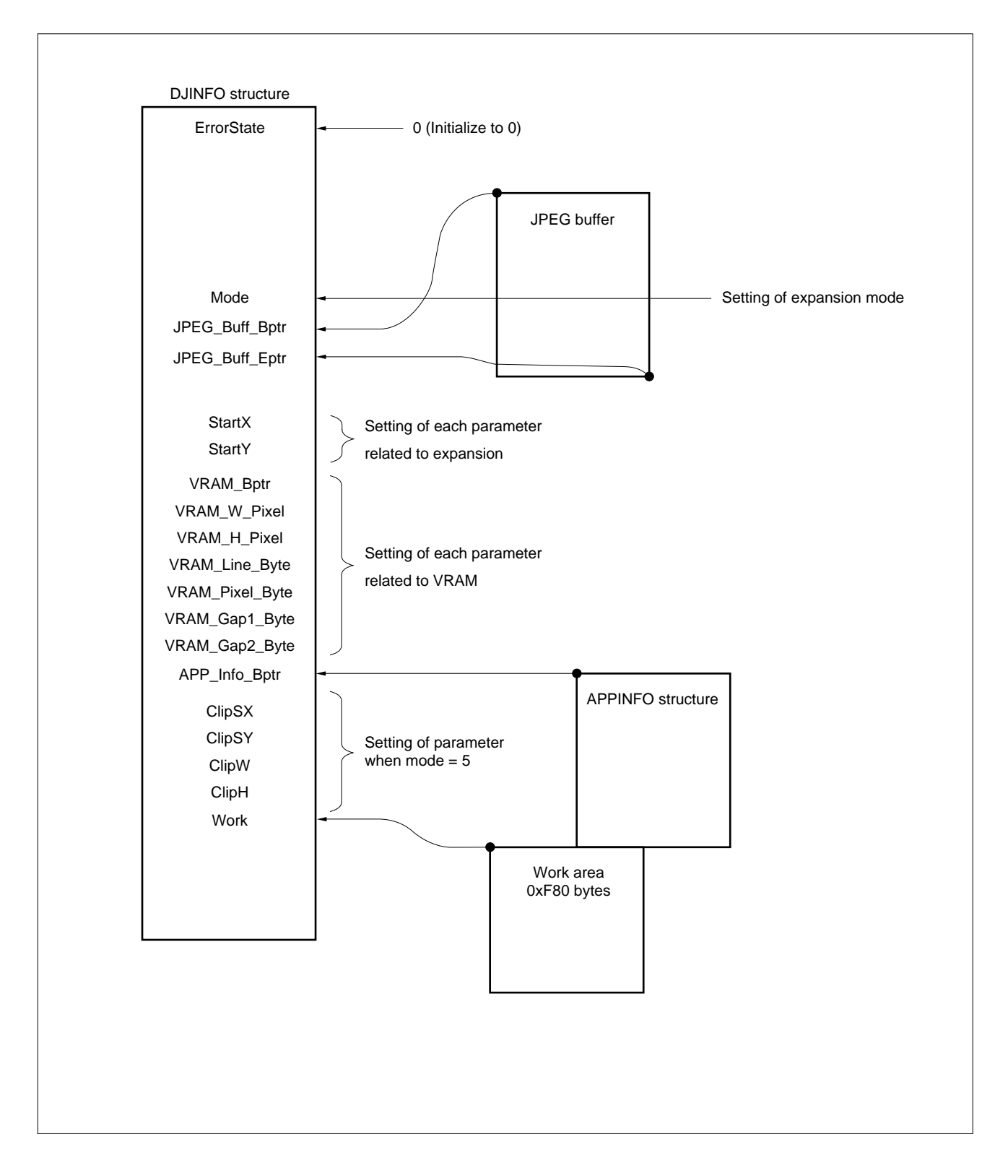

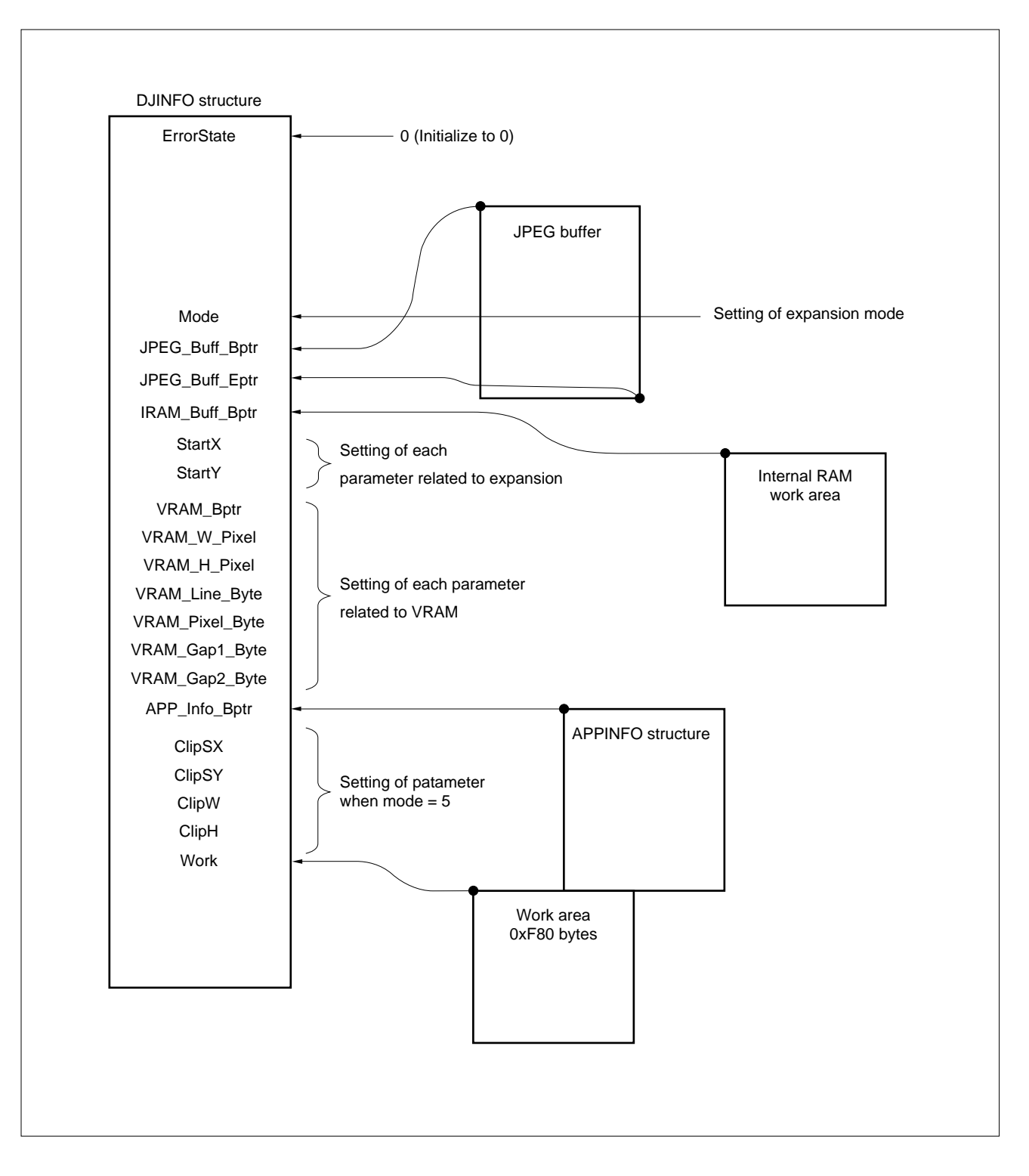

**Figure 2-31. Setting of DJINFO Structure Parameter (AP705100-B03)**

## **(1) Initialization of error status (ErrorState)**

Initialize the error status to 0 once only, when expansion parameters are set before the basic expansion routine is started.

**Phase-out/Discontinued** 

Set value: 0

**Caution Do not perform any other initialization because, when processing is stopped and then resumed, the basic library determines whether the processing is being started for the first time or being resumed by referring to this ErrorState value (if the processing is stopped, the address from which the processing is to be resumed is stored).**

**Table 2-32. Set Values for Member Mode**

#### **(2) Mode (Mode)**

Set values and the corresponding operations or modes are shown below.

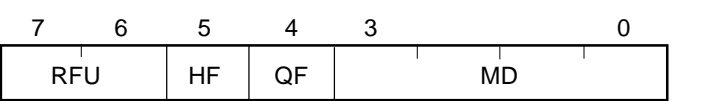

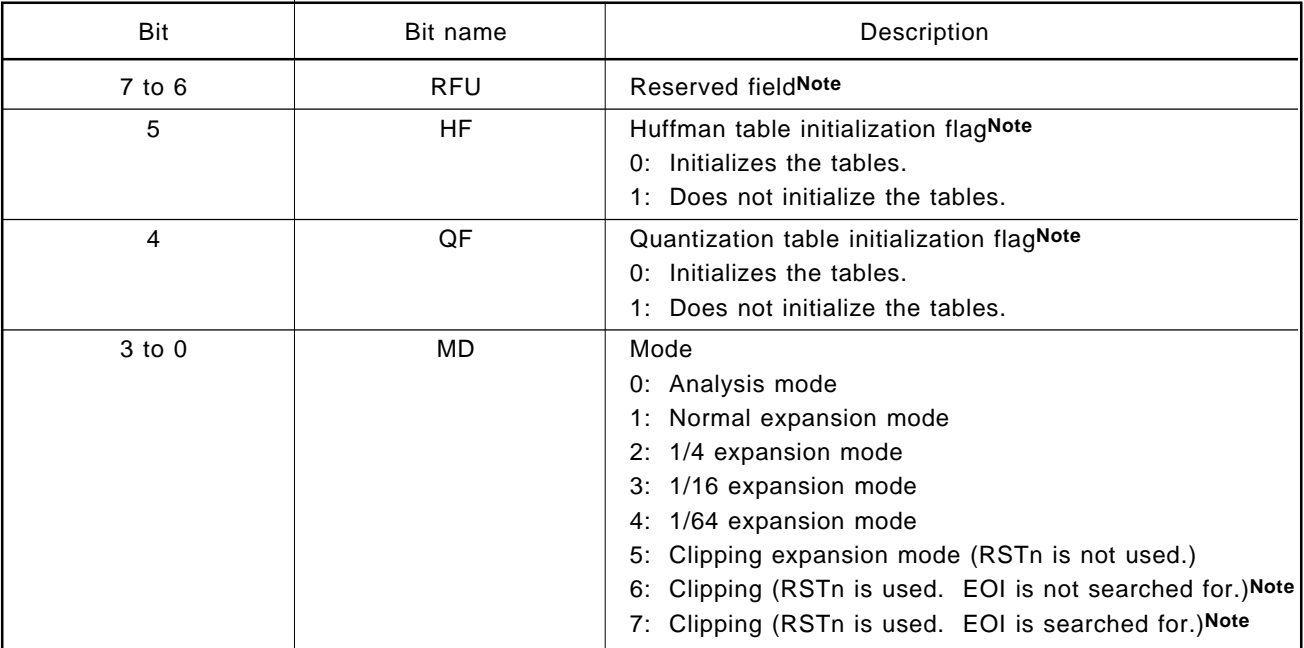

**Note** Added in ver. 2.10.

#### **(a) Mode 0**

If a structure address is appended to the member of the JPEG structure to analyze the APPn segment, analysis of the position and size of the APPn segment is started. If an APPn segment analysis structure is not specified, analysis related to the APPn segment is not executed.

In addition to the APPn segment information, the sampling ratio, restart interval, vertical and horizontal sampling ratios of the image, and JPEG file size are analyzed.

# **(b) Mode 1**

Normal expansion processing is performed.

# **Figure 2-32. Example of Expansion in Expansion Mode 1**

## **(c) Mode 2**

Expansion processing is performed at high speed by using the reverse DCT translation routine so that the part of reverse DCT is not 8 x 8, but 4 x 4.

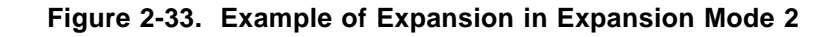

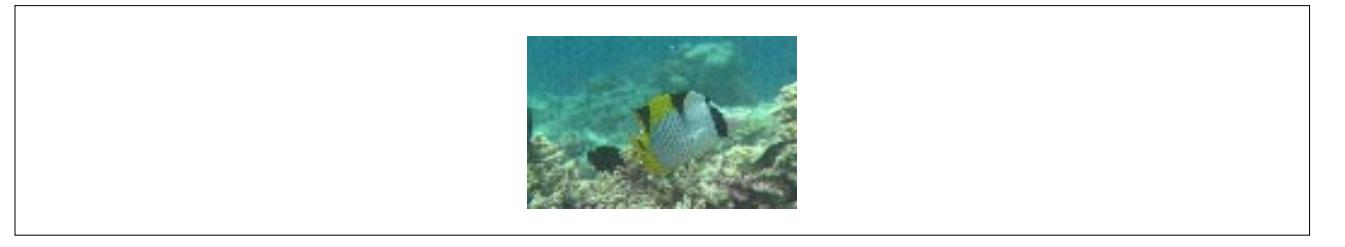

# **(d) Mode 3**

The vertical height and horizontal width are reduced to 1/4 for output.

## **Figure 2-34. Example of Expansion in Expansion Mode 3**

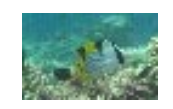

## **(e) Mode 4**

The vertical height and horizontal width are reduced to 1/8 for output.

## **Figure 2-35. Example of Expansion in Expansion Mode 4**

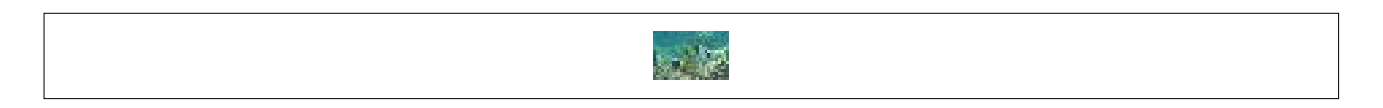

## **(f) Mode 5**

A specified rectangle is extracted from the original JPEG file and only that portion is expanded.

#### **Figure 2-36. Example of Expansion in Expansion Mode 5**

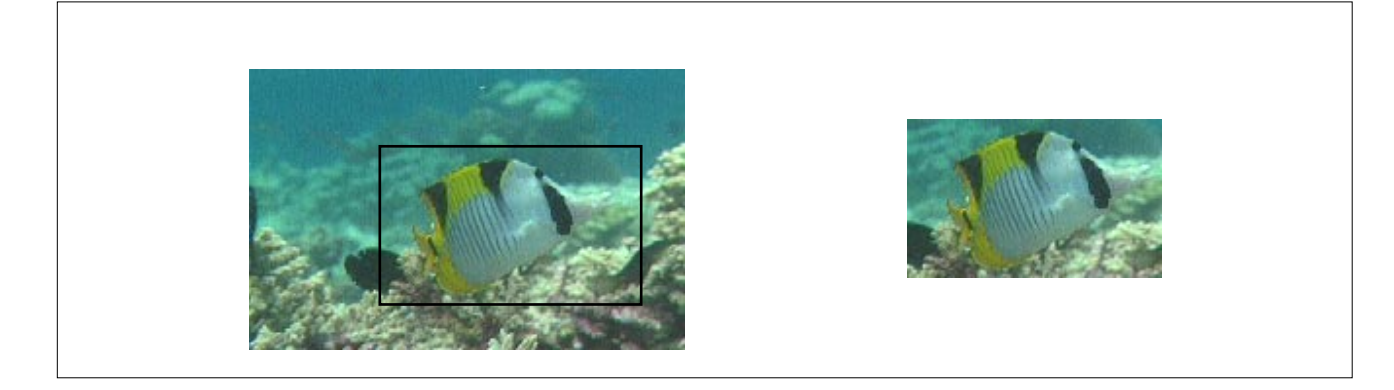

Clipping must be performed in units of MCUs.

To use this mode, the values of the following members must be set.

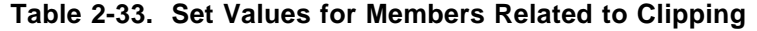

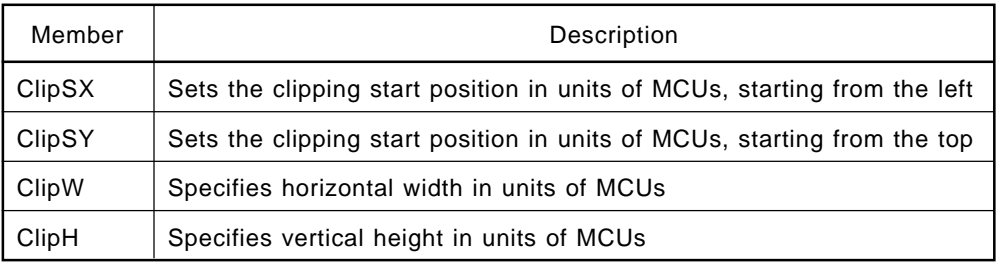

When clipping is performed as shown above, and if the image is divided into units of MCUs, as shown below, set the above members as follows:

 $ClipSX = 3;$  $ClipSY = 2;$  $ClipW = 6;$  $ClipH = 4;$ 

**Figure 2-37. Example of Clipping Specification**

## **(g) Mode 6**

Huffman decoding is implemented by searching for restart markers. This helps increase the processing speed a little. In this mode, the value of Djinfo.FileSize is not defined, because decoding is terminated when the clipping area has been decoded.

## **(h) Mode 7**

Mode 7 maintains consistency in the values of Djinfo.FileSize as well as the functions of mode 6. The processing speed in this mode is higher than that in mode 5, but lower than that in mode 6.

Just as in compression processing, the 3,968-byte area specified by member Mode in the structure is loaded with quantization and Huffman look-up tables, and the HF and QF bits determine whether to initialize those look-up tables.

Figure 2-38 shows an example in which expansion is performed in 1/64 expansion mode before expansions with the same look-up tables.

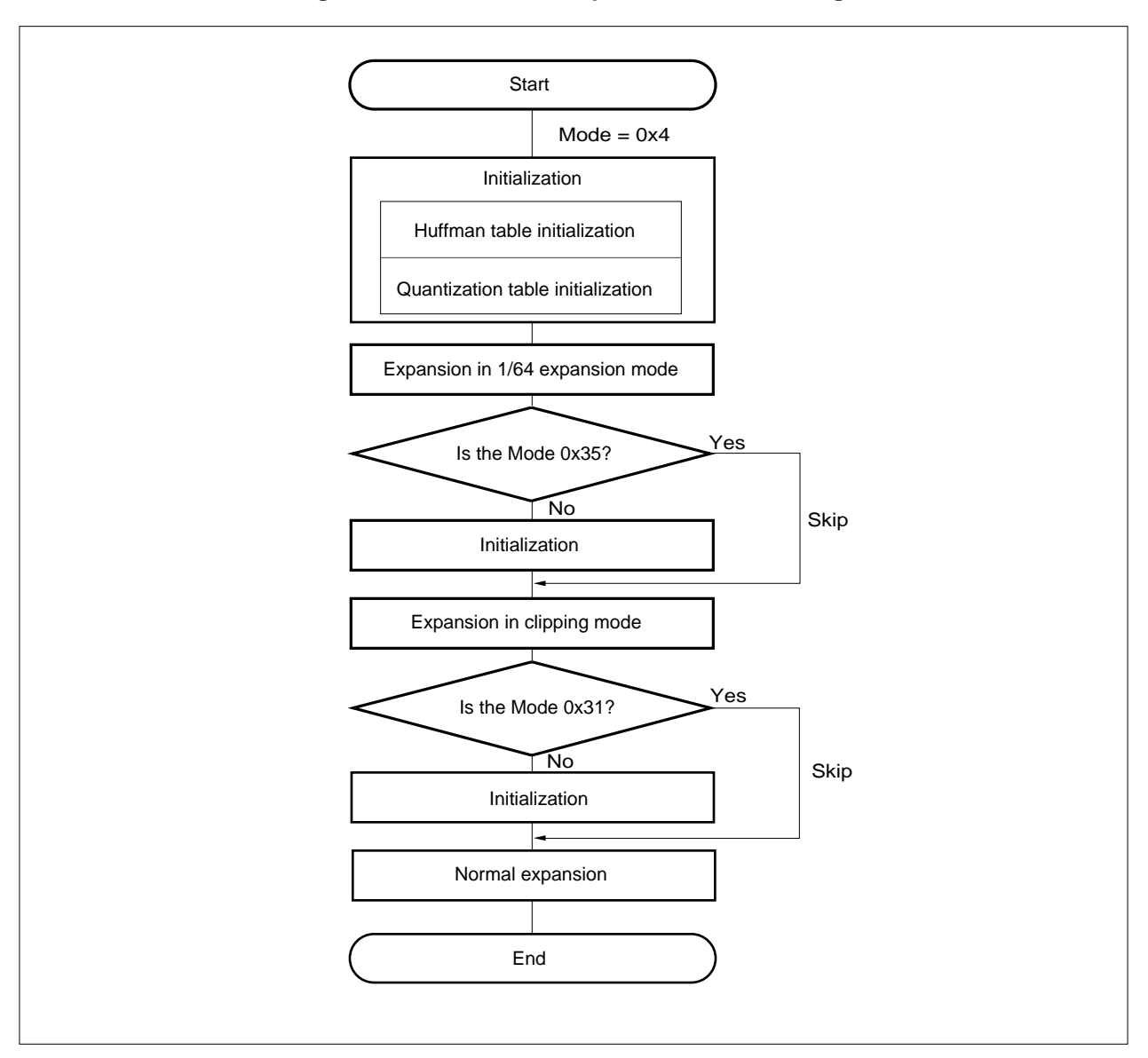

**Figure 2-38. Renewed Expansion Mode Setting**

**Phase-out/Discontinued** 

**(3) Start address and end address of JPEG buffer** For details of the JPEG buffer, see **Section 2.3.5**.

## **Table 2-34. Set Values of Members JPEG\_Buff\_Bptr/JPEG\_Buff\_Eptr**

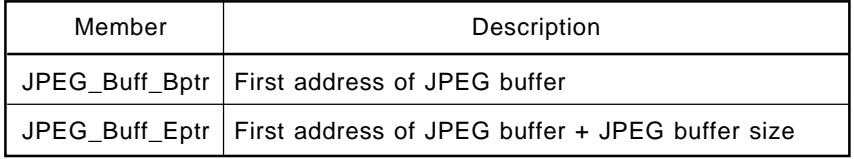

If buffer save processing is performed in the middle of processing due to the limit imposed on the JPEG buffer size, two JPEG buffers can be used alternately. For details, see **Figure 2-21**.

# **(4) Internal RAM work area address (IRAM\_Buff\_Bptr: AP705100-B03)**

For details of the internal RAM work area, see **Section 2.3.4**.

## **Table 2-35. Set Value for Member IRAM\_Buff\_Bptr**

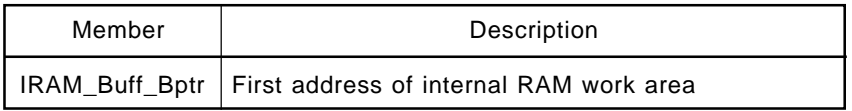

0x400, 0x300, or 0x280 bytes from the first address are unconditionally overwritten, at a sampling ratio of the JPEG file to be expanded of 4:1:1/2:1:1/1:1:1. Unlike compression, the sampling ratio is not specified by the user in the case of expansion. Instead, the value of the SOF header of the JPEG file is used as the sampling ratio.

This member need not be set with the AP70732-B03 (V810 family version).

# **Caution In Mode = 0 (analysis mode), an area specified in this internal RAM work area is 0x100 bytes, regardless of the sampling ratio.**

## **(5) Image start positions x (StartX) and y (StartY)**

Set value: -32,768 to 32,767

The unit of the value is the number of pixels. For details of StartX/StartY, see **Figure 2-22**.

## **(6) Setting of parameters related to VRAM**

The setting of the parameters related to the VRAM is exactly the same as that for compression. See **(10)** and **(11)** in **Section 2.4.3**.

VRAM\_W\_Pixel VRAM\_H\_Pixel

VRAM\_Line\_Byte

VRAM\_Bptr

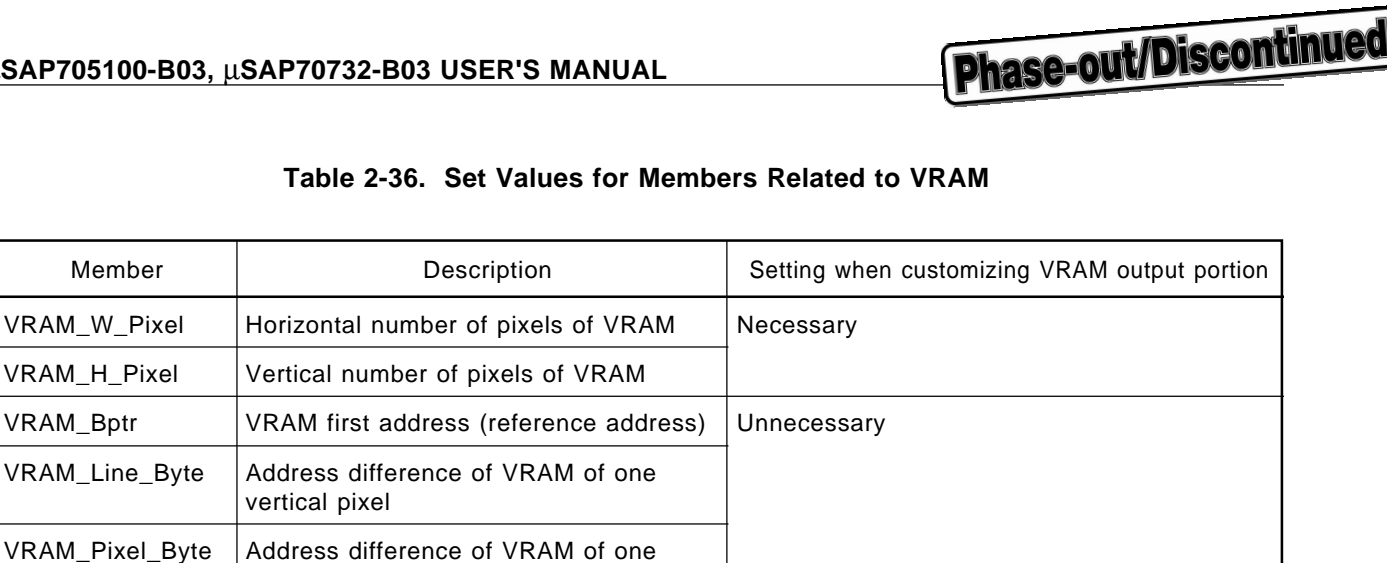

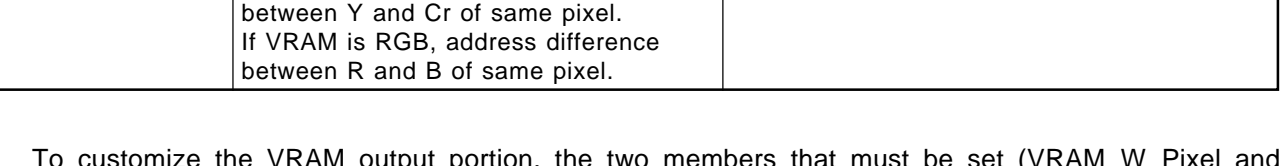

To customize the VRAM output portion, the two members that must be set (VRAM\_W\_Pixel and VRAM\_H\_Pixel) check the size when the SOF segment is analyzed.

## **(7) Specification of APPINFO table (APP\_Info\_Bptr)**

horizontal pixel VRAM\_Gap1\_Byte | If VRAM is YCbCr, address difference

VRAM\_Gap2\_Byte | If VRAM is YCbCr, address difference

between Y and Cb of same pixel. If VRAM is RGB, address difference between R and G of same pixel.

If the first address of the APPINFO structure is specified in APP\_Info\_Bptr, the APPn segment is analyzed.

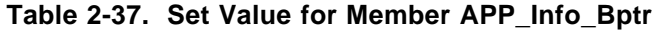

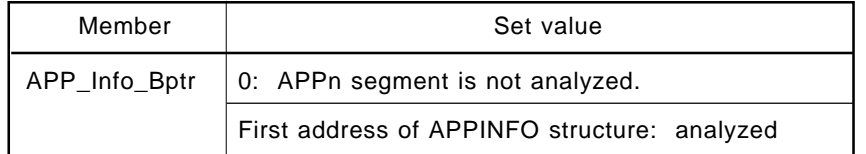

If the APPn segment in which the APPINFO structure is registered is found, the first address and size of that data are written to the member corresponding to the APPn segment number.

**(8) Setting of parameters related to clipping (ClipSX, ClipSY, ClipW, ClipH)**

These values are referenced only in Mode = 5 (clipping mode).

For an explanation of how to set these values, see **(f)** in **Section 2.5.3 (2)**.

## **Caution An error occurs if clipping is specified out of the actual image.**

# **(9) External RAM work area address (Work)**

Set the first address of the external RAM work area.

## **Table 2-38. Set Value for Member Work**

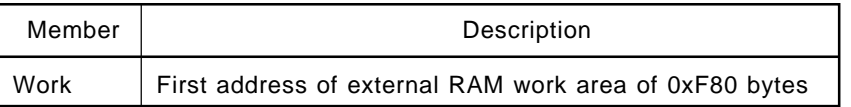

#### **Caution Work is not necessary in Mode = 5.**

#### **2.5.4 Compliance with Exif Standard**

The AP705100-B03 and AP70732-B03 basic libraries use three quantization tables with the normal setting; therefore an Exif-standard JPEG file cannot be expanded with them.

To enable the expansion, follow the steps below.

- **<1>** Cast the four bytes of DJInfo.IR[28] into unsigned char\* type, and specify the four-letter key word character string "Exif."
- **<2>** Allocate 4,224 bytes for the work area that is specified by member Work in the structure.

An example description is shown below.

 $*($ unsigned char\*\*)&(DJInfo.IR[28]) = "Exif"

**Caution This setting requires 4,224 bytes (not 3,968 bytes) for the external RAM work area. If expansion is performed on this setting with the work area set to 3,968 bytes, the next 256 bytes are overwritten without warning.**

#### **2.5.5 Error Contents during Basic Expansion**

The expansion routine of the basic library assigns the value of an error to member "ErrorState" of the DJINFO structure and stops processing if the processing cannot be completed normally for some reason. At this time, the routine returns JPEG\_ERR as the return value.

The error contents that may be output are listed in Table 2-39.

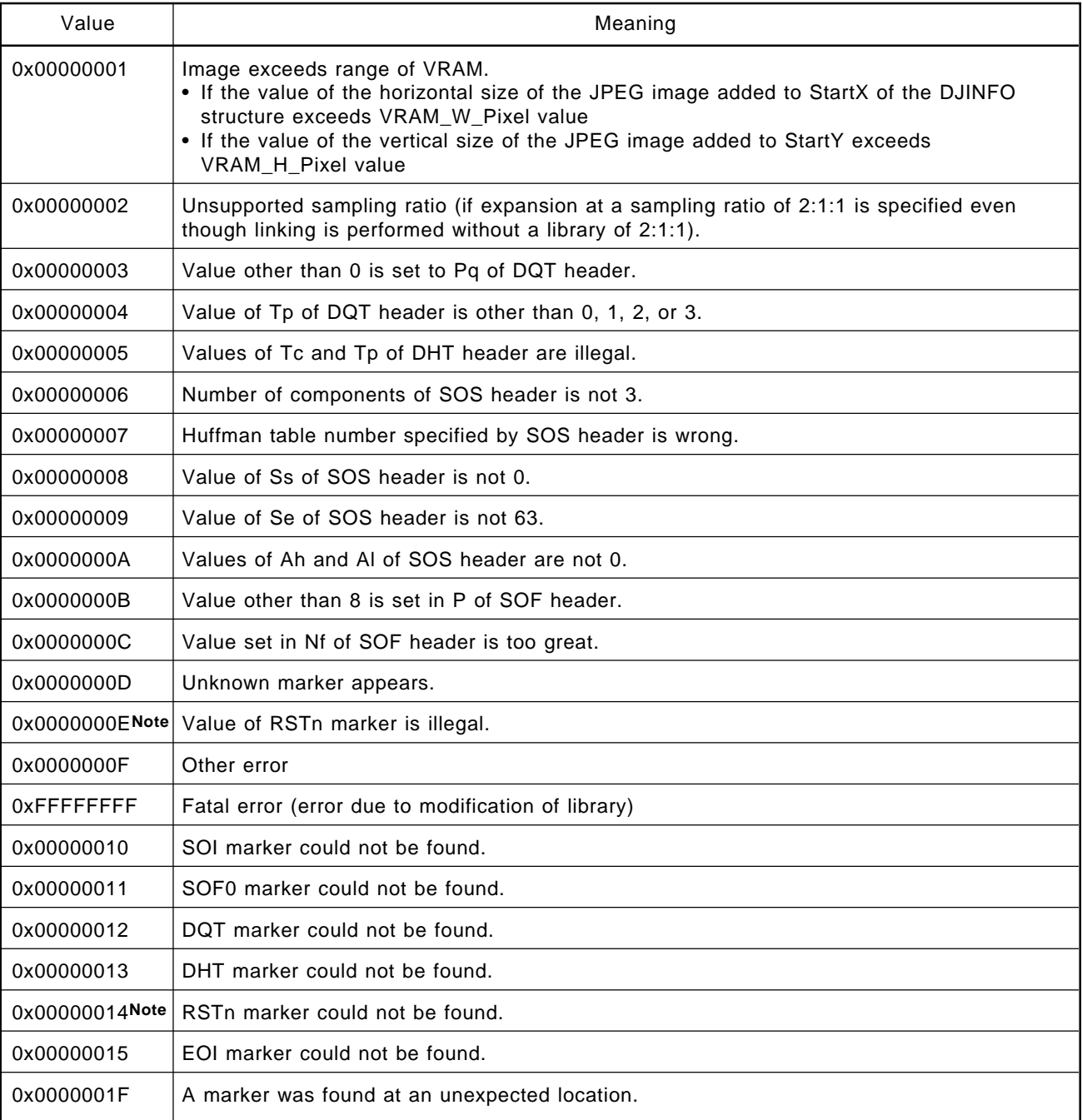

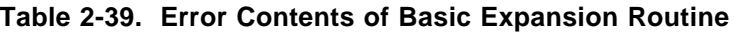

**Note** The RSTn marker error is returned only in clipping modes (Mode 6, Mode 7).

## **Table 2-40. Unchecked Errors**

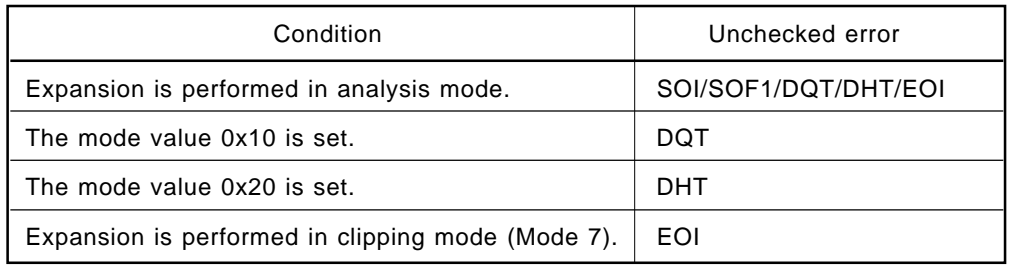

# **2.5.6 Output Information of Basic Expansion Routine**

The expansion routine of the basic library outputs the following information when the processing is completed normally.

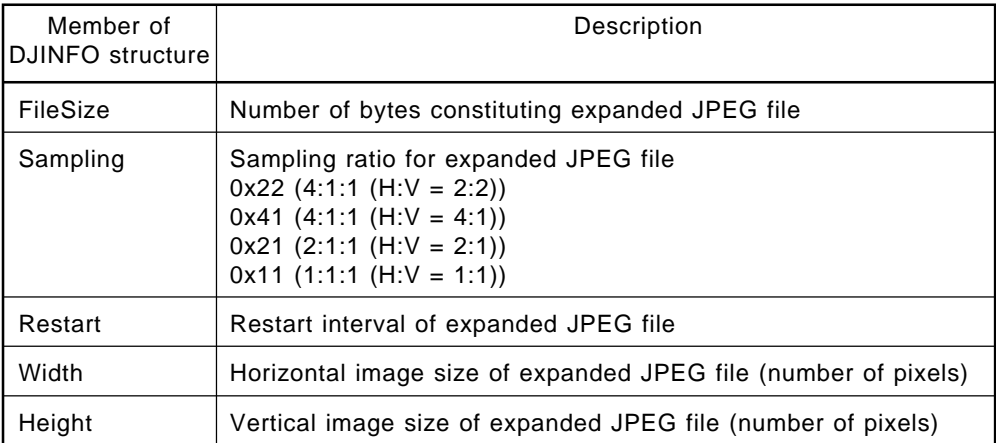

# **Table 2-41. Output Information of Expansion Routine**

Information on the JPEG file header is stored in the four bytes between the first address and 0x7C of the Djinfo structure.

An example description is shown below.

\*(int\*\*)&(DJinfo.IR[48])

The descriptions of the four bytes are listed below.

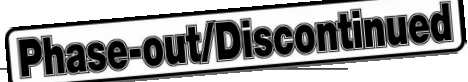

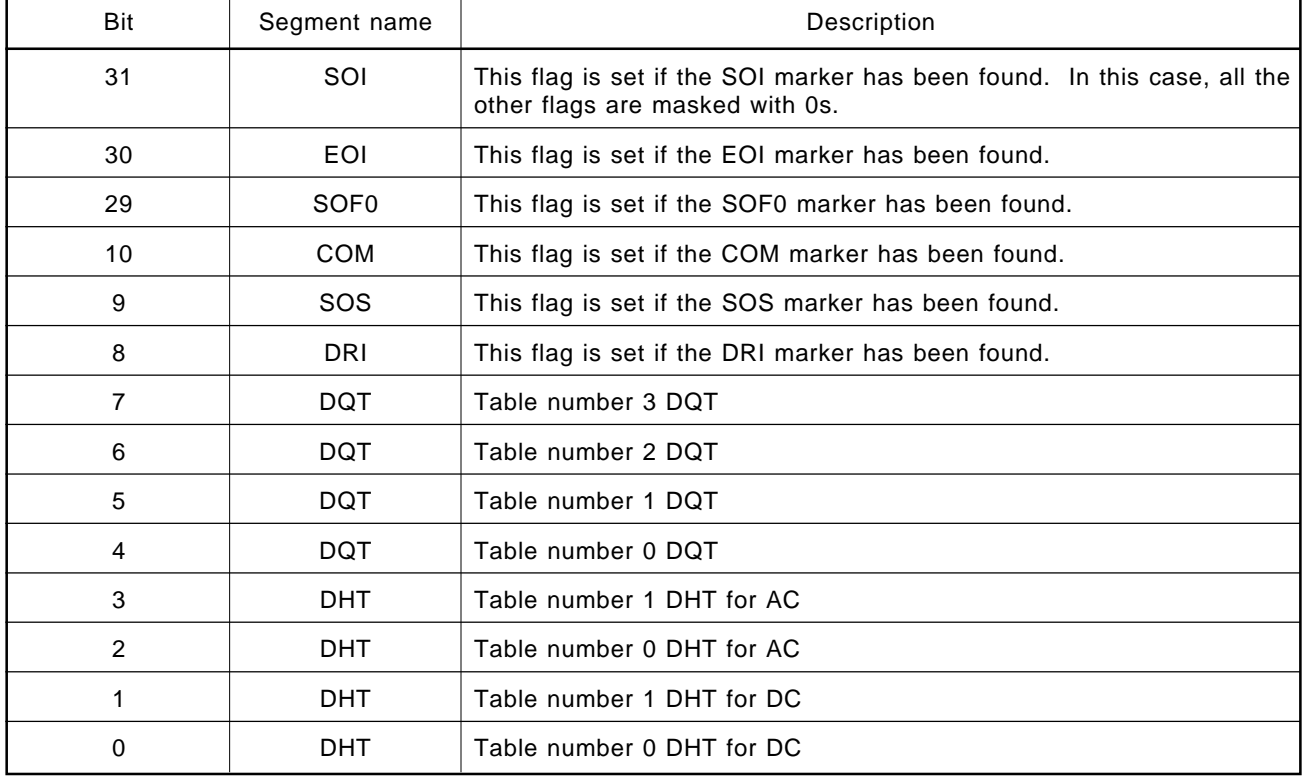

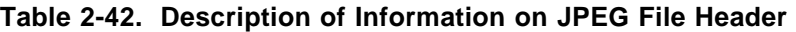

As exceptions, the following checks are not performed.

- Check on DHT and DQT in analysis mode
- Check on DQT if Mode value 0x10 is set in a mode other than analysis mode
- Check on DHT if Mode value 0x20 is set in a mode other than analysis mode

The following information is output only when the APPINFO structure is specified for member APP\_Info\_Bptr of DJINFO.

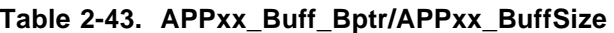

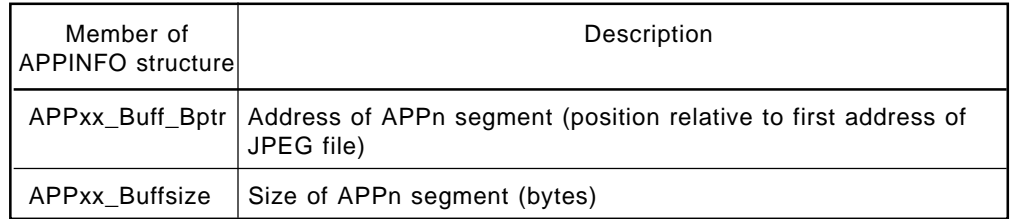
### **2.6 CUSTOMIZING BASIC LIBRARY**

The image input/output part is mostly influenced by hardware in JPEG compression/expansion processing. The basic library allows the user to create the image input/output part (although the default VRAM access function supplied with the basic library may be used, this function does not emphasize the speed because its specifications are general-purpose).

#### **2.6.1 Handling Image Data with Basic Library**

The basic library processes image data in units of MCUs (Minimum Coded Unit) (image input, DCT translation, quantization, and Huffman coding are executed in MCU units for compression, and Huffman coding, reverse quantization, reverse DCT translation, and image output are executed in MCU units for expansion).

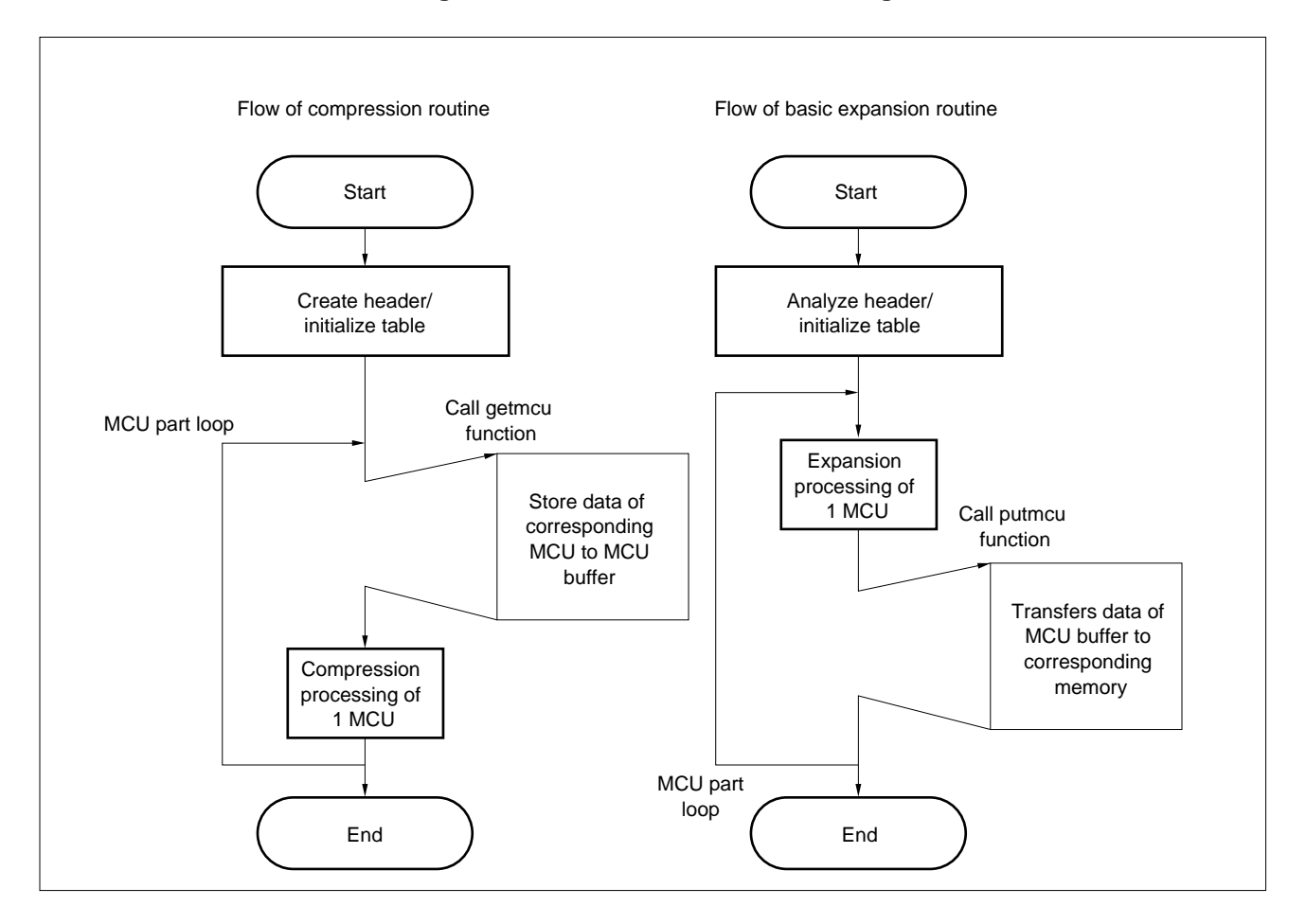

**Figure 2-39. Flow of JPEG Processing**

The MCU buffer is allocated as the last member of the CJINFO and DJINFO structures.

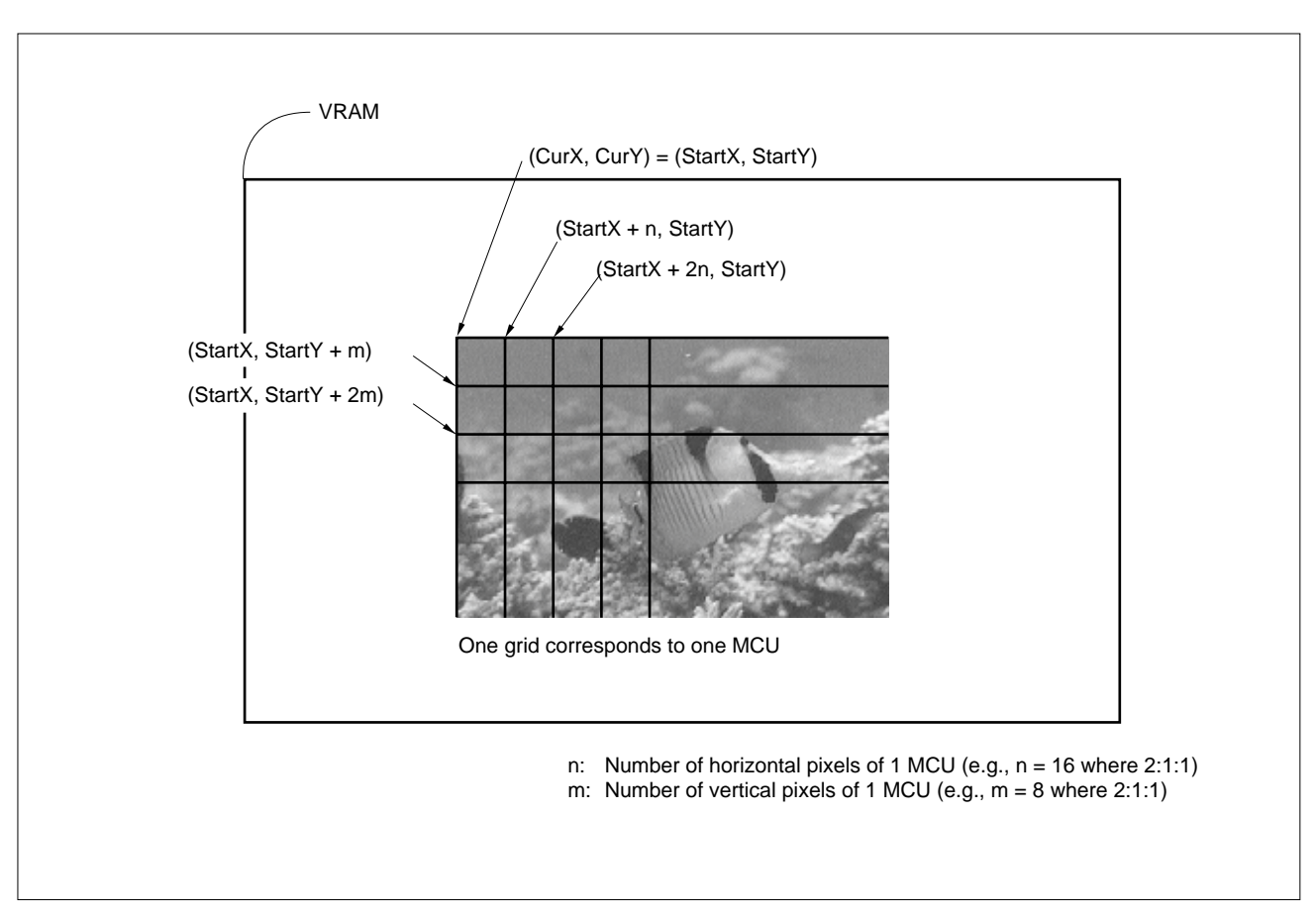

**Figure 2-40. Member CurrentX/CurrentY of Structure**

**Phase-out/Discontinued** 

To determine the part indicated by the MCU when customizing the putmcu or getmcu function, refer to the member (CurrentX or CurrentY) of the structure.

The value of member CurrentX or CurrentY is updated by the library each time the processing for one MCU has been executed. Do not change the value of the member from the size at which the function is customized by the user.

To customize the getmcu function for compression, ensure that the corresponding MCU data is stored into the MCU buffer in Y/Cb/Cr format (0 to 255 for each of Y/Cb/Cr) each time the getmcu function is called from the library. Conversely, to customize the putmcu function for expansion, make sure that the data corresponding to the MCU is transferred to VRAM because the data is stored in Y/Cb/Cr format when the putmcu function is called.

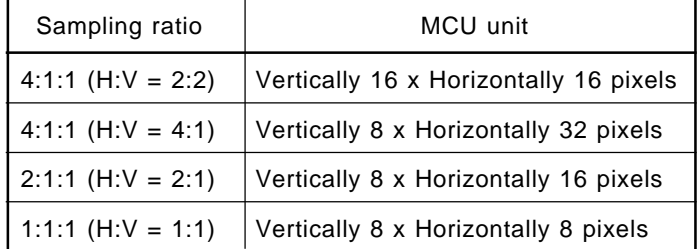

# **Table 2-44. Unit of MCU**

CHAPTER 2 BAS **Phase-out/Discontinued** 

The basic library inputs DCT translation for compression and outputs reverse DCT translation for expansion in YCbCr format, instead of RGB format. If the VRAM is of RGB type, the image data must be translated from RGB to YCbCr in order to match the data with the format of VRAM (see **Figure 1-4**).

This library handles the values of Y, Cb, and Cr as unsigned char type, to conform with CCIR Recommendation 601.

# **2.6.2 Sampling Ratio and Block**

Each MCU is decomposed to YCbCr for compression and decomposed into blocks, according to the sampling ratio.

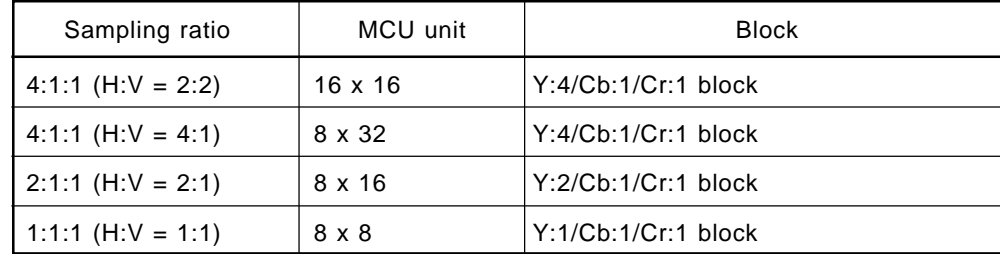

# **Table 2-45. MCU and Block**

**Phase-out/Discontinued** 

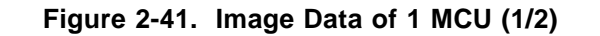

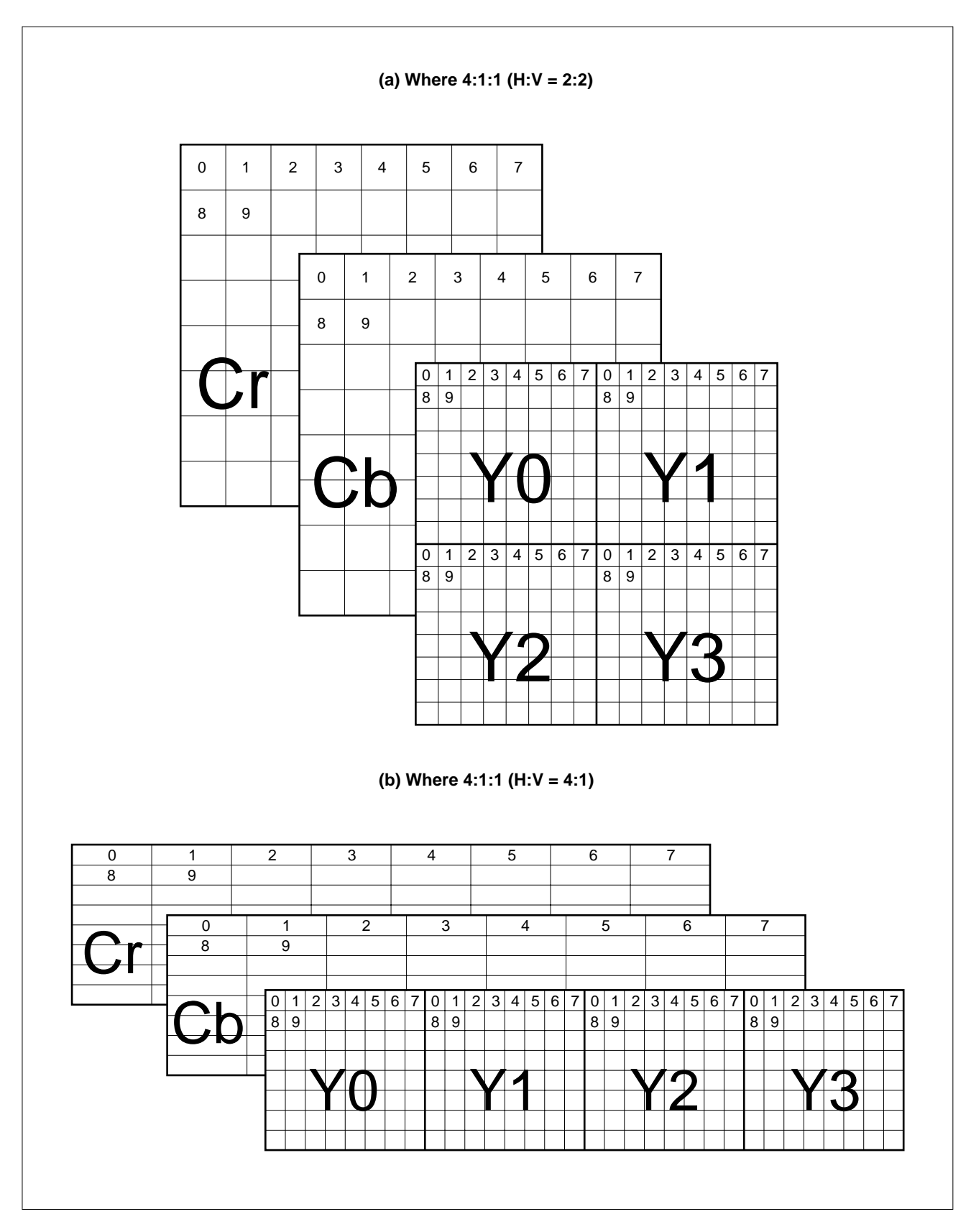

CHAPTER 2 BAS **Phase-out/Discontinued** 

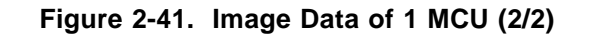

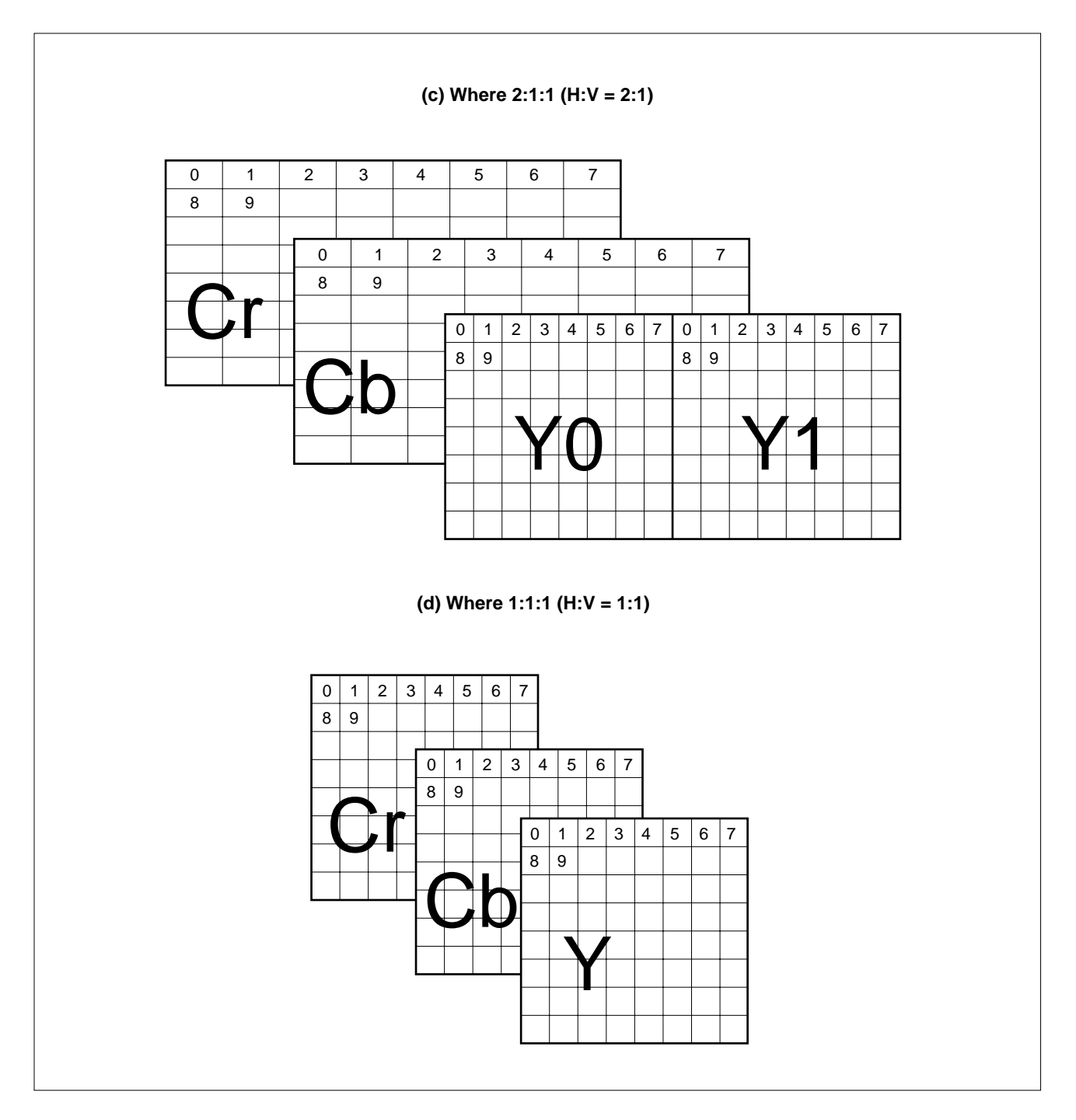

For compression, the average of adjacent pixels must be calculated at sampling ratios other than 1:1:1, regarding the chrominance component (Cb/Cr). The processing required to calculate the average value is called sampling.

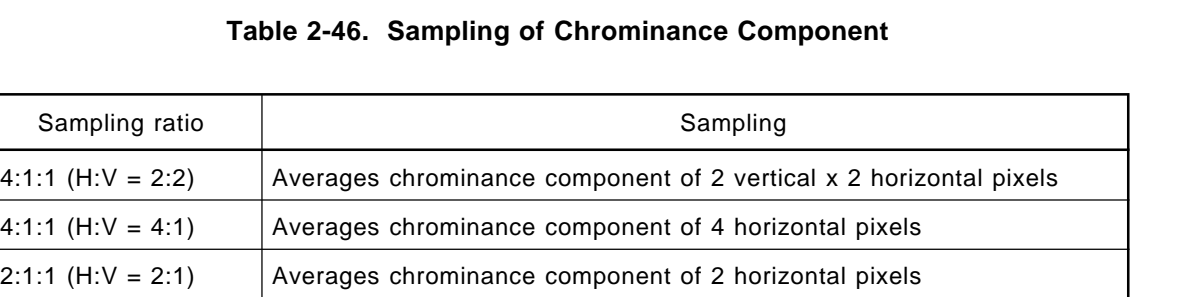

**Phase-out/Discontinued** 

### **2.6.3 Image Data Buffer**

Image data for 1 MCU is stored into the MCU buffer (the last member of a structure in the case of the AP70732-B03, and the internal RAM work area in the case of the AP705100-B03).

The position to which the data is to be stored is determined as shown below.

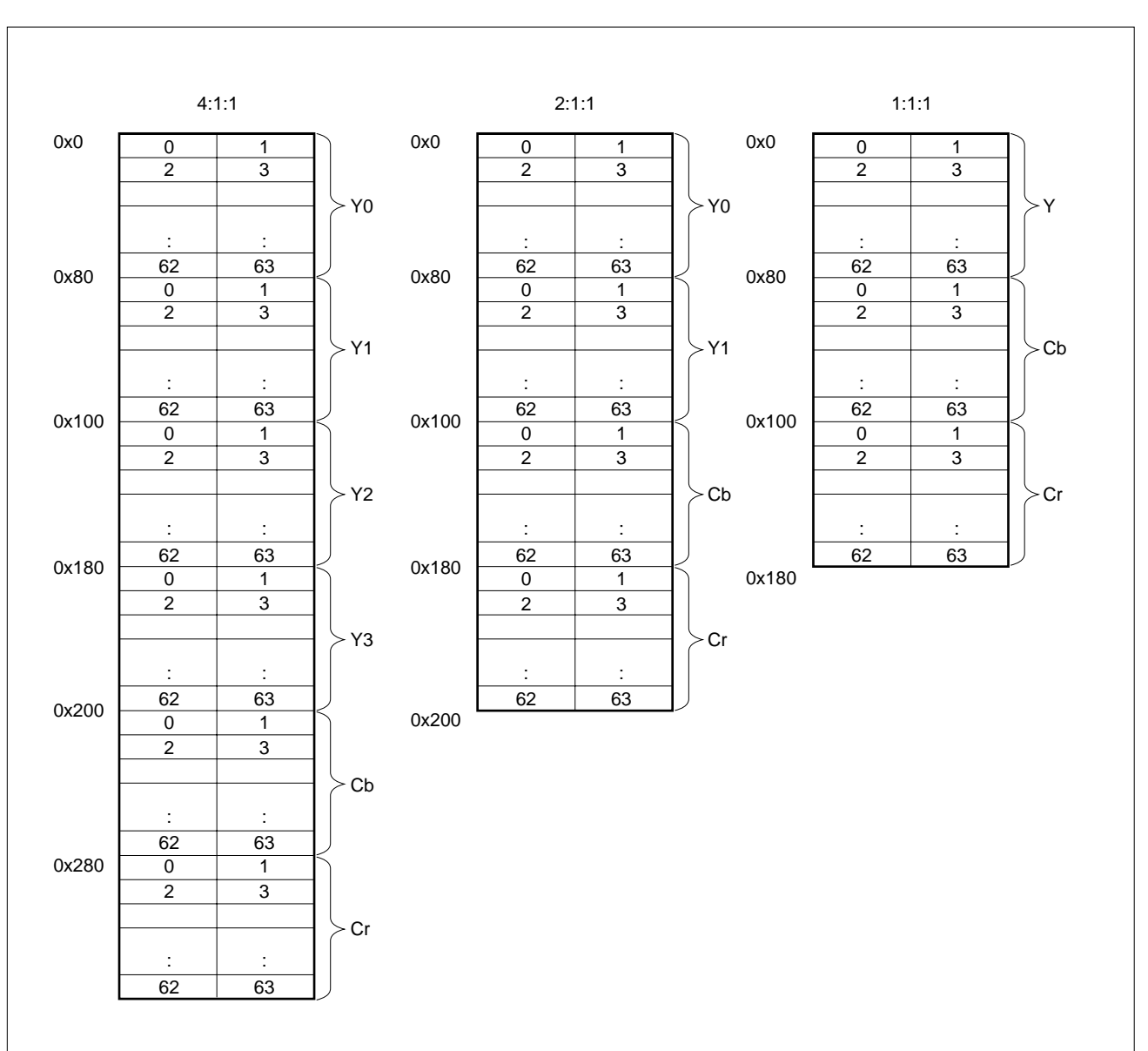

# **Figure 2-42. Image Data of MCU Buffer (AP70732-B03)**

CHAPTER 2 BAS **Phase-out/Discontinued** 

Zero is inserted into the high-order eight bits of the data of one chrominance element of one pixel (8 bits), and the data is handled as unsigned short type (16 bits).

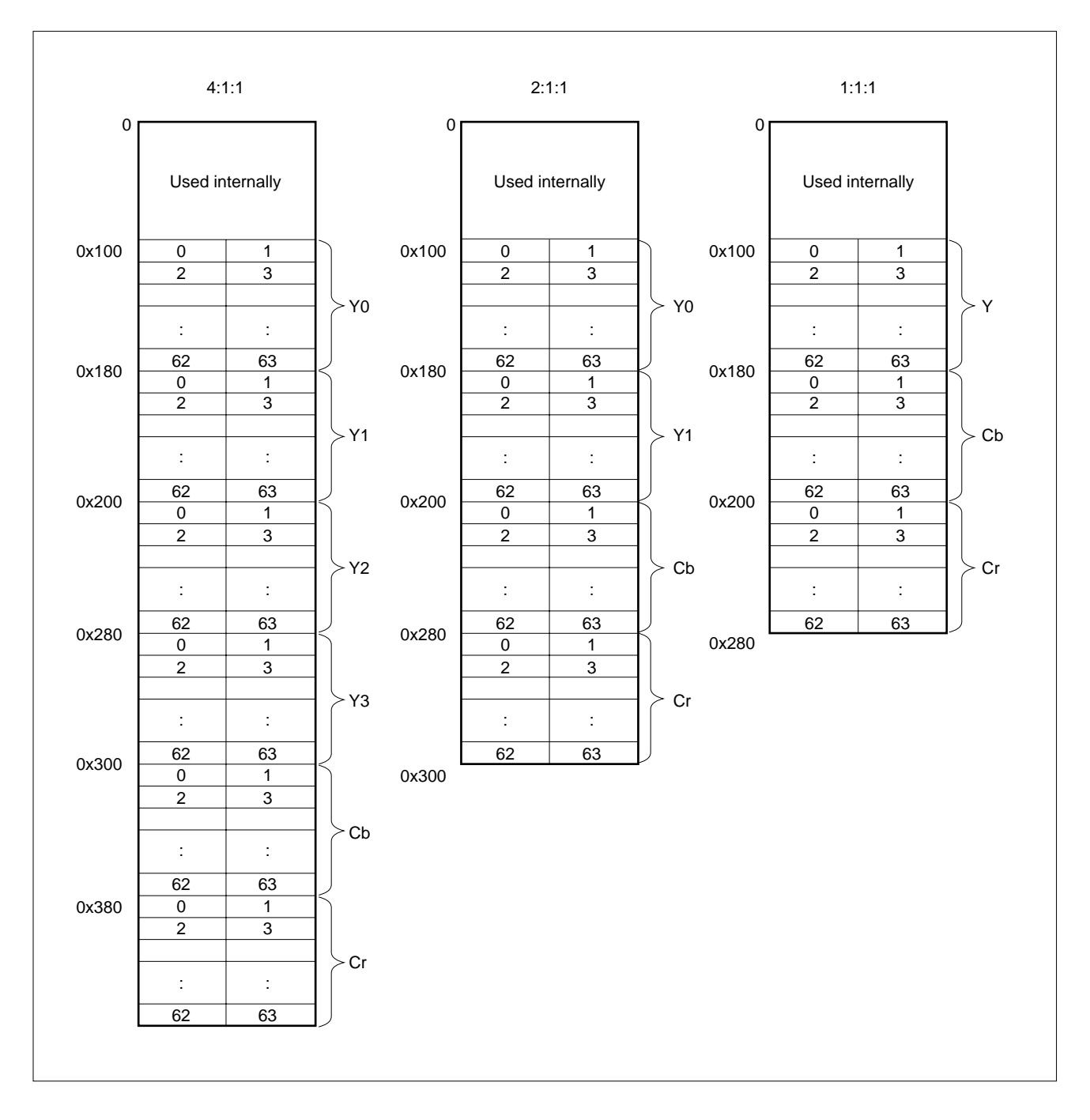

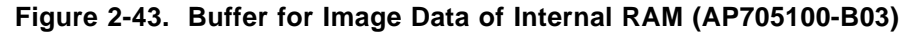

In a mode where image data is reduced or expanded, the portion enclosed in a solid line in a the figure below (when not reduced) has a meaning.

**Phase-out/Discontinued** 

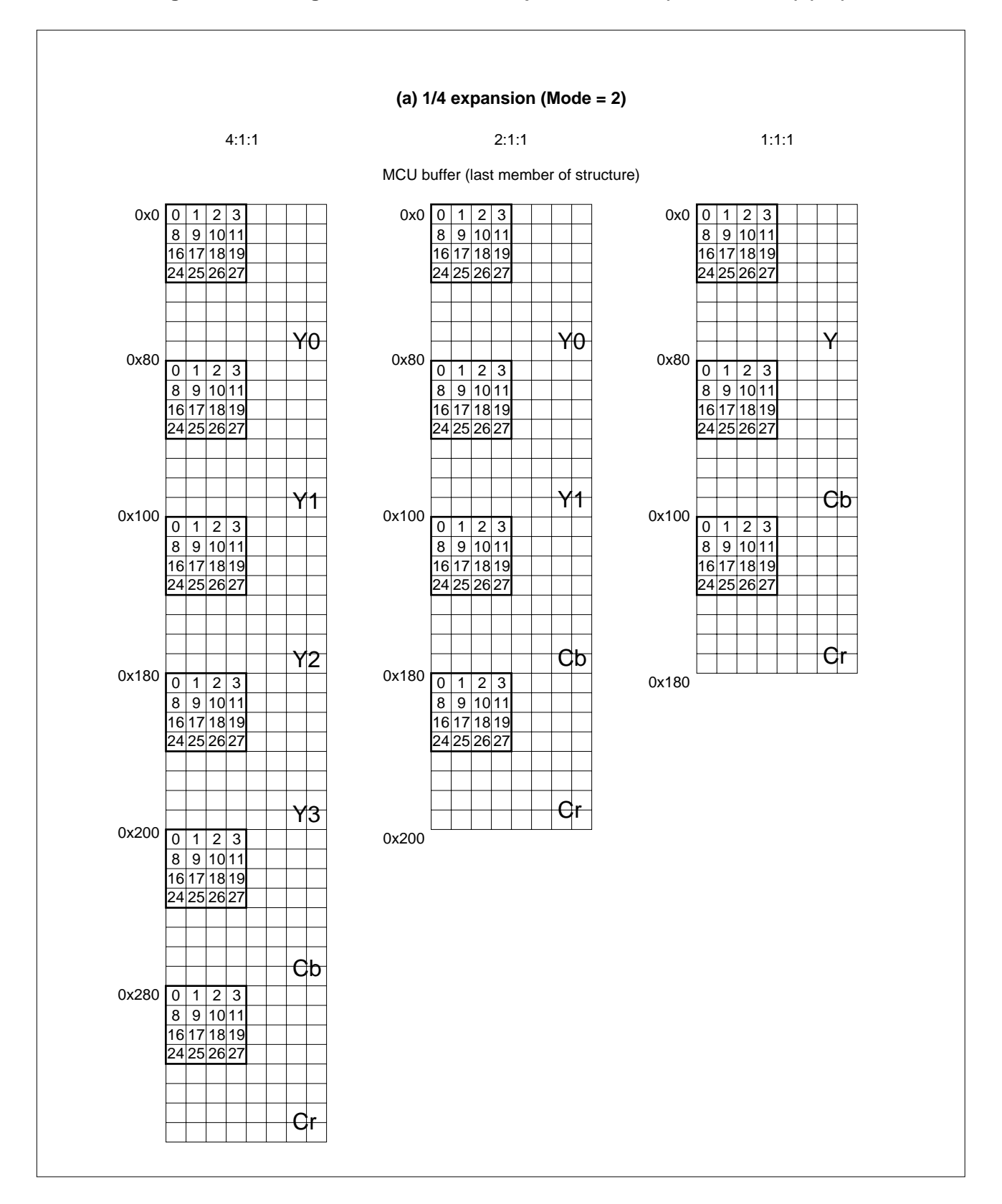

**Figure 2-44. Image Data in Reduced Expansion Mode (AP70732-B03) (1/3)**

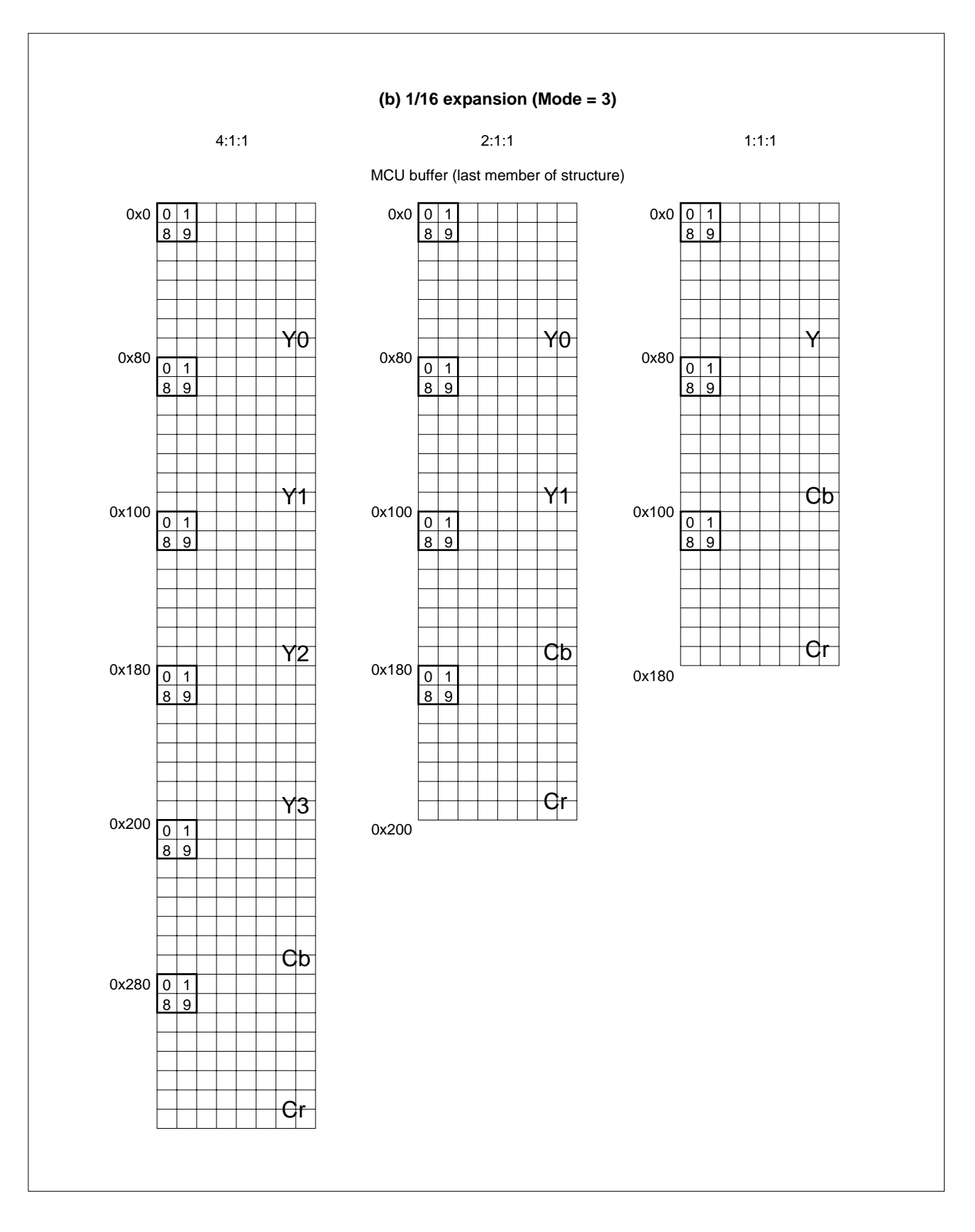

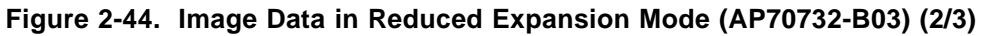

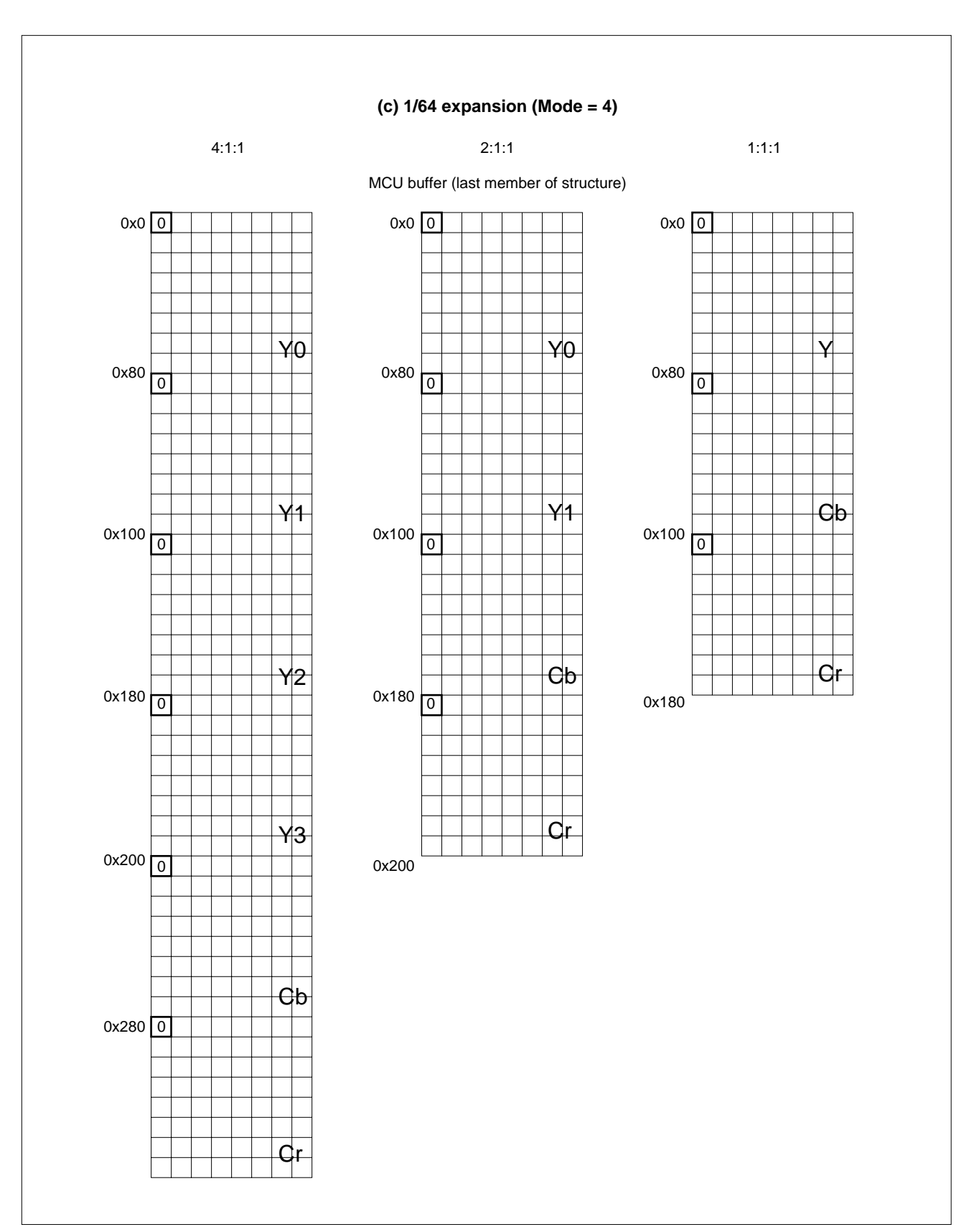

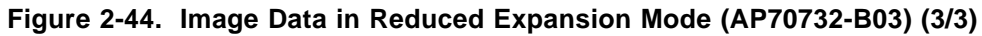

Phase-out/Discontinued

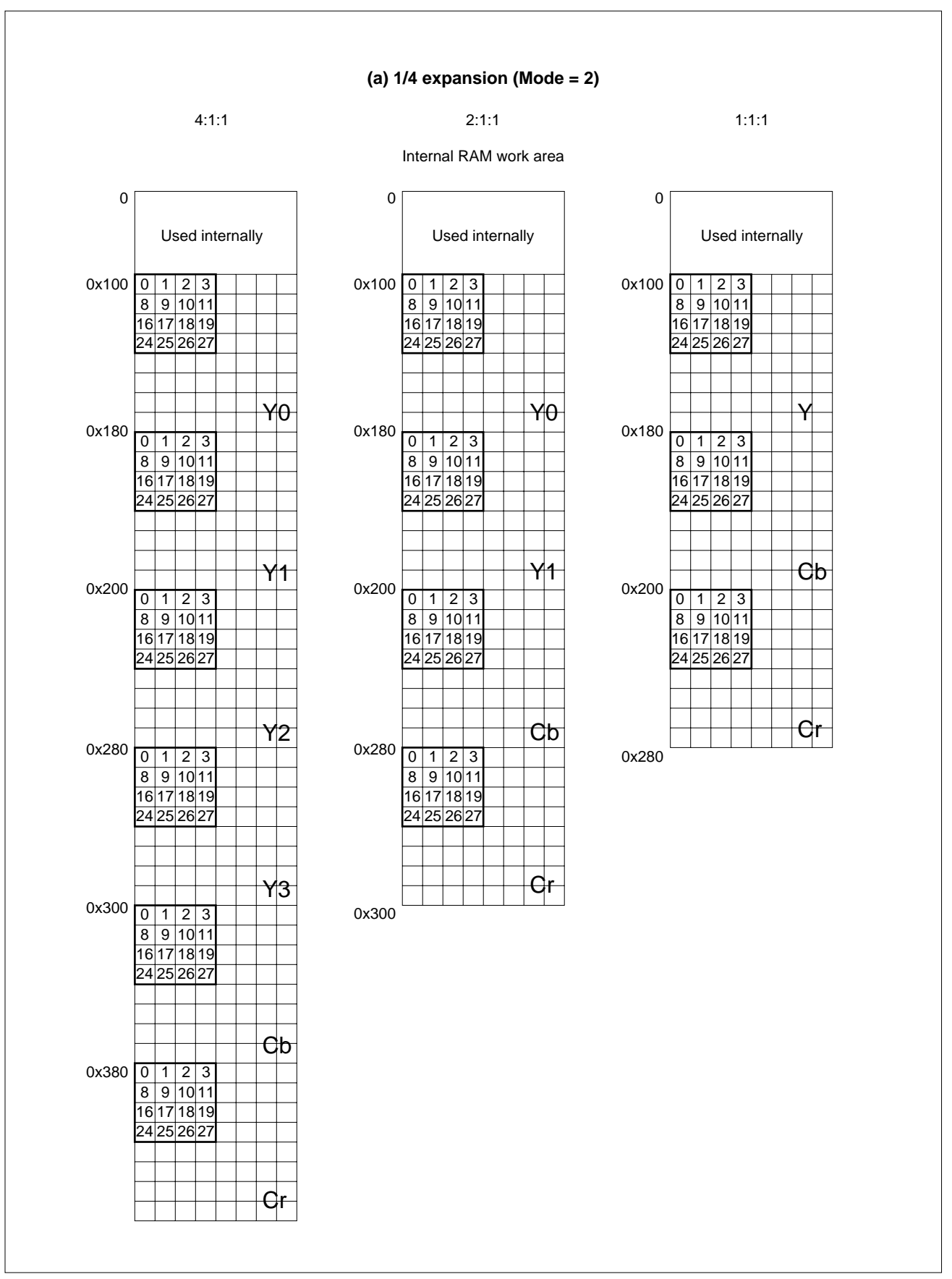

**Figure 2-45. Image Data in Reduced Expansion Mode (AP705100-B03) (1/3)**

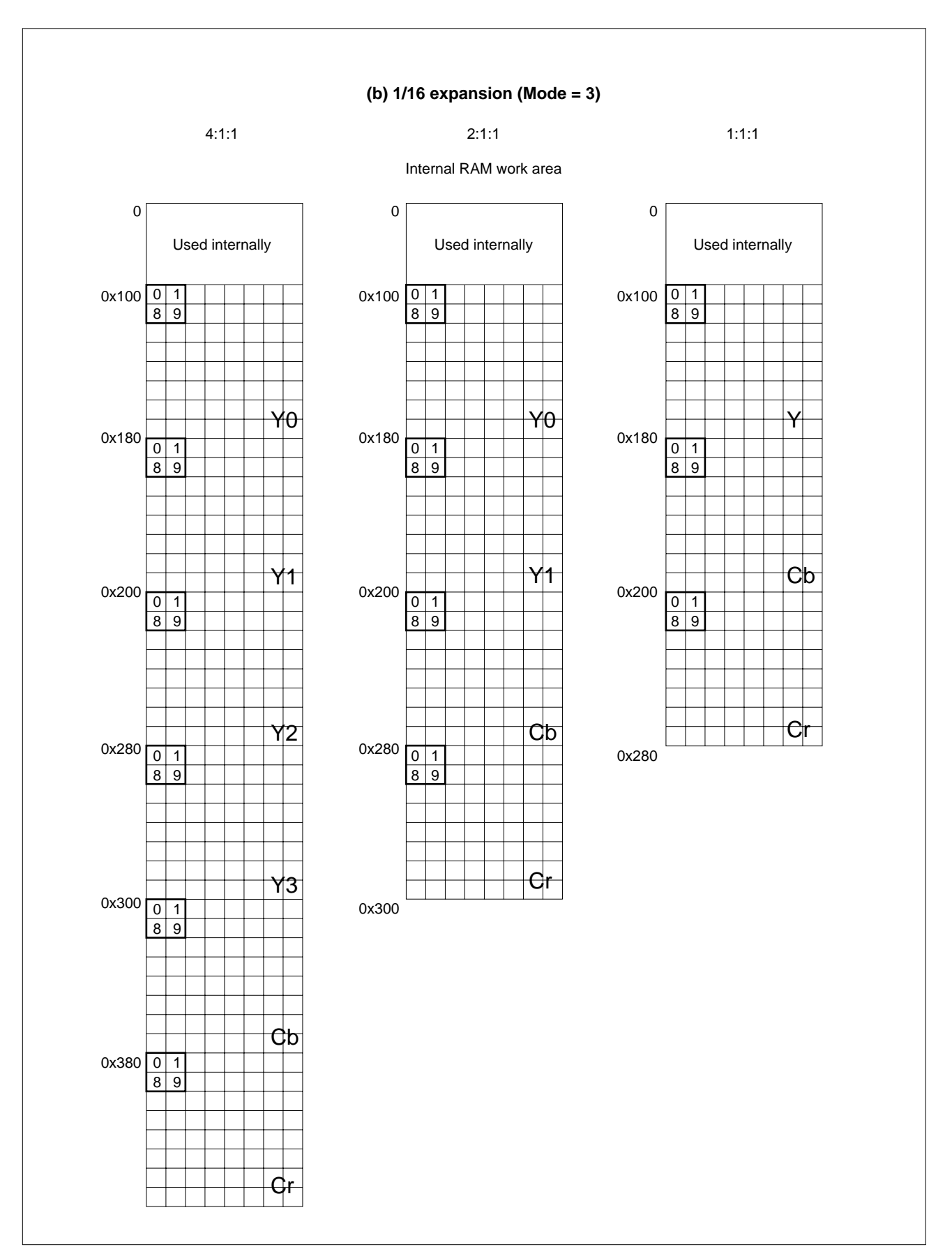

### **Figure 2-45. Image Data in Reduced Expansion Mode (AP705100-B03) (2/3)**

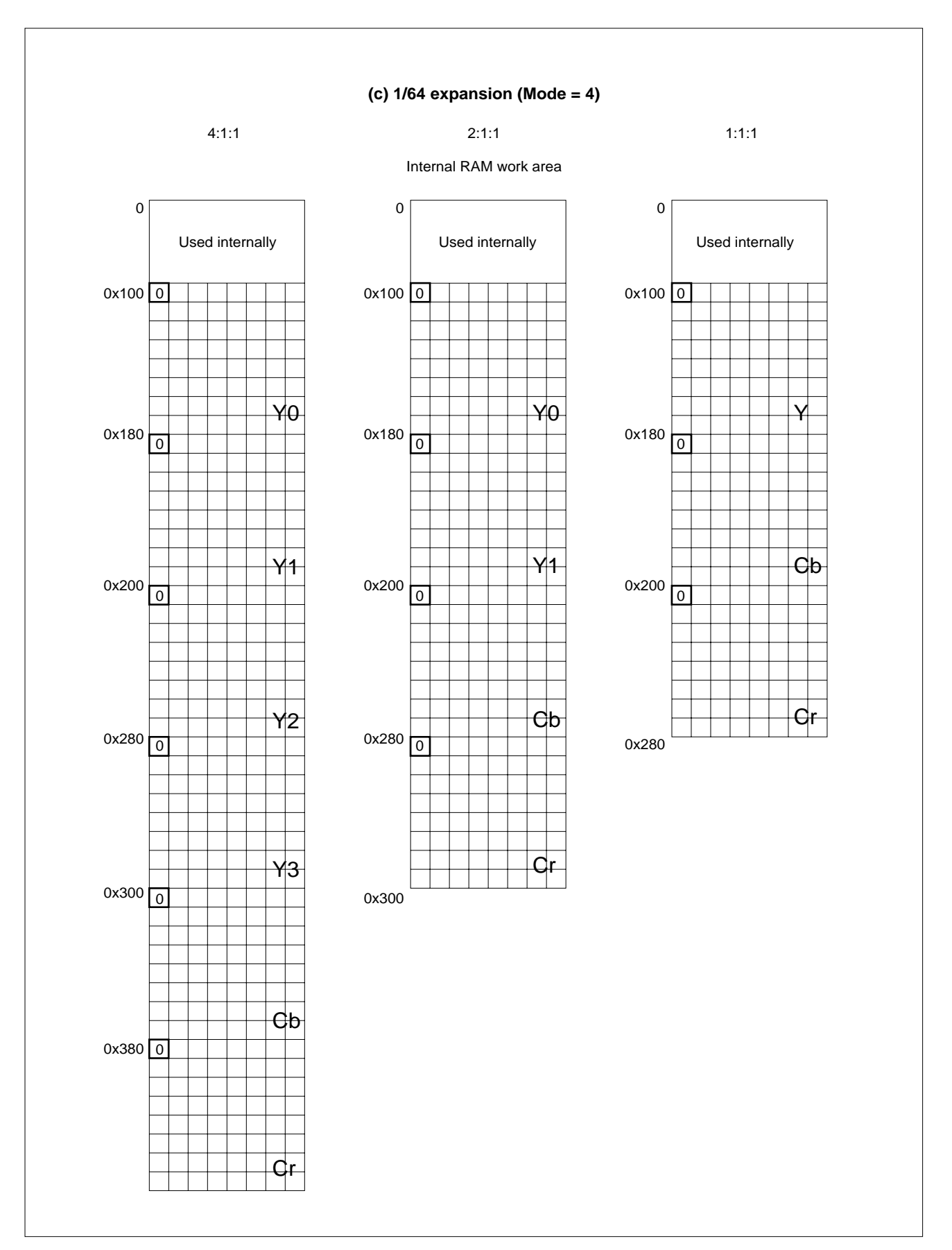

**Figure 2-45. Image Data in Reduced Expansion Mode (AP705100-B03) (3/3)**

# **2.6.4 Function Required for Customization**

The functions required for compression processing are those that are stored in the locations to which the data of the internal RAM work area are assigned by 1 MCU from VRAM. Different functions must be created depending on the sampling ratio.

Phase-out/Discontinued

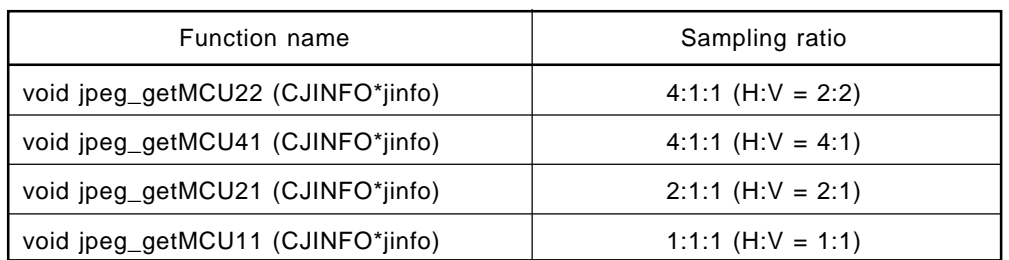

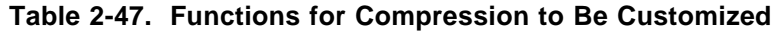

For basic expansion, more functions must be created because reduction modes are used.

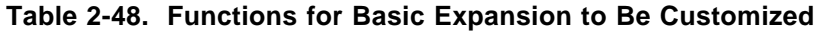

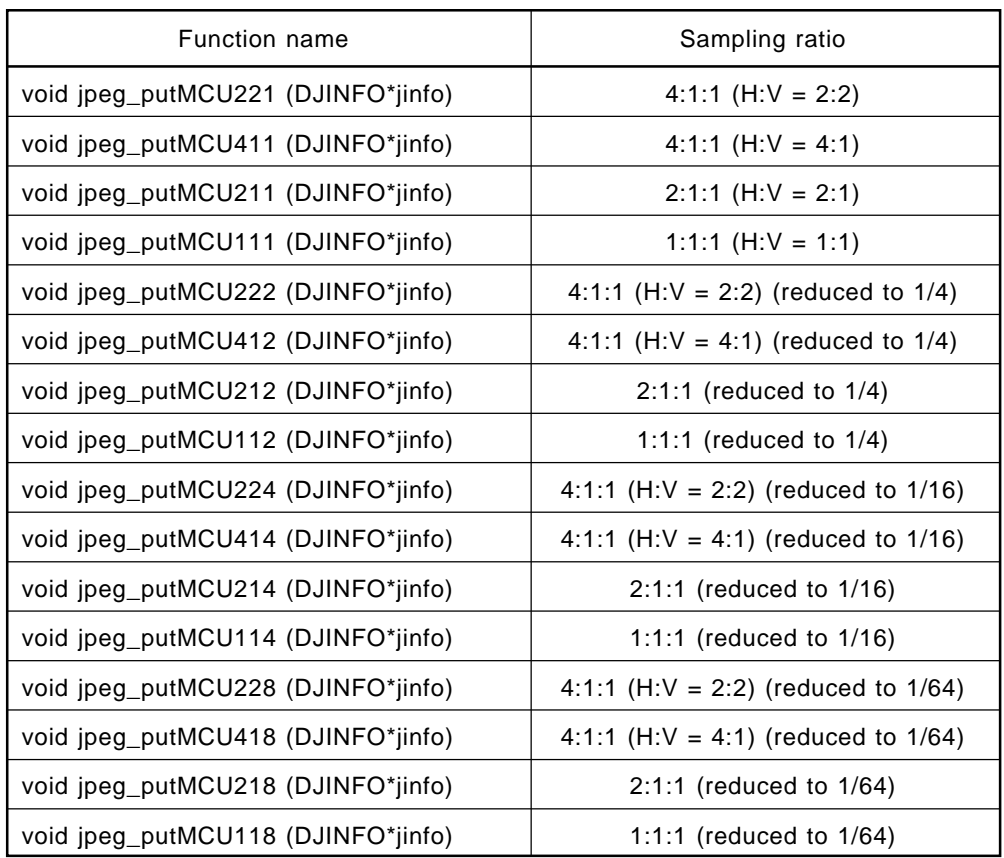

The argument of each function is only the JPEG structure (CJINFO for compression and DJINFO for expansion). Particularly, when this structure is described in assembler, save the contents of r20 to r29 and sp before the function is used, and restore these contents after the function has been executed, in compliance with the C conventions.

The following information is required to create each function.

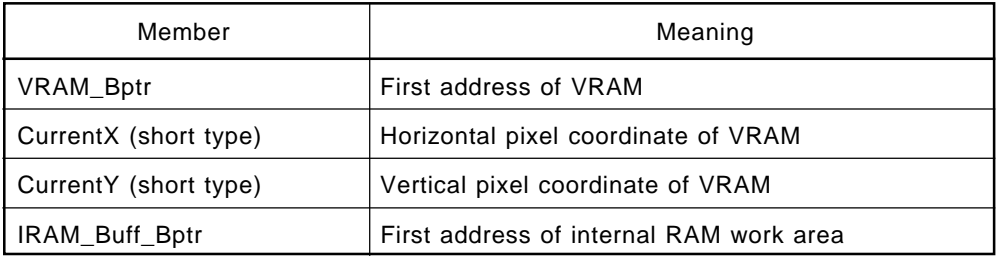

# **Table 2-49. Information Required for Customization**

**Figure 2-46. CurrentX/CurrentY**

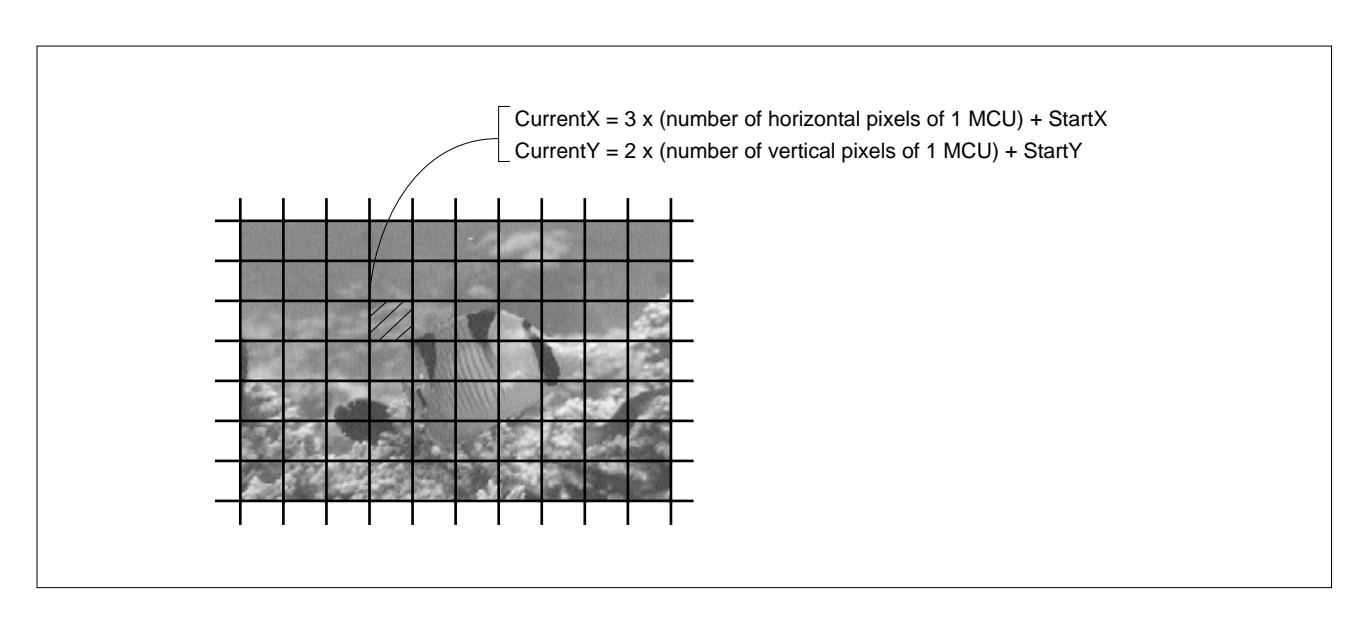

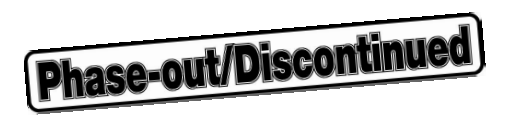

**[MEMO]**

#### **CHAPTER 3 PROGRESSIVE-SUPPORTING ADDITIONAL LIBRARY SPECIFICATIONS** \*

The additional library conducts an adaptive test on the image data of ISO/IEC 10918-2 and it confirms that the library correctly expands test data A, C, E, G, and K.

### **3.1 FUNCTION**

This section explains the major functions of the expansion processing that can be implemented by using the additional libraries of the AP705100-B03.

The operation precision of additional expansion processing is the same as that for the basic library. See **Section 2.1.3**.

#### **3.1.1 Sampling of Progressive Format and MCU**

The minimum unit in which JPEG performs processing is called an MCU (Minimum Coded Unit). An MCU, separated into Y, Cb, and Cr in units of 8 x 8 pixels, is called a block (see **Section 1.2.1 (3)**).

If the number of color components is three, 16 x 16 pixels constitute one MCU at a sample ratio of 4:1:1 (H:V = 2:2). The MCU at this sampling ratio consists of four blocks of the Y (luminance) component, one block of the Cb (chrominance) component, and one block of the Cr (chrominance) component.

The size of the MCU and the number of blocks are determined by the Hi and Vi values included in the SOF marker segment, as follows:

Max number of horizontal pixels of MCU (Ho, H<sub>1</sub>, ...) x 8

Max number of vertical pixels of MCU (V<sub>0</sub>, V<sub>1</sub>, ...)  $\times$  8

```
ΣiHi x Vi ≤ 10 (limit by ISO/IEC 10918-1)
```
ΣiHi x Vi ≤ 20 (limit of extended format by ISO/IEC 10918-3)

For example, the values of Hi and Vi are as follows for a sampling ratio of 4:1:1 (H:V = 2:2):

```
Ho = 2, Vo = 2H_1 = 1, V_1 = 1H_2 = 1, V_2 = 1
```
If this is substituted into the above expression as follows, then the size of the MCU is 16 x 16 pixels.

```
Max (H<sub>0</sub>, H<sub>1</sub>, H<sub>2</sub>) x \, 8 = 16Max (V<sub>0</sub>, V<sub>1</sub>, V<sub>2</sub>) x 8 = 16
```
Next, suppose that the number of components is four and that a complicated sampling ratio, such as 1:2:3:4, is used. The values of Hi and Vi are as follows:

 $Ho = 1, Vo = 1$  $H_1 = 1$ ,  $V_1 = 2$  $H_2 = 3, V_2 = 1$  $H_3 = 1, V_3 = 4$ 

**Phase-out/Discontinued** 

If this is substituted into the above expression as follows, the size of MCU is 24 x 32 pixels.

Max (H0, H1, H2, H3) x 8 = 24 Max (V<sub>0</sub>, V<sub>1</sub>, V<sub>2</sub>, V<sub>3</sub>)  $x \, 8 = 32$ 

At this time, the first component (H<sub>0</sub> = 1, V<sub>0</sub> = 1) is expanded into 24 x 32 pixels.

Because the second component  $(H_1 = 1, V_1 = 2)$  is of 2 blocks and 24 x 32 pixels, the first block is expanded to 24 x 16 pixels. Similarly, the first block of the third component (H<sub>2</sub> = 3, V<sub>2</sub> = 1) is expanded to 8 x 32 pixels, and the first block of the fourth component (H<sub>3</sub> = 1, V<sub>3</sub> = 4) is expanded to 24 x 8 pixels.

**Phase-out/Discontinued** 

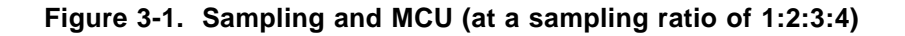

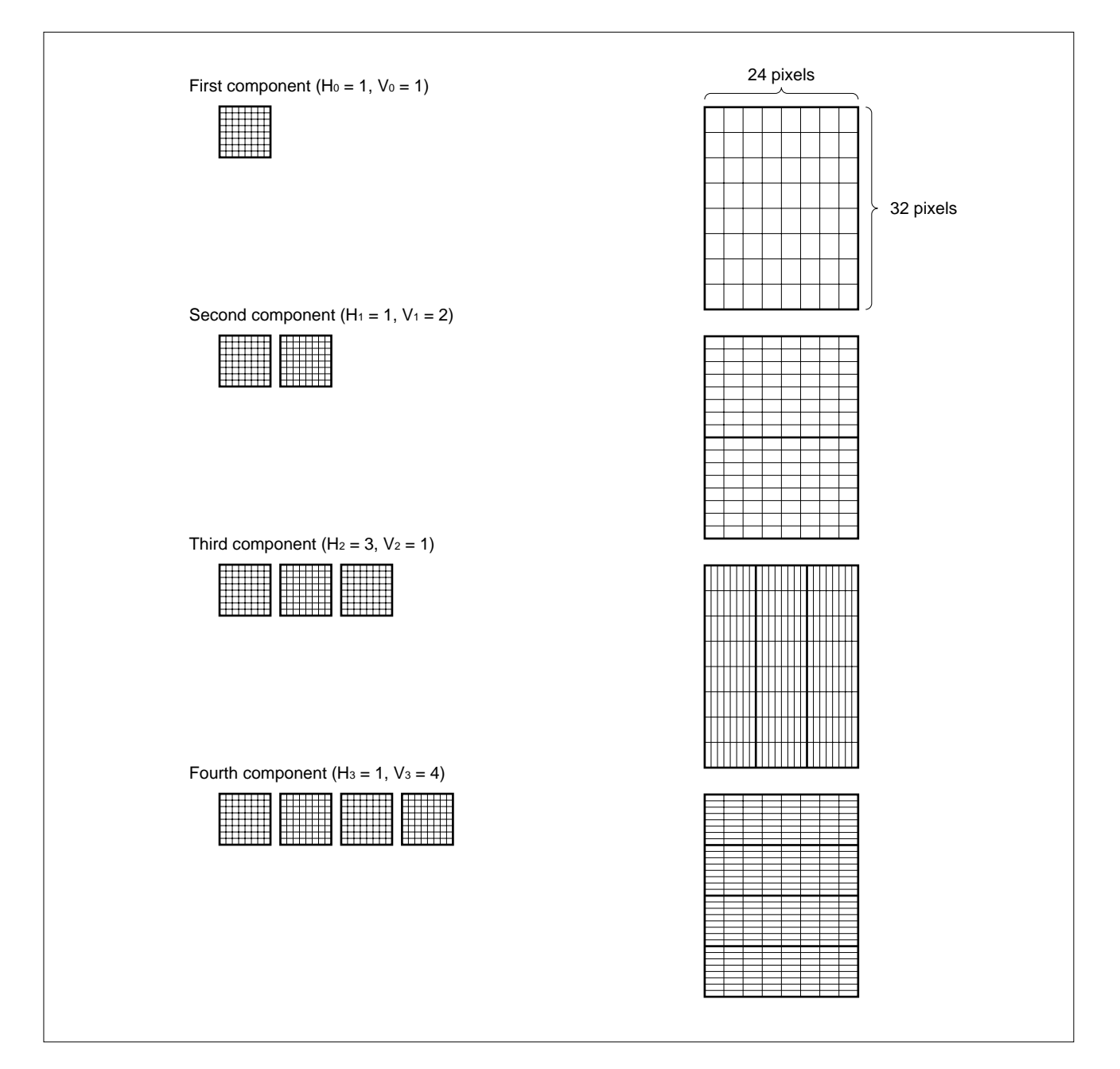

# **3.1.2 Color Space**

The AP705100-B03 additional library specifies the color space as follows:

- Monochrome format: Luminance (conforms to JFIF Standard)
- Three-color format: YCbCr (conforms to JFIF Standard)
- Four-color format: CMYK, YCCK

If the input JPEG file is in four-color format, the CMYK or YCCK format is automatically identified based on the information in the file header, and processing is executed with the following expressions:

# **(1) In CMYK format**

C: First component, M: Second component, Y: Third component, K: Fourth component, R, G, B: (R:G:B) of output

 $R = C + K$ ; if  $(R < 0)$   $R = 0$ ; if  $(R > 0xFF)$   $R = 0xFF$ ;  $G = M + K$ ; if  $(G < 0)$   $G = 0$ ; if  $(G > 0 \times FF)$   $G = 0 \times FF$ ;  $B = Y + K$ ; if  $(B < 0)$   $B = 0$ ; if  $(B > 0 \times FF)$   $B = 0 \times FF$ ;

**Remark** If the VRAM format is YCbCr instead of RGB, the values of (R:G:B), calculated by this expression, are transformed into (Y:Cb:Cr).

# **(2) YCCK format**

Yin: First component, C1in: Second component, C2in: Third component, Kin: Fourth component , Yout, Cbout, Crout: (Y:Cb:Cr) of output

Yout =  $Kin-Yin;$  $C$ bout =  $0xFF-C1$ in:  $Crout = 0xFF-C2in;$ 

**Remark** If the VRAM format is RGB instead of YCbCr, the values (Y:Cb:Cr), calculated by this expression, are transformed into (R:G:B).

# **3.1.3 Reverse DCT Transformation of Progressive**

Sixty-four elements, obtained as a result of DCT transformation of one block consisting of 8 x 8 elements, are called the DCT coefficient.

If the DCT coefficient resulting from DCT transformation is rearranged in zigzag order, low-frequency components and high-frequency components are arranged in that order. Only the first element is called a DC component and indicates the average color level of that block. The other 63 elements are called AC components (for DCT transformation, see **Section 1.2.1 (4)**).

If reverse DCT transformation is performed on the DCT coefficient of the 64 elements, the original image can be restored. If reverse DCT translation is performed on elements with all AC1 to AC63 cleared to 0 and the entire image is restored, a mosaic image in units of 8 x 8 is obtained. From data with only the DC component and AC1 to AC5 components validated and the other components being zero, a blurred image is obtained. This is the basic concept of the progressive algorithm.

### **3.1.4 Scan**

The compressed data of a JPEG file is divided into units called "scans" that start from an SOS segment (for the SOS segment, see **Figure 1-24**).

The SOS segment, which is a scan header, has an Ss area that specifies the start number of the DCT coefficient, and an Se area that specifies the end number of the DCT coefficient.

If the DC component to AC63 component are compressed together, as for base line,  $\text{Ss} = 0$  and  $\text{Se} = 63$  $(= 0x3F)$ . For a scan that progressively compresses only the DC component, Ss = 0 and Se = 0.

In the progressive format, the DCT coefficient is usually divided as follows for each scan for compression.

Only DC component for first scan, AC1 to AC5 for second scan, ...

A method that does not divide each DCT coefficient, even in the same progressive format, is called a spectral section. A method that divides the value of each DCT coefficient into high-order bits and low-order bits is called successive approximation.

Second and subsequent bits of DC component for first scan Second and subsequent bits of AC1 to AC5 for second scan

For successive approximation coding,  $Ah = 0$  and  $Al = 2$  is specified for the SOS segment to express 'the second and subsequent bits'. Specify  $Ah = 2$  and  $Al = 0$  to express 'bit 0 to first bit'.

#### **3.1.5 MCU Encoding Sequence**

In the progressive format, the DC component and AC components must be encoded in separate scan, and a scan of the DC component must be encoded before a scan of the AC components. For a DC component scan, block interleave that combines the Y, Cb, and Cr components into one scan for encoding is enabled, but each color component must be encoded for AC component scan.

For example, in the format in which block interleave is enabled at a sampling ratio of  $4:1:1$  (H:V = 2:2), the MCU encoding sequence is as follows:

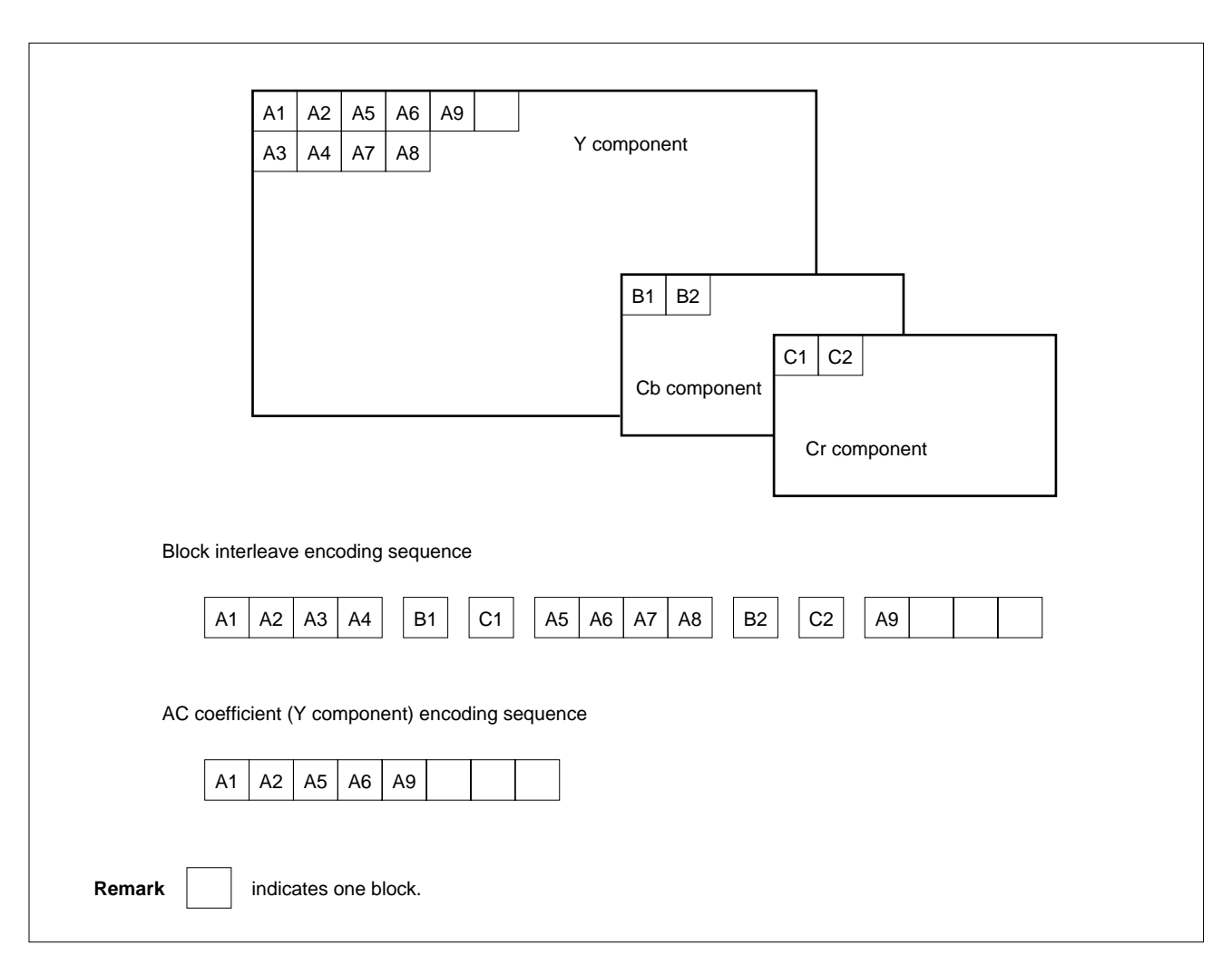

**Figure 3-2. MCU Encoding Sequence (4:1:1 (H:V = 2:2), block interleave format)**

Only when there is only one color component included in the scan, the scan sequence is from the left to the right, and from the top to the bottom, in block units, regardless of the sampling ratio (conforms to ISO/ IEC 10918-1).

### **3.1.6 Options for Additional Expansion**

The following options are supported for additional expansion:

#### **(1) Forced termination of additional expansion processing**

Additional expansion processing under execution can be forcibly terminated. This option is specified by the JPEGEXINFO structure.

#### **(2) Drawing timing**

The stage at which expansion processing drawing is to be performed can be specified. This option is specified by the JPEGEXINFO structure.

### **(3) Stuffing bit and stuffing byte**

The value of the stuffing bit in the JPEG file can be checked. In addition, whether the stuffing byte in the JPEG file is used can be specified.

**Phase-out/Discontinued** 

These options are specified by the JPEGEXINFO structure.

#### **(4) Number of passes for expansion**

The number of passes for additional expansion processing can be specified. This option is specified by the JPEGEXINFO structure.

#### **(5) DNL marker**

Whether the existence of a DNL marker (redefinition of the number of lines) is approved can be specified. This option is specified by the JPEGEXINFO structure.

#### **(6) Zooming in/out of image**

Whether an image is zoomed in or out can be specified. This option is specified by the JPEGEXINFO structure.

# **(7) Clipping**

Clipping for expansion can be set in pixel units. This option is specified by the JPEGEXVIDEO structure.

### **3.2 LINKING ADDITIONAL LIBRARY**

A library can be selected for linking.

Table 3-1 lists the libraries that can be selected by an additional library. For how to select a library, refer to makefile of the sample.

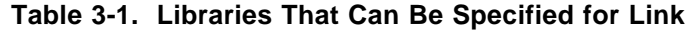

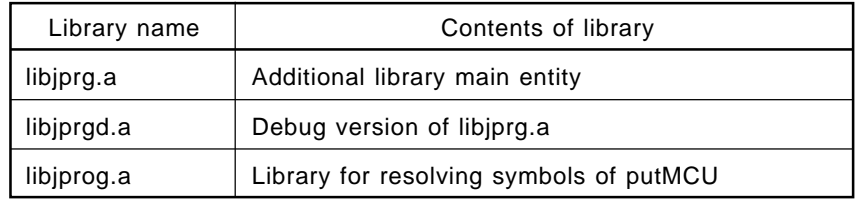

#### **(1) Ordinary library specification**

#### NEC library

Id830 -o hehe.elf -D dfile \$(OBJ) ../../lib830/libjprg.a ../../lib830/libjprog.a

GHS library

Ix -o hehe.elf @make.lnk \$(OBJ) ../../lib830/libjprg.a ../../lib830/libjprog.a

#### **(2) Debug library specification**

Specify libjprgd.a instead of libjprg.a when using a debug library.

NEC library

Id830 -o hehe.elf -D dfile \$(OBJ) ../../lib830/libjprgd.a ../../lib830/libjprog.a

GHS library

Ix -o hehe.elf @make.lnk \$(OBJ) ../../lib830/libjprgd.a ../../lib830/libjprog.a

# **(3) Specification when not using the JPEGEXputMCU function**

The symbol used for the JPEGEXputMCU function is defined by libjprog.a. When the JPEGEXputMCU function is not used, it is not necessary to specify libjprog.a by linker. There are two cases in which the JPEGEXputMCU function is not used, as follows.

- (a) If the JPEGEXputMCU function is not used and if the following function is defined by the source file, it is not necessary to specify libjprog.a by the linker.
	- jpeg\_putMCU221
	- jpeg\_putMCU411
	- jpeg\_putMCU211
	- jpeg\_putMCU111
- (b) To use the putMCU function of the basic library, it is not necessary to specify libjprog.a by the linker. Specify the necessary options by using member Policy (see **Section 3.4.3 (3)**) of the JPEGEXINFO structure, and specify the following for link. In this example, the putMCU library of YCbCr is used.

NEC library

Id830 -o hehe.elf -D dfile \$(OBJ) ../../lib830/libjprg.a ../../lib830/libdy.a

GHS library

Ix -o hehe.elf @make.lnk \$(OBJ) ../../lib830/libjprg.a ../../lib830/libjdy.a

# **3.3 STRUCTURE OF ADDITIONAL LIBRARY**

This section explains the structure used for the expansion processing of the additional library.

# **3.3.1 JPEGEXINFO Structure**

The JPEGEXINFO structure is used to set the parameters for additional expansion processing. The first address of this structure is passed to the additional expansion main function as an argument. For how to set the members of the JPEGEXINFO structure, see **Section 3.4.3**.

| Member     | Type                 | Contents                                                                                 | <b>IN/OUT</b> |
|------------|----------------------|------------------------------------------------------------------------------------------|---------------|
| TaskID     | int                  | ID number of task                                                                        | ΙN            |
| Mode       | int                  | Selection of ordinary expansion processing/forced<br>termination of expansion processing | ΙN            |
| Policy     | int                  | Setting of options for expansion processing                                              | ΙN            |
| ratio      | int                  | Setting image zoom in/out ratio<br>ΙN                                                    |               |
| ErrorState | int                  | Error status number                                                                      | <b>OUT</b>    |
| Work       | struct JPEGEXWORK    | JPEGEXWORK structure first address                                                       | ΙN            |
| Video      | struct JPEGEXVIDEO   | JPEGEXVIDEO structure first address                                                      | ΙN            |
| Inf        | struct JPEGEXFrmINFO | JPEGEXFrmINFO structure first address                                                    | OUT           |

**Table 3-2. JPEGEXINFO Structure**

### **3.3.2 JPEGEXWORK Structure**

With the JPEGEXWORK structure, specify a work area that can be used by the additional library. Set the first address of this structure in member Work of the JPEGEXINFO structure.

For how to set the members of the JPEGEXWORK structure, see **Section 3.4.4**.

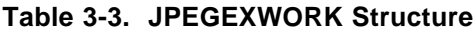

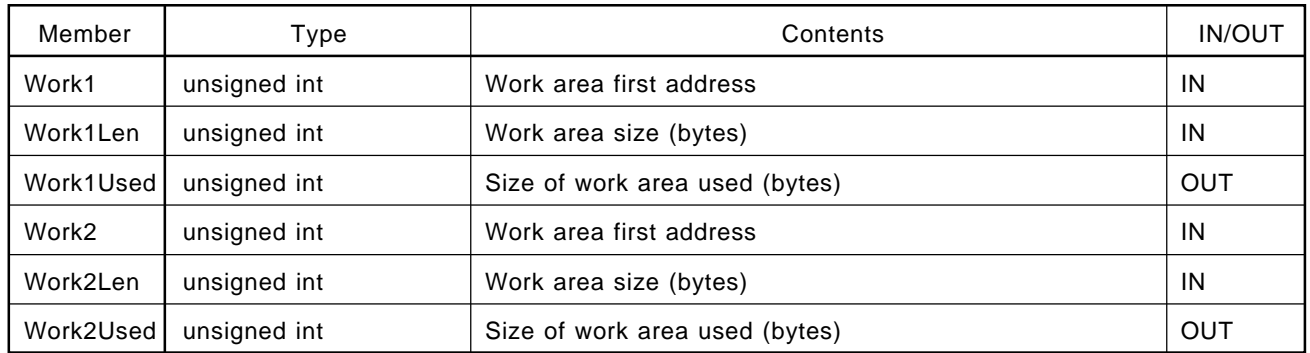

# **3.3.3 JPEGEXVIDEO Structure**

The JPEGEXVIDEO structure performs the setting related to drawing. Specify the first address of this structure in member Video of the JPEGEXINFO structure.

Specify a value that specifies the structure of VRAM, as a member (VRAMxxx) related to VRAM.

To perform clipping during additional expansion processing, an appropriate value must be set in a member (Clipxxx) related to clipping. When clipping is not performed, set the dummy values shown in Table 3-5 in the clipping-related member (Clipxxx).

For how to set the members of the JPEGEXVIDEO structure, see **Section 3.4.5**.

To create the JPEGEXputMCU function, set the dummy values shown in Table 3-5 in each member of the JPEGEXVIDEO structure.

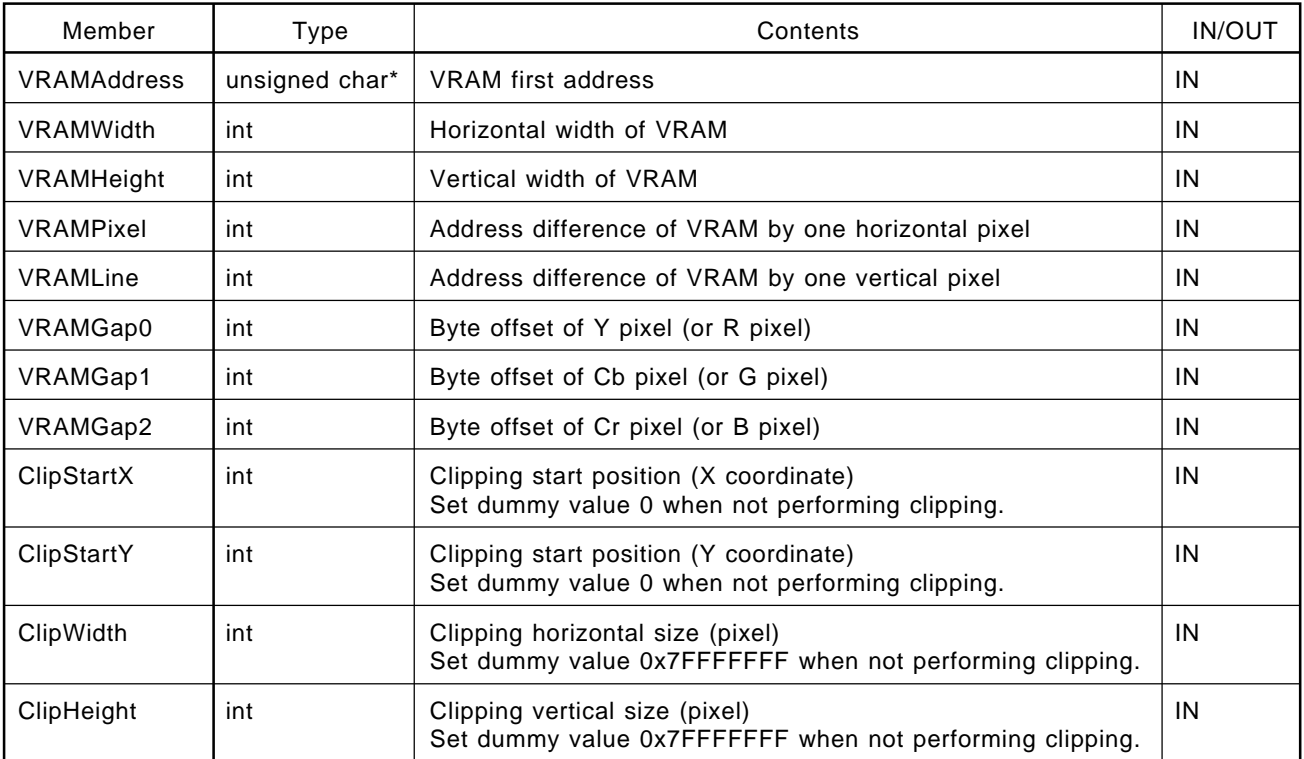

# **Table 3-4. JPEGEXVIDEO Structure**

#### **Table 3-5. Dummy Set Value of JPEGEXVIDEO Structure**

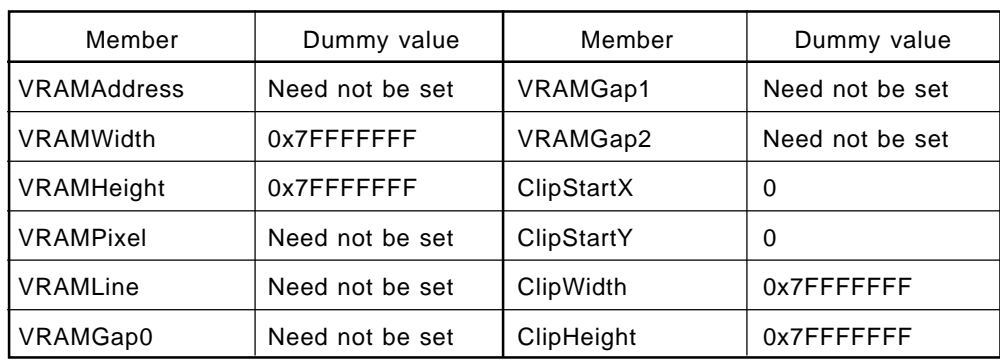

### **3.3.4 JPEGEXBUFF Structure**

The JPEGEXBUFF structure specifies a JPEG buffer into which a JPEG file is to be stored. The first address of this structure is passed to the JPEG file acquisition function (JPEGEXGetJpegStream) as an argument. For how to set the members of the JPEGEXBUFF structure, see **Section 3.5.1**.

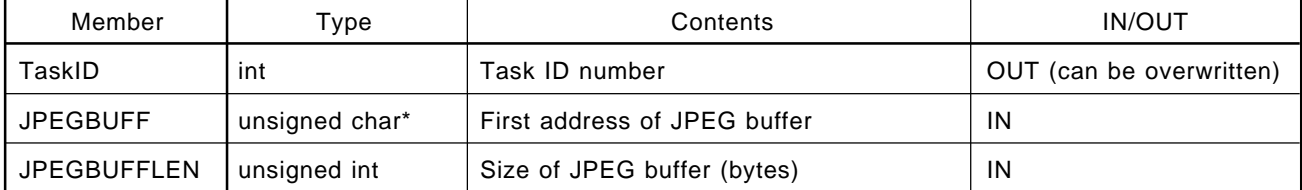

# **Table 3-6. JPEGEXBUFF Structure**

### **3.3.5 JPEGEXMCUSTR Structure**

The additional library sets a parameter that specifies the structure of the MCU buffer, and a parameter related to data output in the JPEGEXMCUSTR structure. Specify the first address of this structure as the fourth argument of the MCU data output function (JPEGEXputMCU) or the first argument of the JPEGEXpset function.

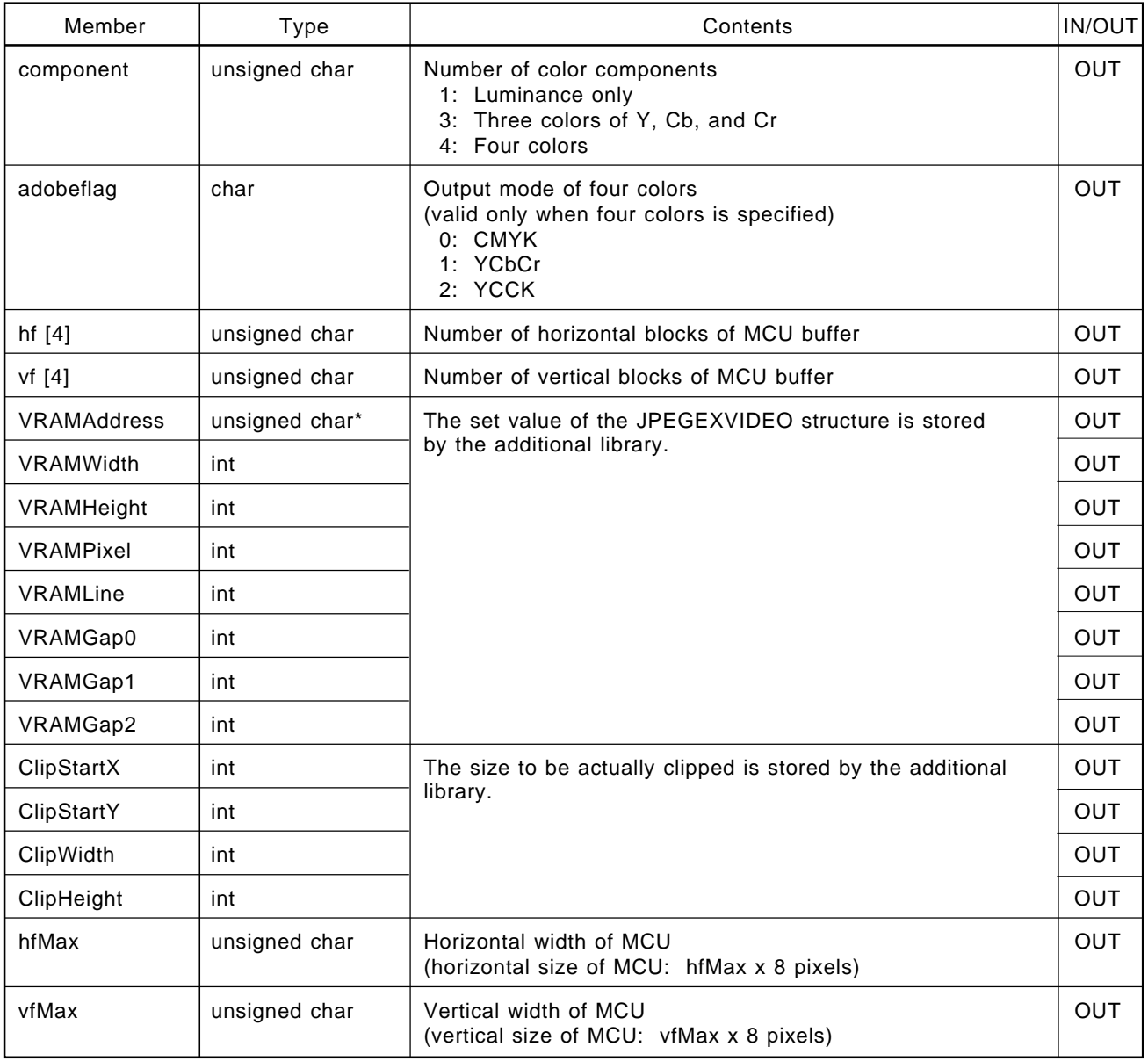

# **Table 3-7. JPEGEXMCUSTR Structure**

The structure of the MCU buffer is determined by the values set in the JPEGEXMCUSTR structure's members component, hf [4], and vf [4]. Figure 3-3 shows an example.

# **Figure 3-3. Set Values of JPEGEXMCUSTR Structure Members and MCU Buffer Structure**

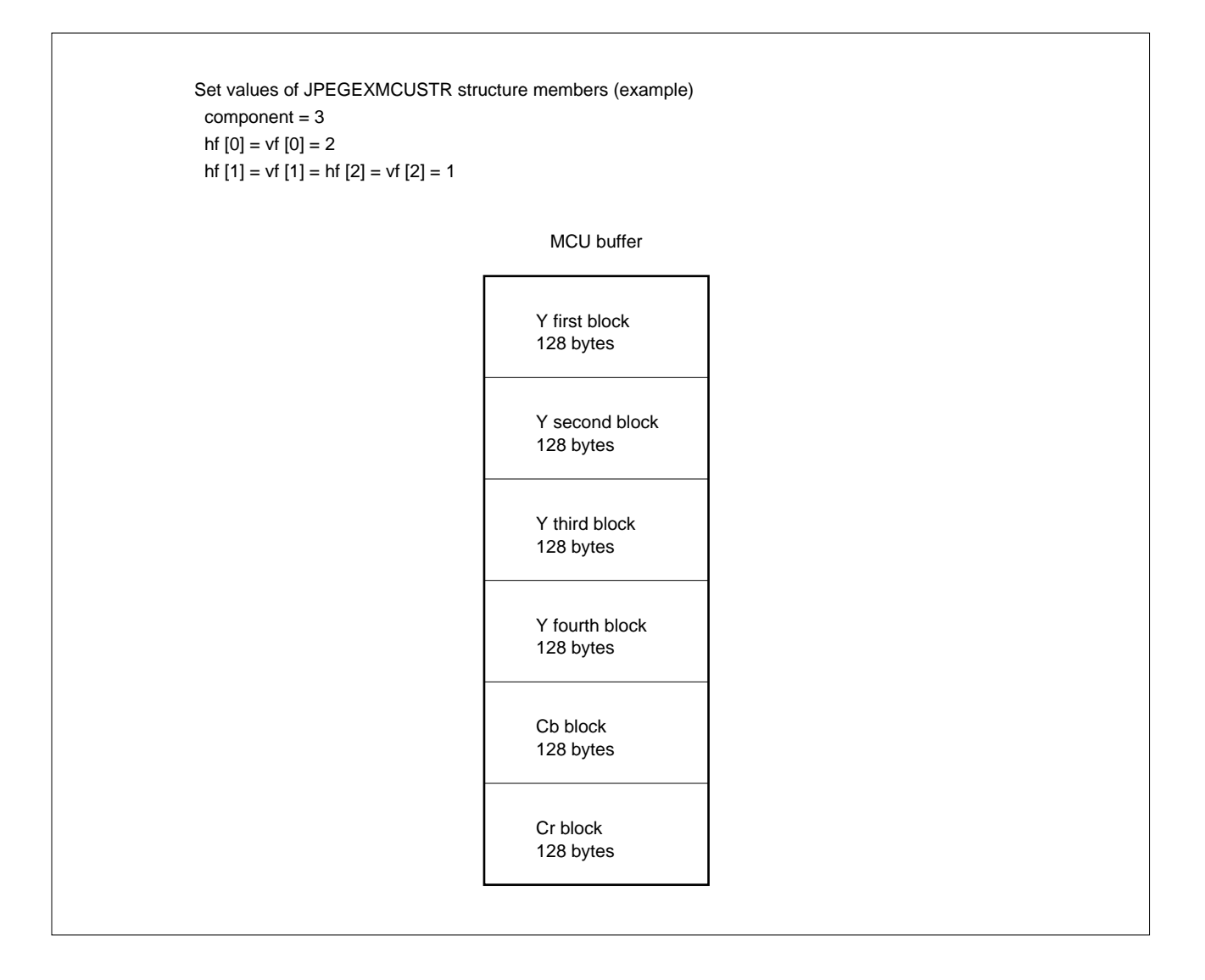

# **3.4 EXECUTING ADDITIONAL EXPANSION PROCESSING**

### **3.4.1 Additional Expansion Main Function**

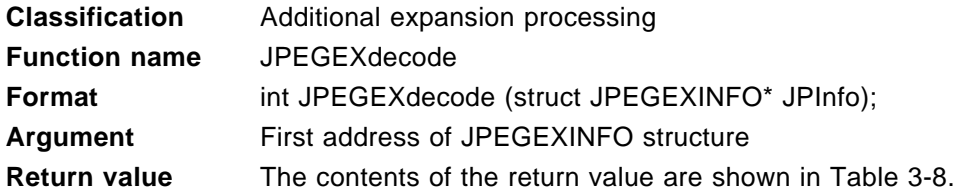

### **Table 3-8. Return Values for Additional Expansion Main Function**

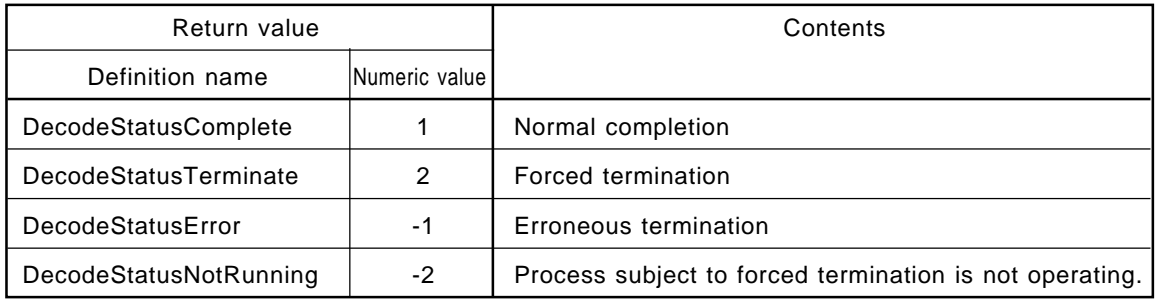

Before calling this function, the members of the JPEGEXINFO, JPEGEXWORK, and JPEGEXVIDEO structures must be set.

# **3.4.2 Additional Expansion Processing Flow**

The basic flow of additional expansion processing is shown below.

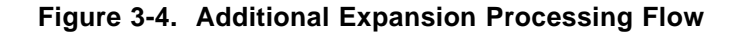

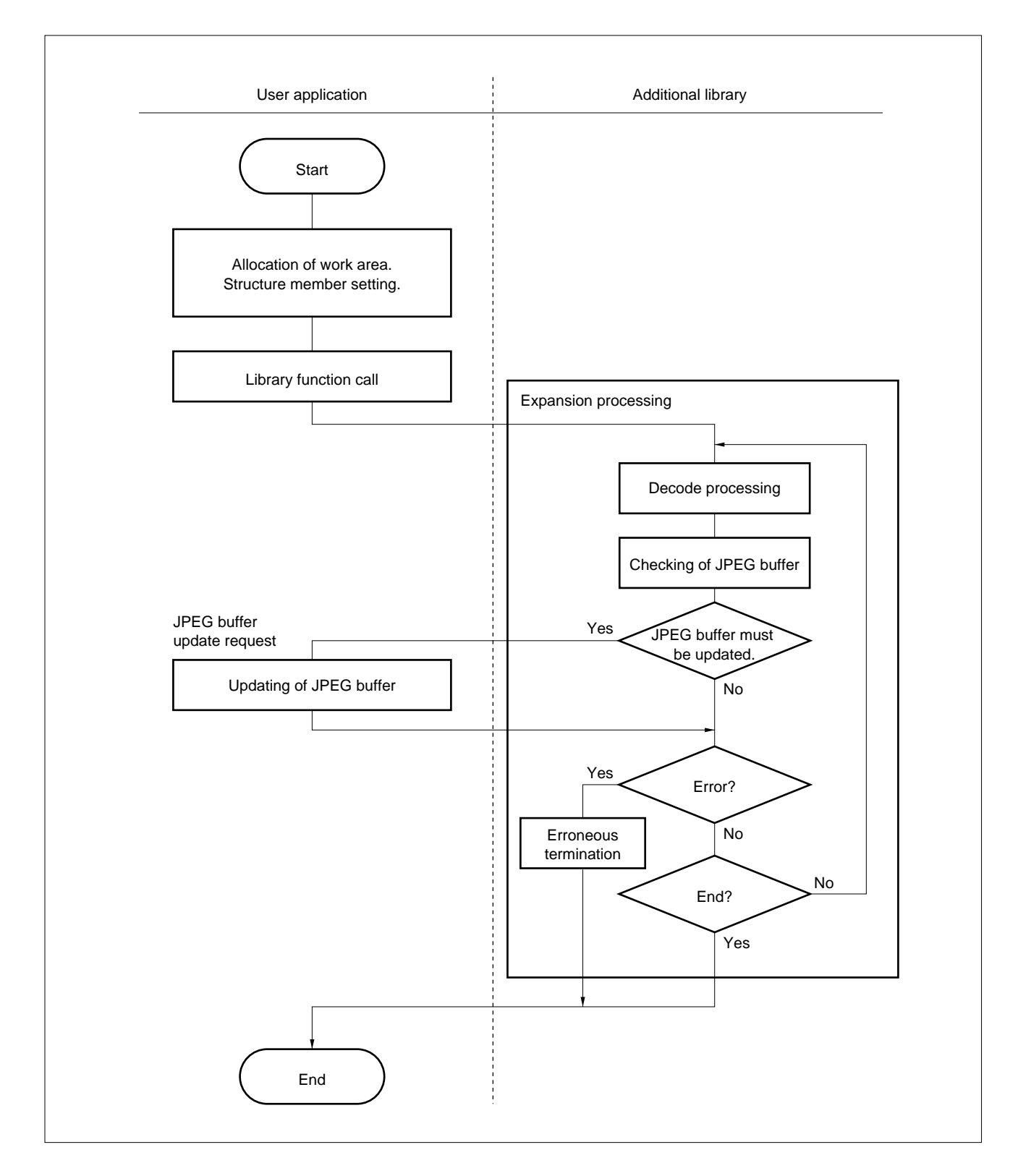

Before calling the expansion main function, set the parameters of the JPEGEXINFO structure necessary for additional expansion processing.

Phase-out/Discontinued

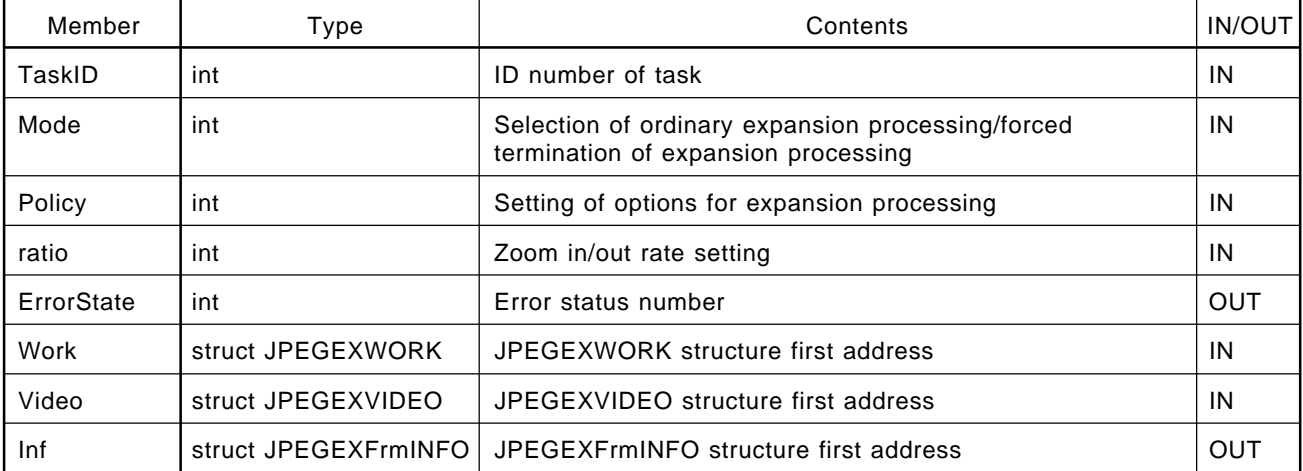

### **Table 3-9. JPEGEXINFO Structure**

# **(1) TaskID**

The value of TaskID is used, when two or more tasks are started in a multitask environment, to distinguish one task from another. Because an individual JPEGEXINFO structure is necessary for each task, set a different value for each TaskID. TaskID does not have to be set when a single task is used. Note that this value is substituted into member TaskID of the JPEGEXBUFF structure.

# **(2) Mode**

This member specifies whether expansion processing is performed normally, or is forcibly terminated.

**Table 3-10. Mode Setting of Additional Expansion Processing**

| Definition name | Numeric value | Contents                                                       |
|-----------------|---------------|----------------------------------------------------------------|
| l ModeStart     |               | Normal expansion mode                                          |
| l ModeTerminate | -1            | Expansion processing being executed is forcibly<br>terminated. |

Specify ModeStart to start JPEG expansion normally.

```
 struct JPEGINFO JPINFO;
main ()
 {
       JPINFO.Mode = ModeStart;
       JPEGEXdecode (&JPINFO);
}
```
If ModeTerminate is specified, additional expansion processing being executed can be forcibly terminated. By calling the JPEGEXdecode function from an interrupt handler by using the same structure as the JPEGEXINFO structure specified by the library executing an expansion operation, or from another task when the OS is used, a signal that prompts forced termination is sent to the additional library being executed.

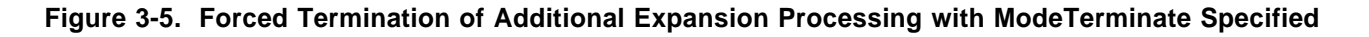

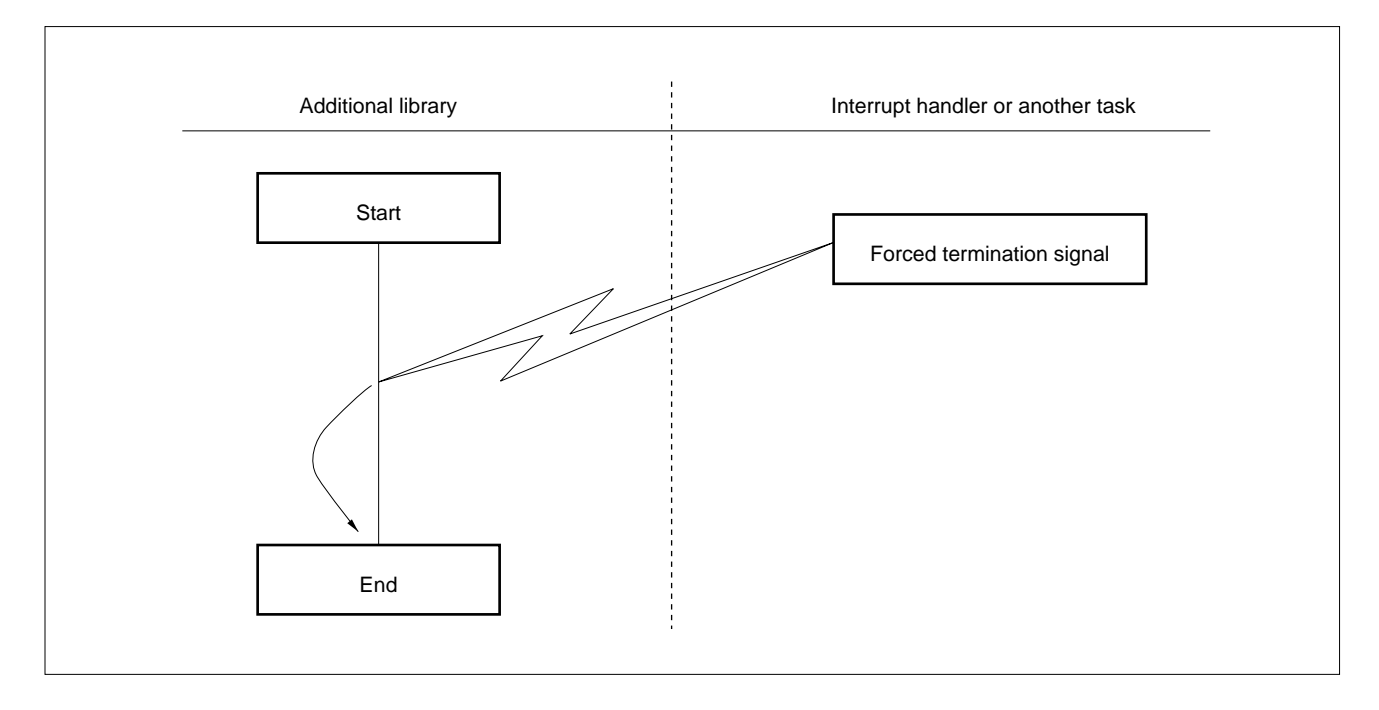

# **(3) Policy**

Policy has option bits in the 2-byte area shown in Figure 3-6. Policy sets the options listed in Table 3-11.

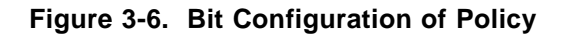

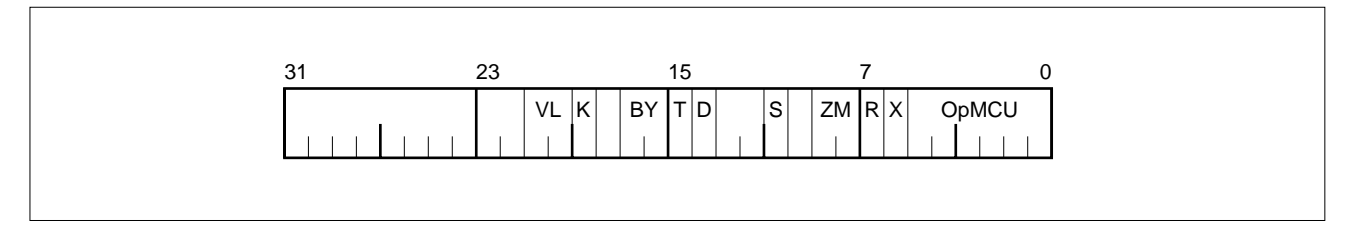

**Table 3-11. Option Setting by Policy (1/2)**

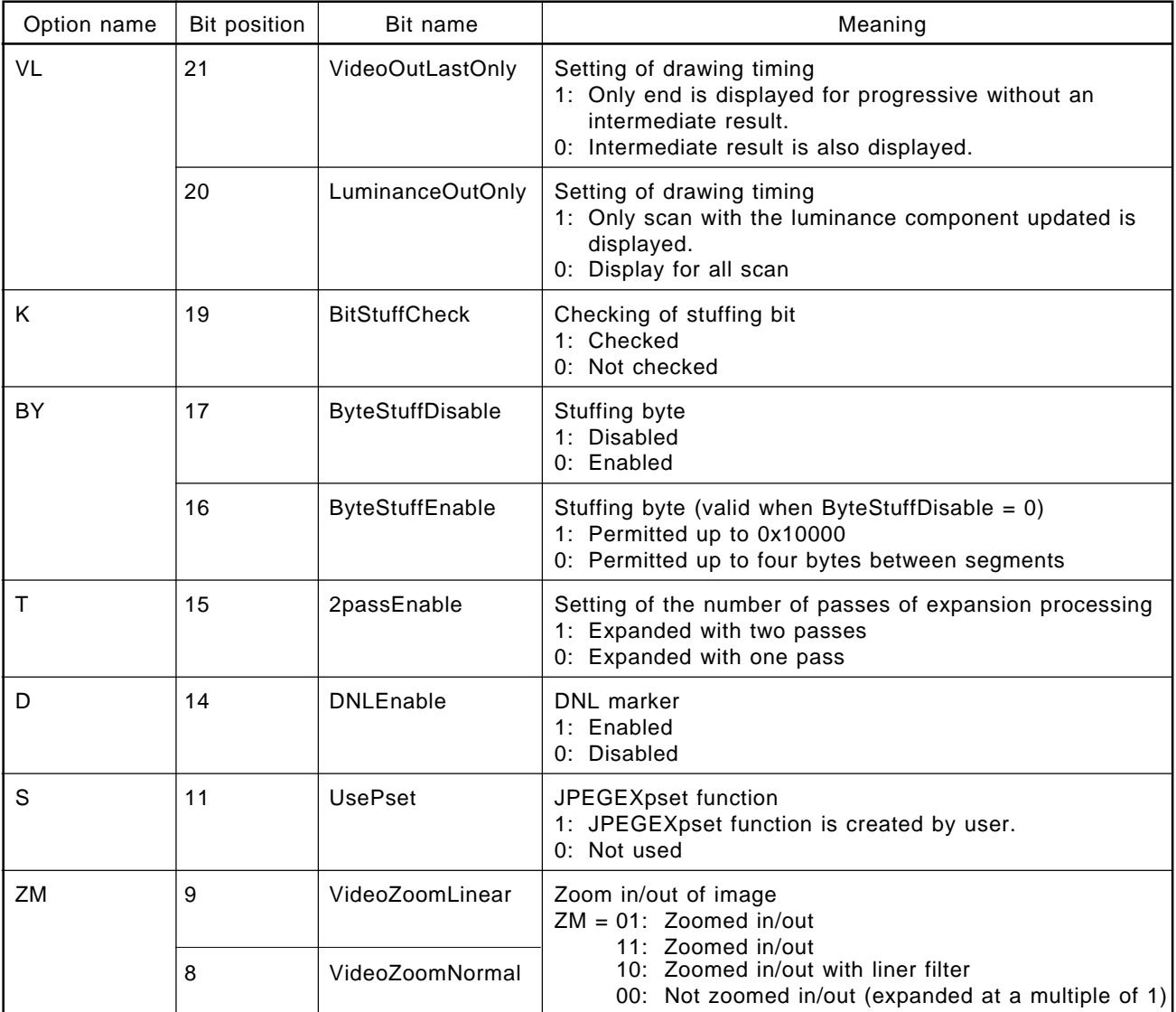

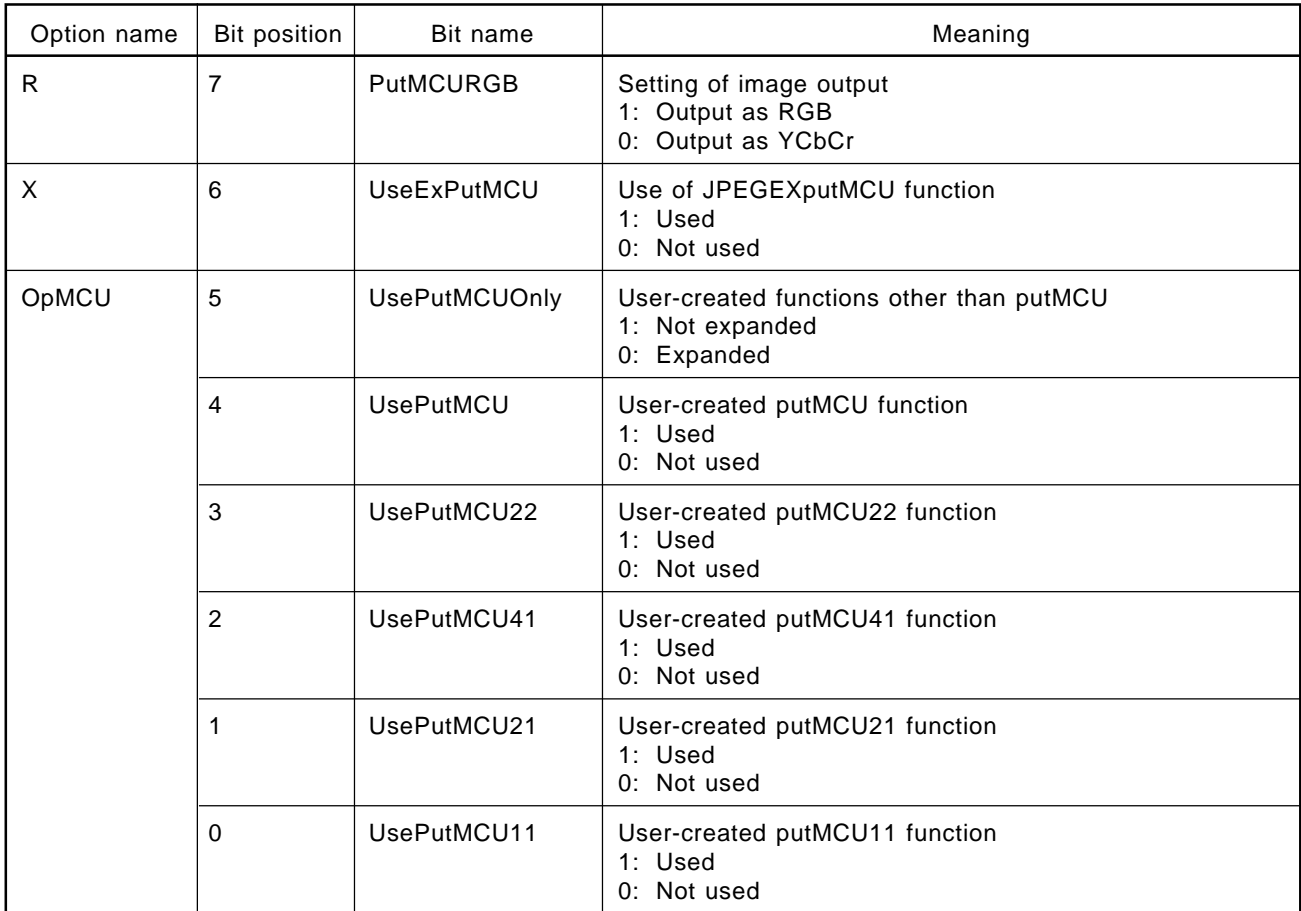

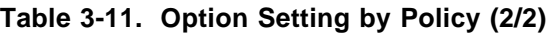

**Remark** The JPEGEXputMCU function of the additional library can be directly rewritten and the additional library can be customized without using the UsePutMCU option (without using the putMCUxxx library created by the user with the basic library). For how to do this, see **Section 3.6**.

# **(a) VideoOutLastOnly/LuminanceOutOnly (VL options)**

These options specify the drawing timing.

When the VideoOutLastOnly option is specified, drawing is not performed during expansion. Instead, it is performed once expansion has ended.

The LuminanceOutOnly option is valid when VideoOutLastOnly  $= 0$  (LuminanceOutOnly is not referenced when VideoOutLastOnly = 1).

When LuminanceOutOnly = 0, drawing is performed for each scan in which the luminance component has been updated.

When LuminanceOutOnly = 1, drawing is performed in each scan.

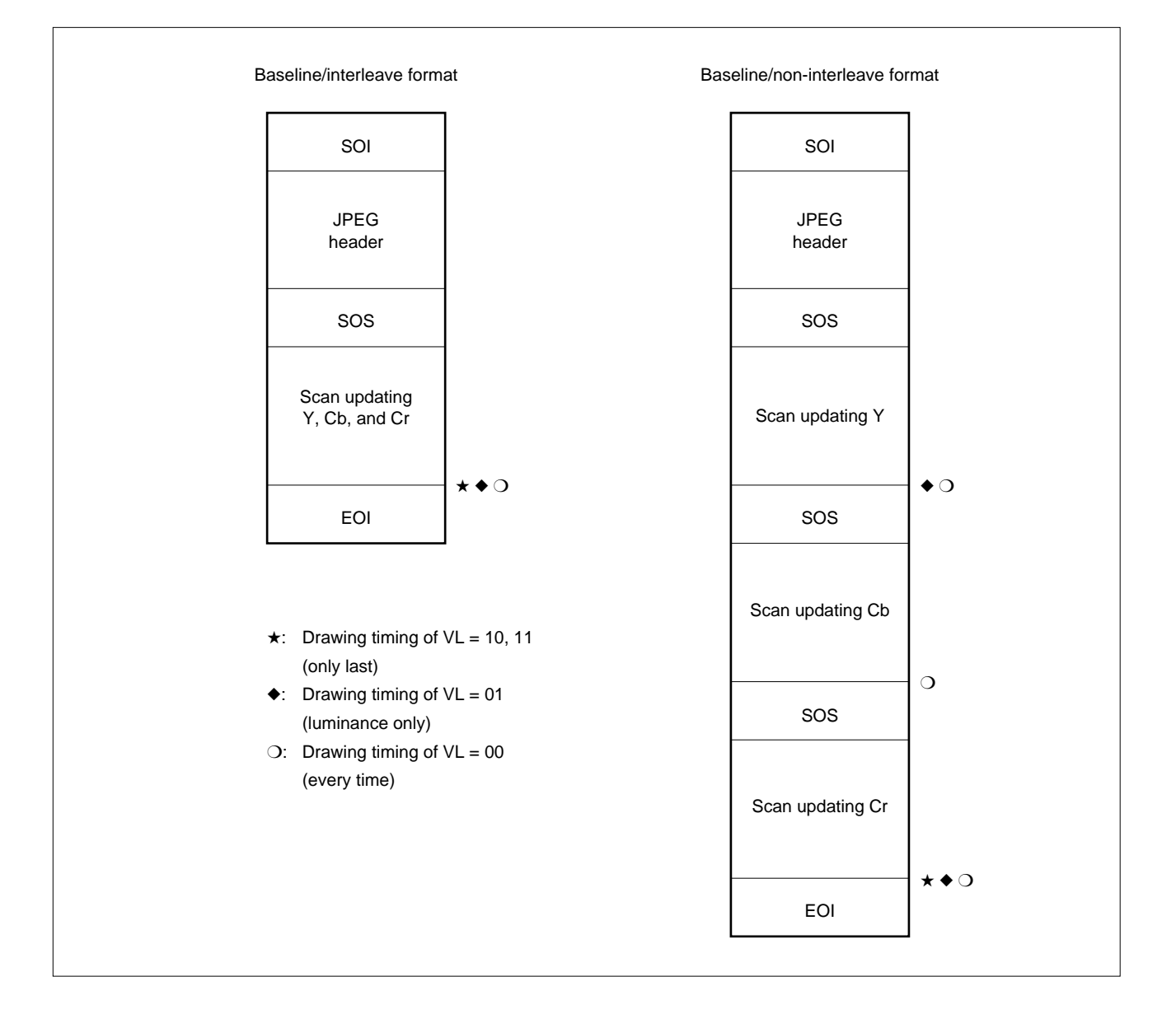

# **Figure 3-7. Drawing Timing of Baseline Format**
**CHAPTER 3 PROGRESSIVE-SUPPORTING ADDITIONA Phase-out/Discontinued** 

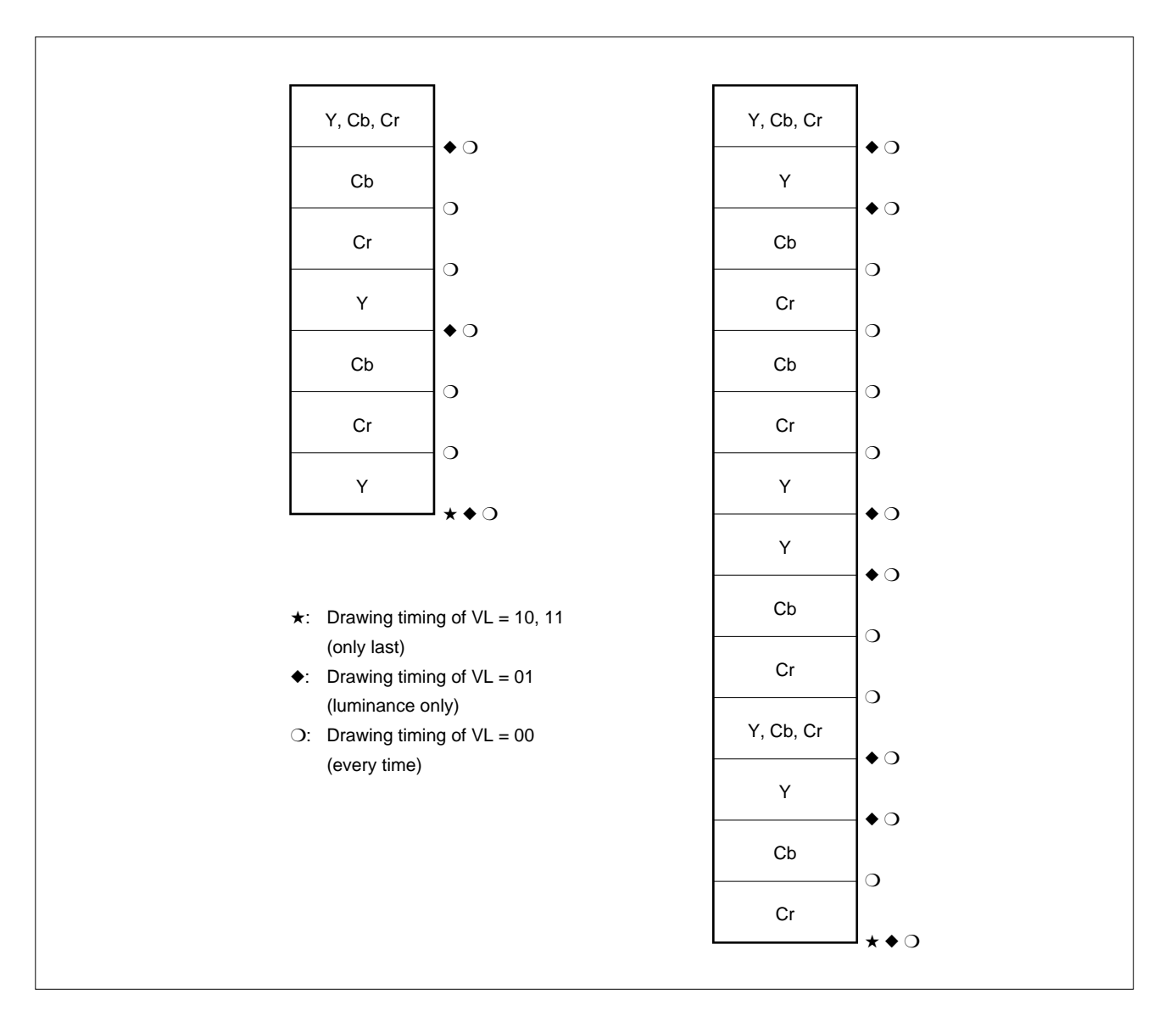

**Figure 3-8. Progressive Format Drawing Timing**

## **(b) BitStuffCheck (K option)**

This option specifies whether the stuffing bit is checked.

The compressed data of a JPEG file is processed in bit units, and markers such as SOF, DHT segment, and RSTn are processed in byte units. Consequently, a gap of 1 to 7 bits may be created at a portion where compressed data is changed to a marker (such as EOI, SOS, RSTn, and DNL). This gap is called the stuffing bits, and ISO/IEC 10918-1 stipulates that the values of these stuffing bits be '1'. If BitStuffCheck = 1, the additional library checks whether the stuffing bit in the JPEG file is '1' or '0'. If a bit that is '0' has been found as a result of this check, warning processing is performed. Usually, there is no problem regardless of whether the stuffing bit of the JPEG file is '1' or '0'.

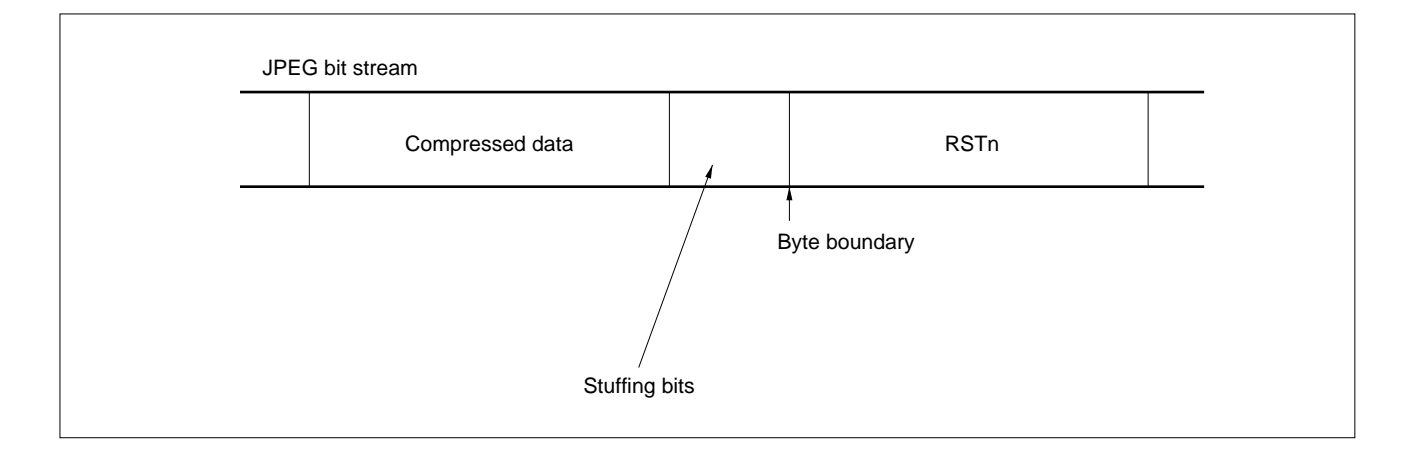

**Figure 3-9. Stuffing Bit**

## **(c) ByteStuffDisable/ByteStuffEnable (BY option)**

A byte filling the gap between the segments in a JPEG file is called a stuffing byte. For example, if 1 byte of 0x00 exists between an SOI segment and the subsequent APP0 segment, this stuffing byte is meaningless for the JPEG file. However, ISO/IEC 10918-1 does not specially stipulate the existence of a stuffing byte in the JPEG file.

This option is used by the user to determine whether the existence of a stuffing byte is permitted.

## **Table 3-12. ByteStuffDisable/ByteStuffEnable (Stuffing Byte) Option**

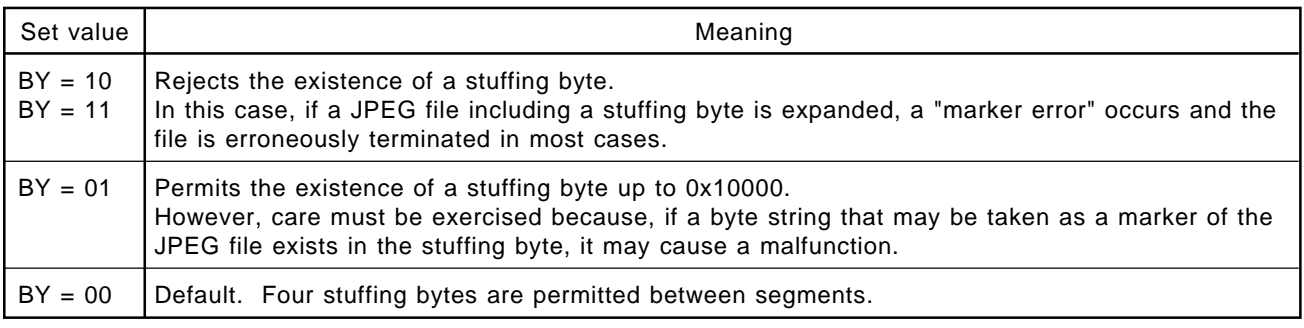

## **(d) 2passEnable (T option)**

This option specifies the number of passes for additional expansion processing.

When 2passEnable = 1, expansion processing is executed with two passes; when 2passEnable =  $0$ , it is executed with one pass. However, if DNLEnable = 1 (see **(e)** in **Section 3.4.3 (3)**), 2passEnable = 1 is unconditionally assumed.

The differences between expansion processing with one pass and that with two passes are shown in Table 3-13.

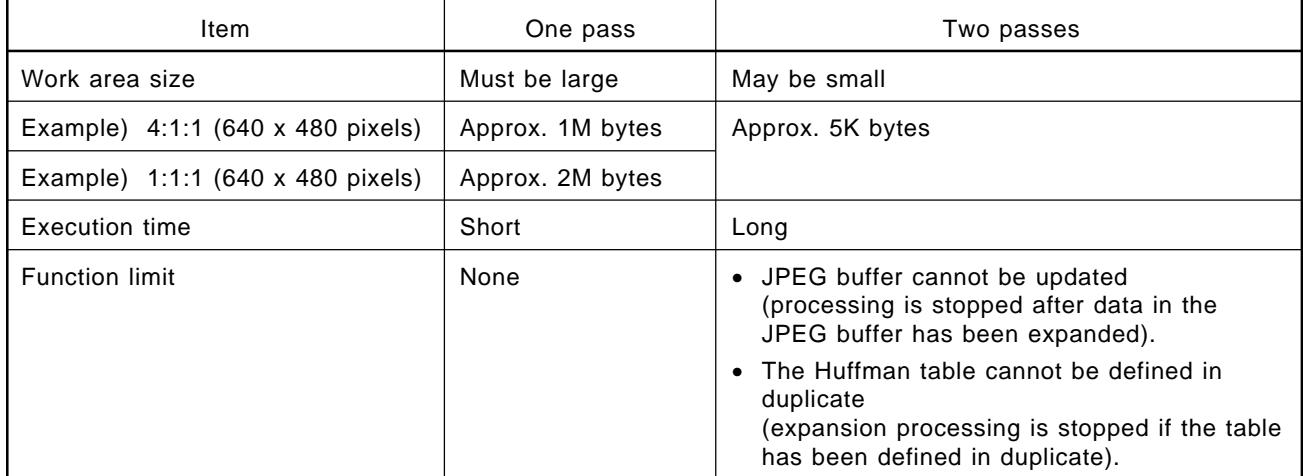

## **Table 3-13. Differences in Expansion Processing Because of Number of Passes**

**Remark** The example of the work area size is for reference only.

The work area size is set by the JPEGEXWORK structure. If the number of passes is two, the work area size must be about 5K bytes regardless of the size of the image to be expanded. If only one pass is used, a very large work area is necessary because all the expanded DCT coefficients must be saved.

**Phase-out/Discontinued** 

If a sufficient work area is not obtained when the number of passes is set to 1, the additional library automatically selects two-pass mode.

When two passes are used, the processing speed drops substantially because the compressed data are traced from the beginning of the JPEG file for drawing. In addition, the display speed of the image also drops because compressed data is decoded while drawing is performed.

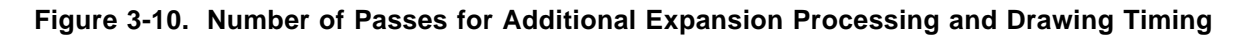

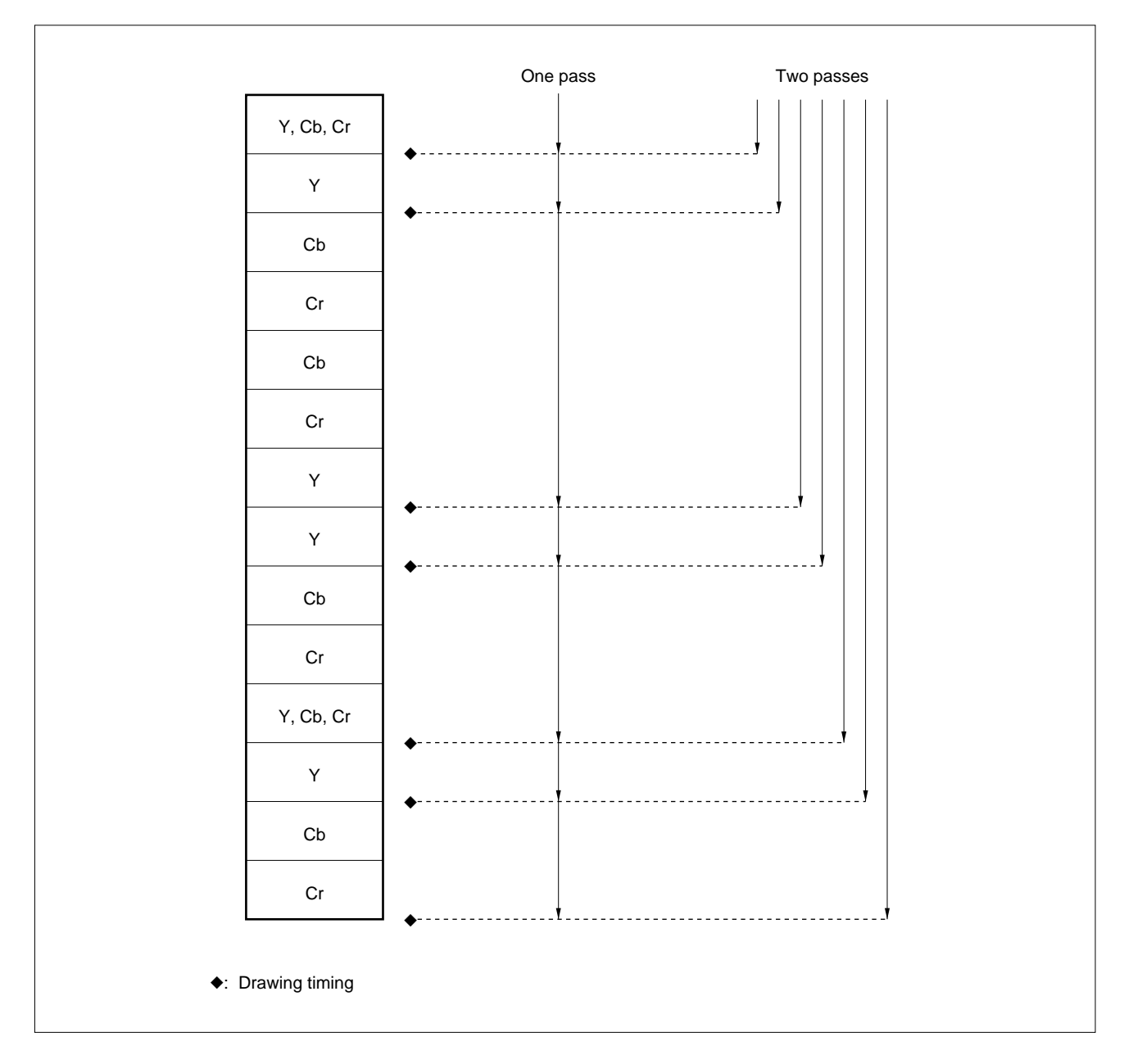

If the specified JPEG file is too large for the JPEG buffer, the contents of the JPEG buffer cannot be exchanged and expansion processing cannot be continued when two passes are used. In this case, the processing is stopped as soon as the JPEG file in the JPEG buffer specified first has been expanded.

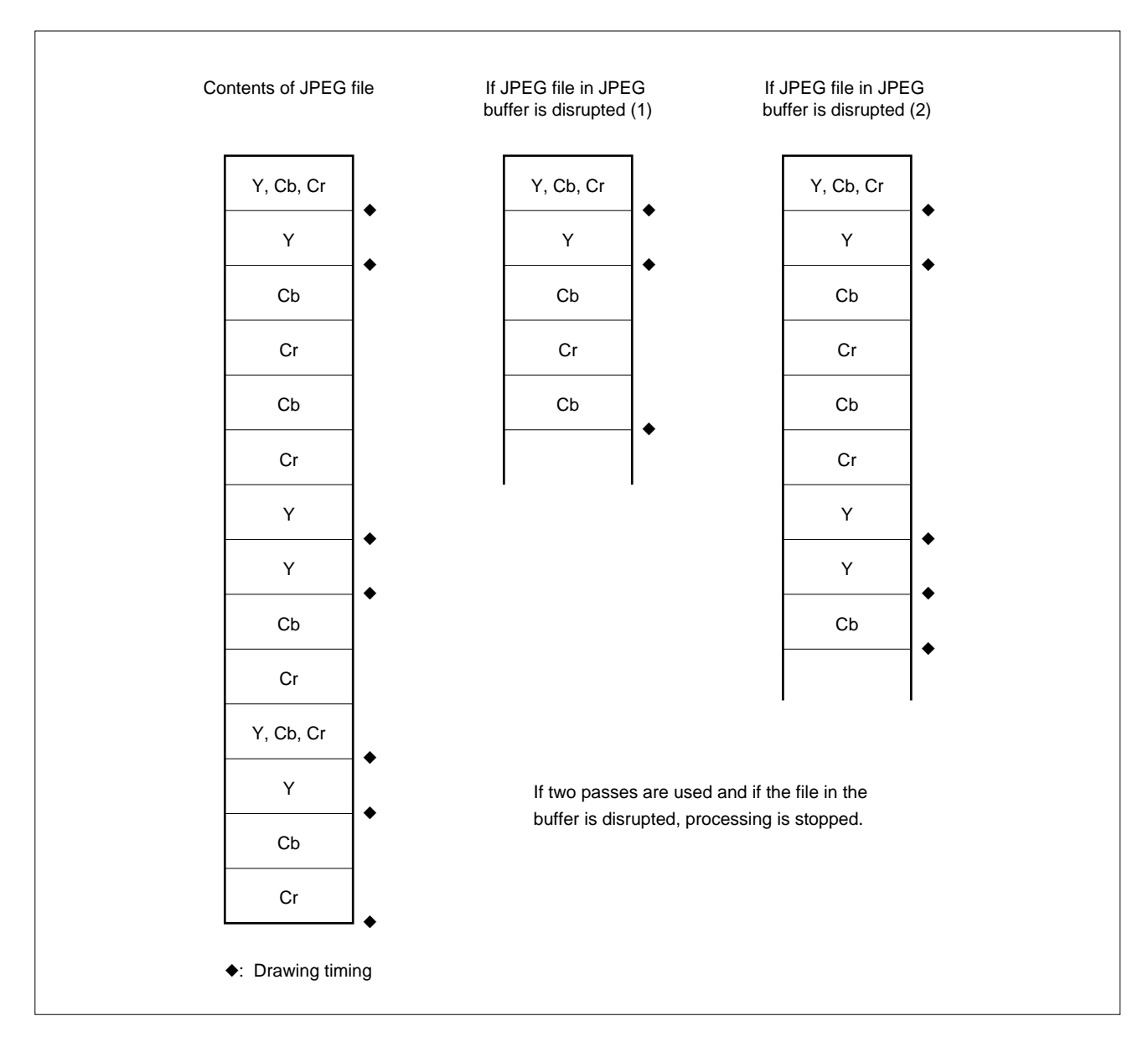

**Figure 3-11. Expansion Processing if JPEG File in JPEG Buffer is Disrupted (Two passes)**

If a Huffman table having the same ID number is defined in duplicate, expansion continues, provided the size of the work area permits, when one pass is used. When two passes are used, however, expansion is performed up to the location of the duplicated definition, and no further expansion is executed.

Phase-out/Discontinued

## **Figure 3-12. Differences in Expansion Processing Depending on Number of Passes When Huffman Table Is Defined in Duplicate**

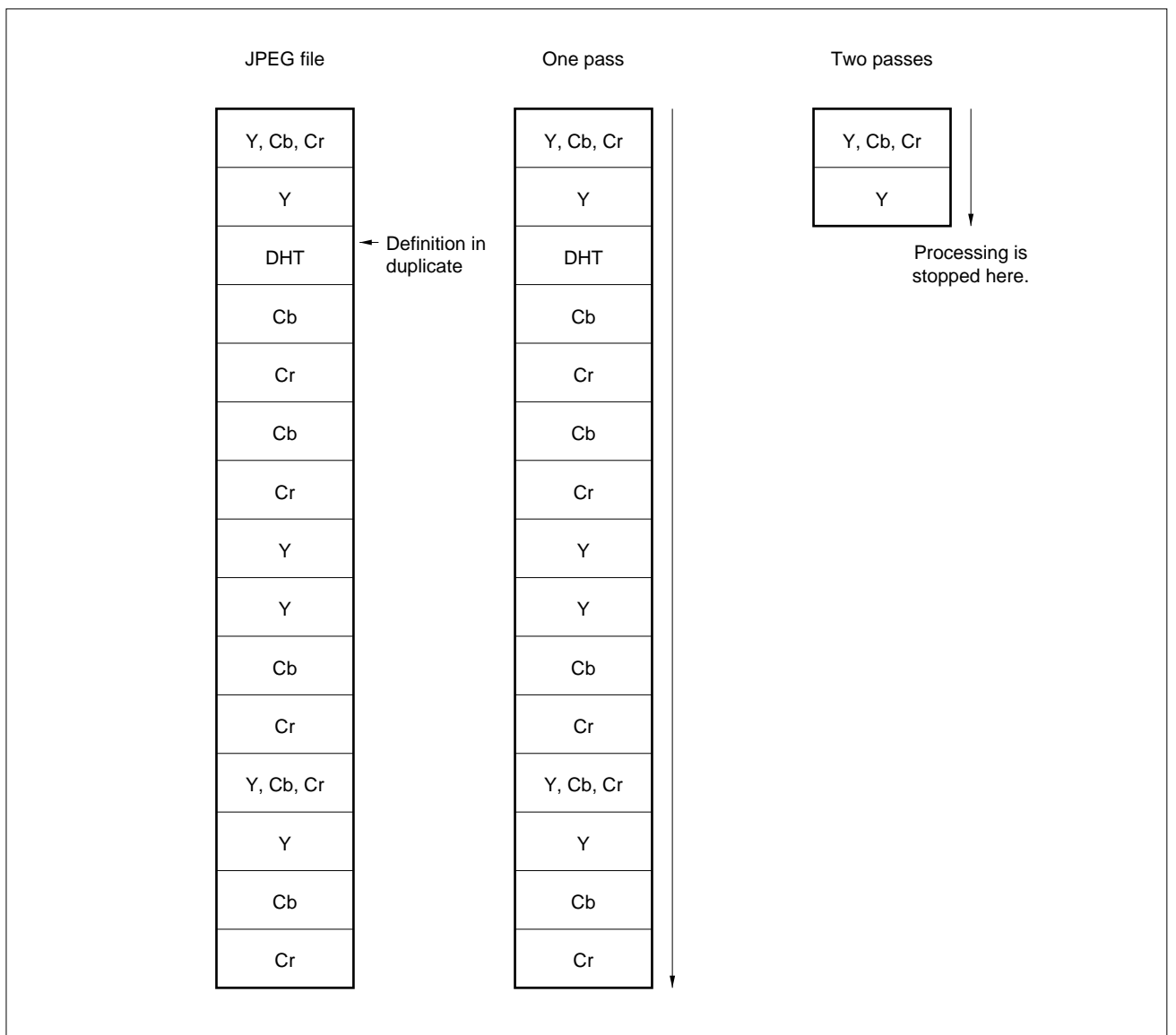

## **(e) DNLEnable (D option)**

This option enables or disables the expansion of a JPEG file including a DNL marker (re-definition of the number of lines). When DNLEnable = 1, the JPEG file including a DNL marker can be expanded. When DNLEnable  $= 0$ , the JPEG file including a DNL marker cannot be expanded.

When DNLEnable = 1, expansion is forcibly performed with two passes (the setting of the 2passEnable option is ignored).

The DNL segment corrects the value of Y (number of vertical pixels of image) specified in the SOF marker. It is specified that the position of the DNL marker is immediately after the first scan (conforms to ISO/IEC 10918-1). If this is violated, an error occurs with the additional library. The DNL marker is seldom used in an ordinary JPEG file.

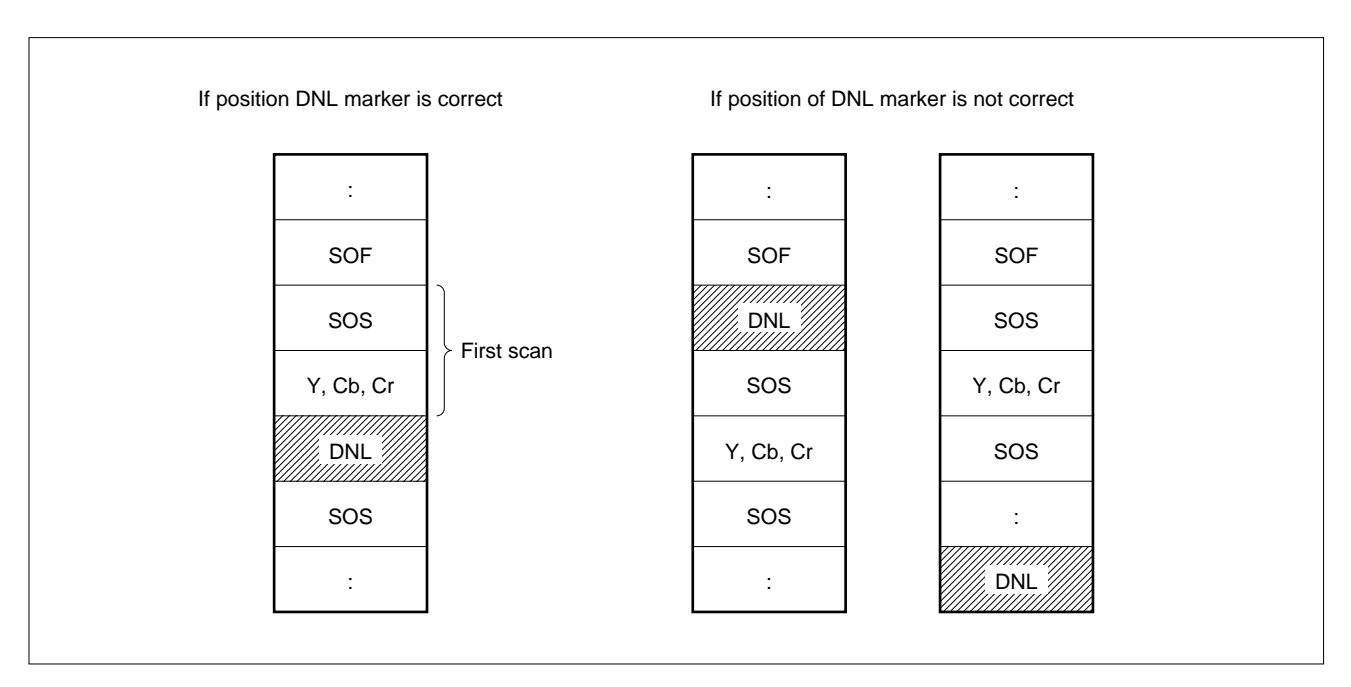

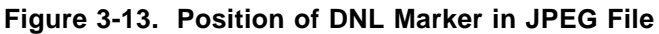

## **(f) UsePset (S option)**

This option is set when the user customizes the JPEGEXpset function (see **Section 3.6**).

To customize the JPEGEXpset function, set UsePset to 1. When UsePset  $= 0$ , the additional library may dynamically change the pset function to a module expanded in line (dynamically selects a function according to all the set options and the type of the

JPEG file to be expanded).

If use of the putMCU function of the user-customized basic library is specified (UsePutMCU = 1 (see **(j)** in **Section 3.4.3 (3)**), and if the basic library is called, the JPEGEXpset function is not called even when  $UsePset = 1$ .

## **(g) VideoZoomLinear/VideoZoomNormal (ZM option)**

These options specify the zoomed expansion of an image. This function is implemented by the putMCU function of the AP705100-B03 additional library. The operation is not guaranteed if the putMCU function of the basic library or user-customized putMCU function is used. VideoZoomLinear is valid only when VideoZoomNormal = 0.

**Phase-out/Discontinued** 

### **Table 3-14. VideoZoomLinear/VideoZoomNormal (zoomed expansion) Options**

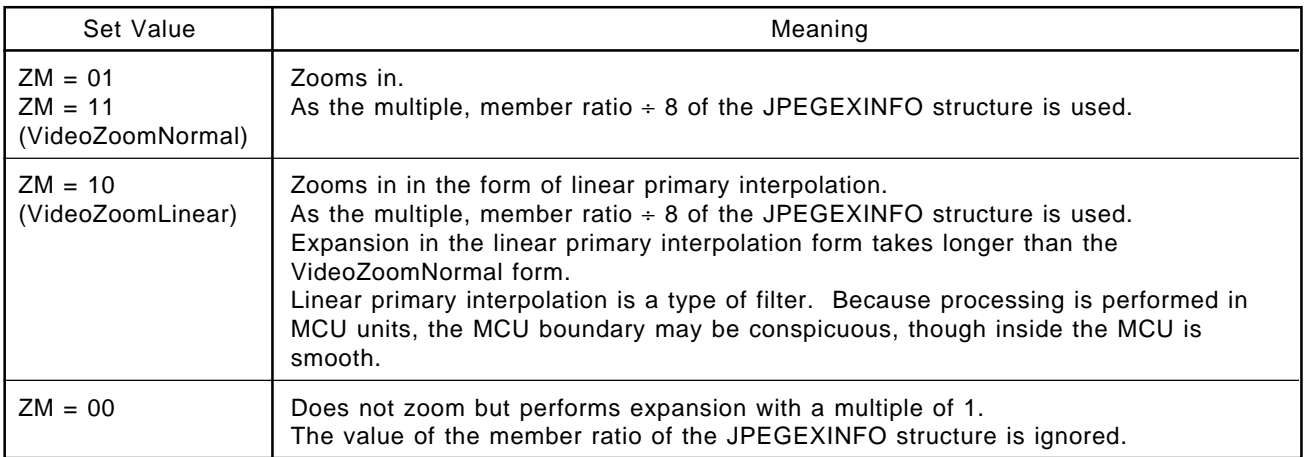

## **(h) PutMCURGB (R option)**

This option sets the output mode for an image. When PutMCURGB = 1, the image is output in RGB mode, instead of YCbCr mode. When PutMCURGB  $= 0$ , the image is output in YCbCr mode. This function is implemented by the putMCU function of the AP705100-B03 additional library. It is not realized when the putMCU function of the basic library or user-customized putMCU function is used (not affected).

## **(i) UseExPutMCU (X option)**

This option is set when the user customizes the JPEGEXputMCU function.

To customize the JPEGEXputMCU function, set UseExPutMCU to 1 (for customizing the JPEGEXputMCU function, see **Section 3.6**).

When UseExPutMCU = 0, the JPEGEXputMCU function and its alternate function are dynamically selected in the additional library. When  $UseExPutMCU = 1$ , the additional library does not perform dynamic selection and always calls the JPEGEXputMCU function.

## **(j) UsePutMCU (OpMCU option)**

Specifying this option enables the additional library to use the putMCU function created by the user by using the customize function of the basic library (see **Section 2.6**).

To use the user-created putMCU function with the additional library, set either the UsePutMCUOnly or UsePutMCU bit to 1, and set the option bit corresponding to the user-created function.

To expand a JPEG file supporting putMCU22, for example, the user-created putMCU function is called by the additional library when UsePutMCUOnly = 1 or UsePutMCU = 1 and UsePutMCU22 = 1.

| Set value           | Meaning                                                    |
|---------------------|------------------------------------------------------------|
| UsePutMCUOnly = $1$ | Functions other than user-created putMCU are not expanded. |
| UsePutMCU = $1$     | User-created putMCU function is used.                      |
| UsePutMCU22 = $1$   | User-created putMCU22 function is used.                    |
| UsePutMCU41 = $1$   | User-created putMCU41 function is used.                    |
| UsePutMCU21 = $1$   | User-created putMCU21 function is used.                    |
| UsePutMCU11 = $1$   | User-created putMCU11 function is used.                    |

**Table 3-15. UsePutMCU Options**

If the option (UsePutMCU22 to UsePutMCU11) corresponding to the JPEG file to be expanded is not set when UsePutMCU = 1, the putMCU function of the AP705100-B03 additional library is called. If the option (UsePutMCU22 to UsePutMCU11) corresponding to the JPEG file to be expanded is not set when UsePutMCUOnly = 1, the AP705100-B03 additional library stops expansion processing and is terminated erroneously. In this sense, the UsePutMCUOnly option takes precedence over UsePutMCU.

Table 3-16 shows examples of library operations for each set value of the OpMCU option.

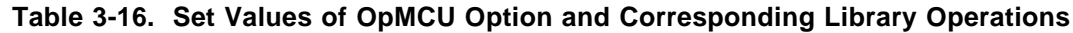

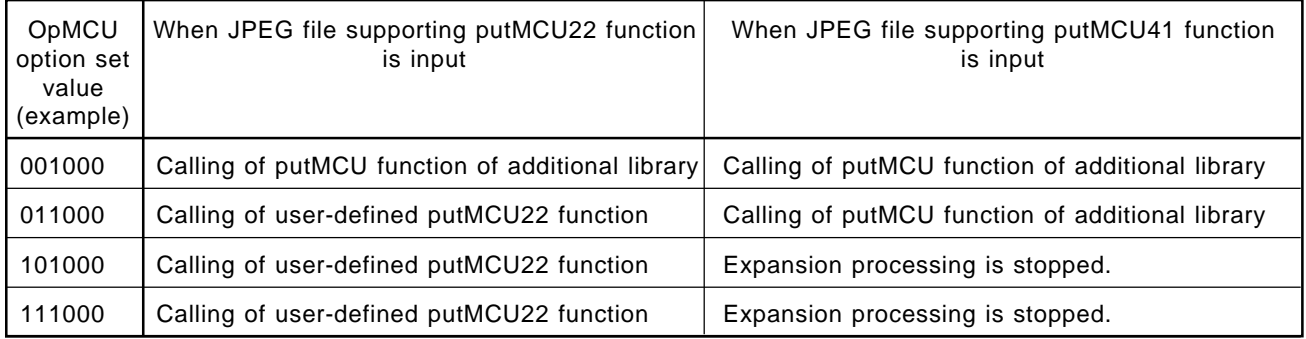

## **(4) ratio**

If the image zoom in/out option (VideoZoomLinear/VideoZoomNormal) is validated by member Policy of the JPEGEXINFO structure, the zoom-in/out ratio is specified by this member ratio. Multiply the actual rate by eight and round the result to an integer. Substitute this integer value into ratio.

If a negative value or zero is specified, it is assumed that value '1' is specified.

## **(5) ErrorState**

If an error occurs during expansion processing, an error number is written to member ErrorState. For the meaning of the error number, see **Section 3.4.6**.

#### **(6) Work**

Set the first address of the JPEGEXWORK structure to member Work. The JPEGEXWORK structure specifies a work area that can be used by the additional library (see **Section 3.4.4**).

## **(7) Video**

Set the first address of the JPEGEXVIDEO structure in member Video. The JPEGEXVIDEO structure performs setting related to drawing (see **Section 3.4.5**).

#### **(8) Inf**

The user does not have to be aware of member Inf. The additional library itself sets the first address of the JPEGEXFrmINFO structure in member Inf. The JPEGEXFrmINFO structure is used by the additional library to store the variables needed for expansion processing, and is allocated in the work area.

### **3.4.4 Setting of JPEGEXWORK Structure Parameters**

Before calling the expansion main function, specify a work area that can be used by the additional library, using the JPEGEXWORK structure.

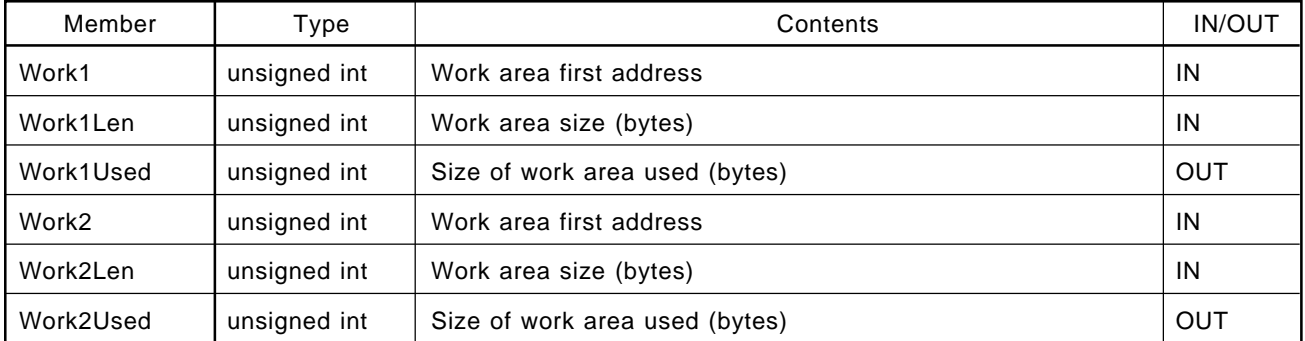

## **Table 3-17. JPEGEXWORK Structure**

## **(1) Specifying work area**

Specify the first address of the work area that can be used by the additional library in either Work1 or Work2, and specify the usable size (number of bytes) in Work1Len or Work2Len. The number of bytes actually used is stored in Work1Used or Work2Used after the additional library has been terminated. If the internal data RAM can be used as a work area, specify the first address and usable size in either Work1xxx or Work2xxx, whichever is available.

## **(2) Work area of internal RAM**

If the internal RAM can be used as a work area, the additional library tries to allocate an MCU buffer and DCT temporary buffer into internal RAM. Table 3-18 shows the size of the MCU buffer and DCT temporary buffer.

| <b>Buffer</b>        | Size                                                                       |
|----------------------|----------------------------------------------------------------------------|
| MCU buffer           | 768 bytes (with JPEG file of 4:1:1)<br>384 bytes (with JPEG file of 1:1:1) |
| DCT temporary buffer | 256 bytes                                                                  |

**Table 3-18. Size of MCU Buffer and DCT Temporary Buffer**

## **3.4.5 Setting of JPEGEXVIDEO Structure Parameters**

Before calling the expansion main function, set the parameters (VRAM configuration and clipping) necessary for image output of additional expansion processing, by using the JPEGEXVIDEO structure.

**Phase-out/Discontinued** 

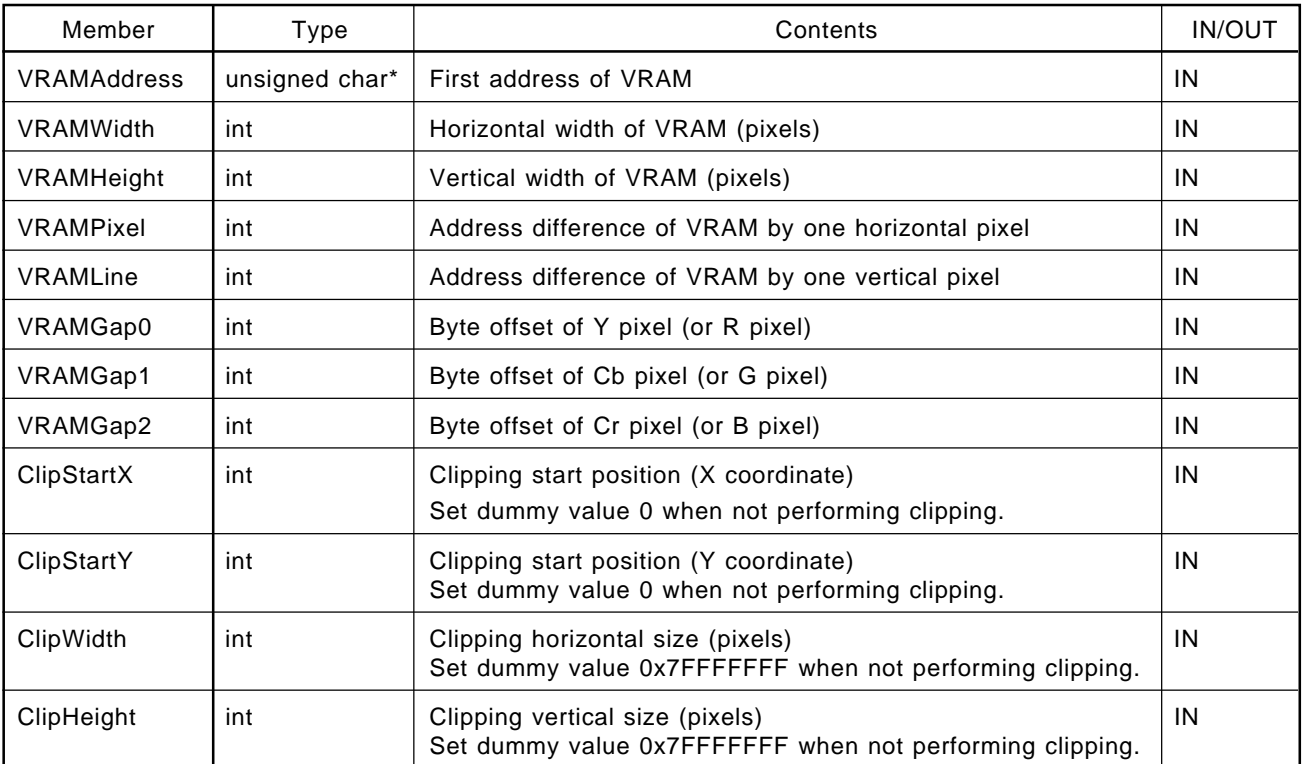

## **Table 3-19. JPEGEXVIDEO Structure**

## **(1) VRAM configuration**

Figure 3-14 shows an example of setting the VRAM-related members (VRAMxxx).

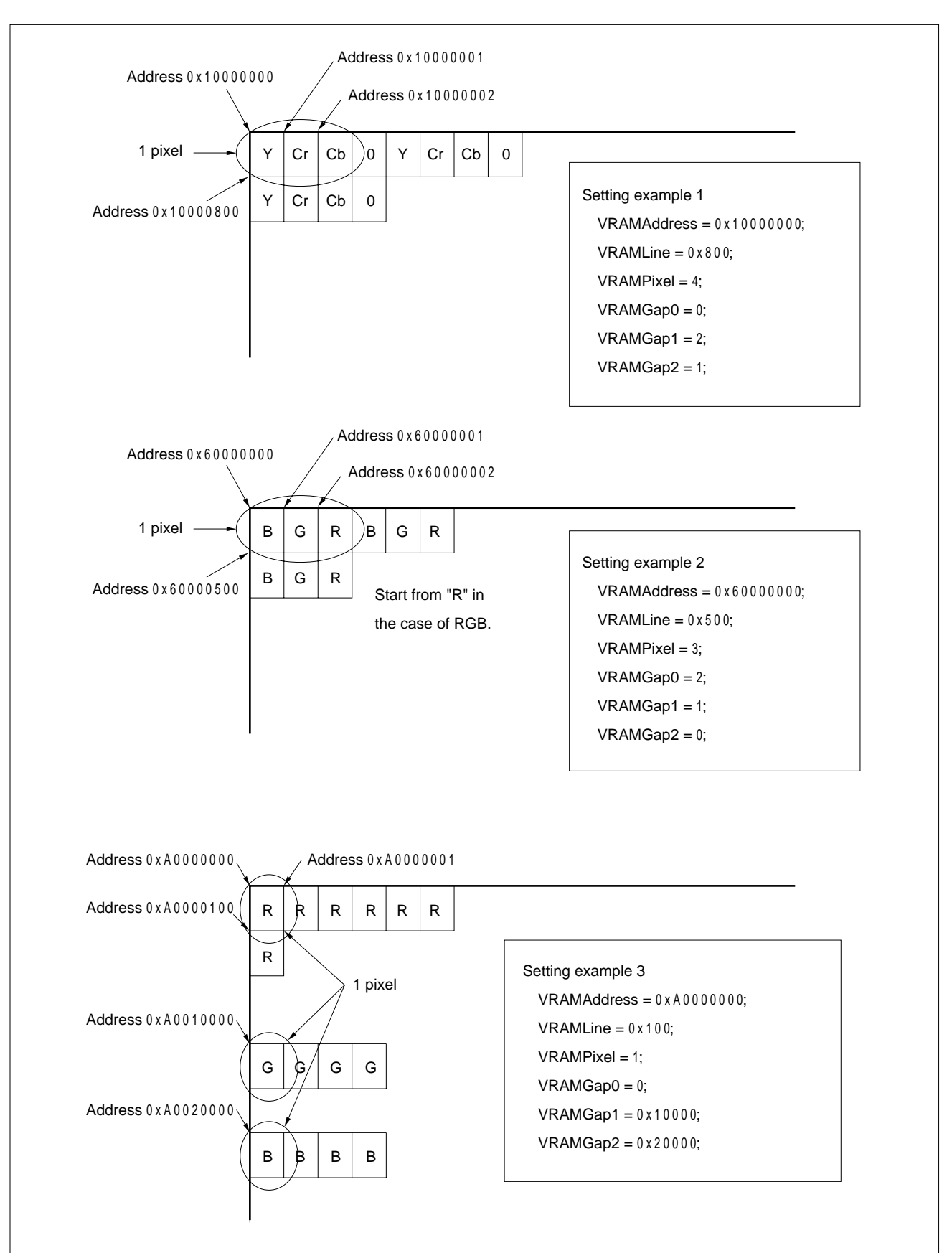

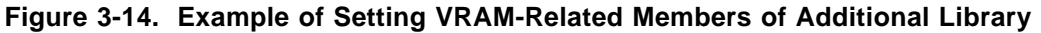

## **(2) Setting clipping**

Clipping during additional expansion is performed when a value other than the dummy value is set in the clipping-related members (Clipxxx). When not performing clipping, substitute the dummy values shown in Table 3-19 into the clipping-related members.

The area of a JPEG image specified by the clipping-related members (Clipxxx) is shown in Figure 3-15. To change the position at which a clipped image is to be drawn, adjust the values of the VRAMAddress members.

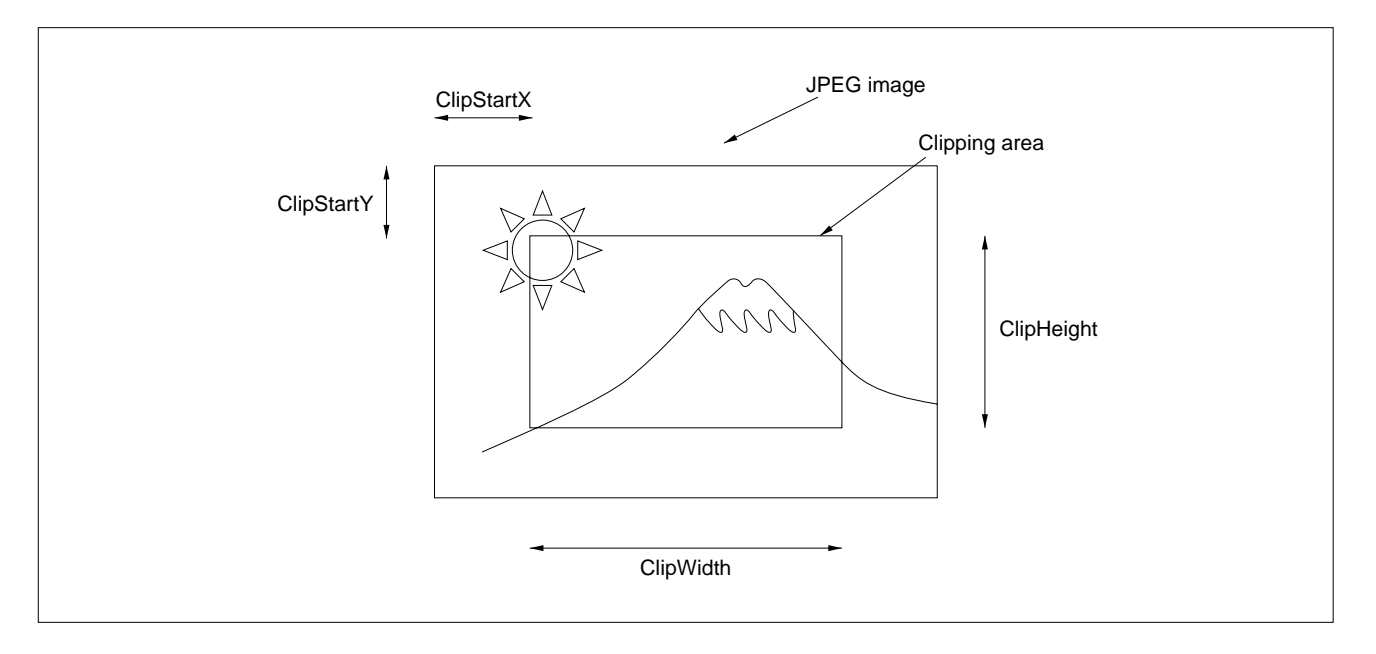

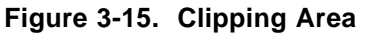

## **(3) Relationship between setting of clipping and zooming in/out**

If zooming in or out is specified by using the option of member Policy of the JPEGEXINFO structure (see **(g)** in **Section 3.4.3 (3)**), the values of ClipStartX, ClipStartY, ClipWidth, and ClipHeight are applied to the zoomed in or out image.

Figure 3-16 shows the clipping area when the image is zoomed in or out.

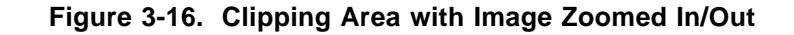

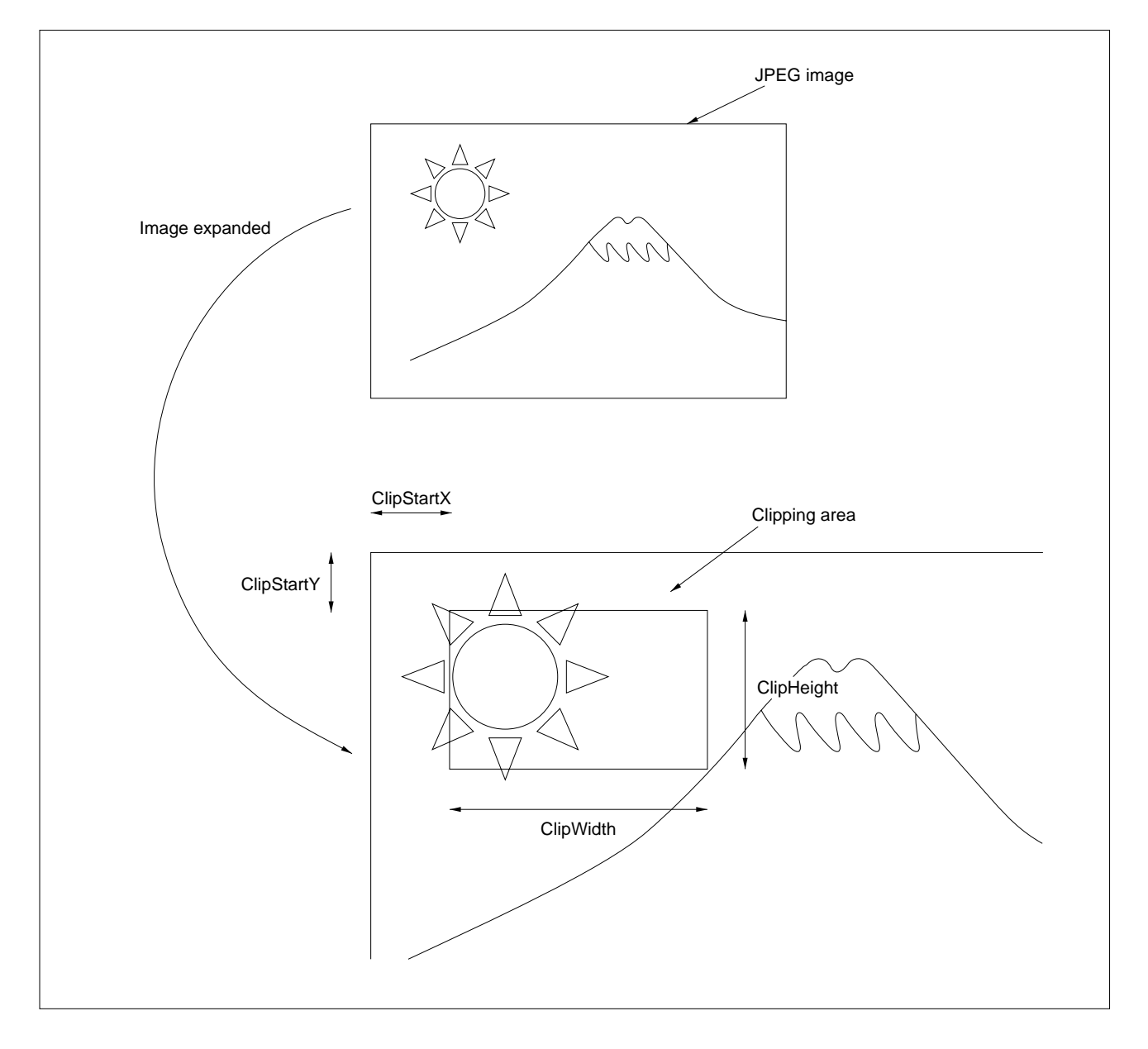

## **3.4.6 Errors during Additional Expansion**

If the additional library is terminated erroneously, the numbers stored to member ErrorState of the JPEGEXINFO structure and their meanings are listed in Table 3-20.

Phase-out/Discontinued

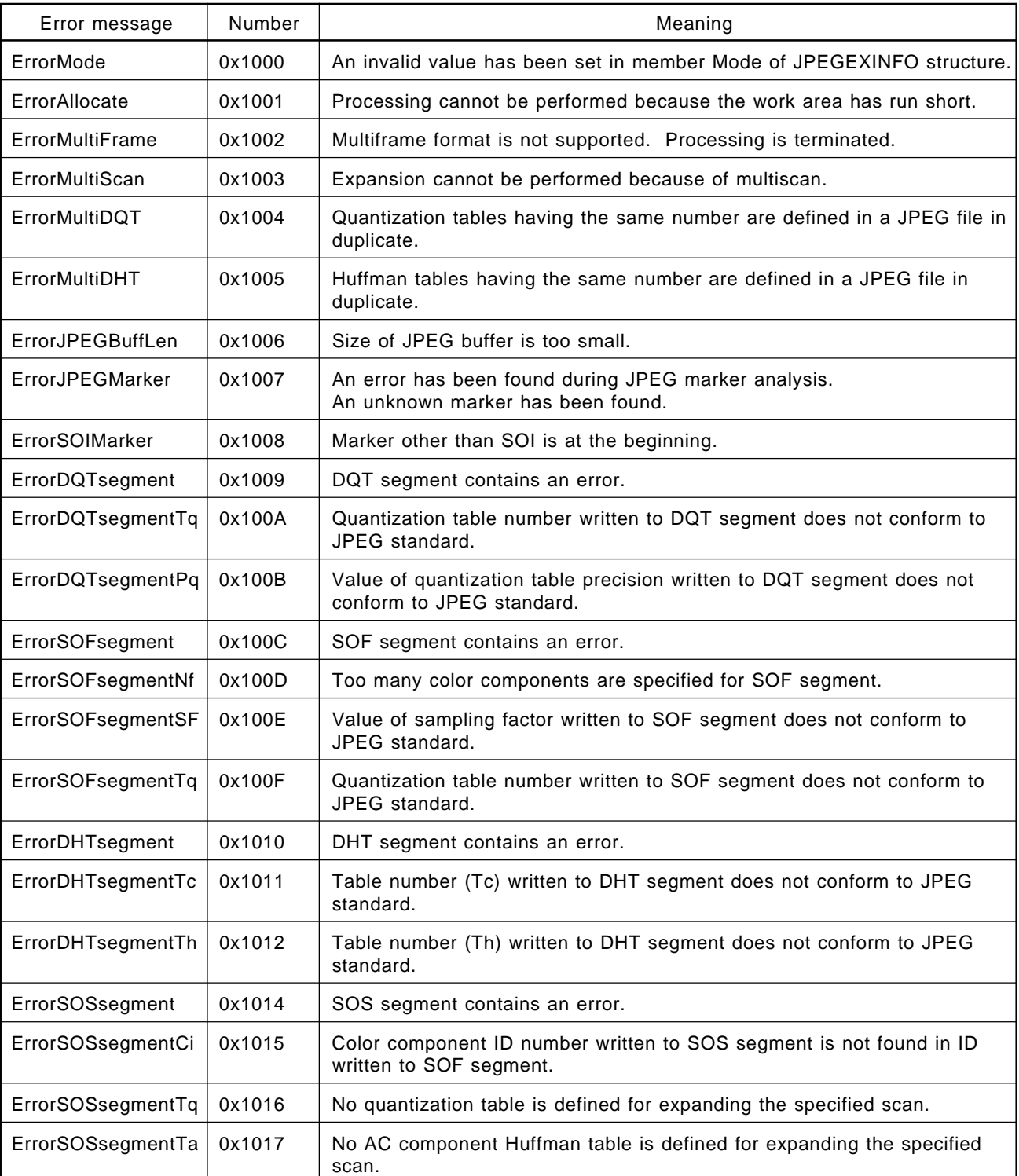

### **Table 3-20. Errors of Additional Library (1/2)**

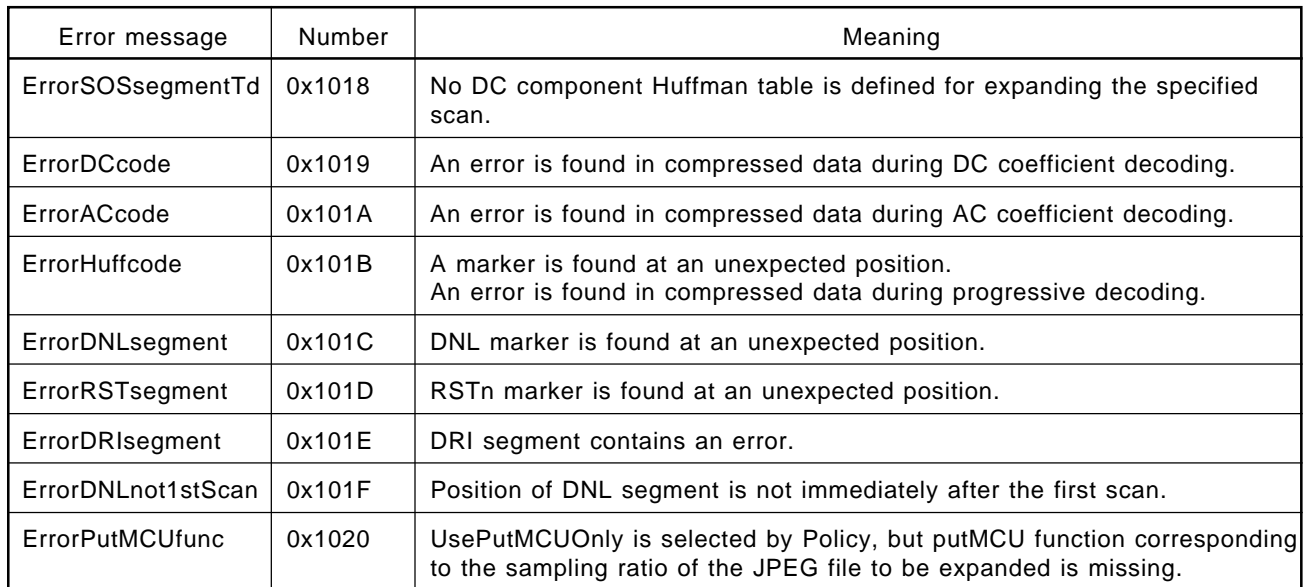

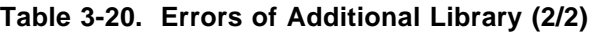

## **3.4.7 Warning Messages Output during Additional Expansion**

If a warning message is displayed during additional library execution, the JPEGEXWarning function is called, and the warning number is passed as its first argument. The warning numbers and their meanings are listed in Table 3-21.

Phase-out/Discontinued

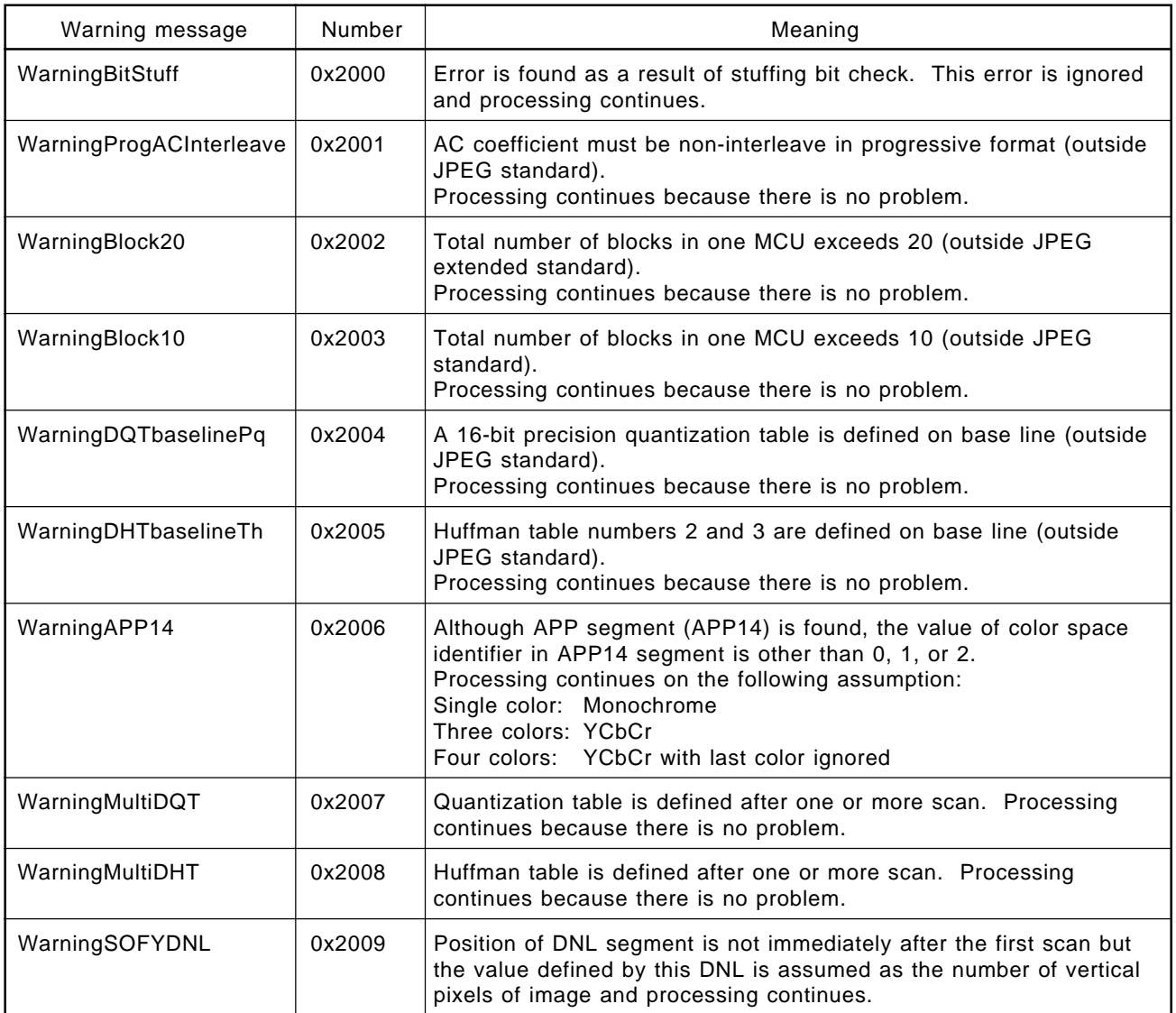

#### **Table 3-21. Warning Messages for Additional Library**

## **3.5 OVERWRITE FUNCTION**

Of the functions offered by the additional library, those that can be overwritten by the user are called overwrite functions. Of the overwrite functions, the JPEG file acquisition function must always be overwritten and defined. The other overwrite functions are optional and do not have to be overwritten.

## **3.5.1 JPEG File Acquisition Function**

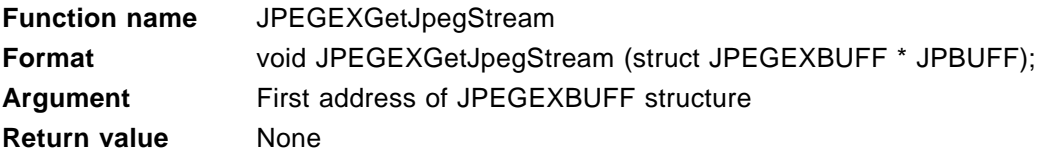

To update the contents of the JPEG buffer, the members of the JPEGEXBUFF structure are set and then the JPEG file acquisition function is called. Define this function by the user application.

If the additional library requests updating of the JPEG file, this function must be called from the user application to clear the contents of the JPEG buffer.

If additional expansion processing is executed in one-pass mode, this function is called each time the additional library requests updating of the JPEG file. In two-pass mode, this function is called only once (for details of how to set the number of passes, see **(d)** in **Section 3.4.3 (3)**).

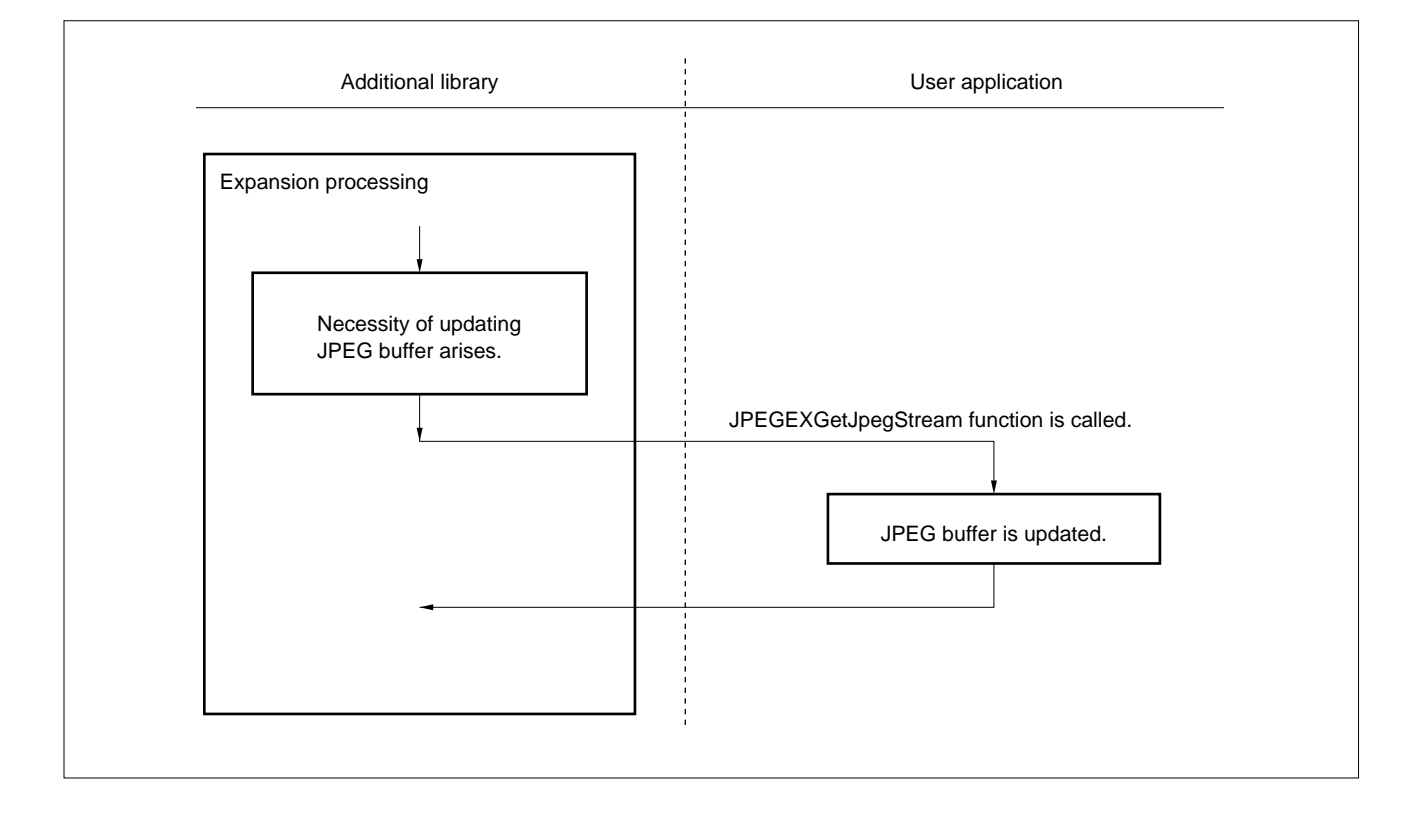

**Figure 3-17. Updating of JPEG Buffer**

The members of the JPEGEXBUFF structure are set as follows (the JPEGEXBUFF structure is defined in header file jpegex.h file).

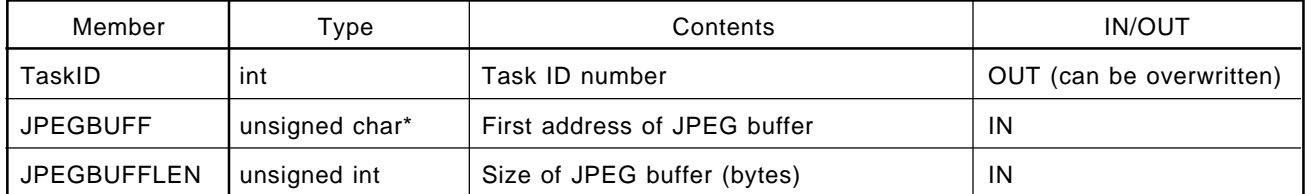

#### **Table 3-22. JPEGEXBUFF Structure**

#### **(1) TaskID**

TaskID is initialized with the value of TaskID, the member of the JPEGEXINFO structure, (see **Section 3.4.3 (1)**) when the JPEGEXBUFF structure is allocated in the work area.

The value of this TaskID is used as the ID of the task when the operation is performed in a multitask environment. When a single task is used, this TaskID may be ignored. In addition, the value of this member TaskID may be overwritten in the JPEGEXGetJpegStream function. The additional library does not reference the value of this member after initialization.

## **(2) JPEGBUFF**

Set the first address of the JPEG buffer in JPEGBUFF.

## **(3) JPEGBUFFLEN**

Set the size of the JPEG buffer (number of bytes) in JPEGBUFFLEN.

Allocate as great a value as possible as the size of the JPEG buffer, such that, if possible, it can accommodate all the expanded JPEG files. If the size of the JPEG buffer is 32 bytes or less, the additional library cannot run.

## **3.5.2 APP Marker Function**

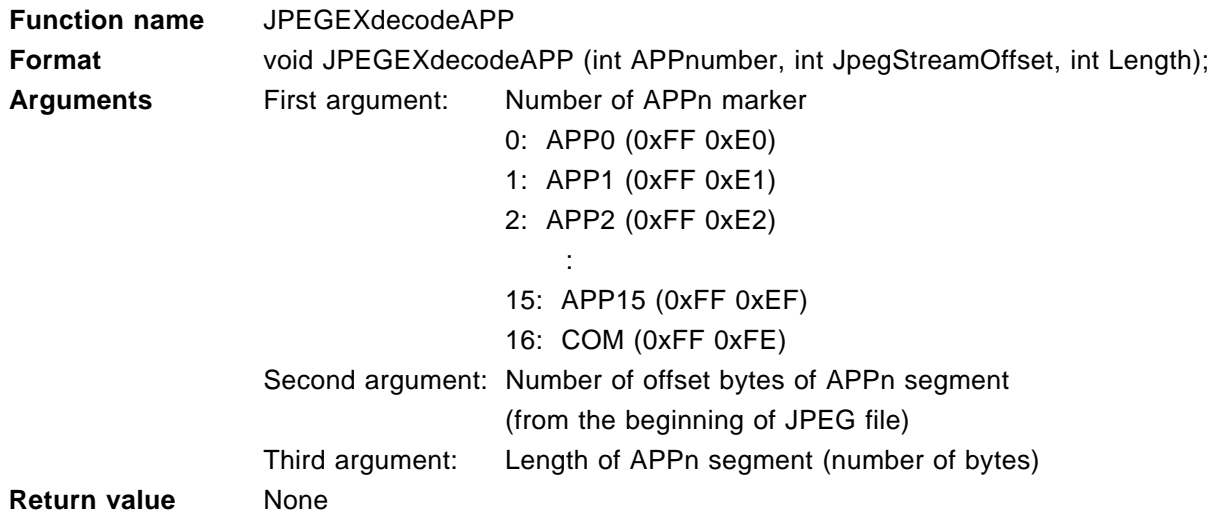

The additional library calls this function when an APPn segment is found. This function is optional. If any processing is necessary, the user can overwrite this function. If the user does not overwrite this function, the default JPEGEXdecodeAPP function is called. The default function performs no processing.

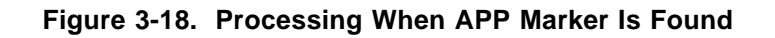

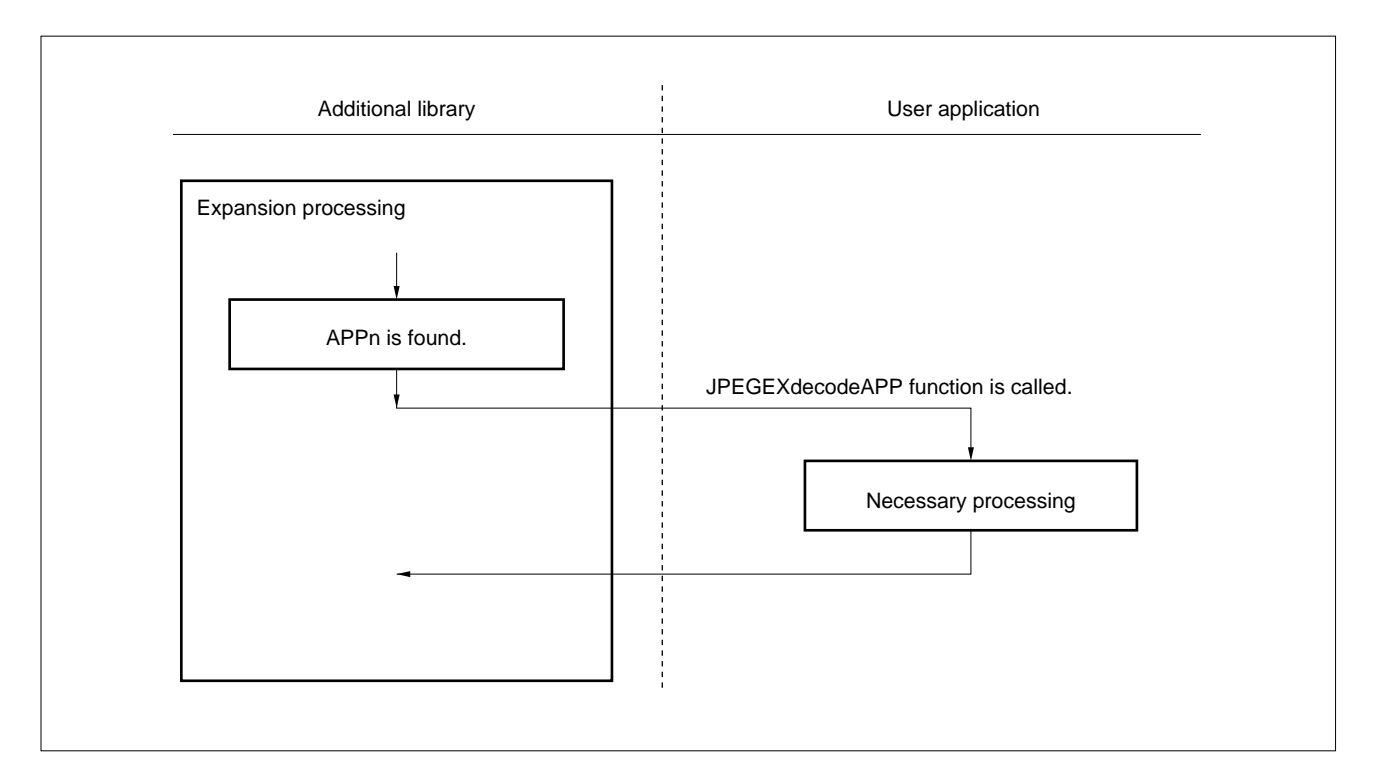

## **Figure 3-19. Offset and Length of APPn Segment**

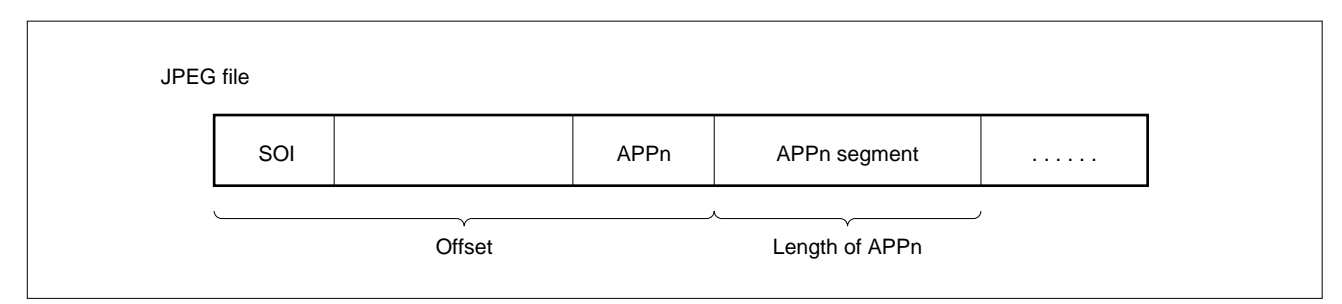

## **3.5.3 Warning Message Function**

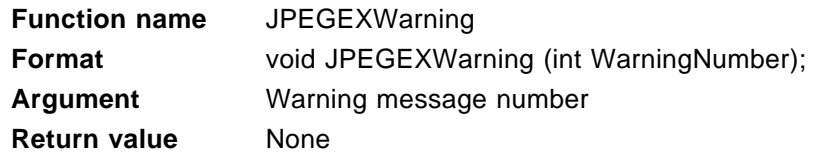

If an error that is not so serious as to terminate the entire processing occurs during additional expansion processing, the additional library calls this function. This function is optional. If there is any necessary processing, the user can overwrite this function. If the user does not overwrite this function, the default JPEGEXWarning function is called. The default function performs no processing.

For a description of the warning message number that is set as an argument, see **Section 3.4.7**.

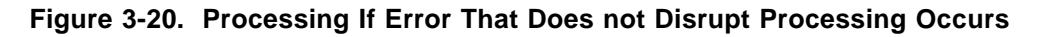

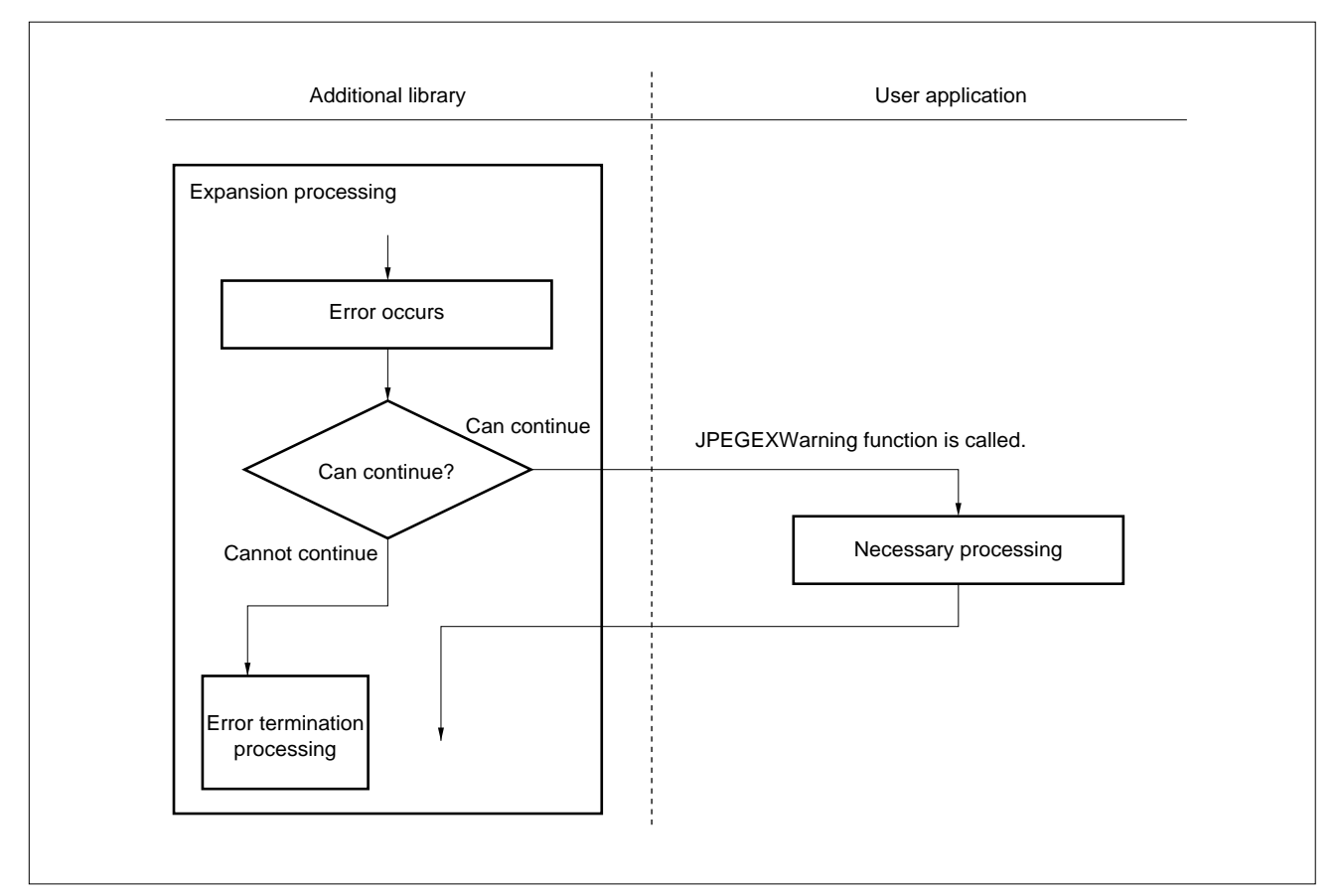

## **3.5.4 Error Message Function of Debug Library**

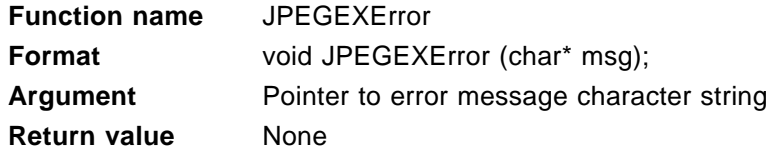

This function is optional, and is called only when the debug library (see **Section 3.2**) is used. If an error that causes the processing to stop occurs during additional expansion processing, the additional library calls this function immediately before terminating the expansion processing. Normally, only an error number is written to member ErrorState of the JPEGEXINFO structure if an error has occurred. If this function is called, however, the nature of the error is reported by an ASCII code corresponding to the error number so that the error can be easily identified. If there is any necessary processing, the user can overwrite this function.

For the error message character string that is set as an argument, see **Section 3.4.6**.

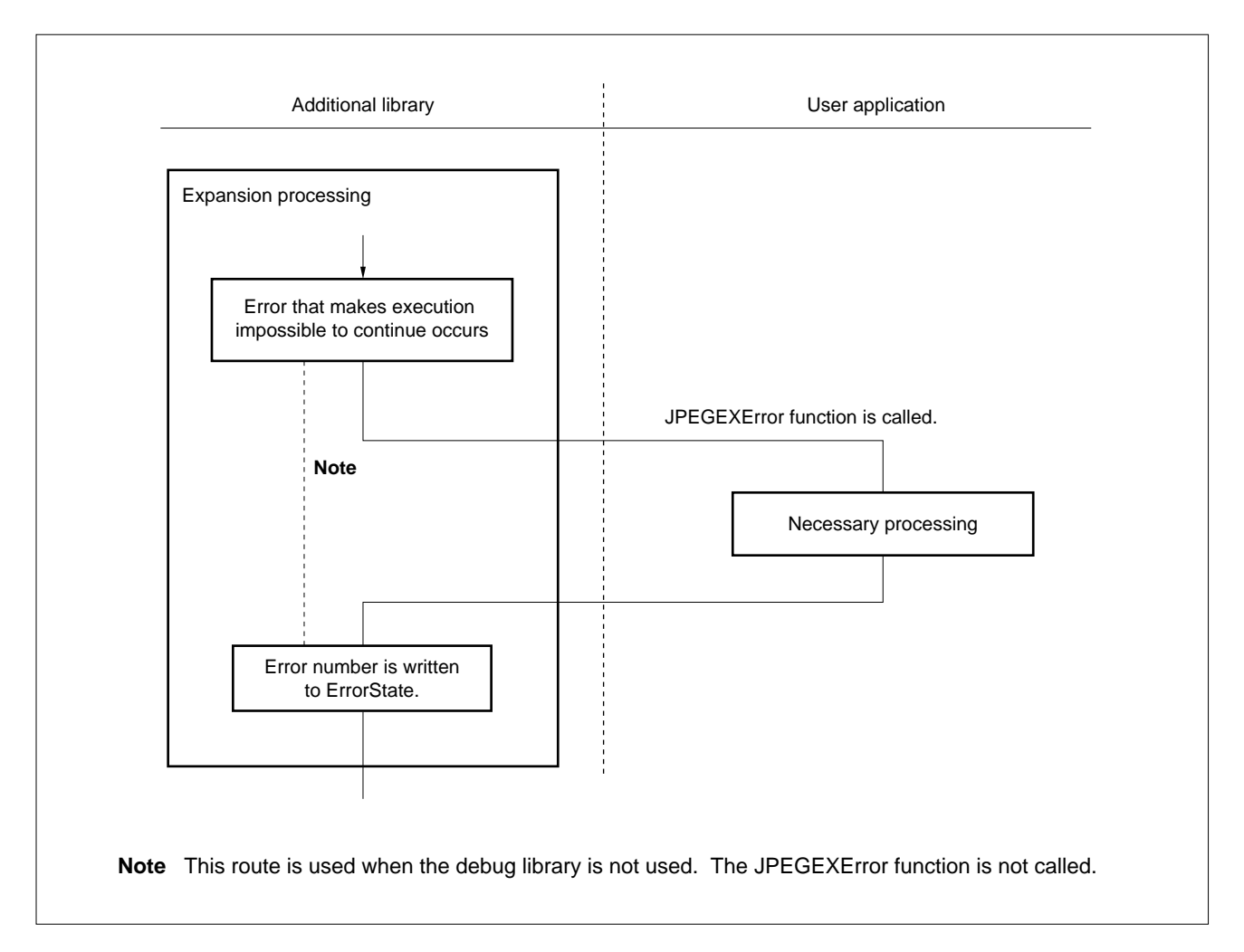

#### **Figure 3-21. Processing by Debug Library in Case of Error**

## **3.5.5 Warning Message Function of Debug Library**

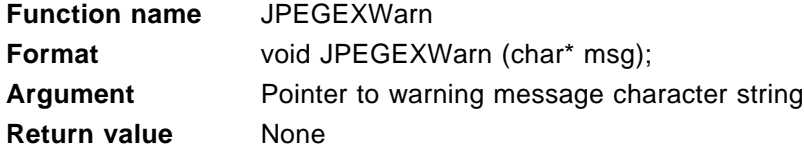

This function is optional, and is called only when the debug library (see **Section 3.2**) is used. If an error (warning) that is not so serious as to stop the processing occurs during additional expansion processing, the additional library calls this function immediately before calling the JPEGEXWarning function. Normally, only a warning message number is used as the argument of the JPEGEXWarning function if a warning occurs. If this function is called, however, the nature of the warning is reported by an ASCII code corresponding to the warning number so that the warning can be easily identified. If there is any necessary processing, the user can overwrite this function.

For the warning message, see **Section 3.4.6**.

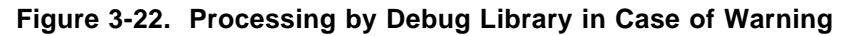

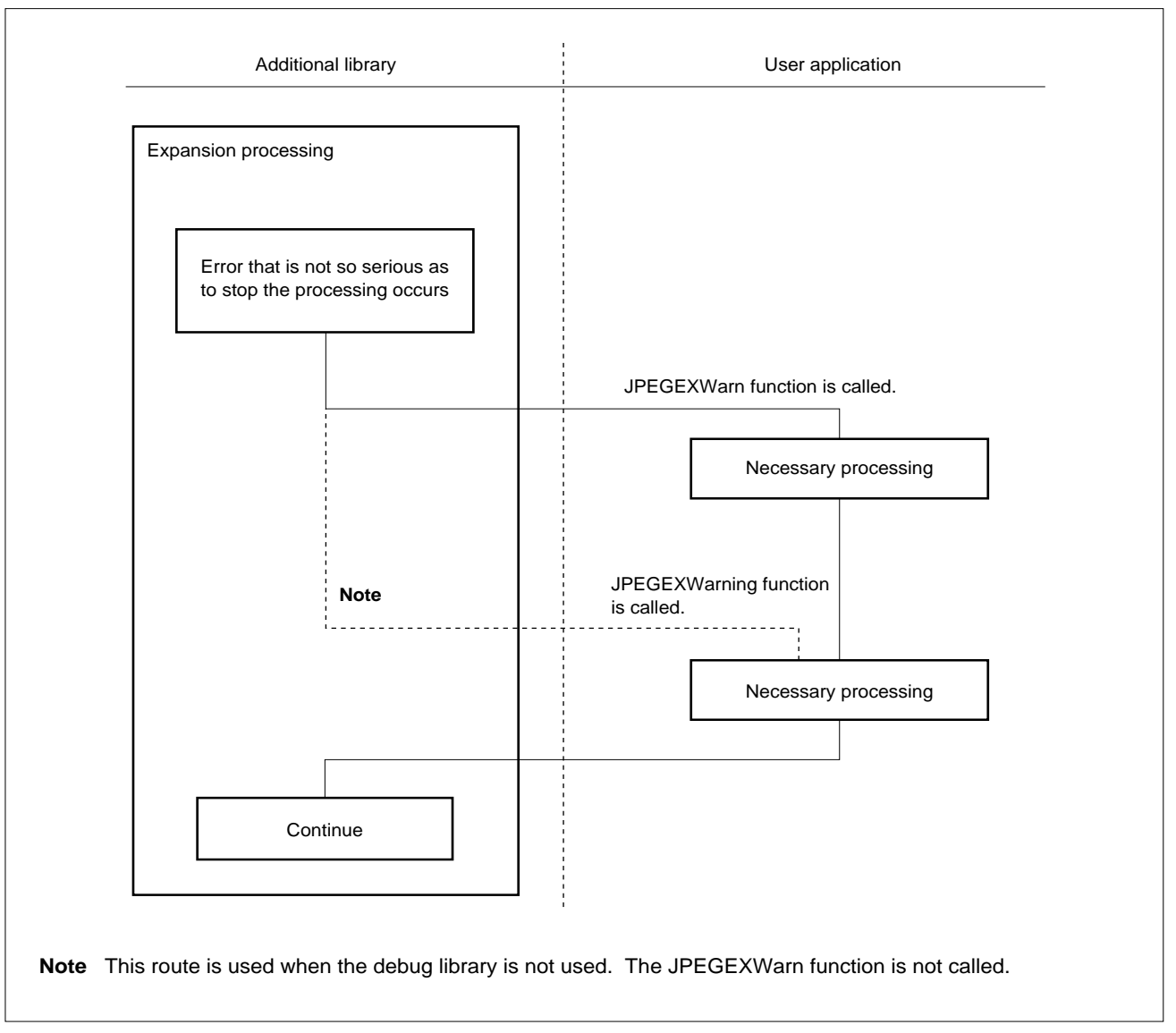

## **3.5.6 Display Timing Adjustment Function**

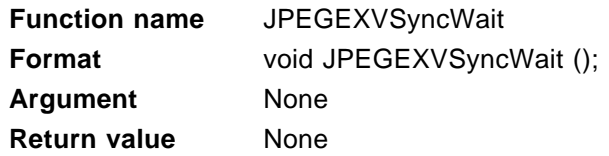

This function is called before the additional library starts drawing. This function is optional. The user can overwrite this function if there is a need to adjust the display timing. If the user does not overwrite this function, the default JPEGEXVSyncWait function is called. The default function does not perform any processing.

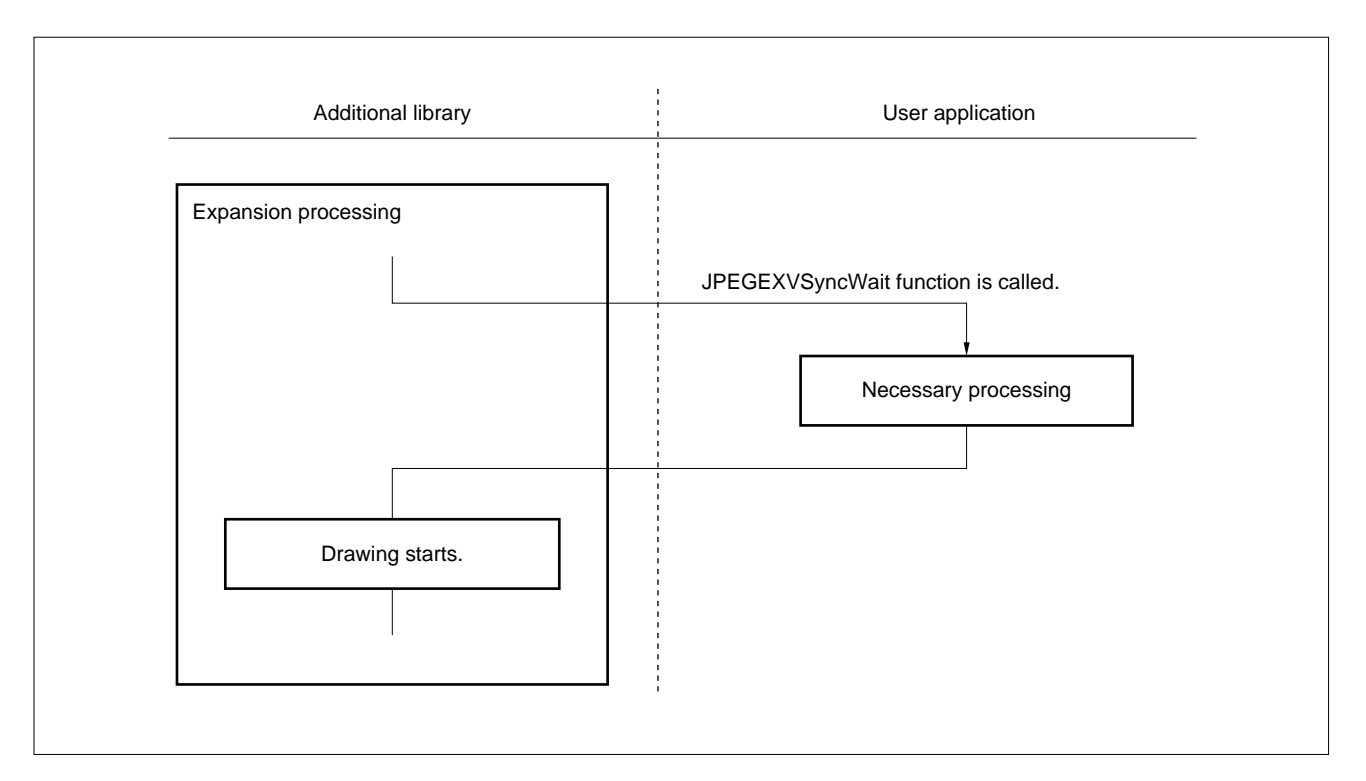

**Figure 3-23. Processing before Start of Drawing**

## **3.5.7 MCU Data Output Function**

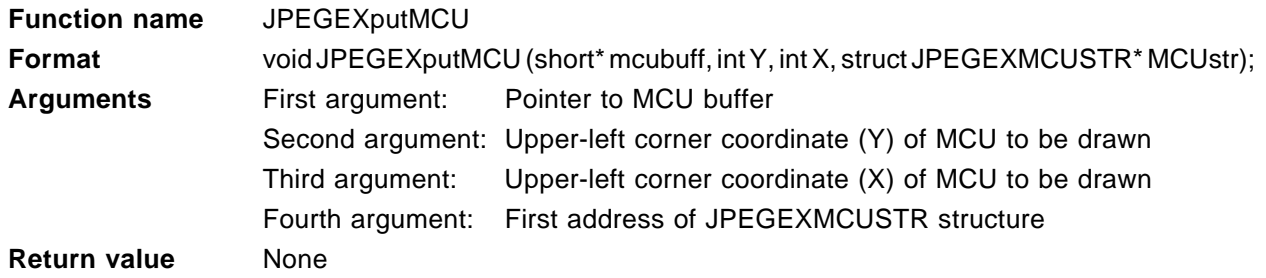

This function draws an image in VRAM. This part of the expansion processing that is most heavily affected by hardware can be overwritten and created by the user. This function is optional.

To create a JPEGEXputMCU function, the UseExPutMCU bit of member Policy of the JPEGEXINFO structure must be set (see **(i)** in **Section 3.4.3 (3)**). If this bit is not set, the additional library dynamically changes between the JPEGEXputMCU function and its alternate function.

To overwrite the JPEGEXputMCU function, see **Section 3.6**.

## **3.5.8 Pixel Data Output Function**

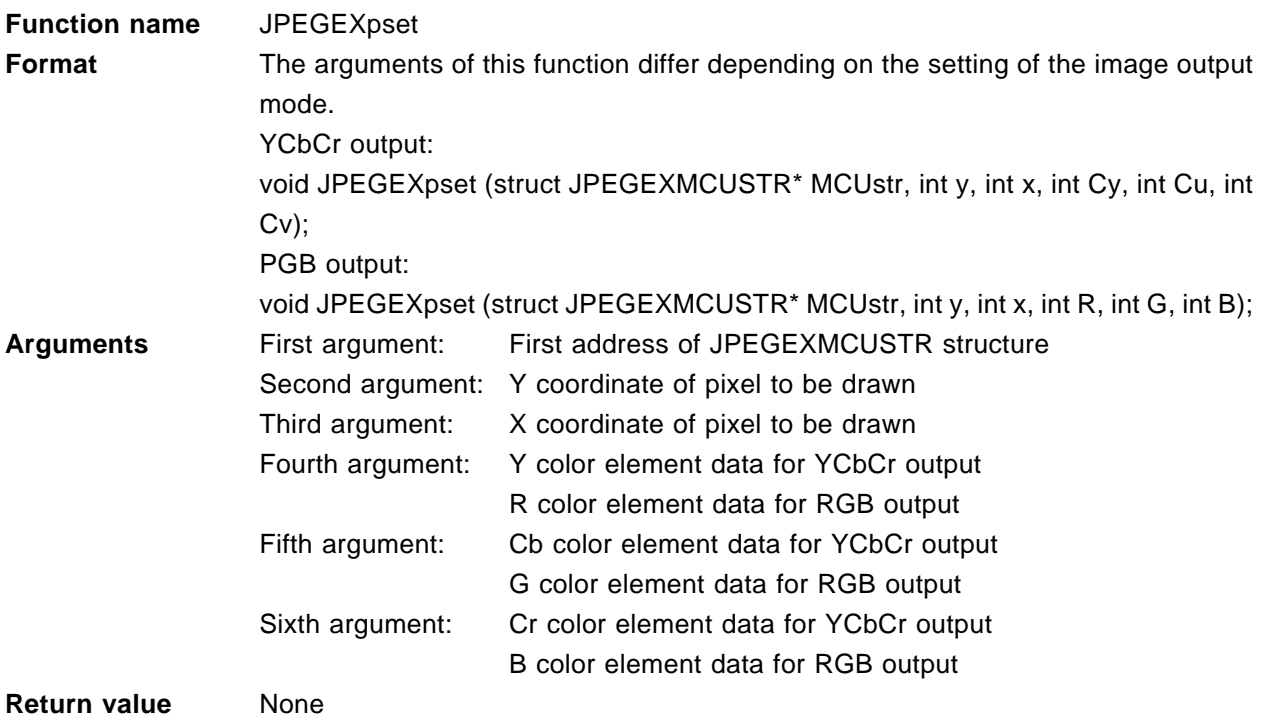

This function draws an image in VRAM. The part of the expansion processing that is most heavily affected by hardware can be overwritten and created by the user. This function is optional.

To create a JPEGEXpset function, the UsePset bit of the member Policy of the JPEGEXINFO structure must be set (see **(f)** in **Section 3.4.3 (3)**). If this bit is 0, the additional library may dynamically change between the JPEGEXpset function and its alternate function (pset function expanded in line).

If the UsePutMCU bit of Policy (see **(j)** in **Section 3.4.3 (3)**) is set to 1, the putMCU function of the basic library, instead of the JPEGEXputMCU function, may be called. At this time, the JPEGEXpset function is not called.

The values of variables Cy, Cu, and Cv, and R, G, and B are 0x00 to 0xFF.

An example of a C source of the pset function is shown below.

```
void JPEGEXpset( struct JPEGEXMCUSTR * MCUstr, int y, int x, int Cy, int Cu, int Cv)
{
        unsigned char * vram;
        vram = MCUstr->VRAMAddress + y * MCUstr->VRAMLine + x * MCUstr->VRAMPixel;
        *(vram + MCUstr->VRAMGap0) = (unsigned char)Cy;
        *(vram + MCUstr->VRAMGap1) = (unsigned char)Cu;
```

```
*(vram + MCUstr->VRAMGap2) = (unsigned char)Cv;
```
}

## **3.6 CUSTOMIZING ADDITIONAL LIBRARY**

The image output portion of the additional library can be customized by overwriting related functions.

The image output portion must always be customized depending on the specification of the image memory to be used or on the setting of the image output options. The following cases can be cited as examples:

- If the color space of the image memory is not 24-bit RGB (24-bit YCbCr)
- If the image memory cannot be accessed with st.b/st.h/st.w

To customize the image output portion, change the JPEGEXpset or JPEGEXputMCU function. The JPEGEXpset function draws dots on the screen and is called the internal putMCU function of the additional library. The JPEGEXputMCU function outputs data to the screen in MCU units and is dedicated to customization (if this function is not customized, the internal putMCU function of the additional library is called).

#### **3.6.1 Simple Customization**

The image output portion can easily be customized by overwriting the JPEGEXpset function. For the specifications of the JPEGEXpset function, see **Section 3.5.8**.

When overwriting the JPEGEXpset function, member Policy of the JPEGEXINFO structure must be set so that the JPEGEXpset function is used (see **Section 3.6.3**).

#### **3.6.2 Sophisticated Customization**

To improve the overall performance of the system, the image output portion must be customized by overwriting the JPEGEXputMCU function, in addition to the JPEGEXpset function. By overwriting the JPEGEXputMCU function, the redundant portion such as address calculation and storing/loading arguments to/from the stack can be reduced.

For the specifications of the JPEGEXputMCU function, see **Section 3.5.7**.

## **3.6.3 Option Setting for Customization**

Member Policy of the JPEGEXINFOR structure has options related to image output. To customize the JPEGEXpset and JPEGEXputMCU functions, set these options to the values shown in Table 3-23.

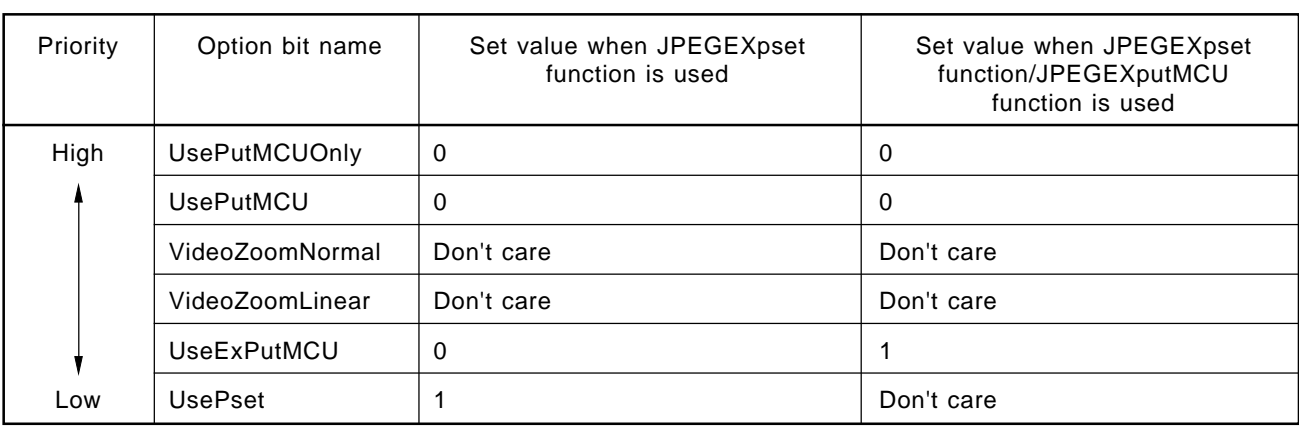

## **Table 3-23. Set Values of Policy Options for Customization**

These options have priorities. If the value of an option with the higher priority is set to 1, the image output function specified by that option is used, and the image output function specified by an option with the lower priority may not be used.

## **(1) UsePutMCUOnly**

This option allows the use of the putMCU function created by the user with the basic library. If the value of this option is set to 1, the value of the UseExPutMCU or UsePset option is ignored, and the JPEGEXputMCU and JPEGEXpset functions are not called.

## **(2) UsePutMCU**

This option allows the use of the putMCU function created by the user with the basic library. If all the following three conditions are satisfied, the UseExPutMCU option is ignored and the JPEGEXputMCU function is not called.

- $\bullet$  UsePutMCU = 1
- If any of the values of the UsePutMCU22, UsePutMCU41, UsePutMCU21, and UsePutMCU11 options of Policy (see **(j)** in **Section 3.4.3 (3)**) is 1
- When the JPEG file of the sampling ratio corresponding to the UsePutMCUxx option set by Policy is to be expanded (see **Table 2-48**)

## **(3) VideoZoomNormal/VideoZoomLinear**

If these options are set to 1, the additional library always calls the JPEGEXpset function (therefore, the JPEGEXpset function must be overwritten). In this case, the value of the UseExPutMCU option is ignored, and the JPEGEXputMCU function is not called.

## **3.6.4 Example of Customization**

The next page shows a C source example that defines the JPEGEXputMCU and JPEGEXpset functions. In this example, the JPEGEXpset function is called repeatedly. To improve the processing speed of the additional library, it is necessary to expand the function that is often called in line as shown in this example.

**Phase-out/Discontinued** 

```
#include "jpegex.h"
void JPEGEXpset(struct JPEGEXMCUSTR *MCUstr,int y,int x,int Cy,int Cu,int Cv)
{
            unsigned char *vram;
            vram=MCUstr->VRAMAddress+y * MCUstr->VRAMLine+x * MCUstr->VRAMPixel;
            *(vram+MCUstr->VRAMGap0)=(unsigned char)Cy;
            *(vram+MCUstr->VRAMGap1)=(unsigned char)Cu;
            *(vram+MCUstr->VRAMGap2)=(unsigned char)Cv;
}
int JPEGEXpget(short *mcubuff,int Y,int X,int vf)
{
            return (int)*(mcubuff+(((X>>3)+(Y>>3) * vf)<<6)+(Y&7)*8+(X&7));
}
void JPEGEXputMCU(short *mcubuff,int Y,int X,struct JPEGEXMCUSTR *MCUstr)
{
            int x,y,Xs,Ys,w,h;
            int Cy,Cu,Cv;
            int hf,vf,hf0,hf1,hf2,vf0,vf1,vf2;
            int x0,x1,x2,y0,y1,y2;
            short *mcubuff1;
            short *mcubuff2;
            Xs=X-MCUstr->ClipStartX;
            Ys=Y-MCUstr->ClipStartY;
            hf0=MCUstr->hf[0];vf0=MCUstr->vf[0];
            hf=MCUstr->hfMax;vf=MCUstr->vfMax;
            w=hf*8;h=vf*8;
            if(MCUstr->component==3){
                           hf1=MCUstr->hf[1];vf1=MCUstr->vf[1];
                           hf2=MCUstr->hf[2];vf2=MCUstr->vf[2];
                          mcubuff1=mcubuff +((vf0 * hf0)<<6);
                           mcubuff2=mcubuff1+((vf1 * hf1)<<6);
                          for(y=0; y< h; y++){
                                     y0=y * vf0/vf;
                                     y1=y * vf1/vf;
                                     y2=y * vf2/vf;
                                     for(x=0; x < w; x++){
                                                  x0=x * hf0/hf;x1=x * hf1/hf;
                                                  x2=x * hf2/hf;
                                                  Cy=JPEGEXpget(mcubuff,y0,x0,hf0);
                                                  Cu=JPEGEXpget(mcubuff1,y1,x1,hf1);
                                                  Cv=JPEGEXpget(mcubuff2,y2,x2,hf2);
                                                  JPEGEXpset(MCUstr,Ys+y,Xs+x,Cy,Cu,Cv);
                                     }
                           }
            }else if(MCUstr->component==1){
                          for(y=0; y< h; y++){
                                     y0=y * v f0/vf;for(x=0; x < w; x++){
                                                  x0=x * hf0/hf;Cy=JPEGEXpget(mcubuff,y0,x0,hf0);
                                                  JPEGEXpset(MCUstr,Ys+y,Xs+x,Cy,0x80,0x80);
                                     }
                           }
            }
}
```
**Phase-out/Discontinued** 

# **CHAPTER 4 INSTALLATION**

### **4.1 INSTALLATION PROCEDURE**

#### **(1) UNIX version**

tar xvof /dev/fd0

Copy the contents from the release medium to the hard disk by executing the above command (specify an appropriate device according to the environment).

#### **(2) Windows version**

Copy the contents from the release medium to the hard disk by using the copy command or filer (file manipulation application).

The contents are self-extracting.

## **Caution The configuration of the directory on the hard disk, to which the contents are copied, is arbitrary.**

#### **4.2 SAMPLE CREATING PROCEDURE**

Create file "archive" that specifies the JPEG library. Execute jparc830 on the command line. For details, see **Section 2.2.1**.

The path name of the library can be specified as both a relative and absolute path name (in the example below, a relative path name is used).

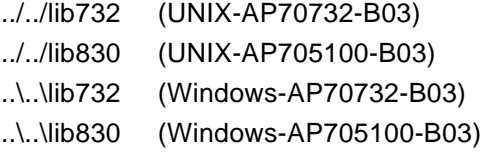

Specify compiling as follows:

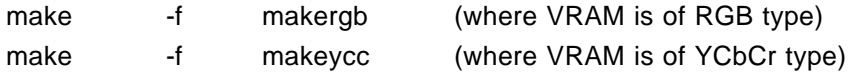

For the RGB type, validate "#define RGB" in main.c.

If the NEC CA732/CA830 compiler package (Windows version) is used, execute compiling with VSH (Vshell) as vmake, instead of make.

When the GHS compiler is used, the address information remains in file "jpeg.map" after compiling. If address information is required when the NEC compiler is used, execute the following dump command: dump732 -h jpeg.elf > jpeg.map (AP70732-B03) dump830 -h jpeg.elf > jpeg.map (AP705100-B03)

### **4.3 SAMPLE OPERATING PROCEDURE**

Either the actual machine or a simulator is necessary.

Set the PC (program counter) for \_\_start (global symbol, described in start.s) after downloading. Set a breakpoint for exit.

Set two or more breakpoints as necessary.

The completed jpeg file is stored into the buffer that stores the jpeg file after the compression program has been executed. In the sample, the return value of function get\_Fsize() indicates the size of the jpeg file (in bytes).

After the expansion program has been executed, the expanded image data is written into virtual VRAM. In the sample, a function that creates a BMP file from the virtual VRAM is called. When this function has been executed, the BMP file is written into the buffer that stores the BMP file. The return value of this function indicates the size of the BMP file (in bytes).

# **APPENDIX A SAMPLE PROGRAM SOURCE LIST (AP70732-B03)**

**Phase-out/Discontinued** 

/\*\*\*\*\*\*\*\*\*\*\*\*\*\*\*\*\*\*\*\*\*\*\*\*\*\*\*\*\*\*\*\*\*\*\*\*\*\*\*\*\*\*\*\*\*\*\*\*\*\*\*\*\*\*\*\*\*\*\*\*\*\*\*\*\*\*\*

 \* Copyright (C) NEC Corporation 1995, 1996 \* \* All rights reserved by NEC Corporation. \* \* Use of copyright notice does not evidence publication \* \*\*\*\*\*\*\*\*\*\*\*\*\*\*\*\*\*\*\*\*\*\*\*\*\*\*\*\*\*\*\*\*\*\*\*\*\*\*\*\*\*\*\*\*\*\*\*\*\*\*\*\*\*\*\*\*\*\*\*\*\*\*\*\*\*\*\*/ /\*\*\*\*\* This file is sample usage program for V810 JPEG middle-ware library. \*\*\*\*\*/ #include "jpeg.h" /\* JPEG library header file \*/ /\*#define RGB\*/ /\*\*\* Validate this define to access VRAM in units of 8 or 16 lines \*\*\*/ /\*#define TINY\_VRAM\*/ extern int jpeg Decompress(); /\* Decompress main routine \*/ extern int jpeg Compress(); /\* Compress main routine \*/ extern char LuminanceQtbl[64];  $\frac{1}{2}$  /\* default Quality table \*/ extern char ChrominanceQtbl[64]; <br>extern char DHT markerLuminanceDCI33]: /\* default Huffman table \*/ extern char DHT\_markerLuminanceDC[33]; extern char DHT\_markerChrominanceDC[33]; /\* default Huffman table \*/ extern char DHT\_markerLuminanceAC[183]; /\* default Huffman table \*/ extern char DHT\_markerChrominanceAC[183]; /\* default Huffman table \*/ /\* define of numeric value related to VRAM \*/ #define VRAM\_ADDR 0x10000000 /\* VRAM address \*/ #define VRAM\_WIDTH 640 #define VRAM\_HEIGHT 480 #define VRAM\_PIXEL 4 #define VRAM GAP1 1 #define VRAM GAP2 2 #define VRAM\_LINE (VRAM\_WIDTH \* VRAM\_PIXEL) /\* Number of vertical and horizontal pixels of image \*/ #define IMAGE\_WIDTH 224 #define IMAGE\_HEIGHT 144 /\* Declaration of structure \*/ CJINFO CJinfo; /\* structure for jpeg compress library \*/ DJINFO DJinfo;  $/$ \* structure for jpeg decompress library \*/ APPINFO cAppinfo, dAppinfo; /\* structure for APPn segment \*/ /\* Declaration of external RAM work area (In this example, the compression library and expansion library are not executed at the same time.)  $\gamma$ unsigned char WorkArea[0x1000]; /\* library work area \*/ #define JPEGBUFFSIZE 0x10000 /\*#define JPEGBUFSIZE 1\*/ unsigned char jpegbuffer[JPEGBUFFSIZE]; /\* Example of character string to be embedded in APPn segment \*/ unsigned char  $\text{str1}$  = "JPEG middle-ware library."; unsigned char str2[] = "V810(uPD70732) 32-bit RISC Microcomputer";

```
/* Comment marker */
unsigned char jpeg_COMStr[] = "This is a Comment Marker.";
/***** Compression sample program *****/
void
move_jpeg()
{
       /* Save contents of jpegbuffer */
}
#ifdef TINY_VRAM
void
replace_vram()
{
       /* Update VRAM */
}
int
compress()
{
       int ret;
      CJinfo.ErrorState = 0; \frac{1}{2} /* initialize */
               /* jpeg buffer start address */
       CJinfo.JPEG_Buff_Bptr = jpegbuffer;
               /* jpeg buffer terminate address */
       CJinfo.JPEG_Buff_Eptr = (jpegbuffer + JPEGBUFFSIZE);
               /* APPINFO structure */
       CJinfo.APP_Info_Bptr = &cAppinfo;
       (CJinfo.APP_Info_Bptr)->APP00_Buff_Bptr = str1;
       (CJinfo.APP_Info_Bptr)->APP00_BuffSize = (short)(sizeof(str1) - 1);
       (CJinfo.APP_Info_Bptr)->APP01_Buff_Bptr = str2;
       (CJinfo.APP_Info_Bptr)->APP01_BuffSize = (short)(sizeof(str2) - 1);
               /* work area for this library */
       CJinfo.Work = (unsigned char *)WorkArea;
               /* compress parameter */
      CJinfo.Restart = 0; / Don't use restart marker */ CJinfo.Width = IMAGE_WIDTH;
       CJinfo.Height = IMAGE_HEIGHT;
       CJinfo.Quality = 75;
      CJinfo.Sampling = SAMPLE22; /* 4:1:1*/CJinfo.Mode = 1; \frac{1}{2} /* normal compress mode */
      CJinfo.StartX = 0;
      CJinfo.StartY = 0;
               /* VRAM information */
       CJinfo.VRAM_Bptr = (unsigned char *)VRAM_ADDR;
       CJinfo.VRAM_W_Pixel = VRAM_WIDTH;
       CJinfo.VRAM_H_Pixel = VRAM_HEIGHT;
       CJinfo.VRAM_Line_Byte = VRAM_LINE;
       CJinfo.VRAM_Pixel_Byte = VRAM_PIXEL;
       CJinfo.VRAM_Gap1_Byte = VRAM_GAP1;
       CJinfo.VRAM_Gap2_Byte = VRAM_GAP2;
               /* Quality table */
```
CJinfo.DQT\_Y\_Bptr = (char \*)LuminanceQtbl;

```
 CJinfo.DQT_C_Bptr = (char *)ChrominanceQtbl;
              /* Huffman table */
       CJinfo.DHT_DC_Y_Bptr = (char *)DHT_markerLuminanceDC;
       CJinfo.DHT_DC_C_Bptr = (char *)DHT_markerChrominanceDC;
       CJinfo.DHT_AC_Y_Bptr = (char *)DHT_markerLuminanceAC;
       CJinfo.DHT_AC_C_Bptr = (char *)DHT_markerChrominanceAC;
       replace_vram(); /* get first VRAM data */
      while(1){
             ret = jpeg Compress();
             if( ret == JPEG OK )\{ move_jpeg();
                      return 1; /* complite */
 }
             if( ret == JPEG ERR ) return 0; /* error */
             if( ret & JPEG CONT1 )\frac{1}{2} /* jpegbuffer full */
                     move_jpeg();
              } else if( ret & JPEG_CONT2 ){ /* change VRAM */
                     replace_vram();
              } else {
                     return 0; /* error ? */
 }
       }
#else /* TINY_VRAM */
void
compress_parameter_ini()
              /* work area for this library */
        CJinfo.Work = (unsigned char *)WorkArea;
              /* APPINFO structure */
       CJinfo.APP Info Bptr = &cAppinfo;
        (CJinfo.APP_Info_Bptr)->APP00_Buff_Bptr = str1;
        (CJinfo.APP_Info_Bptr)->APP00_BuffSize = (short)(sizeof(str1) - 1);
        (CJinfo.APP_Info_Bptr)->APP01_Buff_Bptr = str2;
       (CJinfo.APP_Info_Bptr)->APP01_BuffSize = (short)(sizeof(str2) - 1);
              /* compress parameter */
       CJinfo.Restart = 0; / Don't use restart marker */CJinfo.Sampling = SAMPLE22; /* 4:1:1 */ /* VRAM information */
        CJinfo.VRAM_Bptr = (unsigned char *)VRAM_ADDR;
        CJinfo.VRAM_W_Pixel = VRAM_WIDTH;
        CJinfo.VRAM_H_Pixel = VRAM_HEIGHT;
        CJinfo.VRAM_Line_Byte = VRAM_LINE;
        CJinfo.VRAM_Pixel_Byte = VRAM_PIXEL;
        CJinfo.VRAM_Gap1_Byte = VRAM_GAP1;
        CJinfo.VRAM_Gap2_Byte = VRAM_GAP2;
              /* Quality table */
        CJinfo.DQT_Y_Bptr = (char *)LuminanceQtbl;
        CJinfo.DQT_C_Bptr = (char *)ChrominanceQtbl;
              /* Huffman table */
       CJinfo.DHT_DC_Y_Bptr = (char *)DHT_markerLuminanceDC;
        CJinfo.DHT_DC_C_Bptr = (char *)DHT_markerChrominanceDC;
        CJinfo.DHT_AC_Y_Bptr = (char *)DHT_markerLuminanceAC;
```
}

{

Phase-out/Discontinued

```
 CJinfo.DHT_AC_C_Bptr = (char *)DHT_markerChrominanceAC;
}
int
compress_test()
{
/* Targeted value of number of bits of 12 MCUs*/
#define AVR_BITS 80*12
       int Quality;
       int i;
       int HEAP[3];
       short xy[12][2]; /* 12 test point, ( x, y ) */
      short width tmp, height tmp;
/* Test 12 MCUs as follows:*/
/* VRAM image */
/* +————————+ */
/* |0 1 | */
/* | 8 | */
/* | 4 5 | */
\begin{array}{c|ccccc}\n\frac{1}{2} & 9 & 67 & 10 & \rightarrow \\
\hline\n\frac{1}{2} & 1 & 1 & \rightarrow \\
\end{array}/* | 1 1 | */
/* |2 3 | */
/* +————————+ */
      width tmp = (IMAGE~WIDTH >> 4);height_tmp = (IMAGE_HEIGHT >> 4);
      xy[0][0] = 0; xy[0][1] = 0;xy[1][0] = width_{amp} - 1; xy[1][1] = 0;xy[2][0] = 0; xy[2][1] = height tmp - 1;
      xy[3][0] = width_{amp} - 1; xy[3][1] = height_{amp} - 1;width tmp >>= 1; /* half of width */
      height_tmp >>= 1; \prime* half of height */
      xy[4][0] = width_{amp} - 1; xy[4][1] = height_{amp} - 1;xy[5][0] = width\_tmp; xy[5][1] = height\_tmp - 1;xy[6][0] = width\_tmp - 1; xy[6][1] = height\_tmp;xy[7][0] = width tmp; xy[7][1] = height tmp;
      xy[8][0] = width\_tmp; xy[8][1] = (height\_tmp > 1);xy[9][0] = (width\_tmp \gg 1); \qquad xy[9][1] = height\_tmp;xy[10][0] = width_-tmp + (width_-tmp >> 1);xy[10][1] = height\_tmp;xy[11][0] = width tmp;
                   xy[11][1] = height\_tmp + (height\_tmp >> 1);CJinfo.Mode = 0; \frac{1}{2} /* compress test mode */
       CJinfo.Quality = 100;
      for( i = 0, HEAP[0] = 0; i < 12; i + jCJinfo.StartX = (xy[i][0] \leq 4);
             CJinfo.StartY = (xy[i][1] \leq 4);
              jpeg_Compress(); /* Do it! */
              HEAP[0] += CJinfo.FileSize;
 }
       CJinfo.Quality = 75;
      for( i = 0, HEAP[1] = 0; i < 12; i + j ){
```
```
CJinfo.StartX = (xy[i][0] \leq 4);
               CJinfo.StartY = (xy[i][1] \le 4);
                jpeg_Compress(); /* Do it! */
                HEAP[1] += CJinfo.FileSize;
        }
        CJinfo.Quality = 50;
       for( i = 0, HEAP[2] = 0; i < 12; i + j ){
               CJinfo.StartX = (xy[i][0] \le 4);
               CJinfo.StartY = (xy[i][1] \leq 4);
                jpeg_Compress(); /* Do it! */
                HEAP[2] += CJinfo.FileSize;
        }
        /* Now, we got the sum:
               HEAP[0]: in case Quality = 100
               HEAP[1]: in case Quality = 75HEAP[2]: in case Quality = 50 \frac{\ast}{2}if(AVR_BITS \geq HEAP[0]}
               Quality = 100;
        } else if( AVR_BITS >= HEAP[1] ){
                Quality = ( HEAP[0] * 75 + AVR_BITS * 25 - HEAP[1] * 100 ) /
                               ( HEAP[0] - HEAP[1] );
        } else if( AVR_BITS >= HEAP[2] ){
                Quality = ( HEAP[1] * 50 + AVR_BITS * 25 - HEAP[2] * 75 ) /
                               ( HEAP[1] - HEAP[2] );
        } else {
               Quality = ( AVR_BITS * 50 ) / HEAP[2];
        }
        /* Returns appropriate Quality (0 to 100) */
        return Quality;
}
int
compress_main()
{
        int ret;
       CJinfo.ErrorState = 0; \frac{1}{2} initialize \frac{*}{2} /* jpeg buffer start address */
        CJinfo.JPEG_Buff_Bptr = jpegbuffer;
                /* jpeg buffer terminate address */
        CJinfo.JPEG_Buff_Eptr = (jpegbuffer + JPEGBUFFSIZE);
                /* compress parameter */
        CJinfo.Width = IMAGE_WIDTH;
        CJinfo.Height = IMAGE_HEIGHT;
        CJinfo.Mode = 1; /* normal compress mode */
       CJinfo.StartX = 0;
       CJinfo.StartY = 0;
       while(1){
               ret = ipeg Compress();
               if( ret == JPEG_OK ){
                         move_jpeg();
                         return 1; /* complite */
```
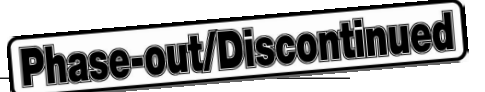

```
 }
               if( ret == JPEG\_ERR ) return 0; /* error */
                if( ret & JPEG_CONT1 ){ /* jpegbuffer full */
                        move_jpeg();
                } else {
                        reutrn 0; \frac{1}{2} error ? \frac{1}{2} }
        }
}
int
compress()
{
        compress_parameter_ini();
        CJinfo.Quality = compress_test();
        return compress_main();
}
#endif /* TINY_VRAM */
/***** Expansion/analysis sample program *****/
/***** Analysis sample program *****/
void
next_jpeg()
{
        /* Update jpegbuffer */
}
int
analyze()
{
        int ret;
       DJinfo.ErrorState = 0; /* initialize */
                /* jpeg buffer start address */
        DJinfo.JPEG_Buff_Bptr = jpegbuffer;
                /* jpeg buffer terminate address */
        DJinfo.JPEG_Buff_Eptr = (jpegbuffer + JPEGBUFFSIZE);
                /* To perform analysis related to APPn segment */
                /* APPINFO structure */
       DJinfo.APP_Info_Bptr = &dAppinfo;
                /* compress parameter */
       DJinfo.Mode = 0; \frac{1}{2} analyze mode \frac{1}{2} jpeg_next(); /* get first jpeg file data */
        while( 1 ){
                ret = jpeg_Decompress();
               if( ret == JPEG_OK ){
                        return 1;/* complite */
 }
               if( ret == JPEG_ERR ) return 0; /* error */if( ret & JPEG CONT1 ){ / /* jpegbuffer come to end */next_jpeg();
                } else {
                        return 0;/* error ? */
```

```
 }
        }
}
/***** Expansion sample program *****/
/*#define CLIPPING*/
#ifdef TINY_VRAM
void
take_out_vram()
{
        /* Save contents of VRAM */
}
#endif /* TINY_VRAM */
int
decompress()
{
        int ret;
       DJinfo.ErrorState = 0; \frac{1}{2} initialize \frac{*}{2} /* jpeg buffer start address */
        DJinfo.JPEG_Buff_Bptr = jpegbuffer;
                /* jpeg buffer terminate address */
        DJinfo.JPEG_Buff_Eptr = (jpegbuffer + JPEGBUFFSIZE);
                /* To perform analysis related to APPn segment */
                /* APPINFO structure */
        DJinfo.APP_Info_Bptr = &dAppinfo;
                /* work area for this library */
        DJinfo.Work = (unsigned char *)WorkArea;
                /* decompress parameter */
       DJinfo.StartX = 0:
       DJinfo.StartY = 0:
                /* VRAM information */
        DJinfo.VRAM_Bptr = (unsigned char *)VRAM_ADDR;
        DJinfo.VRAM_W_Pixel = VRAM_WIDTH;
        DJinfo.VRAM_H_Pixel = VRAM_HEIGHT;
        DJinfo.VRAM_Line_Byte = VRAM_LINE;
        DJinfo.VRAM_Pixel_Byte = VRAM_PIXEL;
       DJinfo.VRAM_Gap1_Byte = VRAM_GAP1;
        DJinfo.VRAM_Gap2_Byte = VRAM_GAP2;
#ifndef CLIPPING /* if not clipping mode */
DJinfo.Mode = 1; \frac{1}{2} hormal mode */<br>
\frac{1}{2} DJinfo.Mode = 2:*/ \frac{1}{4} 1/4 mode */
       DJinfo.Mode = 2:*/ /* 1/4 mode */\frac{1}{2} DJinfo.Mode = 3;<sup>*</sup>/ \frac{1}{2} /* 1/16 mode */
\frac{1}{2} DJinfo. Mode = 4:<sup>*</sup>/ \frac{1}{64} mode */
#else /* CLIPPING */
       DJinfo.Mode = 5; \frac{1}{2} clipping mode \frac{1}{2} /* clipping parameter */
       DJinfo.ClipSX = 0;
        DJinfo.ClipSY = 1;
       DJinfo.ClipW = 2;
       DJinfo.ClipH = 3;
#endif /* CLIPPING */
```
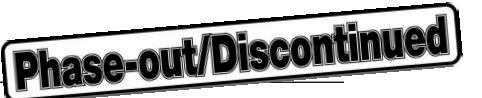

```
 jpeg_next(); /* get first jpeg file data */
       while( 1 ){
              ret = jpeg_Decompress();
             if( ret == JPEG OK ){
                     return 1; /* complite */
 }
             if( ret == JPEG_ERR ) return 0; \prime^* error \prime\prime if( ret & JPEG_CONT1 ){ /* jpegbuffer come to end */
                     next_jpeg();
              } else
#ifdef TINY_VRAM
              if( ret & JPEG_CONT2 ){ /* VRAM come to end */
                     take_out_vram();
              } else
#endif /* TINY_VRAM */
\{return 0; /* error ? */
 }
       }
}
```
#### **APPENDIX B SAMPLE PROGRAM SOURCE LIST (AP705100-B03)**

**B.1 SAMPLE PROGRAM SOURCE LIST FOR BASIC LIBRARY** /\*\*\*\*\*\*\*\*\*\*\*\*\*\*\*\*\*\*\*\*\*\*\*\*\*\*\*\*\*\*\*\*\*\*\*\*\*\*\*\*\*\*\*\*\*\*\*\*\*\*\*\*\*\*\*\*\*\*\*\*\*\*\*\*\*\*\* \* Copyright (C) NEC Corporation 1995, 1996 \* \* All rights reserved by NEC Corporation. \* \* Use of copyright notice does not evidence publication \* \*\*\*\*\*\*\*\*\*\*\*\*\*\*\*\*\*\*\*\*\*\*\*\*\*\*\*\*\*\*\*\*\*\*\*\*\*\*\*\*\*\*\*\*\*\*\*\*\*\*\*\*\*\*\*\*\*\*\*\*\*\*\*\*\*\*\*/ /\*\*\*\*\* This file is sample usage program for V830 JPEG middle-ware library. \*\*\*\*\*/ #include "jpeg.h" /\* JPEG library header file \*/ /\*#define RGB\*/ /\*\*\* Validate this define to access VRAM in units of 8 or 16 lines\*\*\*/ /\*#define TINY\_VRAM\*/ extern int jpeg\_Decompress(); /\* Decompress main routine \*/ extern int jpeg\_Compress(); /\* Compress main routine \*/ extern char LuminanceQtbl[64];  $\overline{\phantom{a}}$  /\* default Quality table \*/ extern char ChrominanceQtbl[64];  $\overline{\phantom{a}}$  /\* default Quality table \*/ extern char DHT\_markerLuminanceDC[33]; /\* default Huffman table \*/ extern char DHT\_markerChrominanceDC[33]; /\* default Huffman table \*/ extern char DHT\_markerLuminanceAC[183]; /\* default Huffman table \*/ extern char DHT\_markerChrominanceAC[183]; /\* default Huffman table \*/ /\* define of numeric value related to VRAM \*/ #define VRAM\_ADDR 0x10000000 /\* VRAM address \*/ #define VRAM\_WIDTH 640 #define VRAM HEIGHT 480 #define VRAM\_PIXEL 4 #define VRAM\_GAP1 1 #define VRAM\_GAP2 2 #define VRAM\_LINE (VRAM\_WIDTH \* VRAM\_PIXEL) /\* Number of vertical and horizontal pixels of image \*/ #define IMAGE\_WIDTH 224 #define IMAGE\_HEIGHT 144 /\* Declaration of structure \*/ CJINFO CJinfo;  $\gamma$  structure for jpeg compress library  $^*/$ DJINFO **DUING** DJInfo; *DUINFO* DUING;  $\frac{1}{2}$  structure for jpeg decompress library  $\frac{1}{2}$ APPINFO<br>
Luinto; /\* structure for jpeg decompress<br>
APPINFO cAppinfo, dAppinfo; /\* structure for APPn segment \*/<br>
CAPPINEO caregister of anternal DAM /\* Declaration of external RAM work area (In this example, the compression library and expansion library are not executed at the same time.) \*/ unsigned char WorkArea[0x1000]; /\* library work area \*/ #define JPEGBUFFSIZE 0x10000 /\*#define JPEGBUFSIZE 1\*/ unsigned char *jpegbuffer[JPEGBUFFSIZE]*; /\* Example of character string to be embedded in APPn segment \*/

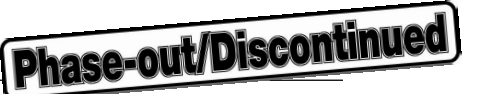

```
unsigned char str1[] = "JPEG middle-wave library.";
unsigned char str2[] = "V830(uPD705100) 32-bit RISC Microcomputer";
/* Comment marker */
unsigned char jpeg COMStr[] = "This is a Comment Market.";
/***** Compression sample program *****/
void
move_jpeg()
{
        /* Save contents of jpegbuffer */
}
#ifdef TINY_VRAM
void
replace_vram()
{
        /* Update VRAM */
}
int
compress()
{
        int ret;
       CJinfo.ErrorState = 0; \frac{1}{2} /* initialize */
               /* jpeg buffer start address */
        CJinfo.JPEG_Buff_Bptr = jpegbuffer;
               /* jpeg buffer terminate address */
        CJinfo.JPEG_Buff_Eptr = (jpegbuffer + JPEGBUFFSIZE);
               /* internal data RAM work area start address */
               /* In this case, 0x200 to 0x5FF are used. */
       CJinfo.IRAM_Buff_Bptr = (int * )0x200; /* APPINFO structure */
        CJinfo.APP_Info_Bptr = &cAppinfo;
        (CJinfo.APP_Info_Bptr)->APP00_Buff_Bptr = str1;
        (CJinfo.APP_Info_Bptr)->APP00_BuffSize = (short)(sizeof(str1) - 1);
        (CJinfo.APP_Info_Bptr)->APP01_Buff_Bptr = str2;
        (CJinfo.APP_Info_Bptr)->APP01_BuffSize = (short)(sizeof(str2) - 1);
               /* work area for this library */
        CJinfo.Work = (unsigned char *)WorkArea;
               /* compress parameter */
       CJinfo.Restart = 0; \frac{1}{2} Don't use restart marker \frac{1}{2} CJinfo.Width = IMAGE_WIDTH;
        CJinfo.Height = IMAGE_HEIGHT;
        CJinfo.Quality = 75;
       CJinfo.Sampling = SAMPLE22; /* 4:1:1*/CJinfo.Mode = 1; \frac{1}{2} /* normal compress mode */
       CJinfo.StartX = 0;
       CJinfo.StartY = 0;
               /* VRAM information */
        CJinfo.VRAM_Bptr = (unsigned char *)VRAM_ADDR;
        CJinfo.VRAM_W_Pixel = VRAM_WIDTH;
        CJinfo.VRAM_H_Pixel = VRAM_HEIGHT;
        CJinfo.VRAM_Line_Byte = VRAM_LINE;
        CJinfo.VRAM_Pixel_Byte = VRAM_PIXEL;
```

```
 CJinfo.VRAM_Gap1_Byte = VRAM_GAP1;
       CJinfo.VRAM_Gap2_Byte = VRAM_GAP2;
               /* Quality table */
      CJinfo.DQT Y Bptr = (char *)LuminanceQtbl;
      CJinfo.DQT_C_Bptr = (char *)ChrominanceQtbl;
              /* Huffman table */
       CJinfo.DHT_DC_Y_Bptr = (char *)DHT_markerLuminanceDC;
       CJinfo.DHT_DC_C_Bptr = (char *)DHT_markerChrominanceDC;
       CJinfo.DHT_AC_Y_Bptr = (char *)DHT_markerLuminanceAC;
      CJinfo.DHT_AC_C_Bptr = (char *)DHT_markerChrominanceAC;
      replace vram(); /* get first VRAM data */while(1){
              ret = jpeg_Compress();
             if( ret == JPEG OK ){
                     move_jpeg();
                     return 1; /* complite */
 }
             if( ret == JPEG_ERR) return 0; /* error */
             if( ret & JPEG CONT1 ){ / /* jpegbuffer full */move_jpeg();
              } else if( ret & JPEG_CONT2 ){ /* change VRAM */
                     replace_vram();
              } else {
                     return 0; /* error ? */
 }
       }
#else /* TINY_VRAM */
void
compress_parameter_ini()
              /* In this case, 0x200 to 0x5FF are used. */
              /* internal data RAM work area start address */
       CJinfo.IRAM_Buff_Bptr = (int *)0x200;
              /* work area for this library */
       CJinfo.Work = (unsigned char *)WorkArea;
              /* APPINFO structure */
       CJinfo.APP_Info_Bptr = &cAppinfo;
       (CJinfo.APP_Info_Bptr)->APP00_Buff_Bptr = str1;
      (CJinfo.APP Info Bptr)->APP00 BuffSize = (short)(sizeof(str1) - 1);
       (CJinfo.APP_Info_Bptr)->APP01_Buff_Bptr = str2;
       (CJinfo.APP_Info_Bptr)->APP01_BuffSize = (short)(sizeof(str2) - 1);
              /* compress parameter */
      CJinfo.Restart = 0; / Don't use restart marker */CJinfo.Sampling = SAMPLE22; /* 4:1:1 */ /* VRAM information */
       CJinfo.VRAM_Bptr = (unsigned char *)VRAM_ADDR;
       CJinfo.VRAM_W_Pixel = VRAM_WIDTH;
       CJinfo.VRAM_H_Pixel = VRAM_HEIGHT;
       CJinfo.VRAM_Line_Byte = VRAM_LINE;
       CJinfo.VRAM_Pixel_Byte = VRAM_PIXEL;
       CJinfo.VRAM_Gap1_Byte = VRAM_GAP1;
       CJinfo.VRAM_Gap2_Byte = VRAM_GAP2;
              /* Quality table */
```
}

{

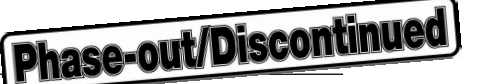

```
 CJinfo.DQT_Y_Bptr = (char *)LuminanceQtbl;
       CJinfo.DQT_C_Bptr = (char *)ChrominanceQtbl;
             /* Huffman table */
       CJinfo.DHT_DC_Y_Bptr = (char *)DHT_markerLuminanceDC;
      CJinfo.DHT_DC_C_Bptr = (char *)DHT_markerChrominanceDC;
       CJinfo.DHT_AC_Y_Bptr = (char *)DHT_markerLuminanceAC;
       CJinfo.DHT_AC_C_Bptr = (char *)DHT_markerChrominanceAC;
}
int
compress_test()
{
/* Targeted value of number of bits of 12 MCUs */
#define AVR_BITS 80*12
       int Quality;
       int i;
       int HEAP[3];
       short xy[12][2]; /* 12 test point, ( x, y ) */
      short width tmp, height tmp;
/* Test 12 MCUs as follows: */
/* VRAM image */
/* +————————+ */
/* |0 1 | */
/* | 8 | */
/* | 4 5 | */
/* | 9 6 7 10 | */
/* | 11 | */
/* |2 3 | */
\frac{1}{2} +—————————+ */
      width tmp = (IMAGE~WIDTH >> 4);height tmp = (IMAGE HElGHT >> 4);xy[0][0] = 0; xy[0][1] = 0;xy[1][0] = width_{amp} - 1; xy[1][1] = 0;xy[2][0] = 0; xy[2][1] = height\_tmp - 1;xy[3][0] = width_{amp} - 1; xy[3][1] = height_{amp} - 1;width tmp >>= 1; /* half of width */
       height_tmp >>= 1; /* half of height */
      xy[4][0] = width_{amp} - 1; xy[4][1] = height_{amp} - 1;xy[5][0] = width\_tmp; xy[5][1] = height\_tmp - 1;xy[6][0] = width\_tmp - 1; xy[6][1] = height\_tmp;xy[7][0] = width\_tmp; xy[7][1] = height\_tmp;xy[8][0] = width_{amp}; xy[8][1] = (height_{amp} >> 1);xy[9][0] = (width\_tmp \gg 1); \qquad xy[9][1] = height\_tmp;xy[10][0] = width_-tmp + (width_-tmp >> 1);xy[10][1] = height\_tmp;xy[11][0] = width tmp;
                       xy[11][1] = height\_tmp + (height\_tmp >> 1);CJinfo.Mode = 0; \frac{1}{2} /* compress test mode */
      CJinfo.Quality = 100;
      for( i = 0, HEAP[0] = 0; i < 12; i + jCJinfo.StartX = (xy[i][0] \leq 4);
            CJinfo.StartY = (xy[i][1] \leq 4);
```

```
 jpeg_Compress(); /* Do it! */
                HEAP[0] += CJinfo.FileSize;
 }
        CJinfo.Quality = 75;
       for( i = 0, HEAP[1] = 0; i < 12; i + j}
               CJinfo.StartX = (xy[i][0] \leq 4);
               CJinfo.StartY = (xy[i][1] \leq 4);
                jpeg_Compress(); /* Do it! */
                HEAP[1] += CJinfo.FileSize;
 }
        CJinfo.Quality = 50;
       for( i = 0, HEAP[2] = 0; i < 12; i + j ){
                CJinfo.StartX = (xy[i][0] \ll 4);
                CJinfo.StartY = (xy[i][1] \leq 4);
                jpeg_Compress(); /* Do it! */
                HEAP[2] += CJinfo.FileSize;
        }
        /* Now, we got the sum:
                HEAP[0]: in case Quality = 100
                HEAP[1]: in case Quality = 75HEAP[2]: in case Quality = 50 \frac{\pi}{4}if(AVR_BITS \geq HEAP[0]){
                Quality = 100;
        } else if( AVR_BITS >= HEAP[1] ){
                Quality = ( HEAP[0] * 75 + AVR_BITS * 25 - HEAP[1] * 100 ) /
                                ( HEAP[0] - HEAP[1] );
        } else if( AVR_BITS >= HEAP[2] ){
                Quality = ( HEAP[1] * 50 + AVR_BITS * 25 - HEAP[2] * 75 ) /
                                ( HEAP[1] - HEAP[2] );
        } else {
                Quality = ( AVR_BITS * 50 ) / HEAP[2];
        }
        /* Returns appropriate Quality (0 to 100) */
        return Quality;
compress_main()
        int ret;
       CJinfo.ErrorState = 0; \frac{1}{2} initialize \frac{*}{2} /* jpeg buffer start address */
        CJinfo.JPEG_Buff_Bptr = jpegbuffer;
                /* jpeg buffer terminate address */
        CJinfo.JPEG_Buff_Eptr = (jpegbuffer + JPEGBUFFSIZE);
                /* compress parameter */
        CJinfo.Width = IMAGE_WIDTH;
        CJinfo.Height = IMAGE_HEIGHT;
       CJinfo.Mode = 1; \frac{1}{2} \frac{1}{2} normal compress mode \frac{1}{2}CJinfo.StartX = 0;
       CJinfo.StartY = 0;
```
}

int

{

**Phase-out/Discontinued** 

```
 while( 1 ){
                ret = jpeg_Compress();
               if(ret == JPEG OK){
                         move_jpeg();
                         return 1; /* complite */
 }
               if( ret == JPEG\_ERR ) return 0; /* error */
                if( ret & JPEG_CONT1 ){ /* jpegbuffer full */
                         move_jpeg();
                } else {
                         reutrn 0; /* error ? */
 }
        }
}
int
compress()
{
   compress_parameter_ini();
  CJinfo.Quality = compress test();
   return compress_main();
}
#endif /* TINY_VRAM */
/***** Expansion/analysis sample program *****/
/***** Analysis sample program *****/
void
next_jpeg()
{
         /* Update jpegbuffer */
}
int
analyze()
{
         int ret;
        DJinfo.ErrorState = 0; \frac{1}{2} initialize \frac{*}{2} /* jpeg buffer start address */
         DJinfo.JPEG_Buff_Bptr = jpegbuffer;
                 /* jpeg buffer terminate address */
        DJinfo.JPEG_Buff_Eptr = (jpegbuffer + JPEGBUFFSIZE);
                 /* internal data RAM work area start address */
                \prime* In this case, 0x200 to 0x2FF are used. \prime\prime DJinfo.IRAM_Buff_Bptr = (int *)0x200;
                 /* To perform analysis related to APPn segment */
                 /* APPINFO structure */
         DJinfo.APP_Info_Bptr = &dAppinfo;
                 /* compress parameter */
        DJinfo.Mode = 0; \frac{1}{2} analyze mode \frac{*}{2} jpeg_next(); /* get first jpeg file data */
         while( 1 ){
                 ret = jpeg_Decompress();
                if( ret == JPEG_OK ){
                         return 1; /* complite */
```

```
 }
               if( ret == JPEG_ERR ) return 0; /* error */ if( ret & JPEG_CONT1 ){ /* jpegbuffer come to end */
                        next_jpeg();
                } else {
                        return 0; /* error ? */
 }
        }
}
/***** Expansion sample program *****/
/*#define CLIPPING*/
#ifdef TINY_VRAM
void
take_out_vram()
{
         /* Save contents of VRAM */
}
#endif /* TINY_VRAM */
int
decompress()
{
        int ret;
       DJinfo.ErrorState = 0; \frac{1}{2} initialize \frac{*}{2} /* jpeg buffer start address */
        DJinfo.JPEG_Buff_Bptr = jpegbuffer;
                /* jpeg buffer terminate address */
       DJinfo.JPEG_Buff_Eptr = (jpegbuffer + JPEGBUFFSIZE);
                /* internal data RAM work area start address */
                /* In this case, 0x200 to 0x5FF are used. */
        DJinfo.IRAM_Buff_Bptr = (int *)0x200;
                /* To perform analysis related to APPn segment */
                /* APPINFO structure */
       DJinfo.APP_Info_Bptr = &dAppinfo;
                /* work area for this library */
        DJinfo.Work = (unsigned char *)WorkArea;
                /* decompress parameter */
       DJinfo.StartX = 0;
       DJinfo.StartY = 0:
                /* VRAM information */
        DJinfo.VRAM_Bptr = (unsigned char *)VRAM_ADDR;
        DJinfo.VRAM_W_Pixel = VRAM_WIDTH;
        DJinfo.VRAM_H_Pixel = VRAM_HEIGHT;
        DJinfo.VRAM_Line_Byte = VRAM_LINE;
       DJinfo.VRAM_Pixel_Byte = VRAM_PIXEL;
        DJinfo.VRAM_Gap1_Byte = VRAM_GAP1;
        DJinfo.VRAM_Gap2_Byte = VRAM_GAP2;
#ifndef CLIPPING /* if not clipping mode */
       DJinfo.Mode = 1; \frac{1}{2} /* normal mode */
\frac{1}{2} DJinfo.Mode = 2:<sup>*</sup>/ \frac{1}{2} 1/4 mode */
\frac{1}{2} DJinfo. Mode = 3:<sup>*</sup>/ \frac{1}{2} /* 1/16 mode */
/* DJinfo.Mode = 4;*/ /* 1/64 mode */
```
**Phase-out/Discontinued** 

```
#else /* CLIPPING */
       DJinfo.Mode = 5; \frac{1}{2} /* clipping mode */
               /* clipping parameter */
       DJinfo.ClipSX = 0;
        DJinfo.ClipSY = 1;
       DJinfo.ClipW = 2;
       DJinfo.ClipH = 3;
#endif /* CLIPPING */
        jpeg_next(); /* get first jpeg file data */
       while(1){
               ret = jpeg_Decompress();
              if( ret == JPEG OK ){
                       return 1; /* complite */
 }
              if( ret == JPEG_ERR ) return 0; /* error */ if( ret & JPEG_CONT1 ){ /* jpegbuffer come to end */
                      next_jpeg();
               } else
#ifdef TINY_VRAM
               if( ret & JPEG_CONT2 ){ /* VRAM come to end */
                        take_out_vram();
               } else
#endif /* TINY_VRAM */
\{ return 0; /* error ? */
 }
        }
}
```
#### **B.2 SAMPLE PROGRAM SOURCE LIST FOR ADDITIONAL LIBRARY** \*

#### **(1) Sample in single-pass mode**

#include "jpegex.h"

```
extern unsigned char jpegfile[100000];
struct JPEGEXINFO JPINFO;
struct JPEGEXWORK JPWORK;
struct JPEGEXVIDEO JPVIDEO;
#define WORKBUFFSIZE 0x1000000
unsigned int Work[WORKBUFFSIZE/sizeof(int)];
void JPEGEXdecodeAPP( int APPnumber, int JpegStreamOffsetIdx, int SegmentLength )
{
}
unsigned char jpegtmp[0x1000];
unsigned char *jpegptr = jpegfile;
void JPEGEXGetJpegStream( struct JPEGEXBUFF *JPBUFF )
{
        int i;
       for( i = 0; i < 0x1000; i + 1){
             jpegtmp[i] = *jpegptr++; }
        JPBUFF->JPEGBUFF = jpegtmp;
        JPBUFF->JPEGBUFFLEN = 0x1000;
}
void main()
{
        JPINFO.Mode = ModeStart;
        JPINFO.Policy = PolicyLuminanceOutOnly;
        JPINFO.Work = &JPWORK;
       JPWORK.Work1 = (unsigned int *)0;
        JPWORK.Work1Len = (int)0;
        JPWORK.Work2 = Work;
        JPWORK.Work2Len = (int)WORKBUFFSIZE;
        JPINFO.Video = &JPVIDEO;
        JPVIDEO.VRAMAddress = (unsigned char *)0x60000000;
        JPVIDEO.VRAMWidth = 640;
        JPVIDEO.VRAMHeight = 480;
        JPVIDEO.VRAMPixel = 4;
        JPVIDEO.VRAMLine = 640*4;
        JPVIDEO.VRAMGap0 = 0;
        JPVIDEO.VRAMGap1 = 1;
        JPVIDEO.VRAMGap2 = 2;
        JPVIDEO.ClipStartX = 13;
        JPVIDEO.ClipStartY = 15;
        JPVIDEO.ClipWidth = 321;
        JPVIDEO.ClipHeight = 311;
        JPEGEXdecode( &JPINFO );
```
**Phase-out/Discontinued** 

#### **(2) Sample in two-pass mode**

```
#include "jpegex.h"
extern unsigned char jpegfile[100000];
struct JPEGEXINFO JPINFO;
struct JPEGEXWORK JPWORK:
struct JPEGEXVIDEO JPVIDEO;
#define WORKBUFFSIZE 0x2000
unsigned int Work[WORKBUFFSIZE/sizeof(int)];
void JPEGEXdecodeAPP( int APPnumber, int JpegStreamOffsetIdx, int SegmentLength )
{
}
void JPEGEXGetJpegStream( struct JPEGEXBUFF *JPBUFF )
{
        JPBUFF->JPEGBUFF = jpegfile;
        JPBUFF->JPEGBUFFLEN = 0x100000;
}
void main()
{
        JPINFO.Mode = ModeStart;
        JPINFO.Policy = PolicyLuminanceOutOnly|Policy2passEnable;
        JPINFO.Work = &JPWORK;
       JPWORK.Work1 = (unsigned int *)0;
        JPWORK.Work1Len = (int)0;
        JPWORK.Work2 = Work;
        JPWORK.Work2Len = (int)WORKBUFFSIZE;
        JPINFO.Video = &JPVIDEO;
        JPVIDEO.VRAMAddress = (unsigned char *)0x60000000;
        JPVIDEO.VRAMWidth = 640;
        JPVIDEO.VRAMHeight = 480;
        JPVIDEO.VRAMPixel = 4;
        JPVIDEO.VRAMLine = 640*4;
        JPVIDEO.VRAMGap0 = 0;
        JPVIDEO.VRAMGap1 = 1;
        JPVIDEO.VRAMGap2 = 2;
        JPVIDEO.ClipStartX = 13;
        JPVIDEO.ClipStartY = 15;
        JPVIDEO.ClipWidth = 321;
        JPVIDEO.ClipHeight = 311;
        JPEGEXdecode( &JPINFO );
```
}

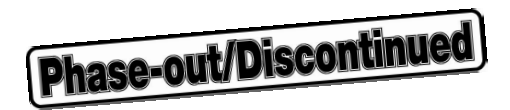

#### **APPENDIX C JPEG SAMPLE FILE (FOR AP705100-B03 ADDITIONAL LIBRARY)** \*

#### **C.1 fishp3.jpg (PROGRESSIVE SPECTRAL SELECTION FORMAT)**

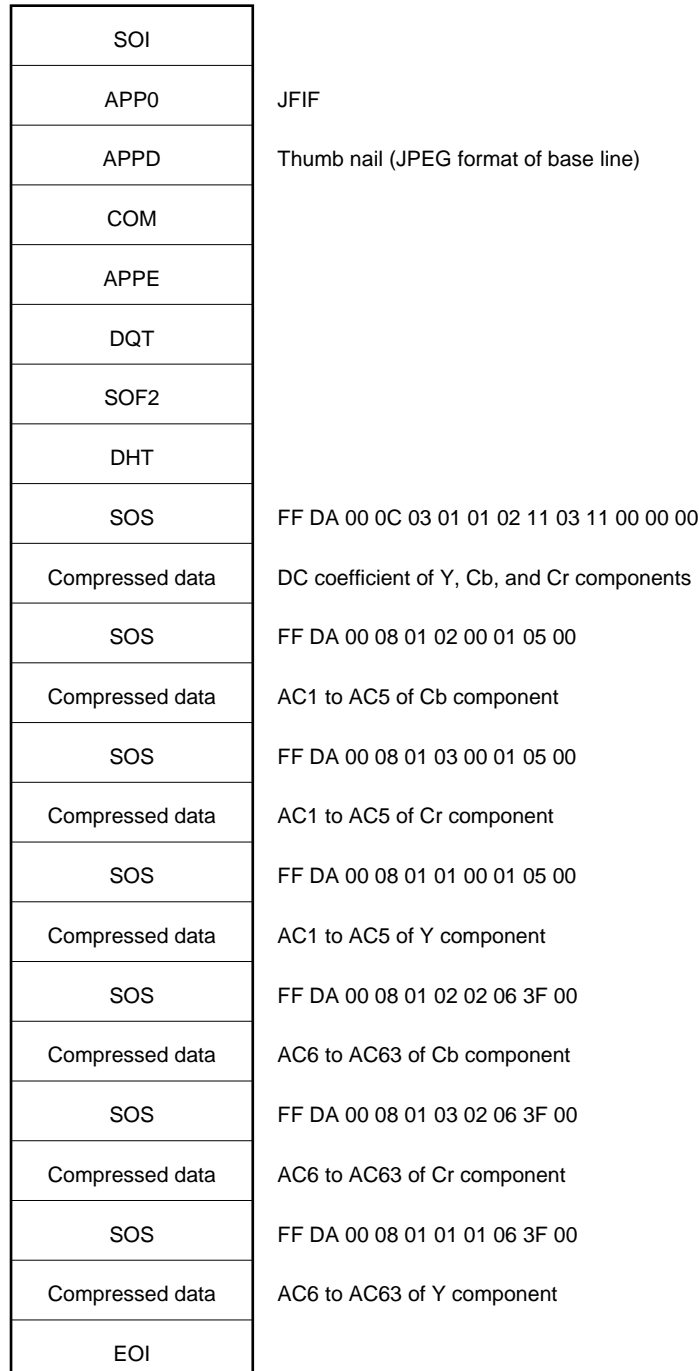

#### **C.2 fishp4.jpg (PROGRESSIVE SUCCESSIVE APPROXIMATION FORMAT)**

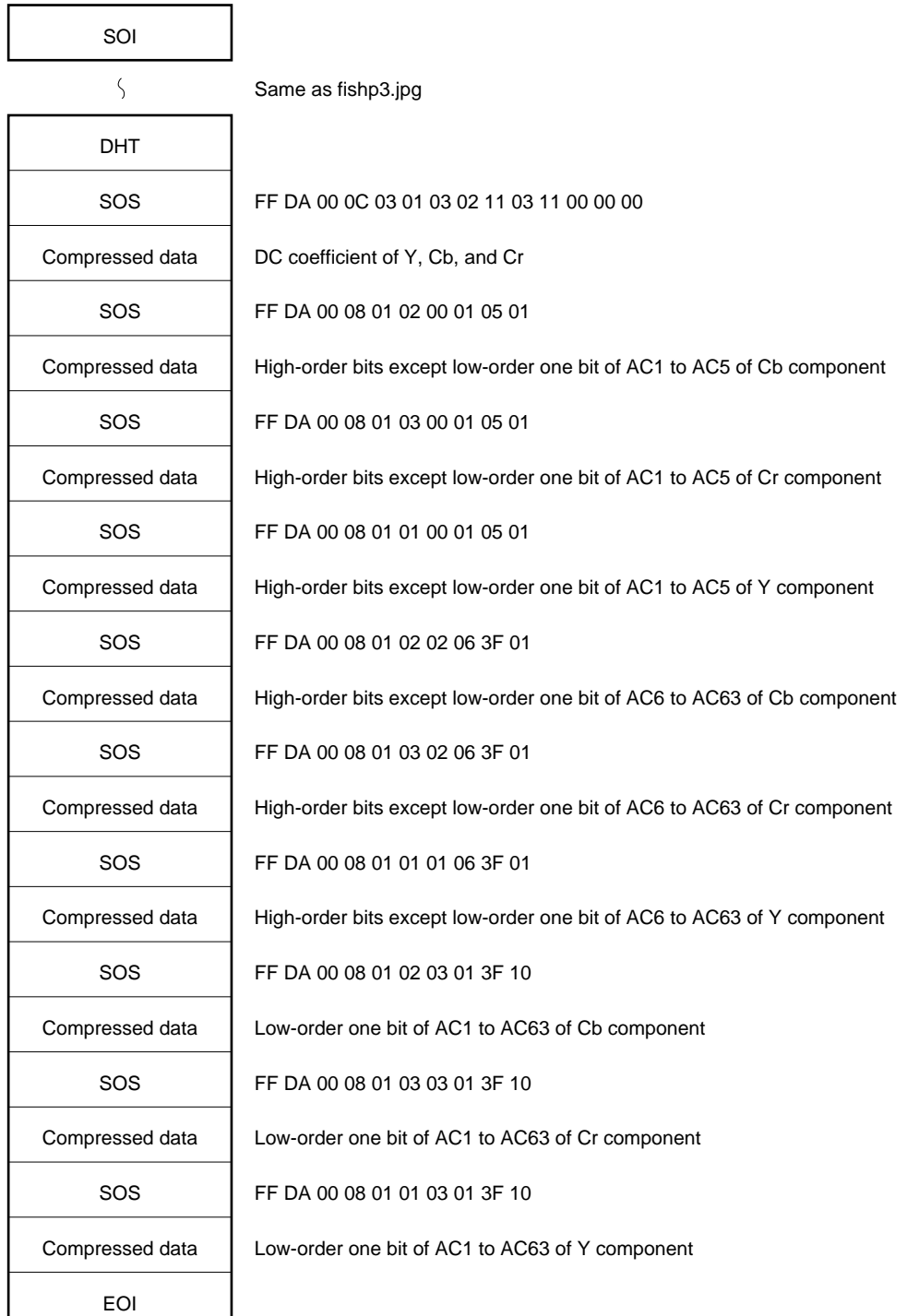

#### **C.3 fishp5.jpg (PROGRESSIVE SUCCESSIVE APPROXIMATION FORMAT)**

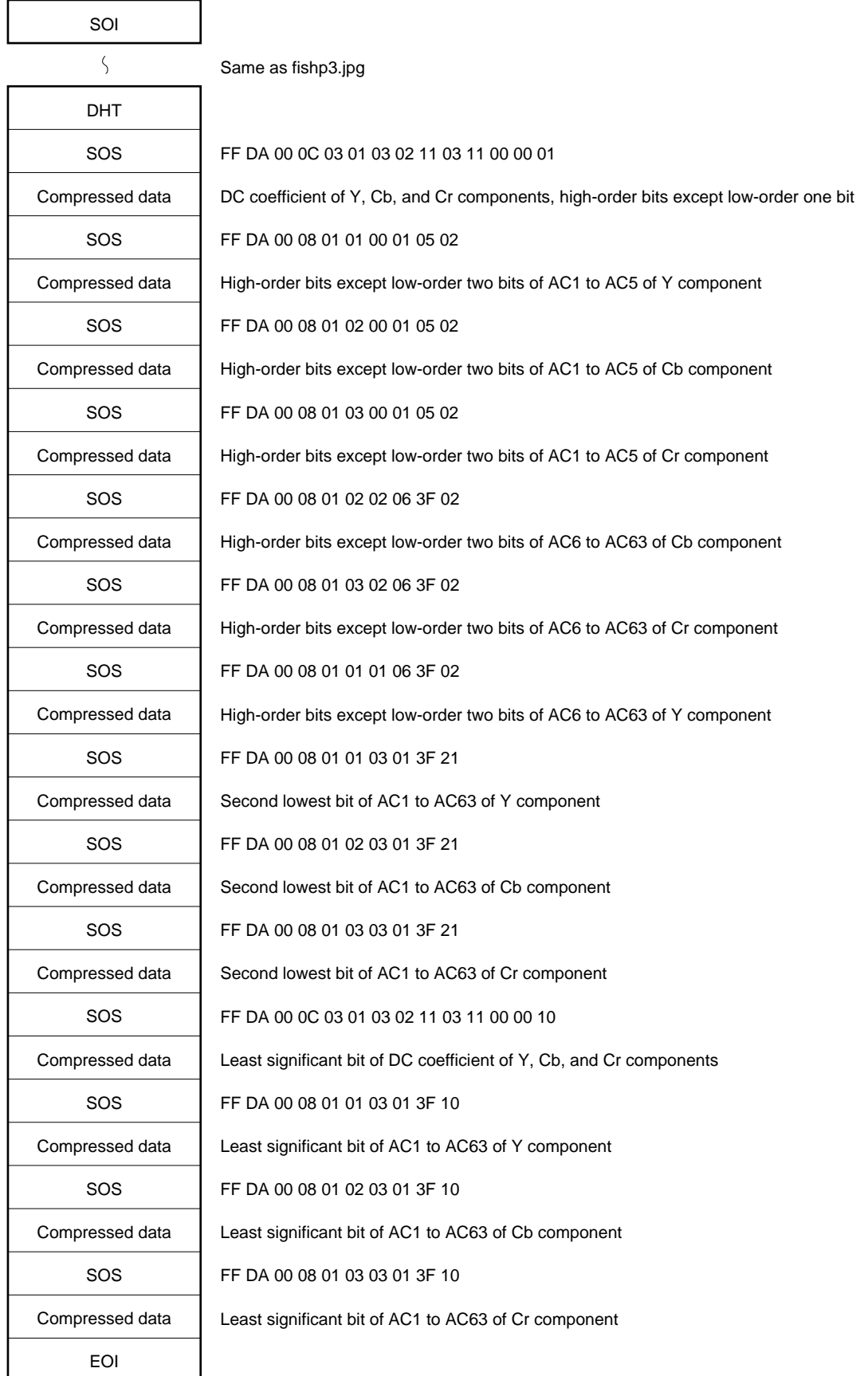

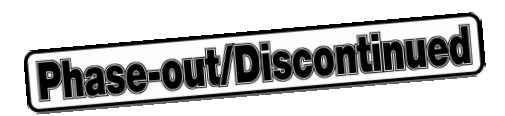

**[MEMO]**

# **APPENDIX D INDEX**

## **[A]**

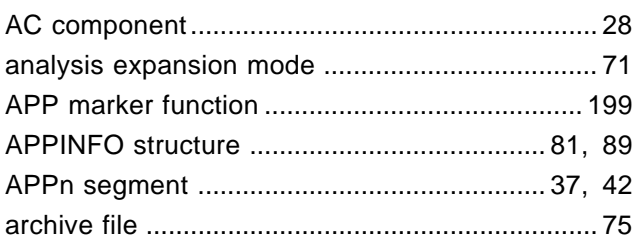

## **[B]**

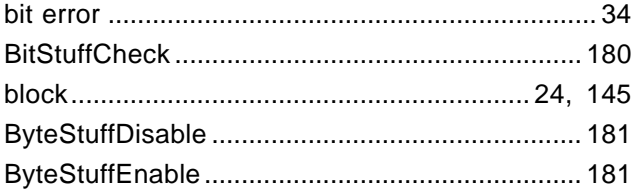

#### **[C]**

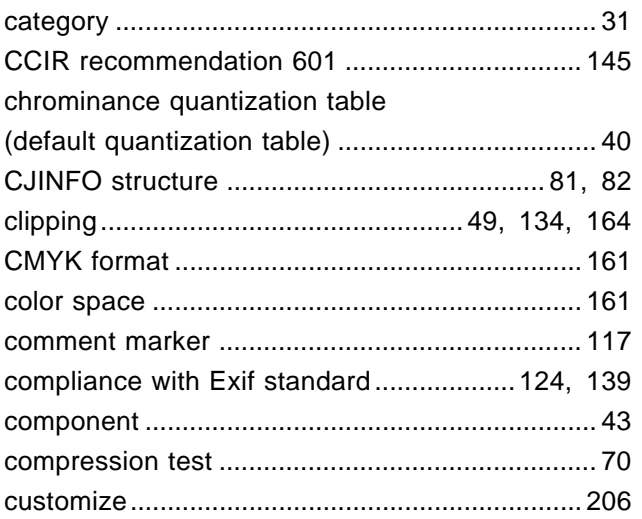

## **[D]**

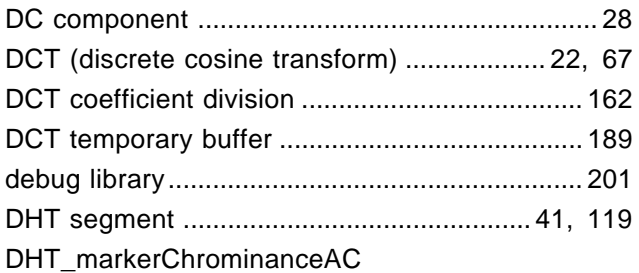

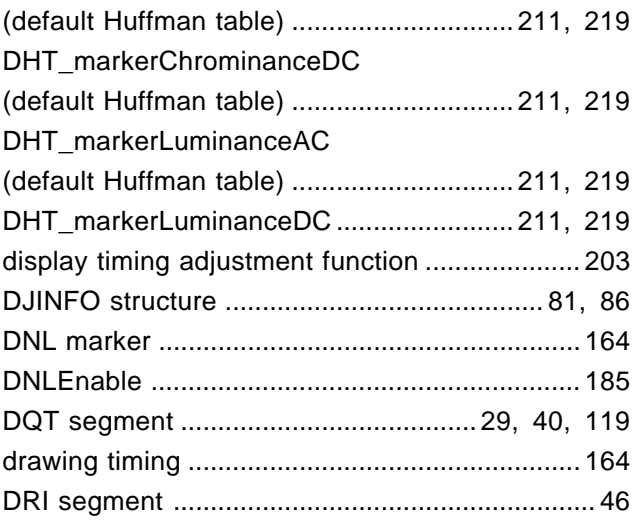

#### **[E]**

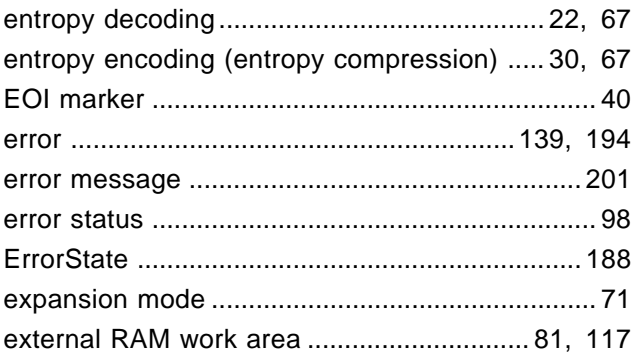

## **[F]**

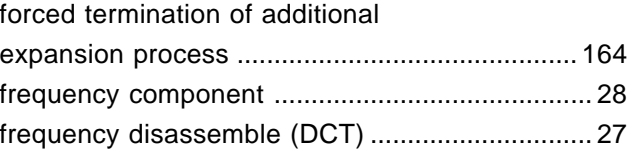

#### **[H]**

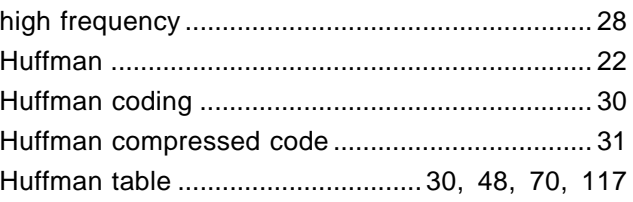

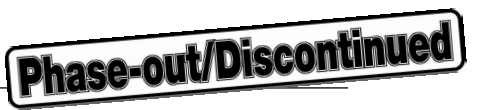

#### **[I]**

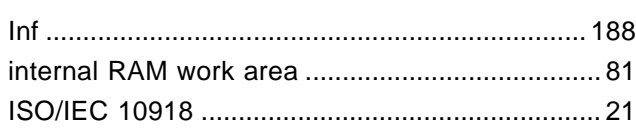

# **[J]**

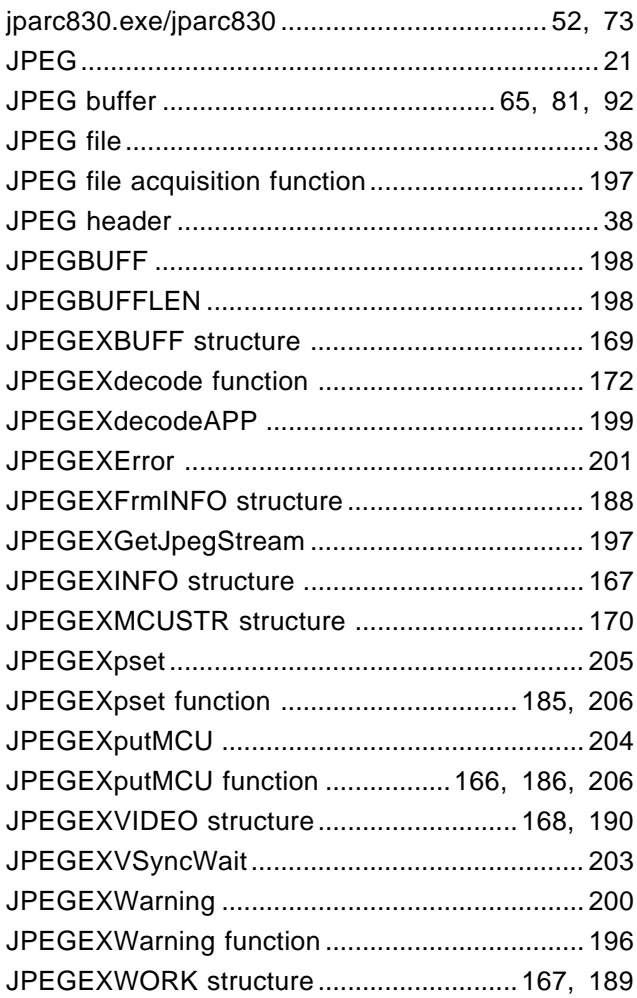

## **[L]**

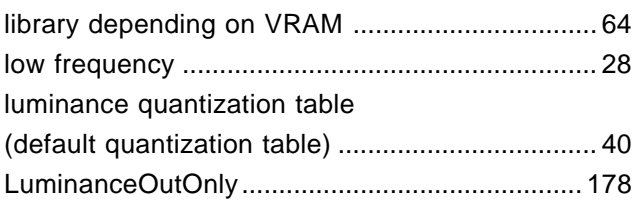

#### **[M]**

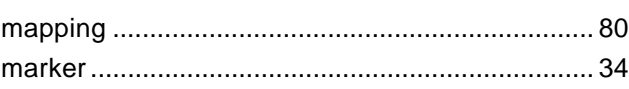

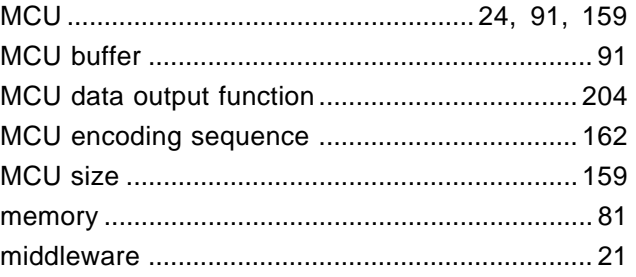

#### **[N]**

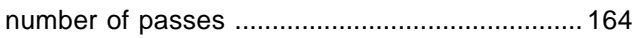

## **[O]**

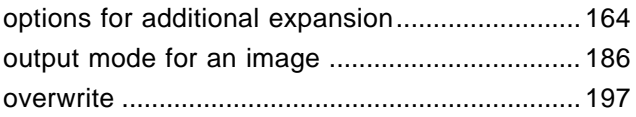

#### **[P]**

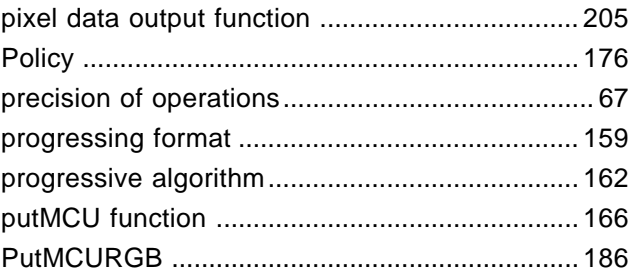

#### **[Q]**

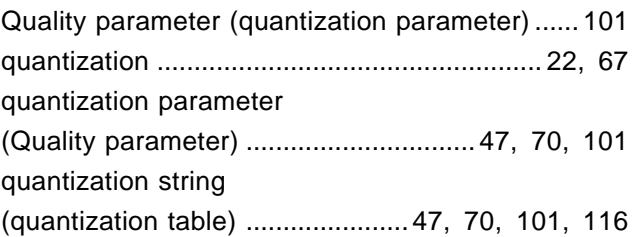

#### **[R]**

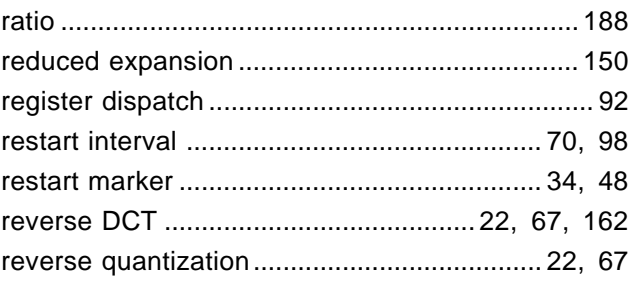

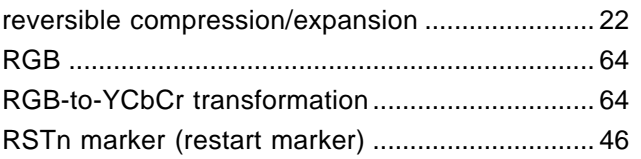

# $[{\mathsf S}]$

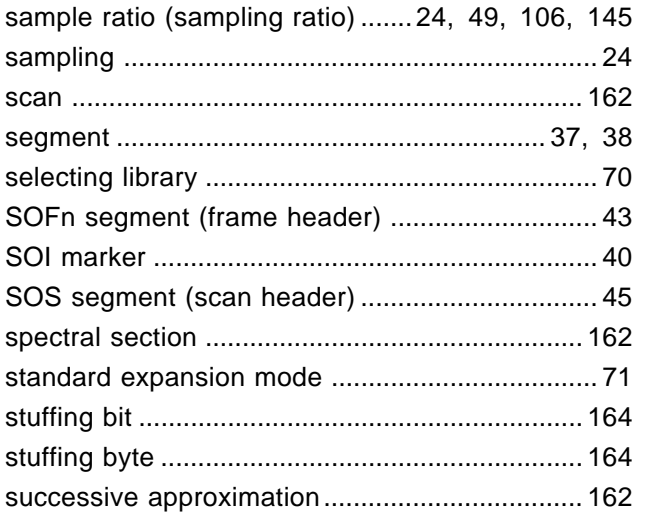

# 

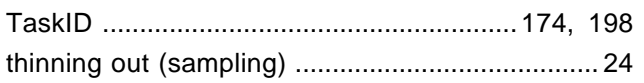

# $[U] % \begin{center} % \includegraphics[width=\linewidth]{imagesSupplemental_3.png} % \end{center} % \caption { % Our method can be used for the use of the image. % Note that the \emph{Stab} and the \emph{Stab} can be used for the \emph{Stab} and the \emph{Stab} can be used for the \emph{Stab} and the \emph{Stab} can be used for the \emph{Stab} and the \emph{Stab} can be used for the \emph{Stab} and the \emph{Stab} can be used for the \emph{Stab} and the \emph{Stab} can be used for the \emph{Stab} and the \emph{Stab} can be used for the \emph{Stab} and the \emph{Stab} can be used for$

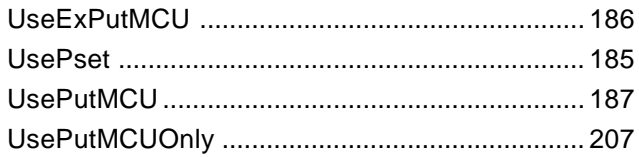

# $[{\mathsf{V}}] % \centering \includegraphics[width=\textwidth]{images/Traj_25.png} % \caption{The figure shows the results of the estimators in the left and right.} \label{fig:Traj_25} %$

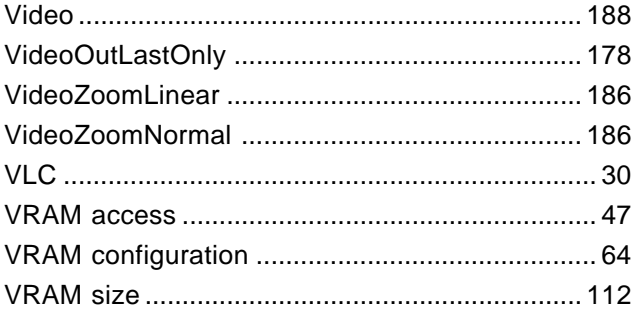

# $[{\sf W}]$

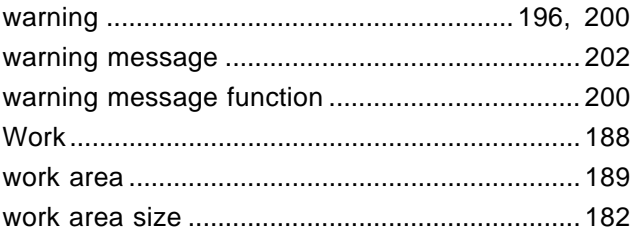

**Phase-out/Discontinued** 

## $[ Y ]$

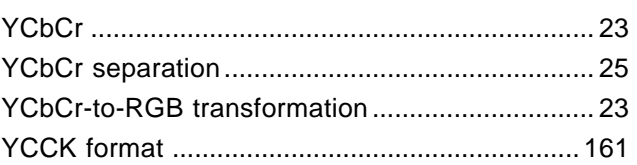

## $[{\sf Z}]$

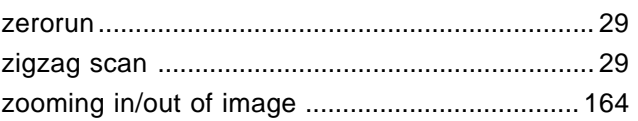

## [Others]

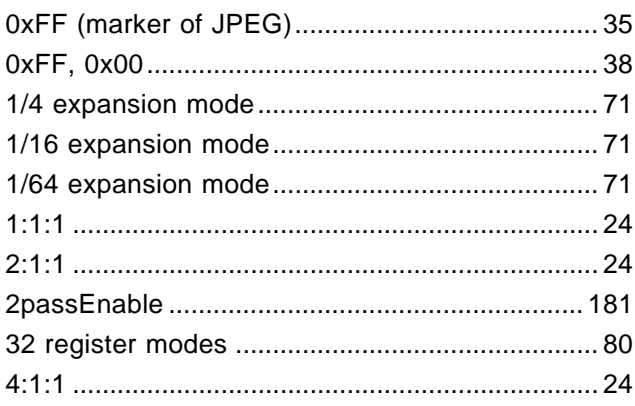

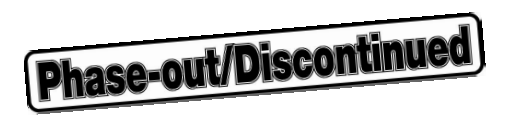

**[MEMO]**

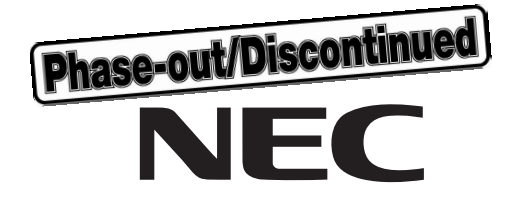

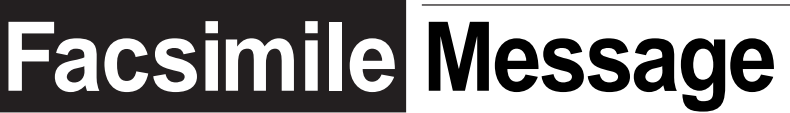

Although NEC has taken all possible steps to ensure that the documentation supplied to our customers is complete, bug free and up-to-date, we readily accept that errors may occur. Despite all the care and precautions we've taken, you may encounter problems in the documentation. Please complete this form whenever you'd like to report errors or suggest improvements to us.

**Address** 

Name

From:

**Company** 

Tel. **FAX** 

Thank you for your kind support.

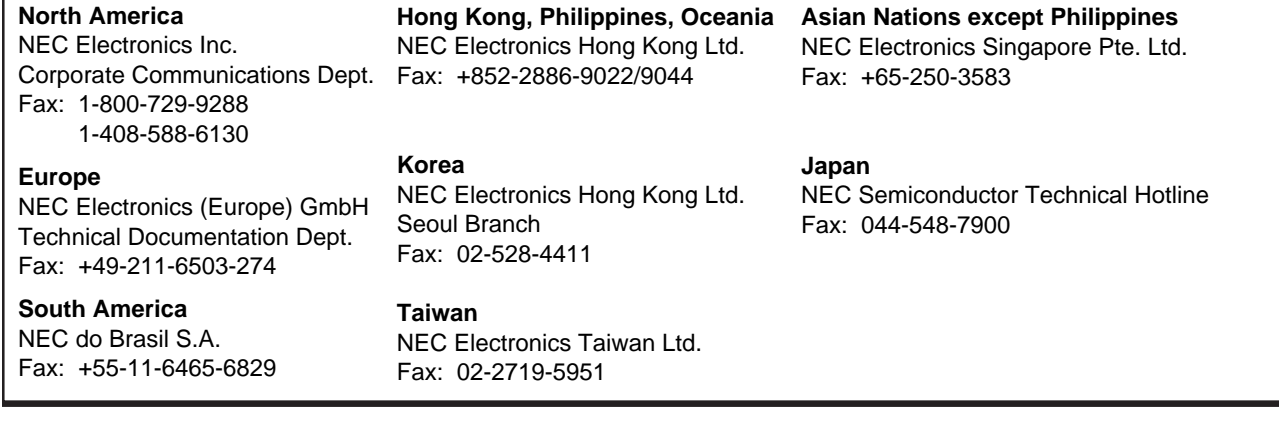

I would like to report the following error/make the following suggestion:

Document title:

Document number: Page number:

If possible, please fax the referenced page or drawing.

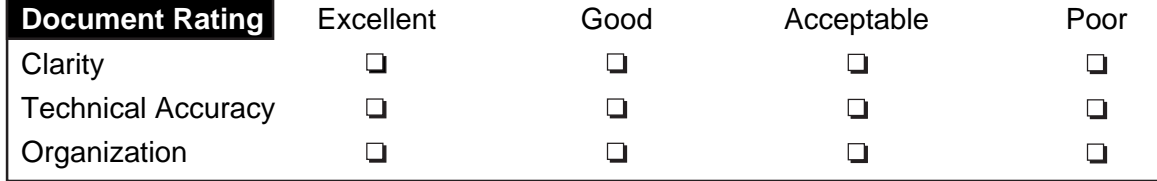